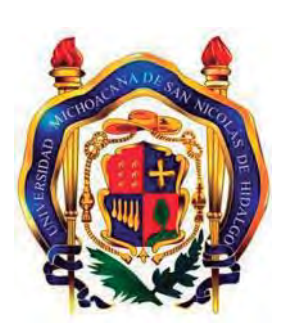

**UNIVERSIDAD MICHOACANA DE SAN NICOLÁS DE HIDALGO**

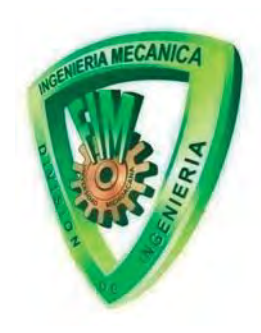

# **FACULTAD DE INGENIERÍA MECÁNICA**

# **MÁQUINA SELECCIONADORA DE CANICAS DE COLORES**

# **TESIS**

**QUE PARA OBTENER EL GRADO DE MAESTRO EN CIENCIAS DE LA INGENIERÍA MECÁNICA** 

# **PRESENTA:**

**ING. RENÉ TAPIA FABIÁN** 

# **ASESOR:**

**DR. IGNACIO JUAREZ CAMPOS** 

**Morelia, Michoacán; Agosto 2010** 

# **INDICE**

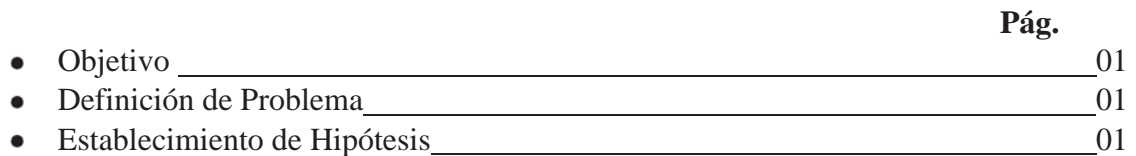

## **INTRODUCCIÓN**

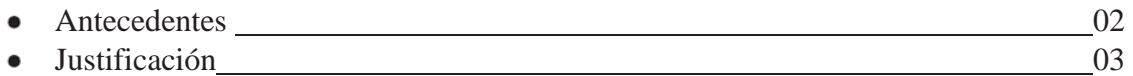

# **CAPITULO 1. SISTEMA MECÁNICO**

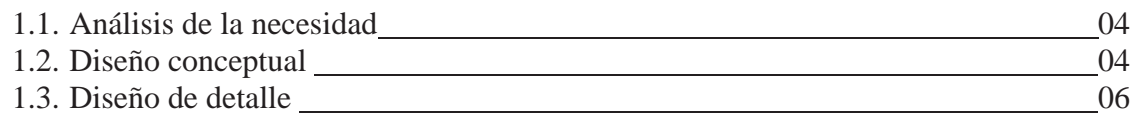

## **CAPITULO 2. SISTEMA ELECTRÓNICO**

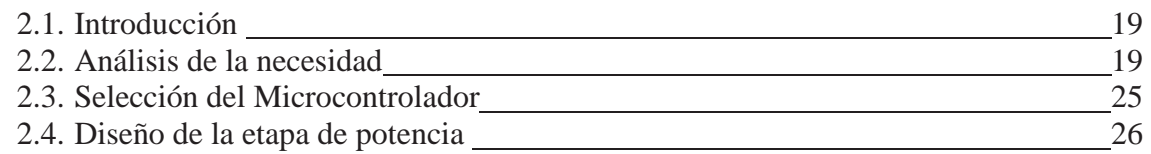

### **CAPITULO 3. SISTEMA DE CÓMPUTO**

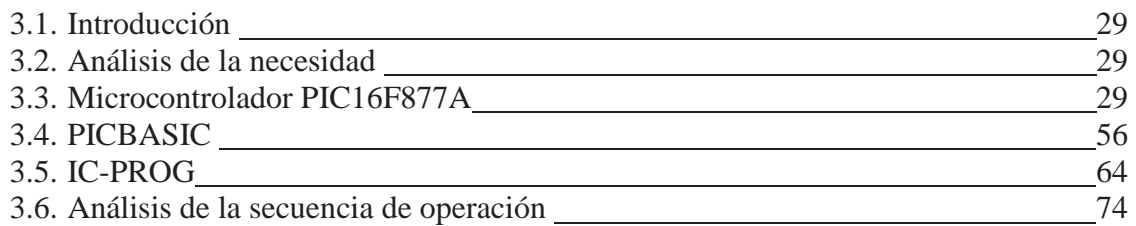

### **CAPITULO 4. PRUEBAS Y RESULTADOS**

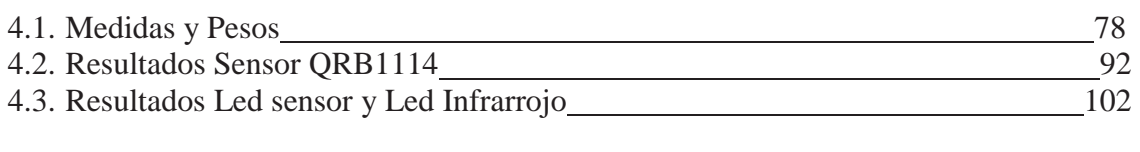

# **CONCLUSIONES** 105

<u> Listo de la contenentación de la contenentación de la contenentación de la contenentación de la contenentació</u>

i.

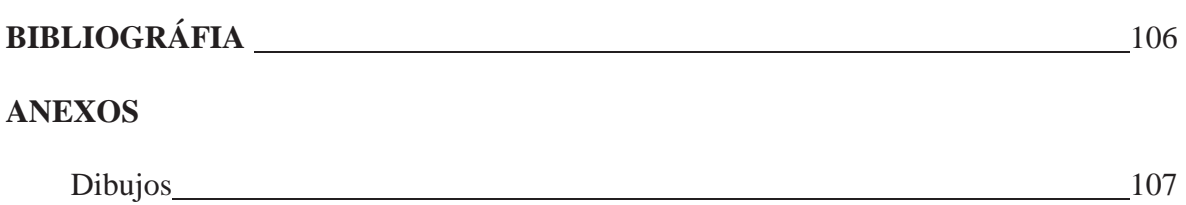

#### **OBJETIVO:**

Diseñar una máquina que sea capaz de separar canicas de vidrio de damas chinas, las cuales se presentan en los colores, blanco, negro, azul, verde, rojo y amarillo. Éstas tienen un diámetro entre 13.5 mm. y 14.5 mm. y un peso promedio de 3.5 g., esta máquina facilitará la operación de separación que actualmente se lleva a cabo de manera manual, permitiendo aumentar la producción dentro de la empresa donde se utilice, que sea lo más rápida y que la máquina tenga un bajo costo.

#### **DEFINICIÓN DEL PROBLEMA.**

Dentro de las micro y medianas empresas que se dedican a la venta de juguetes y de canicas de vidrio (de damas chinas, en este caso) surge la necesidad que para la venta de las canicas se necesita separarlas por colores manualmente, ya que la empresa cuando recibe las canicas de fábrica, vienen en costales a granel, por lo cual el trabajo es cansado y se lleva tiempo en seleccionar el número de canicas específicas.

Por lo tanto la juguetería que adquiere canicas de 6 colores revueltas: Blanco, azul, rojo, negro, amarilla y verde requiere separarlas por colores y empacarlas en paquetes de 120 canicas del mismo color.

#### **HIPÓTESIS.**

Es posible diseñar una máquina de fácil maniobrabilidad con destino a ser utilizado en el campo de la industria y dotado de uno o varios dispositivos de operación, fácilmente programable para cumplir con la función de caracterización y separación, destinado a sustituir la actividad física del hombre.

### **INTRODUCCIÓN**

#### **ANTECEDENTES**

Antes del inicio de las cosechadoras, la cosecha y el trillado se realizaban por separado. Y aunque el ministro Escocés Patrick Bell inventó la primera cosechadora en 1826, fue un norteamericano, Cyrus McCormick, quien vendió los primeros modelos exitosos en 1839 mediante la mejora de un diseño que su padre había creado. Las trilladoras fueron inventadas a finales de los 1700s, y eran utilizadas en toda Inglaterra y Escocia hacia los 1830s. Hiram & John Pitts, comenzando con la venta de su trilladora Chicago Pitts en 1852, desarrollaron la primera trilladora Americana exitosa. La primera máquina que combinaba las dos tareas fue producida en 1838 por Hiram Moore.

En 1842 en la pequeña ciudad de Rochester, en el estado norteamericano de Wisconsin, donde Jerome Increase Case (1819-1891) fundó la J. I. Case Company, la primera empresa en fabricar una máquina a vapor para uso agrícola.

A partir de 1836, Jerome comenzó a importar una máquina trilladora y a ofrecer servicios a los productores de las regiones vecinas. Después de cinco temporadas, Jerome consiguió que la máquina sea aún más productiva: además de trillar, pasó a separar los granos. Decenas de granjeros escépticos quedaron eufóricos con la primera demostración del trillador-separador de la J. I. Case Company, en la primavera de 1844.

Las máquinas de Case separaban los granos y trillaban diez veces más trigo que los métodos manuales. Esto representó un avance que cambiaría el curso de la historia de la mecanización agrícola mundial.

Otra forma de separar materiales de forma mecánica es por medio de máquinas centrífugas. Una centrífuga es un aparato que aplica una fuerza centrífuga sostenida (esto es, una fuerza producida por rotación) para impeler la materia hacia afuera del centro de rotación. Materiales separados**:** Líquido de líquido, Gas de líquido, Líquido de gas, Sólido de líquido, Líquido de sólido, Sólido de gas, Sólidos de sólidos.

La invención de la máquina centrífuga ha sido atribuida a Schotter en 1848 y a Dubrunfaut, pero las autoridades en esta materia están de acuerdo en que fue David Weston quien obtuvo la patente de la centrífuga suspendida en 1852 y la introdujo al trabajo práctico azucarero en Hawái, en 1867. Hasta bien entrado el siglo actual, al tipo de máquina centrífuga que está en uso general en la actualidad se le llamaba centrífuga Weston. Fue para trabajo azucarero que se desarrollaron equipos de filtración de varios tipos, entre ellos el filtro Taylor de bolsas, de hace más de 100 años; el filtro prensa, fue sugerido por Howard alrededor de 1820, pero fue introducido con éxito por Needham en 1853; y los filtros modernos de láminas, tales como los Kelley, Sweetland y Vallez, fueron introducidos de 1910 a 1920.

En la actualidad existe una gran variedad de máquinas separadoras: como las de frutas, las de tablas de madera, las de granos, las de hojas de papel, etc. Existen también expendedoras que utilizan sistemas de separación de monedas, como las de café, refrescos, máquinas de snack, etc.

Dentro de las separadoras de fruta, pueden separar por tamaño (calibradora), y por peso, y por color las cuales utilizan una tecnología visual por medio de cámaras Figura a.

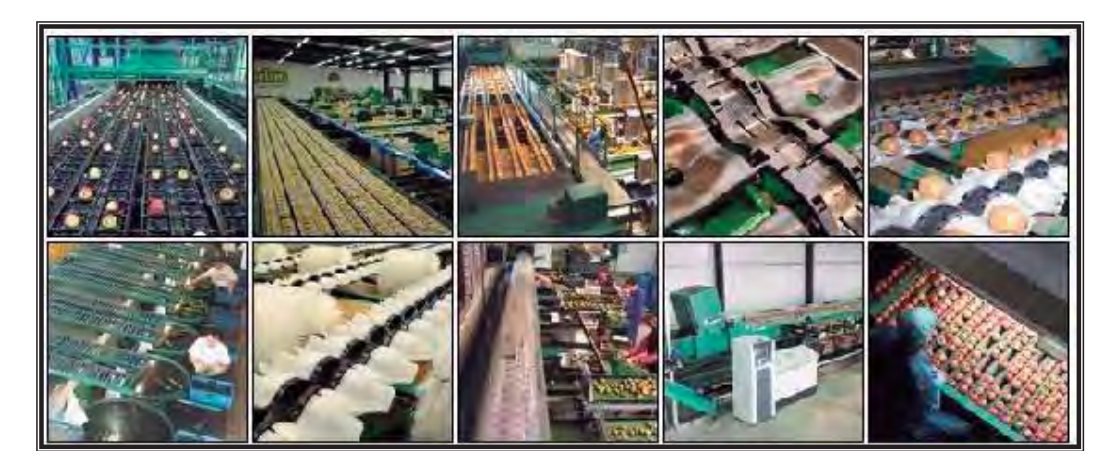

**Figura a.** Diferentes tipos de separadoras

La aplicación de la automatización en las industrias (pequeñas, medianas, grandes empresas e incluso en pequeños talleres) en la actualidad a cobrado gran importancia. Debido a que los sistemas de automatización mejoran características tales como calidad, economía e incremento de producción, es decir abaten costos de producción y tiempos de producción.

La automatización en la ingeniería ha venido evolucionando, se inicio por una técnica cableada que utiliza fuente hidráulica, neumática y más recientemente la eléctrica por medio de los relevadores y electrónica estática.

Actualmente existe el tipo de automatización llamado tecnología programada que consiste en hacer uso de microordenadores y microprocesadores en dispositivos capaces de almacenar programas que son diseñados para controlar la ejecución de una o varias tareas en un proceso. Esta tecnología es la utilizada para diseñar la máquina.

#### **JUSTIFICACIÓN**

La finalidad de diseñar la máquina (máquina que separe y envase las canicas), es satisfacer la necesidad de la juguetería, que requiere separar las canicas de vidrio de damas chinas que obtienen a granel y que venden separadas y envasadas.

Se tiene que manualmente un trabajador en una jornada de trabajo de un día (8 horas) separa 28800 canicas, es decir 1 canica/segundo, será un parámetro a alcanzar y con un mínimo de errores en cuanto a la separación.

No se manejan materiales corrosivos, por lo tanto se utilizaran piezas de acero comercial con el propósito de que se tenga un bajo costo, bueno si de por si el hecho de utilizar un microcontrolador reduce considerablemente su costo, y para darle una presentación estética se utilizaran en los contenedores material acrílico.

# **CAPÍTULO 1**

#### **SISTEMA MECÁNICO**

#### **1.1 ANÁLISIS DE LA NECESIDADE**

La necesidad es diseñar una máquina que puede caracterizar (identificar color) y separar las canicas de vidrio de damas chinas. Las canicas físicamente tienen las siguientes características: Son de material de vidrio, se tienen en seis colores: blanco, verde, azul, amarillo, rojo, negro, de peso entre 3 y 4 gr. (ver tabla 4.1, 4.2, 4.3, 4.4, 4.5, 4.6), con diámetro promedio de 13.96 mm., (ver tabla 4.1, 4.2, 4.3, 4.4, 4.5, 4.6). El sistema debe ser capaz de procesar alrededor de 12,000 canicas de seis colores las cuales se encuentran inicialmente revueltas en un contenedor, figura 1.1, para después separarse en colores. Se tiene además que el color de las canicas no es homogéneo existen partes de cada una de las canicas con tonos más fuertes o más ligeros. Además, debe ser de fácil operación para el personal.

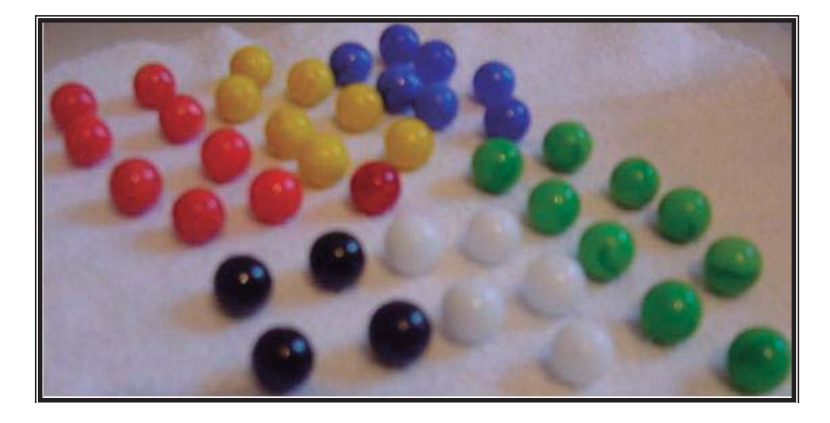

**Figura 1.1** Canicas de diámetros y colores diferentes

#### **1.2 DISEÑO CONCEPTUAL**

Existirá una contenedor en la parte superior de la máquina que contendrá las canicas que serán suministradas al sistema, este contenedor tendrá la parte inferior en forma de cono lo que permitirá dirigir las canicas de una en una hacia un canal, el flujo de canicas de una por una es controlada por dos compuertas accionadas por solenoides en los canales, entre las dos compuertas existirá un sensor el cual dará la información del color al PIC el cual procesara la información y separará las canicas de la siguiente manera:

En la primera etapa se separan canicas de color blanco, azul, verde, negro. Se realizara de la siguiente manera: Se tendrán 6 contenedores un contenedor para la segunda etapa en la que se depositaran las canicas de color rojo y amarillo, un contenedor para las canicas de color blanco, un contenedor para las canicas de color azul, un contenedor para las canicas de color verde, un contenedor para las canicas de color negro y otro contenedor para las canicas que no se puedan identificar. La separación se realizará por medio un distribuidor accionado por un motor que dirigirá las canicas al contenedor correspondiente.

En la segunda etapa se separaran las canicas de color amarillo y rojo. Se tendrá un motor que moverá una placa para dirigir las canicas al contenedor correspondiente, las canicas se moverán sobre un canal inclinado.

La figura 1.2 muestra la imagen de parte del prototipo de la máquina.

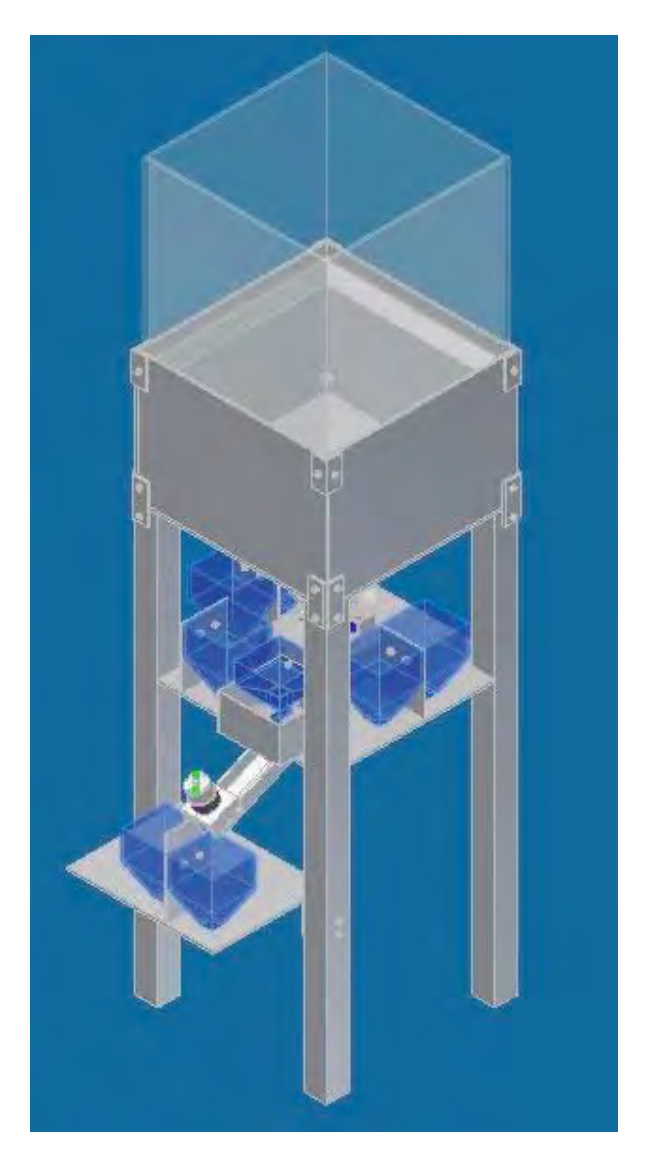

**Figura 1.2** Máquina seleccionadora de canicas

#### **1.3 DISEÑO DE DETALLE**

El diseño del sistema seleccionado cuenta con las siguientes características mediante las cuales se consideró la mejor opción.

- Capacidad del sistema.
- Velocidad del sistema.
- Manejo del sistema.

#### DESCRIPCIÓN DE LA MÁQUINA SEPARADORA DE CANICAS

A continuación se presentan las partes constitutivas del sistema separador de canicas.

#### **MOTOR**

La elección de motores en aplicaciones de robótica se debe realizar cuidadosamente y tener en cuenta bastantes factores, por ejemplo velocidad, par, modo de control, etc. Por lo cual, se debe tener bien definida la aplicación para calcular correctamente lo anterior. Para el caso en el diseño de este sistema se ha tomado en cuenta lo siguiente:

En la elección también se han tenido en cuenta la forma del mismo, se ha optado por utilizar motores con reductor de velocidad marca comercial JAMECO los cuales se apegan a las características deseadas.

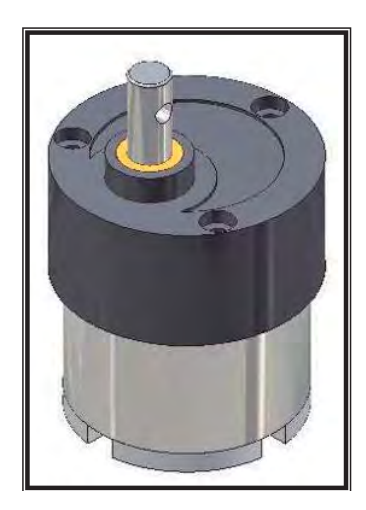

**Figura 1.3** Motor

#### CONTENEDOR PRINCIPAL

El Contenedor principal de canicas, (ver dibujo de detalle en anexos), fue diseñado a partir de los diámetros y pesos de las canicas. El material seleccionado para la creación de este contenedor es "acrílico", de color transparente. La capacidad del contenedor es de 12,000 canicas aproximadamente 16 bolsas de cada color (6 colores). El contendor cuenta con adaptación para compuertas y sensores que permitirán el paso de las canicas.

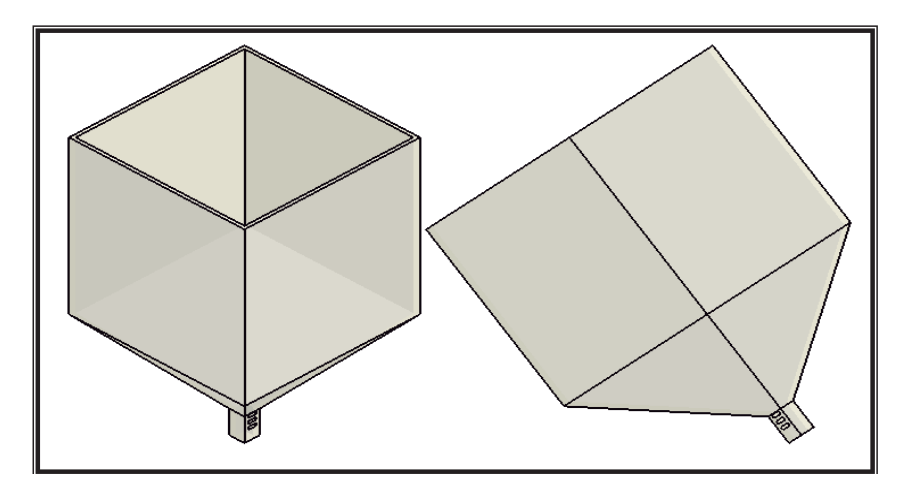

**Figura 1.4** Contenedor principal

#### DISTRIBUIDOR

El material elegido para la creación de este distribuidor es "acrílico", de color transparente.

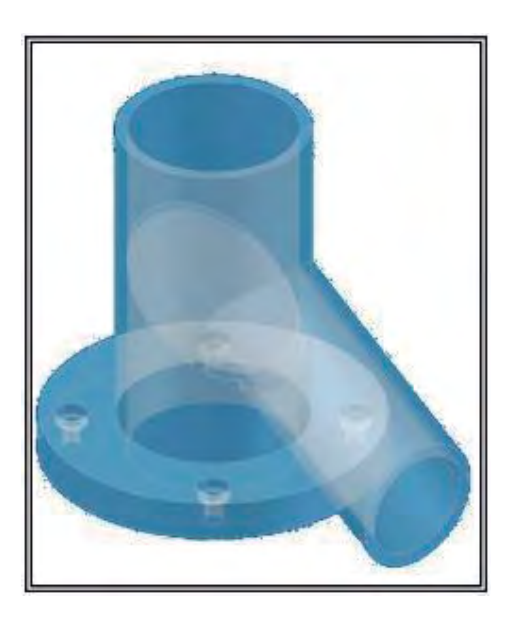

**Figura 1.5** Distribuidor de acrílico

POTENCIÓMETRO

El potenciómetro, (figura 1.6, ver dibujo de detalle en anexos), es un dispositivo que se requiere para indicar los grados que gira el distribuidor al depositar las canicas a los contenedores correspondientes.

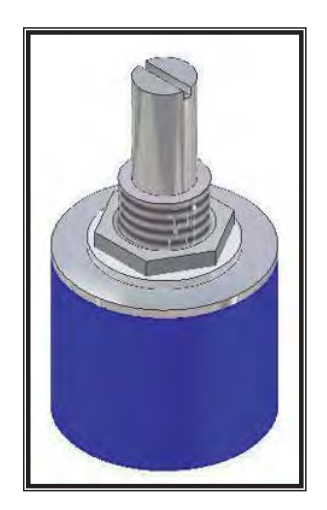

**Figura 1.6** Potenciómetro

#### **CONTENEDORES**

Los Contenedores de canicas (figura 1.7, ver dibujo de detalles en anexos) se diseñaron a partir de los diámetros y pesos de las canicas. Se necesitan 8 contenedores, debido a que la separación de las canicas se lleva acabo en dos etapas. El material seleccionado para la creación de éstos es "acrílico". Éstos tienen capacidad para 240 canicas aproximadamente 2 bolsas de cada color (6 colores). Uno de esos 8 contendores (figura 1.8, ver dibujo de detalles en anexos) cuenta con adaptación para compuertas y sensores que permitirán el paso de las canicas.

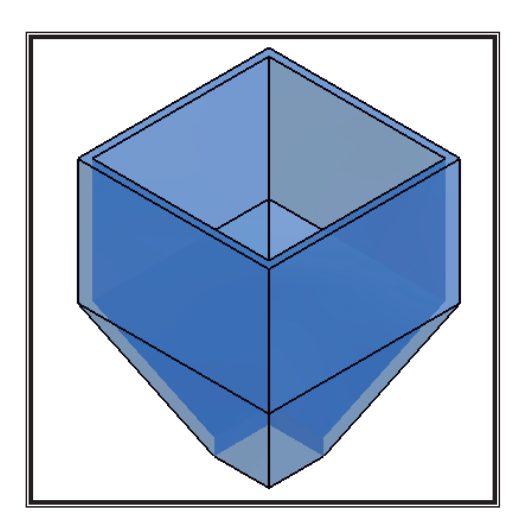

**Figura 1.7** Contenedor de canicas **Figura 1.8** Contenedor

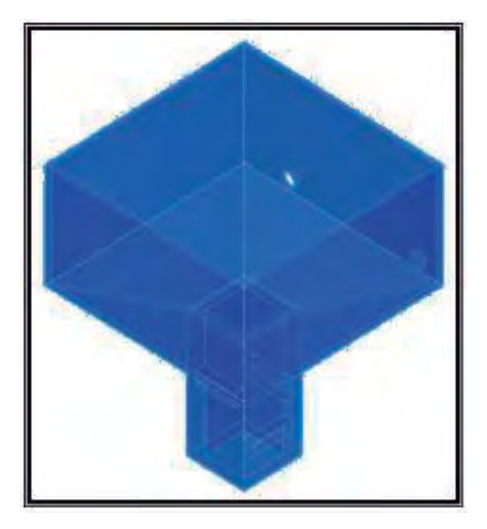

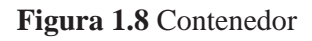

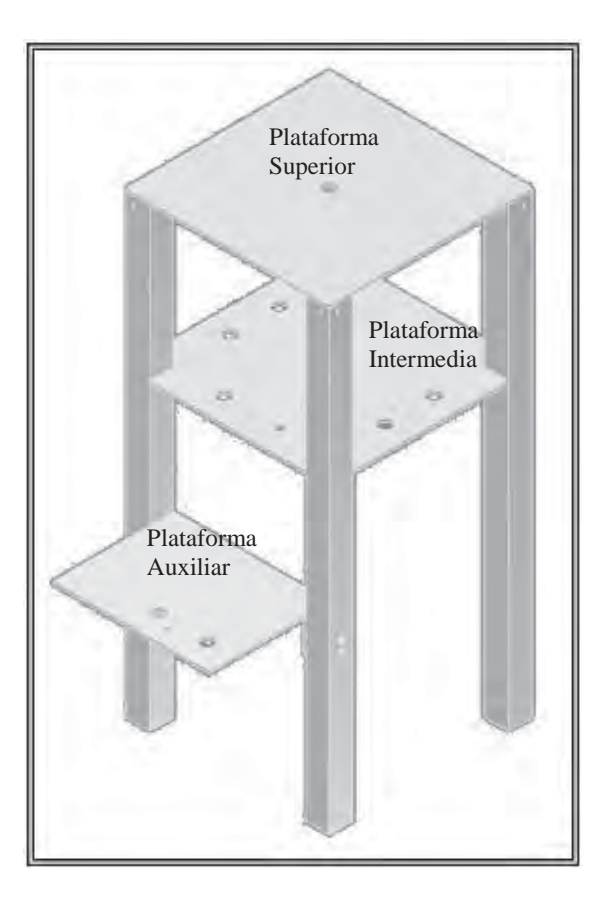

**Figura 1.9** Estructura

En la estructura se montarán los mecanismos de caracterización y separación de las dos etapas, en la plataforma superior se montará el contenedor principal y los dispositivos de caracterización de la primera etapa, en la plataforma intermedia se colocarán los contenedores de la primera etapa de separación y los mecanismos de separación tanto de la primera etapa como de la segunda etapa, en la plataforma auxiliar se montarán los contenedores de la segunda etapa de separación.

#### CANAL DE CANICAS

Se diseño un canal (figura 1.10, ver dibujo de detalles en anexos) el cual es utilizado en el contenedor que cuenta con compuertas y sensores, además, cuenta con un adaptador de motor y una compuerta que permite separar las canicas y depositarlas en sus contenedores respectivos, esta ultima al girar con el motor, toca un Microinterruptor que debe adaptarse en los costados permitiendo que el motor se detenga. Para este canal se sujetará a la mesa intermedia por medio de dos tornillos (ver dibujo de detalles en anexos).

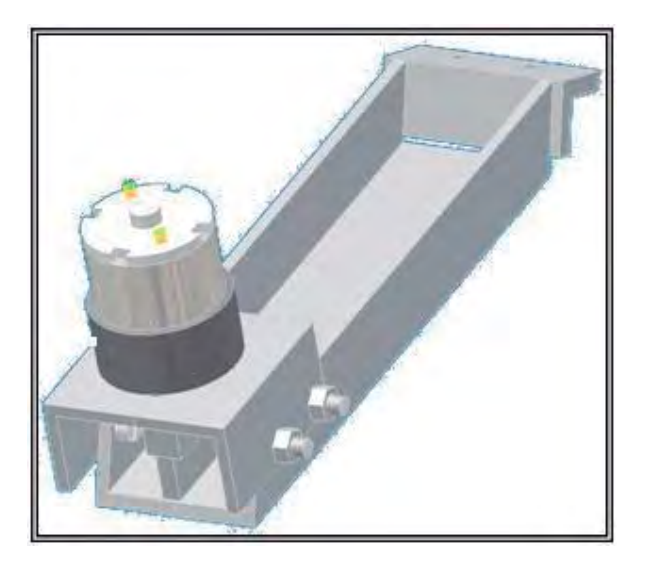

**Figura 1.10** Canal y compuerta

MECANISMO DE SEPARACIÓN DE LA PRIMERA ETAPA. La figura 1.11 muestra el ensamble del mecanismo de separación de la primera etapa de canicas de vidrio (ver dibujo de detalles en anexos), el cual esta montado en la plataforma intermedia (figura 1.9).

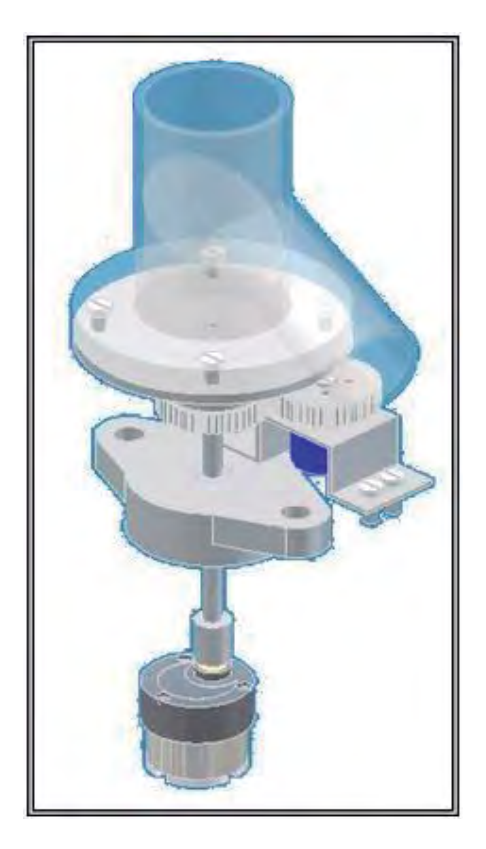

**Figura 1.11** Sistema distribuidor

#### SISTEMAS SEPARADORES DE CANICAS

La figura 1.12 muestra la imagen semicompleta del sistema separador y distribuidor de canicas de vidrio en el cual se pueden apreciar las partes mencionadas en el recuadro al lado de la imagen.

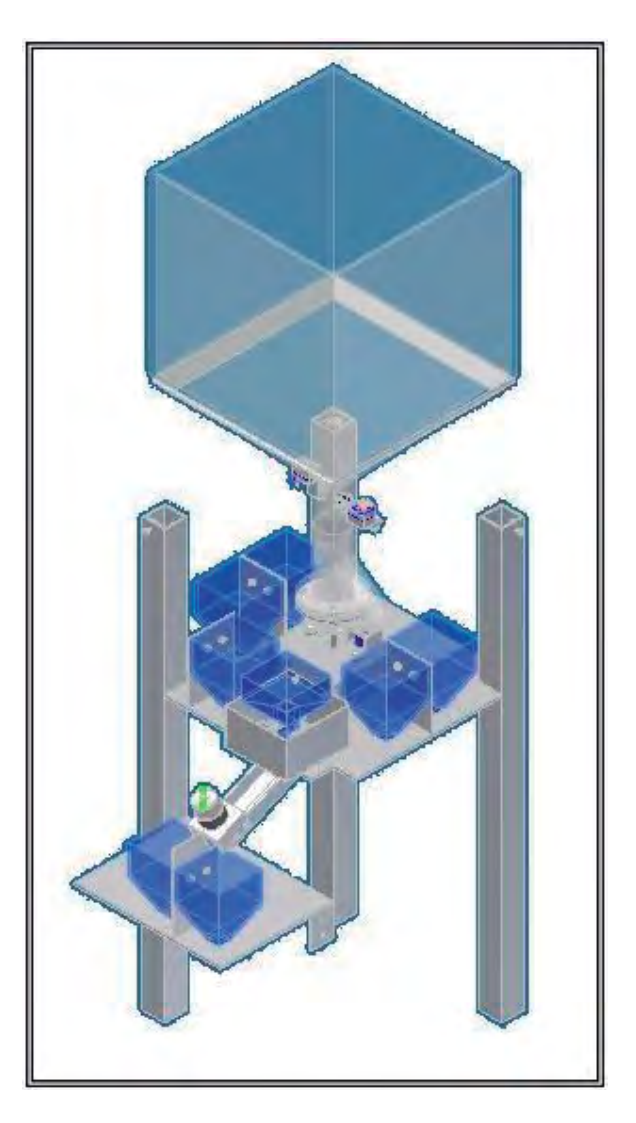

**Figura 1.12** Sistemas separadores de canicas.

#### SISTEMA PROTOTIPO

La figura 1.13 muestra la imagen del sistema prototipo que se desea obtener.

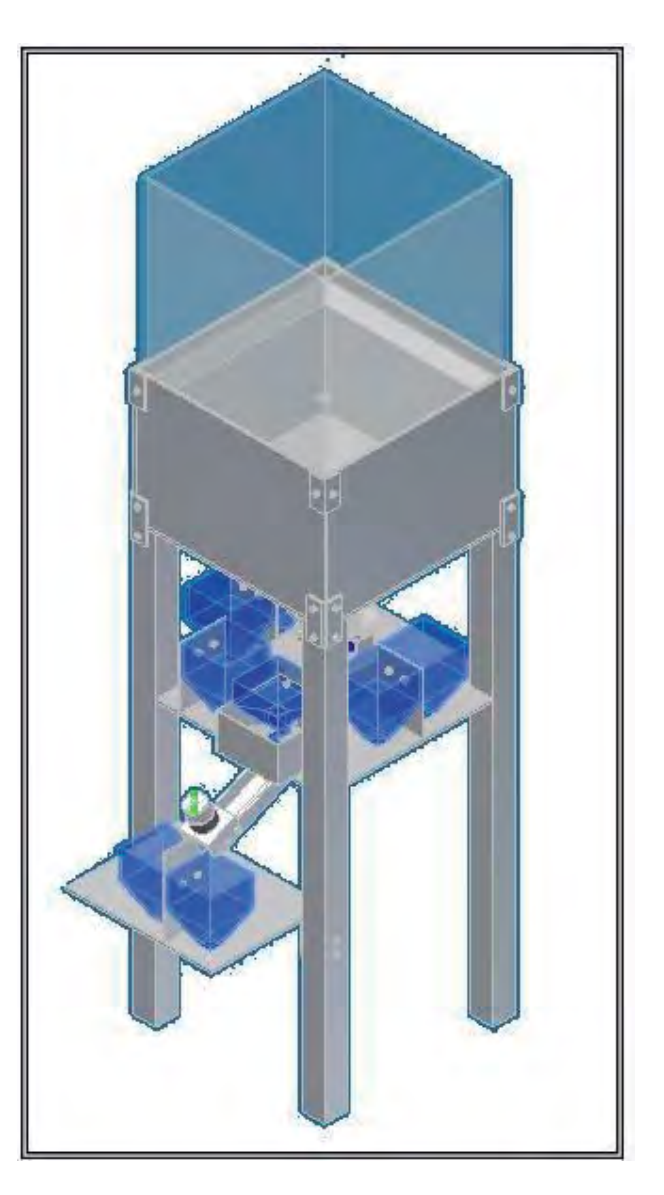

**Figura 1.13** Sistema prototipo

#### **CÁLCULOS**

#### PRODUCTIVIDAD DEL SISTEMA DISTRIBUIDOR

Los contenedores estarán colocados en un área de 180° y por lo tanto el sistema distribuidor se colocará en los siguientes ángulos para depositar las canicas. Los ángulos son 0°, 35°, 60°, 110°, 145°, 180°, estos ángulos son las posiciones que debe tomar el sistema distribuidor para depositar cada canica de color.

Se colocarán las canicas de color no homogéneo en el contenedor para canicas de color no homogéneo que se depositarán en una posición situada a 180 grados, se tiene un 2.5% de canicas de color no homogéneo aproximadamente, lo más apegado a la realidad se separaran cantidades iguales de canicas para cada color.

Se tiene que manualmente un trabajador en una jornada de trabajo de un día (8 horas) separa 28800 canicas, es decir 1 canica/segundo.

Considerando lo anterior se realiza una estimación para 28800 canicas de la siguiente manera:

Calculando el tiempo para cada posición del sistema distribuidor (0°, 35°, 60°, 110°, 145°, 180°), los datos del solenoide y el sensor QRB1114, este último tarda en detectar la canica 8 μs. a partir de estos datos se obtienen los siguientes cálculos para cada posición:

Abrir y cerrar compuerta  $= 100$  ms. Lectura sensor  $= 8 \,\text{\textmu s}.$ Giro del sistema distribuidor para:  $\theta = 0^\circ$ , 35°, 60°, 110°, 145°, 180°. Tiempo de giro del sistema distribuidor =  $\theta(2\pi/360)/\omega_{\text{motor}}$  (rad/seg).

Haciendo la suma se tiene:

Tiempo por canica =  $100 \text{ ms.} + 8 \text{ }\text{ps.} +$  tiempo de giro del sistema distribuidor +  $100 \text{ ms.}$ 

Se calcula el tiempo de la máquina para cada posición. Para: 0°, 35°, 60°, 110°, 145°, 180° se tiene: 4680 canicas, 4680 canicas, 9360 canicas, 4680 canicas, 4680 canicas, 600 canicas respectivamente.

Tiempo de la máquina (para cada posición) = Cantidad de canicas X tiempo por canica

El tiempo total se obtiene sumando el tiempo de de la máquina para cada posición obteniendo:

Tiempo total =  $(0.208)4680+[(7\pi/36)/\omega_{\rm motor}.](4680)+(0.208)4680+[(\pi/3)/\omega_{\rm motor}.](9360)+(0.208)9360+$   $[(22\pi/36)/\omega_{\rm motor}](4680) + (0.208)4680 + [(29\pi/36)/\omega_{\rm motor}](4680) + (0.208)4680 +$  $[(\pi/36)/\omega_{\text{motor.}}](720)$  +  $(0.208)720$ Tiempo total =  $(5990.4+\pi11380)/\omega_{\text{motor}}$ .

Si lo igualamos al tiempo en que se aria manualmente es decir t=28800 seg.

Se obtendría: ω<sub>motor</sub> = 1.5673 rad/seg. (14.967 RPM) a partir de este parámetro se selecciona el motor para mejorar la productividad.

La tabla 1.1 es obtenida de los productos de motores de corriente directa con reductor de la marca JAMECO.

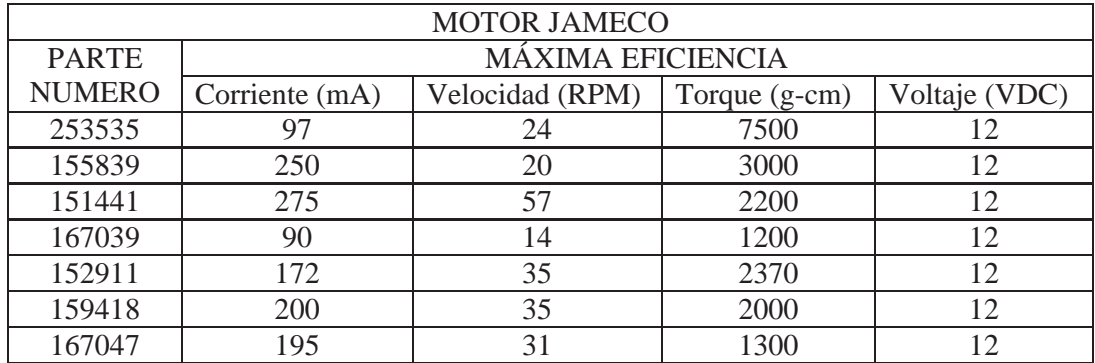

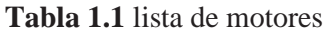

Se elige el motor parte numero 167047. Obteniendo con este un tiempo total de 4.72 hr., una productividad de 1.69 canicas/segundo.

Por lo tanto la máquina supera la forma de hacerlo manualmente.

 Lo que restaría seria con el análisis dinámico verificar si el torque del motor es correcto.

#### CÁLCULO DE VOLUMENES

Los volúmenes calculados son del contenedor y el volumen ocupado por las canicas en el contenedor, estos cálculos son útiles para determinar la capacidad de soporte (carga) del contenedor.

Para realizar el cálculo de volúmenes se parte de los datos obtenidos de la fabricación de un contenedor similar de diferente capacidad y uso. El contenedor que se toma como referencia tiene la forma rectangular con las medidas 90x40x40 cm. y es diseñado para el uso de contenedor de agua para capacidad de 228 lt.

Para realizar el cálculo de soporte de peso del contenedor de las canicas que presenta las medidas 31.2 x 31.2 x 30 cm. se toman los datos del contenedor de agua de 228 lt. y se obtiene lo siguiente:

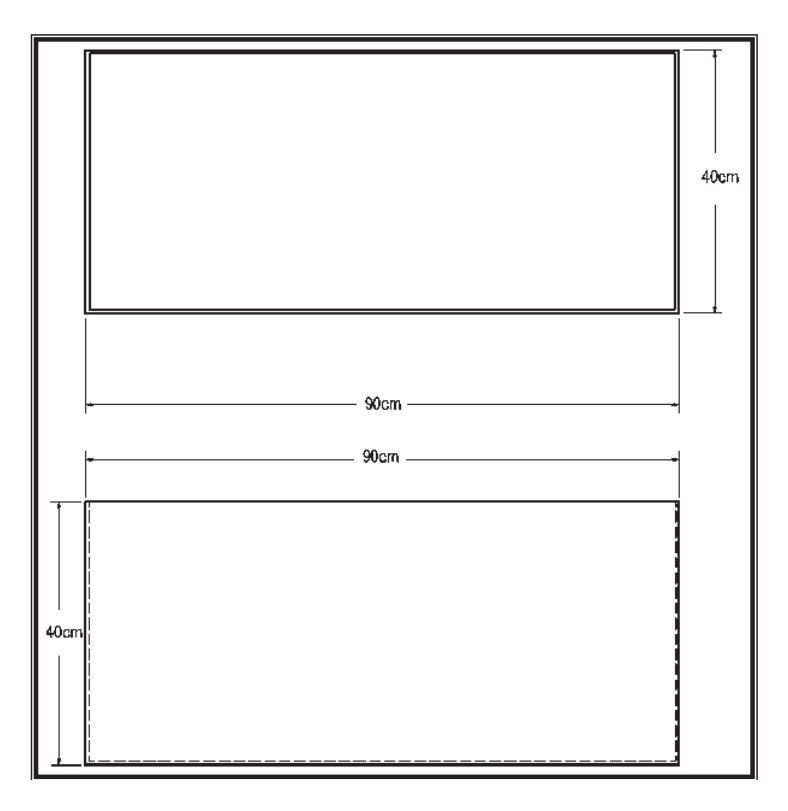

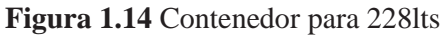

El volumen del contenedor es:

V= 90 x 40 x 40  $V = 144000$  cm<sup>3</sup>

La capacidad del contenedor es de 228 lt. Como es agua equivale a 228 kg.

Ahora para el contenedor diseñado se tiene:

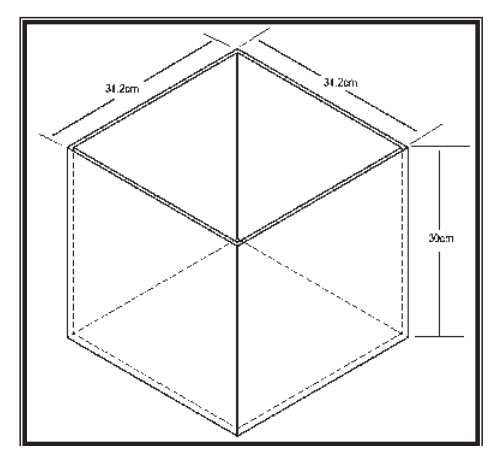

**Figura 1.15** Contenedor diseñado Para determinar el volumen se tiene:

V= 31.2 x 31.2 x 30  $V = 29203.2$  cm<sup>3</sup>

Ahora, se tiene:

144000 cm<sup>3</sup> \_\_\_\_\_\_ 228kg 29203.2 cm<sup>3</sup> X

Despejando X se tiene:

29203.2 cm<sup>3</sup> (228 kg)  $X =$ 144000 cm<sup>3</sup>

X= 46.238 kg. capacidad que soportara el contenedor diseñado

Por lo tanto el contenedor está diseñado para 11951 canicas que son aproximadamente 16 bolsas de cada color (6 colores)

Cada bolsa contiene 120 canicas y tiene un peso promedio de 440.25 gr. por lo tanto se tiene:

16x6= 96 bolsas totales Por lo tanto 96 x 440.25= 42264 gr. Peso total  $= 42.264$  kg.

Como se observa la capacidad de soporte del contenedor es mayor al peso total de las canicas por lo tanto es aceptable.

#### VOLUMEN TOTAL DE AIRE OCUPADO

Tomando el área ocupada por canica en un cubo de 1.4 cm. de lado se tiene:

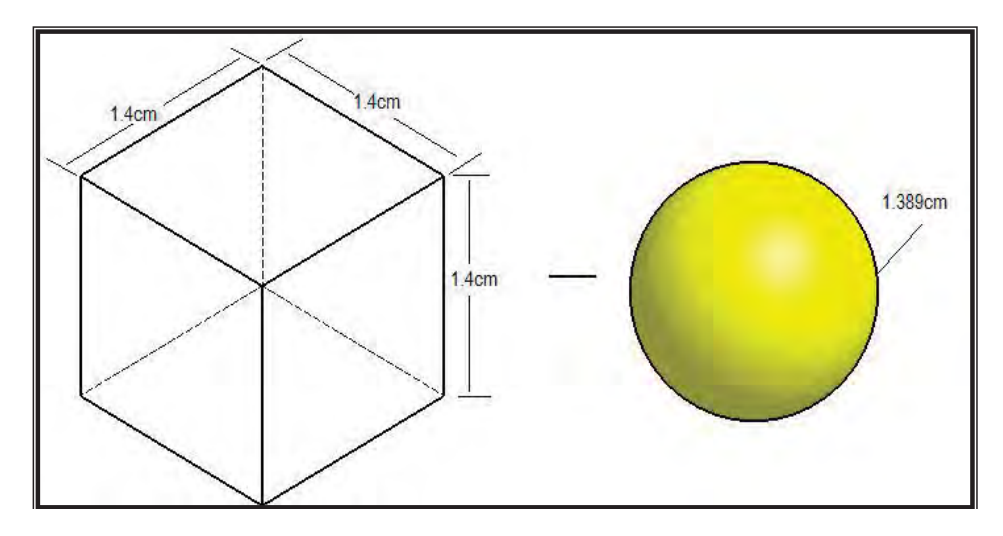

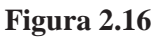

El volumen del cubo es:

Vcu=  $(1.4 \text{ cm})^3$  = 2.744cm<sup>3</sup>

 $Vcu=2.744cm<sup>3</sup>$ 

El volumen de la canica es:

Vca=  $(1/6)$ π d<sup>3</sup>

Vca= $(1/6)\pi (1.389cm)^3$ 

 $Vca = 1.40316$ cm<sup>3</sup>

El volumen de aire ocupado por canica es:

Va= Vcu – Vca

Va= 2.744 cm<sup>3</sup> - 1.40316cm<sup>3</sup>

Va= 1.340cm<sup>3</sup> por canica

El volumen de aire total ocupado (ver figura 2.13) es: Vtot\_a= Va (11951)

Vtot\_a= 1.340 (11951)

Vtot\_a= 16014.34cm<sup>3</sup>

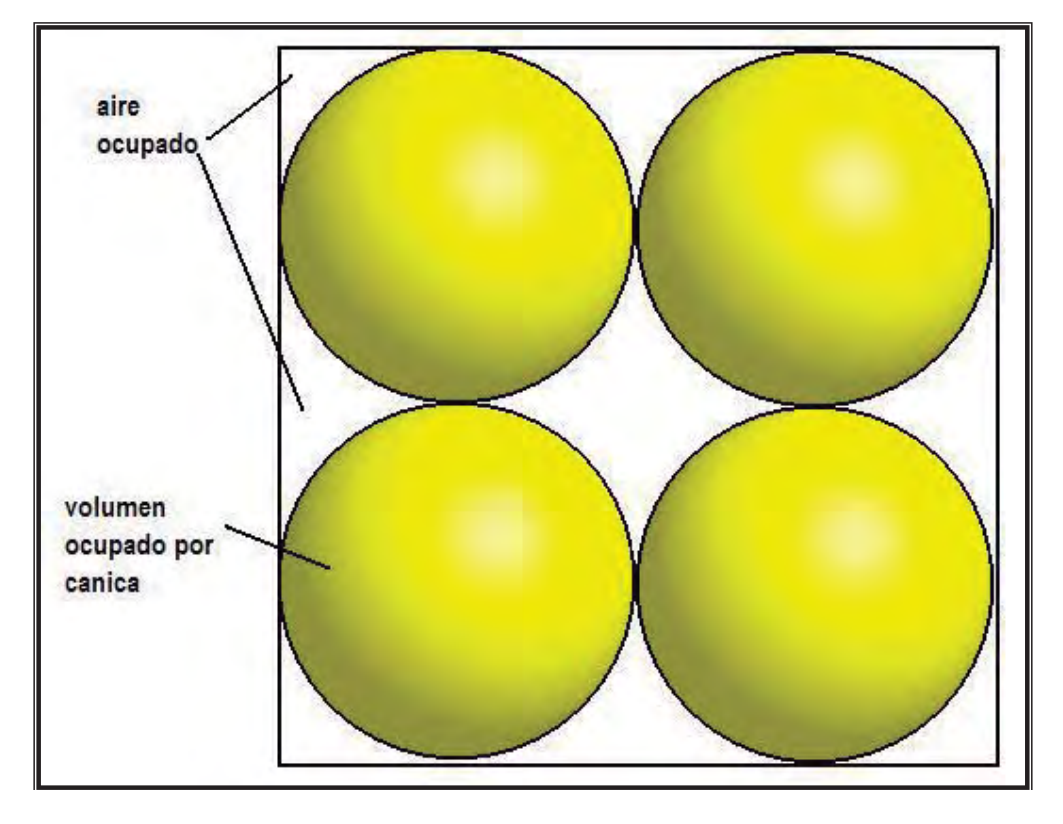

**Figura 2.17** Volumen aire ocupado

# **CAPÍTULO 2**

#### **SISTEMA ELECTRÓNICO**

#### **2.1 INTRODUCCIÓN**

La aplicación de la automatización en las industrias (pequeñas, medianas, grandes empresas e incluso en pequeños talleres) en la actualidad a cobrado gran importancia. Debido a que los sistemas de automatización mejoran características tales como calidad, economía e incremento de producción, es decir reducen costos y tiempos de producción.

La automatización en la ingeniería ha venido evolucionando, se inicio por una técnica cableada que utiliza fuente hidráulica, neumática y más recientemente la eléctrica por medio de los relevadores y electrónica estática.

Actualmente existe el tipo de automatización llamado tecnología programada que consiste en hacer uso de microordenadores y microprocesadores en dispositivos capaces de almacenar programas que son diseñados para controlar la ejecución de una o varias tareas en un proceso. Esta tecnología es la utilizada para diseñar la máquina.

El controlador lógico programable (PLC) es un tipo de tecnología programable, este es un sistema electrónico capaz de almacenar y procesar programas elaborados para llevar a cabo una o varias acciones, contando para esto con una serie de señales tanto de entrada como de salida.

Un microcontrolador es un dispositivo electrónico capaz de llevar a cabo procesos lógicos. Estos procesos o acciones son programados en lenguaje ensamblador por el usuario, y son introducidos en esté a través de un programador.

#### **2.2 ANÁLISIS DE LA NECESIDAD**

Se requerirá dispositivos electrónicos para procesar la información, sensores para obtener información del color de la canica, motores para efectuar la separación y demás dispositivos.

#### CONTROLADORES

Se entiende por Controlador Lógico Programable ("PLC" de las siglas en inglés, Programable Logic Controller) o Autómata Programable, a un sistema electrónico o computadora capaz de controlar en tiempo real y en medio industrial procesos. También se le define como el dispositivo electrónico en el que todos los transmisores de señal y los elementos de control final, utilizados para el control de un proceso, están conectados mediante módulos de entrada (input), tales como sensores, finales de carrera, etc., de tal forma que la acción que ordenan las salidas (actuadores) esta en función de las entradas, por lo tanto aquellos elementos que se utilizaban individualmente como relevadores, temporizadores, contadores, etc., se encuentran ahora en forma interna en este dispositivo, de aquí que la tarea del ingeniero se reduce a la elaboración del programa que se encargara de llevar a cabo el control.

El programa que el control va a realizar, que se encuentra almacenado en la memoria y dará paso a la ejecución de enunciado tras enunciado en orden ascendente, esta tarea que repetirá cíclicamente en intervalos cortos de tiempo.

En el procesamiento de datos, un programa es la instrucción de trabajo que consiste en una serie de indicaciones individuales para la unidad de procesamiento, incluyendo los datos que deben ser procesados, la manera de hacerlo y lo que debe suceder con el resultado.

El controlador lógico programable procesa señales binarias o digitales de entrada, y las convierte en señales de salida; con estas señales de salida, se pueden controlar directamente secuencias de tipo mecánico, así también como procesos fabriles totales o parciales.

Los controladores lógicos programables son sistemas de microcomputadoras diseñados para la solución de problemas de control y por lo tanto pueden procesar e imprimir datos especiales de la tecnología de control.

Los controladores lógicos programables se presentan en diversas formas de construcción física y organización interna, pero en todas ellas se distinguen dos grandes grupos de componentes. El primer módulo funcional de un sistema de es el sistema de Entrada/Salidas (E/S). Los datos ingresados deben ser procesados de acuerdo a un programa previamente introducido en memoria. El segundo módulo funcional, consta de la unidad de procesamiento, que también recibe el nombre de unidad central de control (CCU), procesador central (CP), unidad central de procesamiento (CPU) y unidad de microprocesamiento (MPU).

El consumo de corriente de una entrada (input) para representar a una señal, se entrega en un rango que va de 5 a 10 mA (mili amperes). Buscando aislar el voltaje y con este proteger la electrónica interna del controlador, previniendo sobrevoltaje en las entradas, actualmente por lo general todos los fabricantes de controladores lógicos programables han adoptado opto acopladores. La presencia de las señales de entrada se indica con un LED (diodo emisor de luz) que tiene ventaja como foco de larga duración. Los elementos anteriores se complementan con el conjunto de equipos de programación y periféricos. A continuación se presenta una descripción de las características funcionales de los distintos componentes que pueden formar parte de un controlador lógico programable.

Dependiendo del problema técnico que se tenga que resolver utilizando un Controlador Lógico Programable, la configuración de este puede ser más o menos compleja; pero independientemente el grado de dificultad que requiera la aplicación, el equipo consta de los siguientes componentes esenciales:

Hardware. Por hardware se entiende a los equipos electrónicos, que tienen la función de activar y desactivar las funciones a controlar de la instalación o maquinaría en cuestión, todo en función de una secuencia lógica previamente determinada. La parte esencial del Hardware del Controlador Lógico Programable la constituye la Unidad Central de Proceso (CPU), que por su construcción se presenta como un ordenador y su actividad interna se dirige por dos componentes vitales: el procesador y la memoria, que operan bajo señales binarias.

#### MICROCONTROLADOR

Microcontrolador. Es un controlador en el cual todos sus elementos se han podido incluir en un chip. Realmente consiste en un sencillo pero completo computador contenido en un corazón (chip) de un circuito integrado.

Un microcontrolador normalmente dispone de los siguientes componentes:

- 1 procesador o UCP (unidad central de proceso).
- 2 memoria RAM para contener los datos.
- 3 memoria para el programa tipo ROM/PROM/EPROM.
- 4 líneas de E/S para comunicarse con el exterior.
- 5 diversos módulos para el control de periféricos (temporizadores, puerto serie y paralelo, CAD: convertidores Analógico/Digital, CDA: convertidores Digital/Analógico, etc.).
- 6 generador de impulsos de reloj que sincronizan el funcionamiento de todo el sistema.

Los productos que para su regulación incorporan un microcontrolador disponen de las siguientes ventajas:

Un mayor control sobre un determinado elemento representa una mejora considerable en el mismo.

Aumento de fiabilidad al reemplazar el microcontrolador por un elevado número de elementos disminuye el riesgo de averías y se precisan menos ajustes.

Reducción del tamaño en el producto acabado: La integración del microcontrolador en un chip disminuye el volumen, la mano de obra y los stocks.

Mayor flexibilidad: las características de control están programadas por lo que su modificación sólo necesita cambiar en el programa las instrucciones.

Existe una gran diversidad de microcontroladores, los hay en 4, 8, 16 ó 32 bits.

A la hora de escoger el microcontrolador a emplear en un diseño concreto hay que tener en cuenta multitud de factores, como la documentación y herramientas de desarrollo disponibles y su precio, la cantidad de fabricantes que lo producen y por supuesto que las características del microcontrolador (tipo de memoria de programa, número de temporizadores, interrupciones, etc.), herramientas de apoyo como: emuladores, ensambladores, compiladores, etc.

Los microcontroladores más populares se encuentran, sin duda entre las mejores elecciones:

8048 (Intel). Es el padre de los microcontroladores actuales, el primero de todos. Su precio, disponibilidad y herramientas de desarrollo hacen que todavía sea muy popular.

8051 (Intel y otros). Es sin duda el microcontrolador más popular. Fácil de programar, pero potente. Está bien documentado y posee cientos de variantes e incontables herramientas de desarrollo.

80186, 80188 y 80386 EX (Intel). Versiones en microcontrolador de los populares microprocesadores 8086 y 8088. Su principal ventaja es que permiten aprovechar las herramientas de desarrollo para PC.

68HC11 (Motorota y Toshiba). Es un microcontrolador de 8 bits potente y popular con gran cantidad de variantes.

683xx (Motorola). Surgido a partir de la popular familia 68k, a la que se incorporan algunos periféricos. Son microcontroladores de altísimas prestaciones.

PIC (Microchip). Familia de microcontroladores que gana popularidad día a día. Fueron los primeros microcontroladores RISC.

Es preciso resaltar en este punto que existen innumerables familias de microcontroladores, cada uno de los cuales posee un gran número de variantes. Arquitectura básica:

La arquitectura de Von Neuman se caracteriza por disponer de una sola memoria principal donde se almacenan datos e instrucciones de forma indistinta. A dicha memoria se accede a través de un sistema de buses único (direcciones, datos y control).

La arquitectura Harvard dispone de dos memorias independientes, una que contiene sólo instrucciones y otra, sólo datos. Ambas disponen de sus respectivos sistemas de buses de accesos y es posible realizar operaciones de acceso (lectura o escritura) simultáneamente en ambas memorias.

Los microcontroladores PIC responden a la arquitectura Harvard.

#### SENSOR QRB1114

El QRB1114 (figura 2.1) consiste en un diodo que emite infrarrojo y un fototransistor del silicio de NPN montados de lado a lado en un eje óptico que convierte en una cubierta plástica negra. El fototransistor responde a la radiación del diodo que emite solamente cuando un objeto reflexivo pasa dentro de su campo visual. El área de la respuesta óptima aproximada en un circulo de 5.08 mms. (0.200 pulgadas) de diámetro.

#### CARACTERÍSTICAS

- Ninguna detección de la superficie de contacto
- Salida del fototransistor
- Enfocado para detectar la reflexión especular
- Filtro de la luz del día en el fotosensor
- Protector contra el polvo

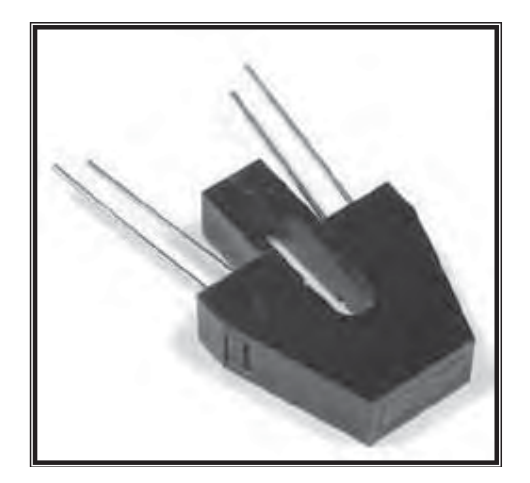

**Figura 2.1** Sensor QRB1114

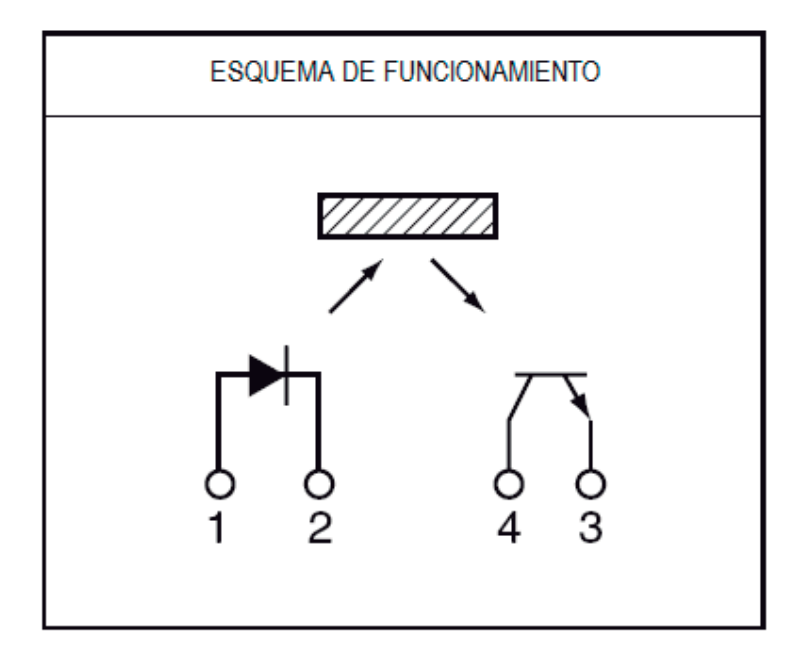

**Figura 2.2** Representación simbólica del Sensor QRB1114

### LCD

LCD (*Liquid Crystal Display*) son las siglas en inglés de Pantalla de Cristal Líquido**.** 

Se trata de un sistema eléctrico de presentación de datos formado por 2 capas conductoras transparentes y en medio un material especial cristalino (cristal líquido) que tienen la capacidad de orientar la luz a su paso.

Cuando la corriente circula entre los electrodos transparentes con la forma a representar (por ejemplo, un segmento de un número) el material cristalino se reorienta alterando su transparencia.

El material base de un LCD lo constituye el cristal líquido, el cual exhibe un comportamiento similar al de los líquidos y unas propiedades físicas anisotrópicas similares a las de los sólidos cristalinos. Las moléculas de cristal líquido poseen una forma alargada y son más o menos paralelas entre sí en la fase cristalina.

Las pantallas LCD se encuentran en multitud de dispositivos industriales y de consumo: máquinas expendedoras, electrodomésticos, equipos de telecomunicaciones, computadoras, etc. Todos estos dispositivos utilizan pantallas fabricadas por terceros de una manera más o menos estandarizada. Cada LCD se compone de una pequeña placa integrada que consta de:

- La propia pantalla LCD.
- Un microchip controlador.
- Una pequeña memoria que contiene una tabla de caracteres.
- Un interfaz de contactos eléctricos, para conexión externa.

Opcionalmente, una luz trasera para iluminar la pantalla.

El controlador simplifica el uso del LCD proporcionando una serie de funciones básicas que se invocan mediante el interfaz eléctrico, destacando:

- La escritura de caracteres en la pantalla.
- El posicionado de un cursor parpadeante, si se desea.
- El desplazamiento horizontal de los caracteres de la pantalla (*scrolling*).

La memoria implementa un mapa de bits para cada carácter de un juego de caracteres, es decir, cada octeto de esta memoria describe los puntitos o pixeles que deben iluminarse para representar un carácter en la pantalla. Generalmente, se pueden definir caracteres a medida modificando el contenido de esta memoria. Así, es posible mostrar símbolos que no están originalmente contemplados en el juego de caracteres.

El interfaz de contactos eléctricos suele ser de tipo paralelo, donde varias señales eléctricas simultáneas indican la función que debe ejecutar el controlador junto con sus parámetros. Por tanto, se requiere cierta sincronización entre estas señales eléctricas.

La luz trasera facilita la lectura de la pantalla LCD en cualquier condición de iluminación ambiental.

Existen dos tipos de pantallas LCD en el mercado: pantallas de texto y pantallas gráficas.

#### LCD DE TEXTO

Los LCD de texto son los más baratos y simples de utilizar. Solamente permiten visualizar mensajes cortos de texto. Existen algunos modelos estandarizados en la industria, en función de su tamaño medido en número de líneas y columnas de texto. Existen modelos de una, dos y cuatro filas únicamente. El número de columnas típico es de ocho, dieciséis, veinte y cuarenta caracteres.

El controlador Hitachi HD44780 (figura 2.3) se ha convertido en un estándar de industria cuyas especificaciones funcionales son imitadas por la mayoría de los fabricantes. Este controlador cuenta con los siguientes interfaces eléctricos:

- D0-D7: ocho señales eléctricas que componen un bus de datos.
- R/W: una señal que indica si se desea leer o escribir en la pantalla (generalmente solamente se escribe).
- RS: una señal que indica si los datos presentes en D0-D7 corresponden bien a una instrucción, bien a sus parámetros.
- E: una señal para activar o desactivar la pantalla.
- V0: señal eléctrica para determinar el contraste de la pantalla. Generalmente en el rango de cero a cinco voltios. Cuando el voltaje es de cero voltios se obtienen los puntos más oscuros.
- Vss y Vdd: señales de alimentación. Generalmente a cinco voltios.

Estas señales son fácilmente controladas desde un ordenador a través de un interfaz paralelo, típicamente a través del interfaz IEEE 1284, también conocido como "Centronics". El mismo que se utiliza para conectar impresoras.

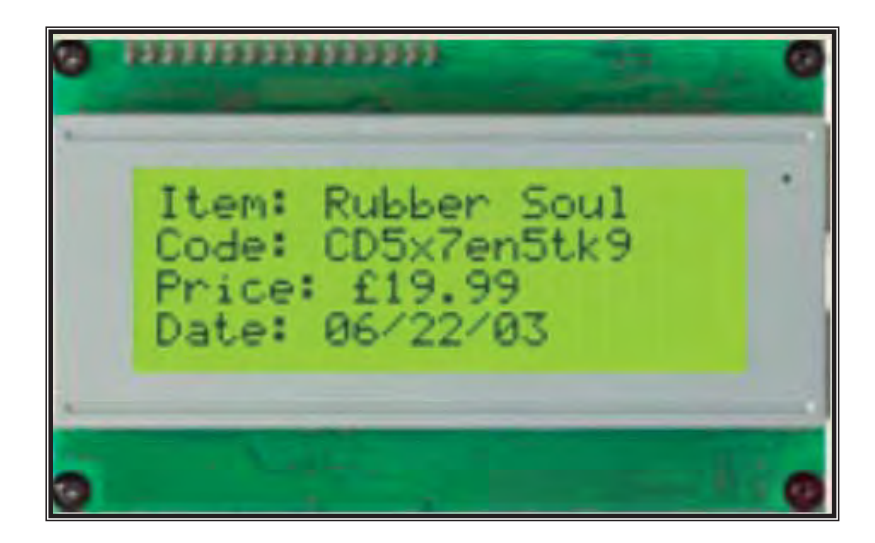

**Figura 2.3** LCD de texto

#### LCD DE GRÁFICAS

Las pantallas LCD gráficas permiten encender y apagar individualmente pixels de la pantalla. De esta manera es posible mostrar gráficos en blanco y negro, no solamente texto. Los controladores más populares son el Hitachi HD61202 y el Samsung KS0108. Los tamaños también están estandarizados y se miden en filas y columnas de pixels. Algunos tamaños típicos son 128x64 y 96x60. Naturalmente algunos controladores también permiten la escritura de texto de manera sencilla.

Estas pantallas son más caras y complejas de utilizar. Existen pocas aplicaciones donde no baste con un LCD de texto. Se suelen utilizar, por ejemplo, en ecualizadores gráficos.

#### **2.3 SELECCIÓN DEL MICROCONTROLADOR**

Se utilizará el PIC16F877A (PIC. Programmable Integrated Circuit). Ya que cuenta con una herramienta que será de mucha utilidad que es el CAD: Convertidor Analógico/Digital, tiene documentación, herramientas de desarrollo disponible y herramientas de apoyo. Cuenta con 5 puertos (A, B, C, D, E).

Dentro de la Microchip es el microcontrolador más potentes en encapsulado de 40 pines, que posee 33 pines de entrada/salida, una memoria interna de 8 Kb y una EEPROM de 368 bytes.

El convertidor analógico digital es de 8 canales de 10 bits, sumamente interesante para proyectos que involucren lecturas de temperaturas, tensiones, etc.

Los dispositivos de PIC16F874A/877A están disponibles en 40-pines y de 44-pines. Todos los dispositivos en el PIC16F87XA tienen las siguientes diferencias:

• El PIC16F873A y PIC16F874A tienen la mitad de la memoria dentro del chip total del PIC16F876A y PIC16F877A.

• Los dispositivos del 28-pins tienen tres puertos de E/S, mientras el los dispositivos de 40/44-pins tienen cinco.

• Los dispositivos de 28-pins tienen catorce interrupciones, mientras los dispositivos de 40/44-pins tienen quince.

• Los dispositivos de 28-pins tienen cinco A/D canales de entrada, mientras los dispositivos de 40/44-pins tienen ocho.

#### **2.4 DISEÑO DE LA ETAPA DE POTENCIA**

La necesidad que se tiene es la manipulación de dos motores con reductor de velocidad, cuatro compuertas por medio de solenoides, y dos sensores para la caracterización (identificar color) de las canicas.

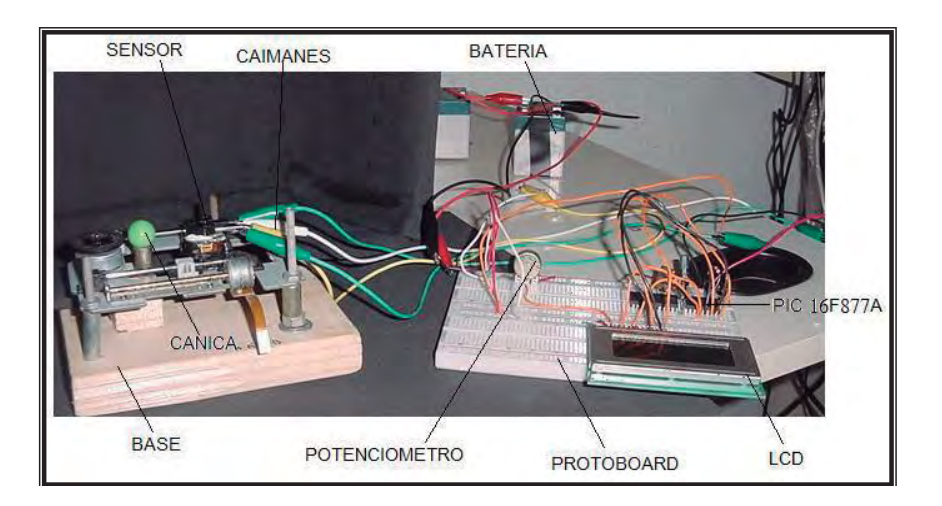

**Figura 2.4** sistema electrónico

La figura 2.5 muestra la parte inferior del contenedor por donde salen las canicas y son detectadas por el sensor.

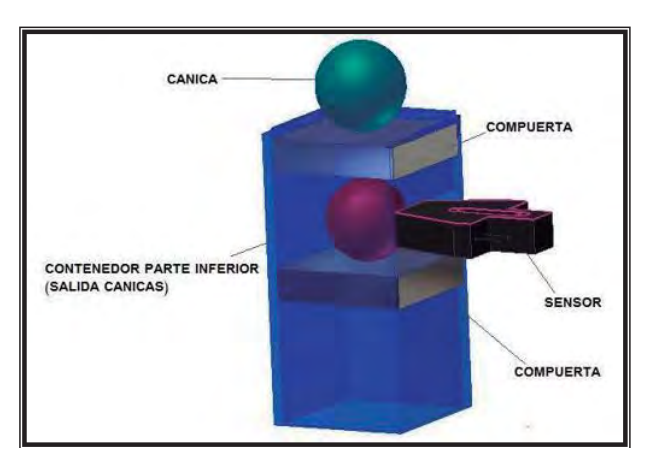

**Figura 2.5** sistema electrónico de compuertas y sensor

La figura 2.6 muestra el montaje del circuito electrónico, P1 es un potenciómetro que controla la nitidez y P2 es un potenciómetro que controla los grados de giro del distribuidor. Los relevadores están conectados a los motores A que controla la primera etapa y B a la segunda. El sensor led infrarrojo y led sensor es utilizado para el motor de la primera etapa y el sensor QRB1114 para el motor de la segunda etapa. S1 es un microinteruptor que permite reinicializar el funcionamiento del circuito, C2 es un cristal de cuarzo de 4MHz., VDD es voltaje y GND es tierra.

Los optoacopladores 4N30 que se muestra en el diagrama del circuito permiten evitar que la corriente se regrese al Pic 16F877A evitando que se dañe, el relevador permite amplificar la potencia que recibe y enviarla a los motores.

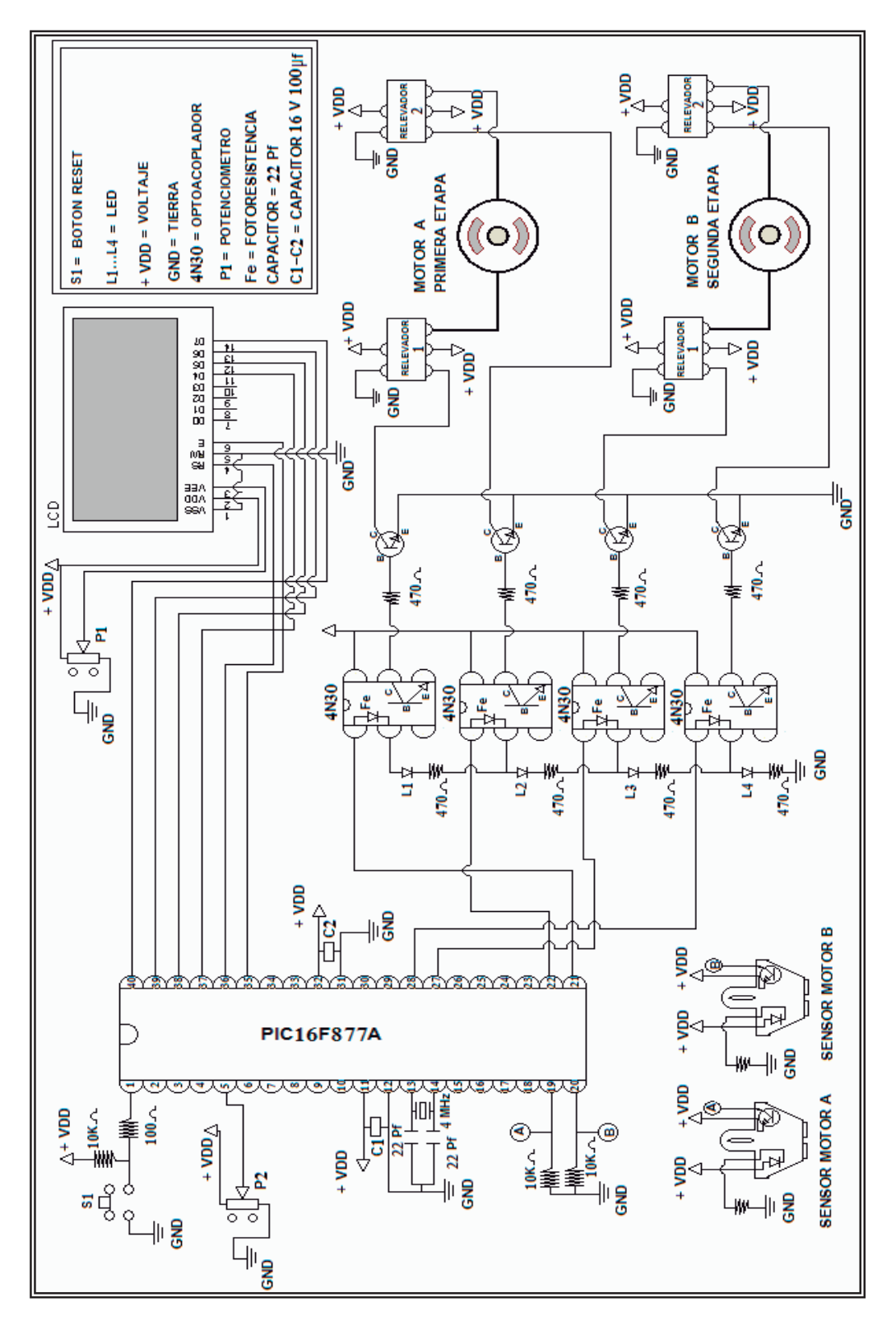

 **Figura 2.6** Diagrama del circuito electrónico

# **CAPÍTULO 3**

#### **SISTEMA DE CÓMPUTO**

#### **3.1 INTRODUCCIÓN**

Para la parte de programación. PICBASIC es un compilador, que es el usado para este proyecto, es uno de los compiladores más sencillos de usar y por esta razón uno de los más populares.

PROTON IDE. Es el entorno para trabajar PICBASIC, es la aplicación orientada al PIC, en este se elaborara el programa que el microcontrolador ejecutara.

Microchip proporciona un entorno de desarrollo de freeware llamado MPLAB que incluye un simulador software y un ensamblador. Otras empresas desarrollan compiladores C. Microchip también vende compiladores para los PICs de gama alta ("C18" para la serie F18 y "C30" para los demás PICs).

Uno de los más modernos y completos compiladores para lenguaje C es MikroC, que es un ambiente de desarrollo con editor de texto, librerías con múltiples funciones para todos los módulos y herramientas incorporadas para facilitar enormemente el proceso de programación.

ICprog es un programador, este dispositivo es el utilizado en este proyecto, este dispositivo es utilizado para transferir el código de un ordenador al PIC. Este software de programación es muy común entre la gente.

Existen otro programadores como son el TE20, PICStart Plus (puerto serie y USB), Promate II (puerto serie), MPLAB PM3 (puerto serie y USB), y algunos mas.

#### **3.2 ANÁLISIS DE LA NECESIDAD**

Se requerirá elaborar las instrucciones para el PIC en un programa.

Se necesita un programa que permita y ayude a programar el PIC 16F877A, el cual ayudará a introducir las instrucciones necesarias para que el PIC16F877A realice las funciones deseadas para el control que requiera la máquina.

#### **3.3 MICROCONTROLADOR PIC16F877A**

Generalmente el PIC16F877A, se encuentra encapsulado, en la figura 3.1 se puede apreciar dicho encapsulado y una breve descripción de las patitas correspondientes al microcontrolador PIC16F877A.

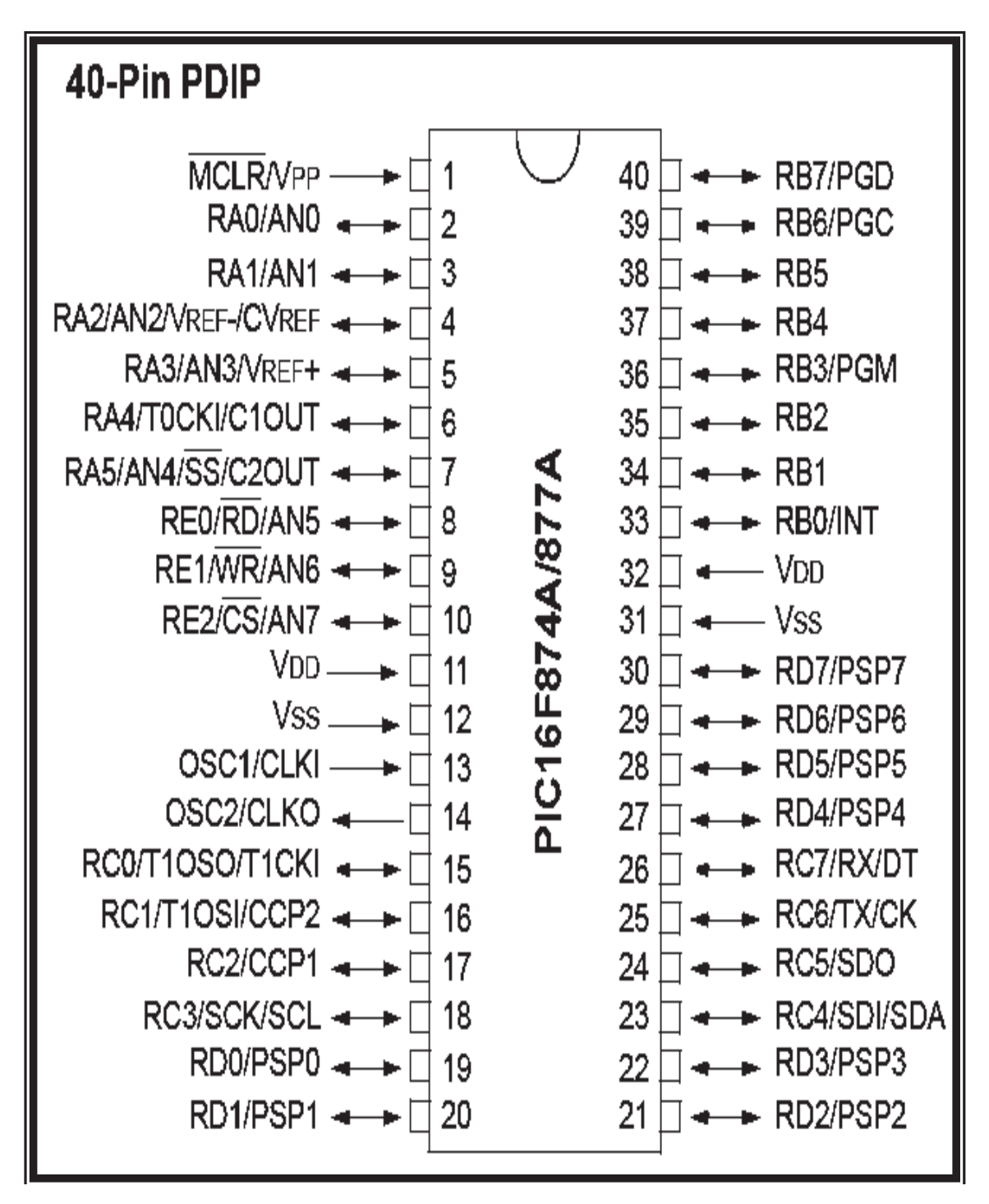

**Figura 3.1** Patigrama

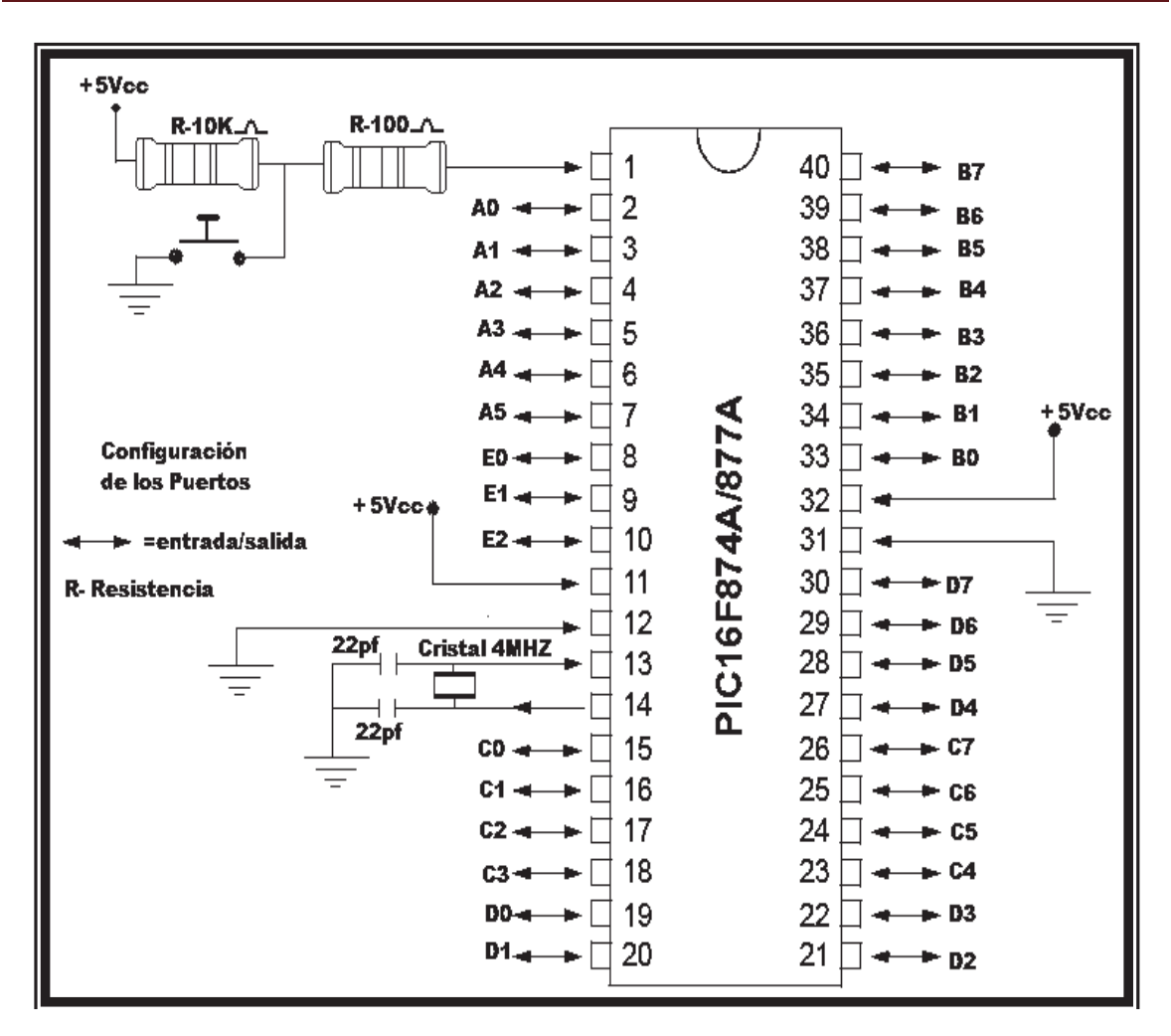

**Figura 3.2** Configuración del PIC 16F877A

Descripción de las patitas del PIC16F877A:

- VDD: Alimentación para la parte lógica y para las entradas/salidas de los pines.  $\bullet$
- VSS: Tierra para la parte lógica y para las entradas/salidas de los pines.  $\bullet$
- OSC1/CLKI- OSC2/CLKO: Conexión del oscilador
- VPP/MCLR: Tensión de programación y reset.
- RA0-RA3, RA5: Líneas de entrada y salida Puerto A.  $\bullet$
- RA4/T0CK1: Línea de entrada/salida del puerto A o entrada de impulsos del reloj  $\bullet$ para TMR0.
- RB0/INT: Línea de entrada/salida del puerto B o petición de interrupción.  $\bullet$
- RB1-RB7: Líneas de entrada/salida del puerto B.  $\bullet$
- RC0-RC7: Líneas de entrada/salida del puerto C.
- RD0-RD7: Líneas de entrada/salida del puerto D.  $\bullet$
- RE0-RE2: Líneas de entrada/salida del puerto E.
- OSC1/CLKI: Oscilador de cristal entrada/externa del reloj.  $\bullet$

OSC2/CLKO: Oscilador de cristal de salida. Conectado al cristal o resonador en modo de oscilador de cristal.

En la tabla 3.1 se aprecia los datos del dispositivo PIC16F877A.

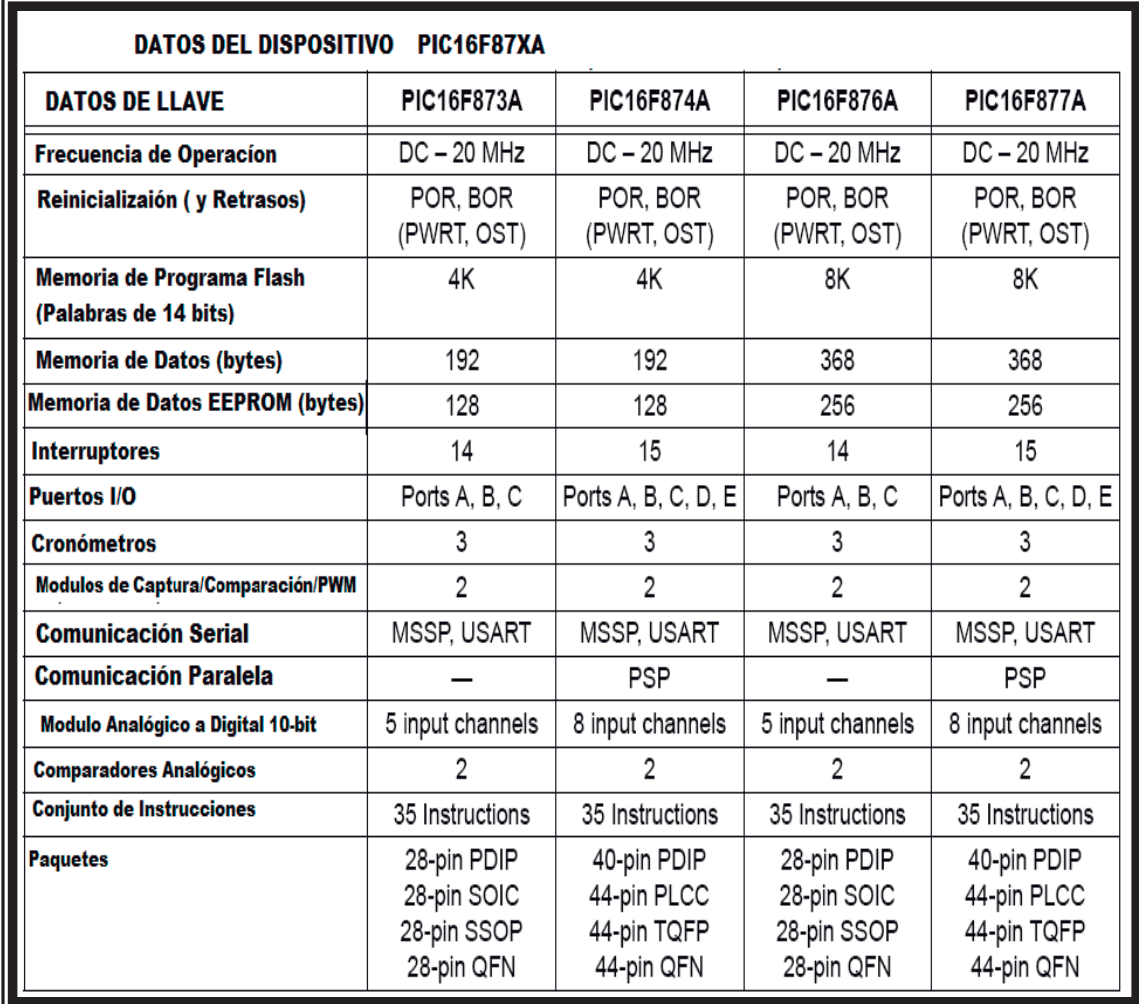

#### **Tabla 3.1**

En la figura 3.3 se puede apreciar el diagrama en bloques correspondiente a la estructura interna del PIC16F877A.
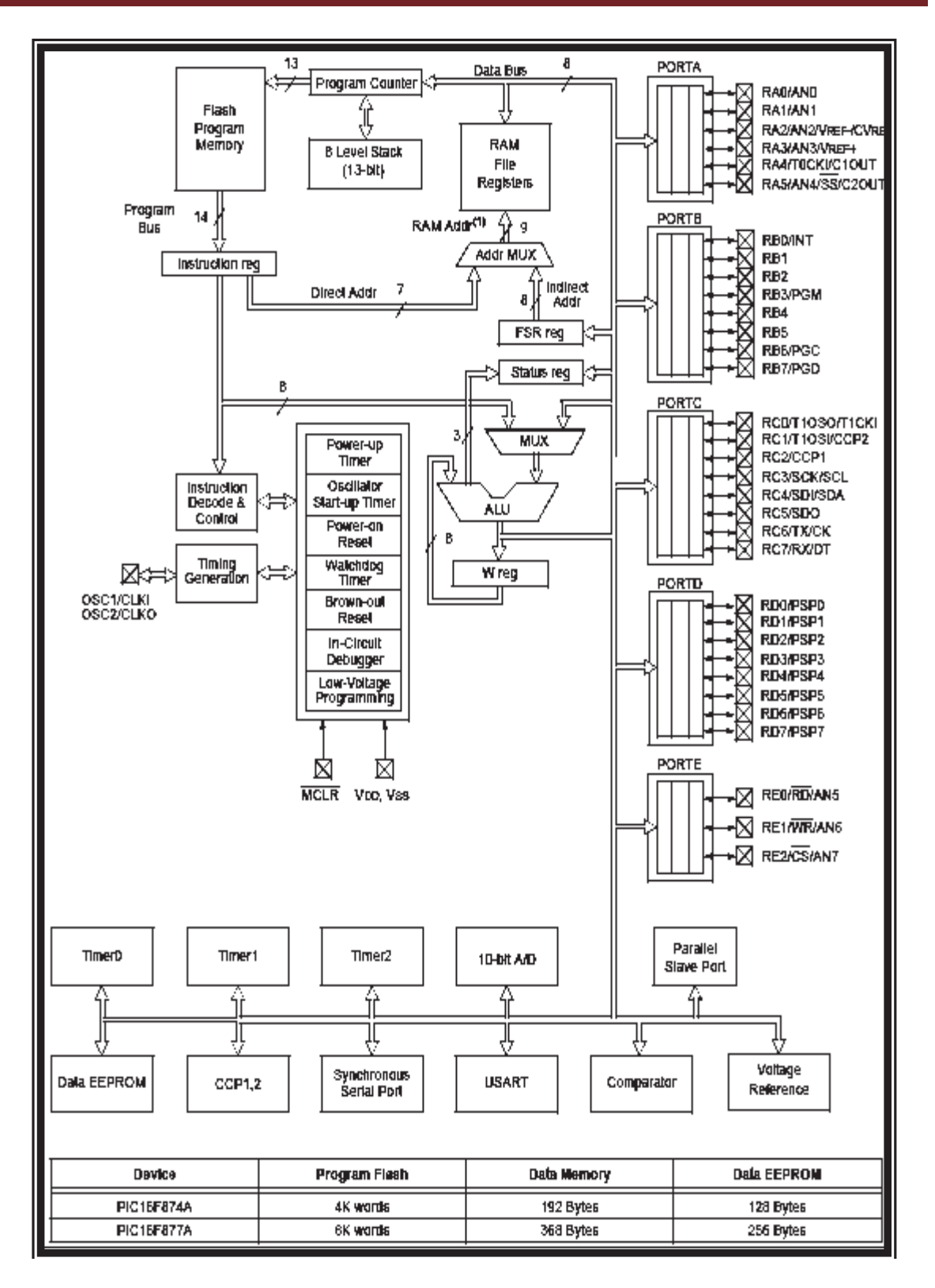

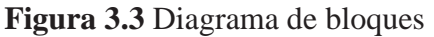

## ORGANIZACIÓN DE LA MEMORIA DEL PROGRAMA

Los PIC16F87XA tienen un contador de programa de 13 bits, capaz de direccionar 8K de palabras x 14 bits. en el espacio de memoria del programa. Los PIC16F876A/877A tienen 8K de palabras x 14 bits de programa de memoria flash (0000h- 1FFFh).

En la figura 3.4 se puede ver el diagrama correspondiente a la memoria de programa. El vector de Reinicialización (Reset) está en la dirección 0000h y el vector de interrupción está en la dirección 0004h.

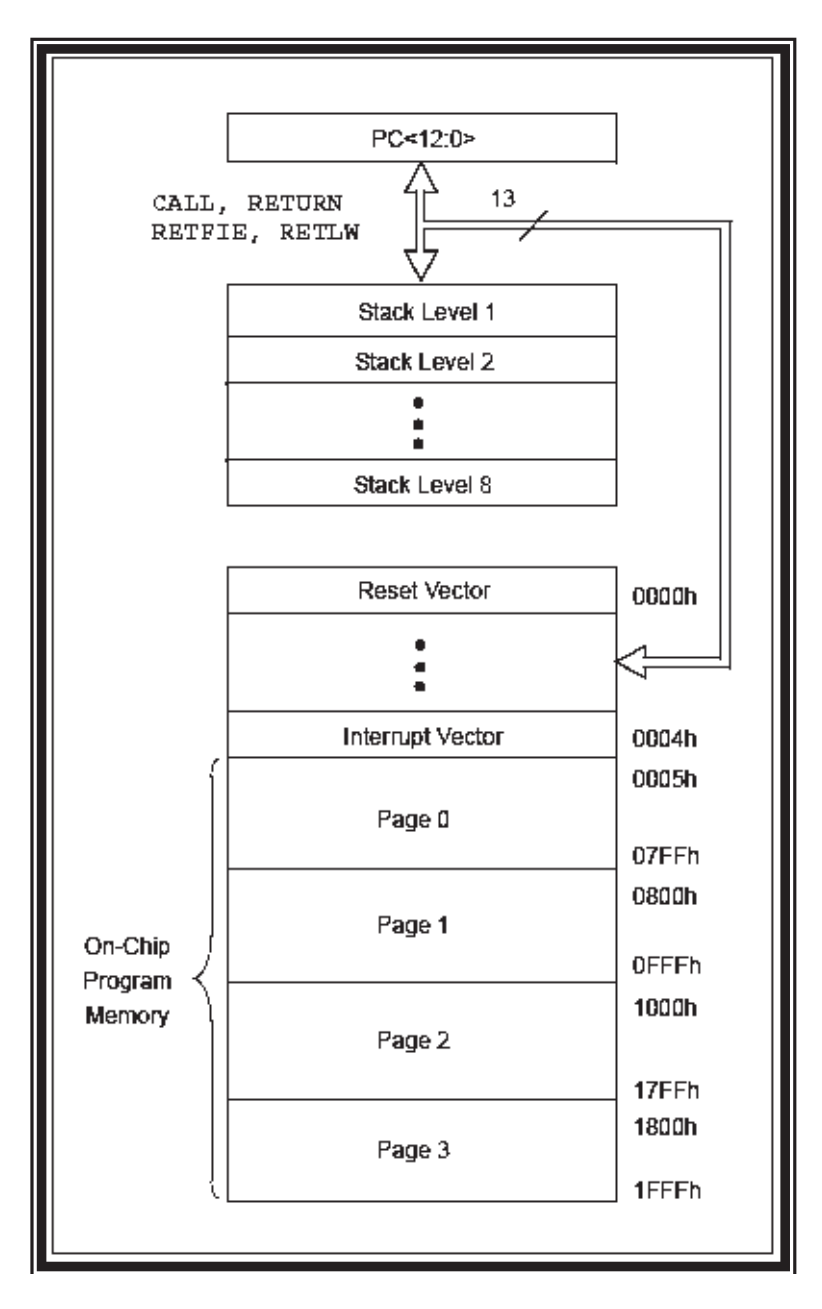

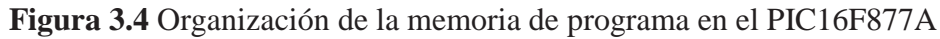

Mapas de Memoria Interna (RAM)

La memoria interna de datos, también llamada archivo de registros (Register File), está dividida en dos grupos en el PIC16F877A: los registros especiales SFR (Special Function Register), y los registros de propósito general GPR (General Purpose Register).

Los primeros ocupan las 32 primeras posiciones en el banco 0 (de 00h a 1Fh) y el banco 1 (de 80h a 9Fh), y las 16 primeras posiciones en el banco 2 (de 100h a 10Fh) y banco 3 (de 180h a 18Fh). Las posiciones que siguen en cada banco son los denominados registros de propósito general. Éstos son empleados para guardar datos que se necesitan durante la ejecución del programa.

Los registros especiales contienen palabras de estado (STATUS), los registros de datos de los cinco puertos de entrada/salida (Puerto A, Puerto B, Puerto C, Puerto D, Puerto B, Puerto E), los 8 bits menos significativos del Programa Counter (PC), el contador del Timer/Counter (TMR0), y un registro puntero llamado File Select Register (FSR), entre otros.

La posición 00h no contiene ningún registro en especial y es utilizada en el mecanismo de direccionamiento indirecto.

La memoria de datos esta dividida en cuatro bancos, banco 0 (Bank 0), banco 1 (Bank1), banco 2 (Bank 2), y banco 3 (Bank 3). Si se observa la figura 3.5, se observa que para acceder al registro TRISA se debe seleccionar el Banco 1, mientras que para acceder al registro PORTA, se debe seleccionar el Banco 0, y para acceder al registro TRISB se debe seleccionar el Banco 3.

El archivo del registro puede accederse cualquiera directamente, o indirectamente, a través del Archivo el Registro Selecto (FSR).

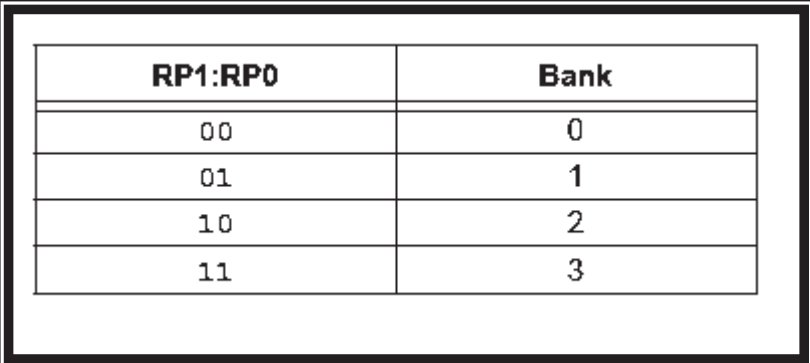

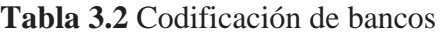

|                                                                                                    | File<br><b>Address</b> |                               | File<br><b>Address</b> |                               | File<br><b>Address</b>       |                               | File<br>Address   |
|----------------------------------------------------------------------------------------------------|------------------------|-------------------------------|------------------------|-------------------------------|------------------------------|-------------------------------|-------------------|
| Indirect addr. <sup>(*)</sup>                                                                                                    | ODh                    | Indirect addr. <sup>(*)</sup> | 80h                    | Indirect addr. <sup>(4)</sup> | 10Ch                         | Indirect addr. <sup>(*)</sup> | 180h              |
| <b>TMR0</b>                                                                                                    | 01h                    | OPTION REG                    | <b>31h</b>             | TMR0                          | 101h                         | OPTION REG                    | 181h              |
| PCL                                                                                                    | ርረኮ                    | PCL                           | 82h                    | <b>PCL</b>                    | 102h                         | PCL                           | 1B <sub>2</sub> h |
| <b>STATUS</b>                                                                                                    | 03h                    | <b>STATUS</b>                 | 83h                    | <b>STATUS</b>                 | 103h                         | <b>STATUS</b>                 | 1B3h              |
| FSR                                                                                                    | 04h                    | FSR                           | 84h                    | FSR                           | 104h                         | <b>FSR</b>                    | 184h              |
| <b>PORTA</b>                                                                                                    | <b>05h</b>             | <b>TRISA</b>                  | 85h                    |                               | 105h                         |                               | 185h              |
| <b>PORTB</b>                                                                                                    | OBh                    | <b>TRISB</b>                  | 88h                    | <b>PORTE</b>                  | 106h                         | <b>TRISB</b>                  | 180h              |
| PORTC                                                                                                    | 07h                    | <b>TRISC</b>                  | 87h                    |                               | 107h                         |                               | 187h              |
| PORTD <sup>(1)</sup>                                                                                                    | <b>OBh</b>             | TRISD <sup>(1)</sup>          | 88h                    |                               | 108h                         |                               | 188h              |
| PORTE <sup>[1]</sup>                                                                                                    | OBh                    | TRISE <sup>11</sup>           | 89h                    |                               | 109h                         |                               | 1B <sub>Dh</sub>  |
| PCLATH                                                                                                    | OAh                    | PCLATH                        | 8։ Ար                  | POLATH                        | 10Ah                         | <b>POLATH</b>                 | 18Ah              |
| <b>INTCON</b>                                                                                                    | OBh                    | <b>INTCON</b>                 | 8Bh                    | <b>INTCON</b>                 | 108h                         | <b>INTCON</b>                 | 18Bh              |
| PIR1                                                                                                    | 0Ch                    | PIE1                          | 8Ch                    | EEDATA                        | 10Ch                         | EECON1                        | 1BCh              |
| PIR <sub>2</sub>                                                                                                    | 0Dh                    | PIE <sub>2</sub>              | 8Dh                    | <b>EEADR</b>                  | 10 <sub>D</sub> <sup>h</sup> | EECON2                        | 18Dh              |
| <b>TMR1L</b>                                                                                                    | OEh                    | PCON                          | 8Eh                    | <b>EEDATH</b>                 | 10Eh                         | Reserved <sup>(2)</sup>       | 18Eh              |
| <b>TMR1H</b>                                                                                                    | 0Fh                    |                               | 8Fh                    | EEADRH                        | <b>10Fh</b>                  | Reserved <sup>(2)</sup>       | 18Fh              |
| T1CON                                                                                                    | <b>10h</b>             |                               | 90h                    |                               | 110h                         |                               | 190h              |
| TMR <sub>2</sub>                                                                                                    | 11h                    | SSPCON2                       | 91h                    |                               | 111h                         |                               | 191h              |
| T <sub>2</sub> CON                                                                                                    | 12h                    | PR2                           | 92h                    |                               | 112h                         |                               | 192h              |
| <b>SSPBUF</b>                                                                                                    | 13h                    | <b>SSPADD</b>                 | 93h                    |                               | 113h                         |                               | 193h              |
| <b>SSPCON</b>                                                                                                    | 14h                    | <b>SSPSTAT</b>                | 94h                    |                               | 114h                         |                               | 194h              |
| <b>CCPR1L</b>                                                                                                    | 15h                    |                               | 95h                    |                               | 115h                         |                               | 195h              |
| <b>CCPR1H</b>                                                                                                    | 16h                    |                               | 98h                    |                               | 116h                         |                               | 196h              |
| <b>CCP1CON</b>                                                                                                    | 17h                    |                               | 97h                    | General<br>Purpose            | 117h                         | General<br>Purpose            | 197h              |
| <b>RCSTA</b>                                                                                                    | 1Bh                    | <b>TXSTA</b>                  | 98h                    | Register                      | 11 <sub>8</sub> h            | Register                      | 198h              |
| <b>TXREG</b>                                                                                                    | <b>19h</b>             | <b>SPBRG</b>                  | ରେଲ                    | 16 Bytes                      | 119h                         | 16 Bytes                      | 199h              |
| <b>RCREG</b>                                                                                                    | 1Ah                    |                               | 9Ah                    |                               | 11Ah                         |                               | 19Ah              |
| CCPR2L                                                                                                    | 1Bh                    |                               | SBh                    |                               | <b>11Bh</b>                  |                               | 19 <sub>Bh</sub>  |
| CCPR2H                                                                                                    | 1Ch                    | <b>CMCON</b>                  | 9Ch                    |                               | 11Ch                         |                               | 19Ch              |
| CCP2CON                                                                                                    | 1Dh                    | <b>CVRCON</b>                 | 9Dh                    |                               | 11 <sub>Dh</sub>             |                               | 19Dh              |
| ADRESH                                                                                                    | 1Eh                    | ADRESL                        | 9Eh                    |                               | 11Eh                         |                               | 19Eh              |
| ADCOND                                                                                                    | 1Fh                    | ADCON1                        | 9Fh                    |                               | 11 <sub>Fh</sub>             |                               | 19Fh              |
|                                                                                                    | 20h                    |                               | ACh                    |                               | 120h                         |                               | 1A0h              |
|                                                                                                    |                        | General                       |                        | General                       |                              | General                       |                   |
| General                                                                                                    |                        | Purpase<br>Register           |                        | Purpose                       |                              | Purpase<br>Register           |                   |
| Purpose                                                                                                    |                        |                               |                        | Register                      |                              |                               |                   |
| Register                                                                                                    |                        | 80 Bytes                      |                        | <b>80 Bytes</b>               |                              | 80 Bytes                      |                   |
| 96 Bytes                                                                                                    |                        |                               | EFh                    |                               | 10Fh                         |                               | 1EFh              |
|                                                                                                    |                        |                               | FOh                    |                               | 170h                         | accesses                      | 1F <sub>Dh</sub>  |
|                                                                                                    |                        | accesses<br>70h-7F <b>h</b>   |                        | <b>accesses</b><br>70h-7Fh    |                              | 70h - 7Fh                     |                   |
|                                                                                                    | 7Fh                    |                               | FFh                    |                               | 17Fh                         | Bank 3                        | 1FF <sub>b</sub>  |
| Bank D                                                                                                    |                        | Bank 1                        |                        | Bank 2                        |                              |                               |                   |
| Unimplemented data memory locations, read as '0'.<br>Not a physical register.<br>Note 1:<br>These registers are not implemented on the PIC16F876A.<br>2:<br>These registers are reserved; maintain these registers clear. |                        |                               |                        |                               |                              |                               |                   |

**Figura 3.5** Bancos

Registros de Función Especial

Los Registros de Función Especiales son registros usados por el CPU y los módulos periféricos para controlar el funcionamiento deseado del dispositivo. Estos registros son procesados por la memoria RAM estática. En las tablas 3.3, 3.4, 3.5, se muestra el contenido de los registros especiales.

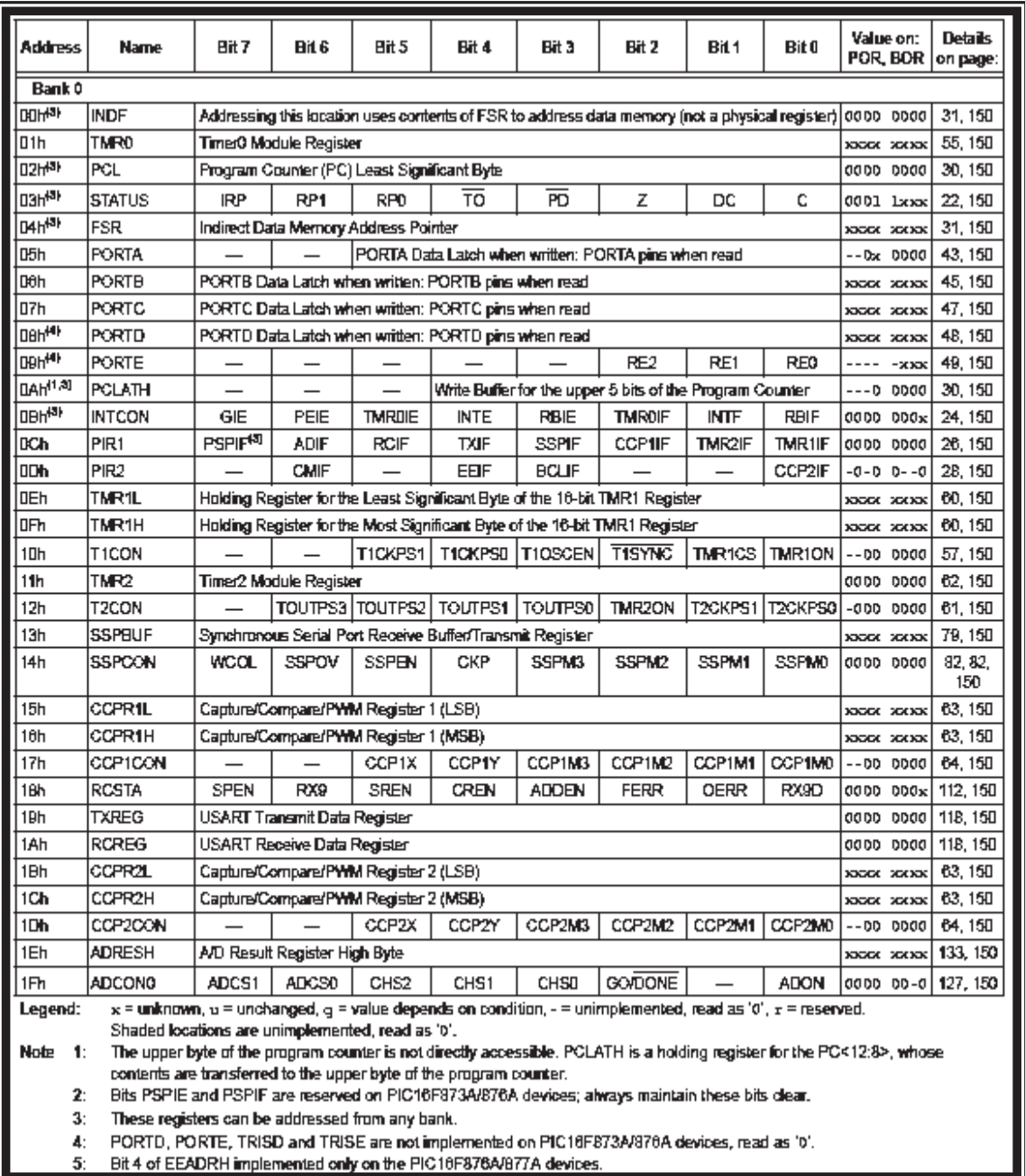

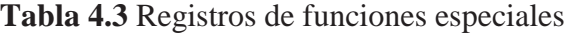

Maestría en ciencias en ingeniería mecánica Diseño Mecánico **Página 37** 

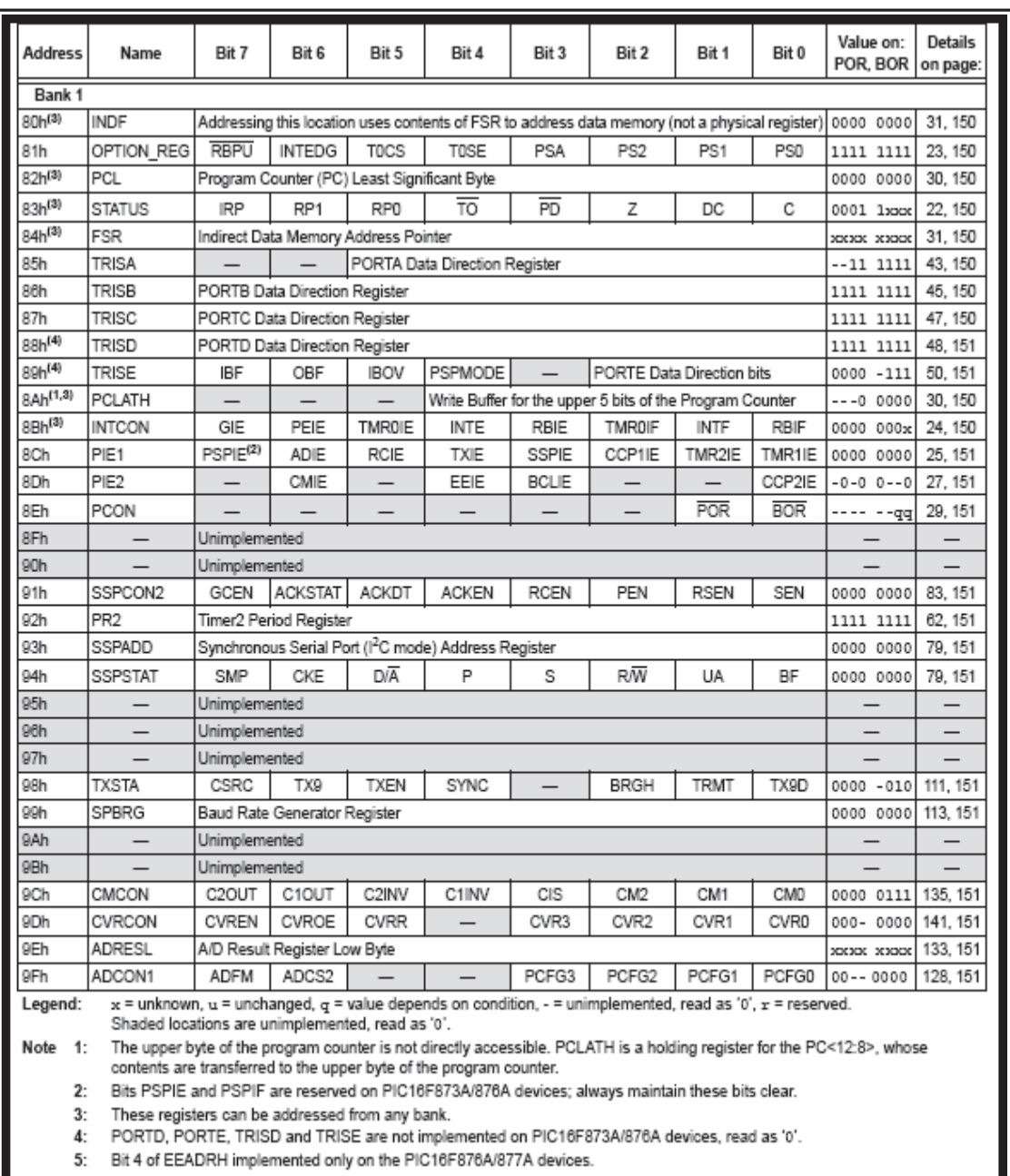

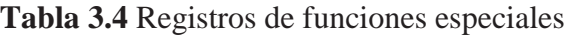

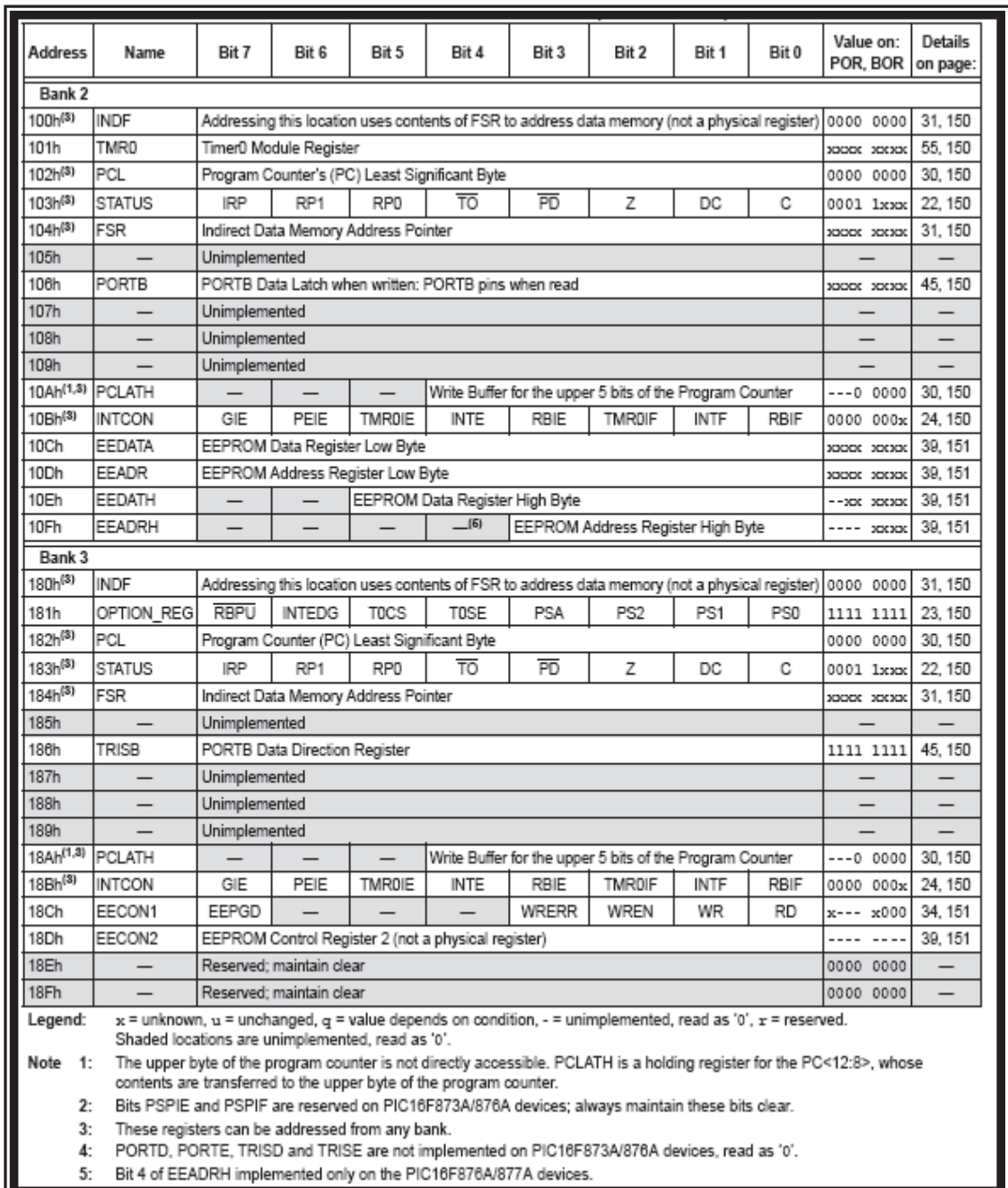

## **Tabla 3.5** Registros de funciones especiales

Descripción de los comandos necesarios para programar el PIC16F877A.

#### BANCO 0

#### INDF (00h)

Éste usa el contenido del FSR para dirigirse a la memoria de datos (no es un registro físico). Al inicializar al microprocesador, todos los bits del PC toman el valor "0" de manera que la dirección de arranque del programa es siempre la primear posición de esta memoria (0000h). En esta posición se deberá poner una instrucción de salto al punto donde verdaderamente se inicia el programa.

#### TMR0 (01h)

Éste dispositivo, llamado Timer / Counter, es básicamente un contador de 8 bits, constituido por el registro operacional TMR0 que se encuentra en la posición 01 de la memoria de datos. Este registro puede usarse para contar eventos externos por medio de un pin de entrada RA4/T0CK (modo contador) o para contar pulsos internos de reloj de frecuencia constante (modo timer). Como se mencionó éste puede operar en dos modos:

- Modo Timer: es el registro que incrementa su valor en cada ciclo de instrucción  $(Fosc/4)$
- Modo counter: este registro incrementa su valor con cada impulso introducido en la patita RA4/TOSKI.

Además, en cualquiera de los dos modos, se puede insertar un preescalador, es decir, un divisor de frecuencia programable que puede dividir por 2, 4, 8, 16, 32, 64, 128 ó 256. Este divisor puede ser utilizado alternativamente como preescalador del TMR0 o como preescalador del Watchdog Timer, según se programe.

En ambos casos, cuando el registro se desborda, es decir, llega a su valor máximo (en este caso 2^8 = 256. como el "0" también se cuenta, el máximo valor sería 255), empieza de nuevo a contar a partir de 0, no sin antes informar de este evento a través de la activación de una señal (flan) y/o una interrupción.

Para su programación se dispone de dos registros: el TMR0 y a mencionado y el registro OPTION.

El preescalador es un contador asincrónico de 8 bits más un multiplexor 8 a 1 comandado por los bits PS0 a PS2, que permite seleccionar como salida a cualquiera de los bits del contador.

Al escribir sobre TMR0, si éste está programado para operar con el preescalador (PSA=0), se borra automáticamente el preescalador. Las instrucciones CLRWDT y SLEEP borran el preescalador, si éste está programado para operar como preescalador del Watchdog timer (PSA=1).

### PCL (02h)

Es el contador del programa (PC); éste especifica la dirección de la instrucción para la ejecución. El PC tiene 13 bits de ancho. El bit bajo es llamado registro PCL. En este registro se puede leer y escribir. El bit alto se llama registro PCH. Este registro contiene el PC <12:8> bits y no es directamente de lectura o escritura. Si el contador del programa (PC) se modifica o una prueba condicional es verdadera, la instrucción requiere dos ciclos. El segundo ciclo se ejecuta como un NOP (no operation).

STATUS (Dirección: 03h, 83h, 103h, 183h).

Éste tiene un registro de 8 bits que sirve para configurar ciertos aspectos del PIC (ver tabla 3.6). El registro STATUS contiene los tres bits de estado de la unidad aritmética lógica (AUL) (C, DC, y Z), el STATUS RESET y el banco para la selección del bit para los datos de memoria.

|         | RW-0                                                                                                    | RAW-0                                                                                             | <b>R/W-0</b> | $R-1$              | <b>R-1</b>                           | R/W-x | RM-x                        | R/W-x |  |
|---------|----------------------------------------------------------------------------------------------------|---------------------------------------------------------------------------------------------------|--------------|--------------------|--------------------------------------|-------|-----------------------------|-------|--|
|         | <b>IRP</b>                                                                                                    | RP <sub>1</sub>                                                                                   | RPO          | ᠊ᡊ                 | $\overline{PD}$                      | z     | DC                          | с     |  |
|         | bit 7                                                                                                    |                                                                                                   |              |                    |                                      |       |                             | bit 0 |  |
|         |                                                                                                    |                                                                                                   |              |                    |                                      |       |                             |       |  |
| bit 7   |                                                                                                    | IRP: Register Bank Select bit (used for indirect addressing)                                      |              |                    |                                      |       |                             |       |  |
|         |                                                                                                    | $1 =$ Bank 2, 3 (100h-1FFh)<br>$o =$ Bank 0, 1 (00h-FFh)                                          |              |                    |                                      |       |                             |       |  |
| bit 6-5 |                                                                                                    | RP1:RP0: Register Bank Select bits (used for direct addressing)                                   |              |                    |                                      |       |                             |       |  |
|         |                                                                                                    | $11 =$ Bank 3 (180h-1FFh)                                                                         |              |                    |                                      |       |                             |       |  |
|         |                                                                                                    | $10 =$ Bank 2 (100h-17Fh)<br>$01 =$ Bank 1 (80h-FFh)                                              |              |                    |                                      |       |                             |       |  |
|         |                                                                                                    | $00 =$ Bank 0 (00h-7Fh)                                                                           |              |                    |                                      |       |                             |       |  |
|         |                                                                                                    | Each bank is 128 bytes.                                                                           |              |                    |                                      |       |                             |       |  |
| bit 4   | TO: Time-out bit                                                                                                    |                                                                                                   |              |                    |                                      |       |                             |       |  |
|         |                                                                                                    | $1 =$ After power-up, CLRWDT instruction or $s$ LEEP instruction<br>$q = A WDT$ time-out occurred |              |                    |                                      |       |                             |       |  |
| bit 3   | PD: Power-down bit                                                                                                    |                                                                                                   |              |                    |                                      |       |                             |       |  |
|         |                                                                                                    | $1 =$ After power-up or by the CLRWDT instruction                                                 |              |                    |                                      |       |                             |       |  |
|         |                                                                                                    | $o = By execution of the SLBBP instruction$                                                       |              |                    |                                      |       |                             |       |  |
| bit 2   | Z: Zero bit                                                                                                    |                                                                                                   |              |                    |                                      |       |                             |       |  |
|         | $1 =$ The result of an arithmetic or logic operation is zero<br>o = The result of an arithmetic or logic operation is not zero                                                    |                                                                                                   |              |                    |                                      |       |                             |       |  |
| bit 1   | DC: Digit carry/borrow bit (ADDWF, ADDLW, SUBLW, SUBWF instructions).                                                                                                    |                                                                                                   |              |                    |                                      |       |                             |       |  |
|         |                                                                                                    | (for borrow, the polarity is reversed)                                                            |              |                    |                                      |       |                             |       |  |
|         | $t = A$ carry-out from the 4th low order bit of the result occurred<br>$o = No$ carry-out from the 4th low order bit of the result                                                |                                                                                                   |              |                    |                                      |       |                             |       |  |
| bit 0   | C: Carry/borrow bit (ADDWF, ADDLW, SUBLW, SUBWF instructions)                                                                                                    |                                                                                                   |              |                    |                                      |       |                             |       |  |
|         | $1 = A$ carry-out from the Most Significant bit of the result occurred                                                                                                    |                                                                                                   |              |                    |                                      |       |                             |       |  |
|         | $o = No$ carry-out from the Most Significant bit of the result occurred                                                                                                    |                                                                                                   |              |                    |                                      |       |                             |       |  |
|         | Note:<br>For borrow, the polarity is reversed. A subtraction is executed by adding the two's<br>complement of the second operand. For rotate (RRP, RLP) instructions, this bit is |                                                                                                   |              |                    |                                      |       |                             |       |  |
|         | loaded with either the high, or low order bit of the source register.                                                                                                    |                                                                                                   |              |                    |                                      |       |                             |       |  |
|         |                                                                                                    |                                                                                                   |              |                    |                                      |       |                             |       |  |
|         | Legend:                                                                                                    |                                                                                                   |              |                    |                                      |       |                             |       |  |
|         | $R =$ Readable bit                                                                                                    |                                                                                                   |              | $W =$ Writable bit | $U =$ Unimplemented bit, read as '0' |       |                             |       |  |
|         | - n = Value at POR                                                                                                    |                                                                                                   |              | $1'$ = Bit is set  | $T = \text{Bit}$ is cleared          |       | $x = \text{Bit}$ is unknown |       |  |
|         |                                                                                                    |                                                                                                   |              |                    |                                      |       |                             |       |  |

**Tabla 3.6** Registro STATUS (Dirección: 03h, 83h, 103h, 183h).

El bit C Indica acarreo del bit más significativo (bit 7) del resultado de la última operación de suma. En el caso de la resta se comporta a la inversa, C resulta 1 si no hubo pedido de préstamo. Este bit es también usado en las operaciones de rotación derecha o izquierda como un paso intermedio entre el bit 0 y el bit 7.

El bit DC (digit carry) indica el acarreo del cuarto bit (bit 3) del resultado de la última operación de suma o resta, con un comportamiento análogo al del bit C, y es útil para operar en BCD (para sumar o restar números en código BCD empaquetado).

El bit Z indica que el resultado de la última operación fue CERO, en este caso Z será igual a 1.

El bit PD (Power Down) sirve para detectar si la alimentación fue apagada y encendida nuevamente; tiene que ver con la secuencia de inicialización. En el PIC 16F877A no son escribibles

El bit TO (Time Out) sirve para detectar si una condición de reset fue producida por el Watchdog Timer.

Los bit de selección del banco RP0 y RP1. El RP0 indica el banco de memoria con el que se está trabajando. Cuando vale 0 se selecciona el banco 0 y cuando vale 1 el banco 1.

El STATUS nos ayuda para movernos de banco en banco con RP1 y RP0 (ver tabla 3.7).

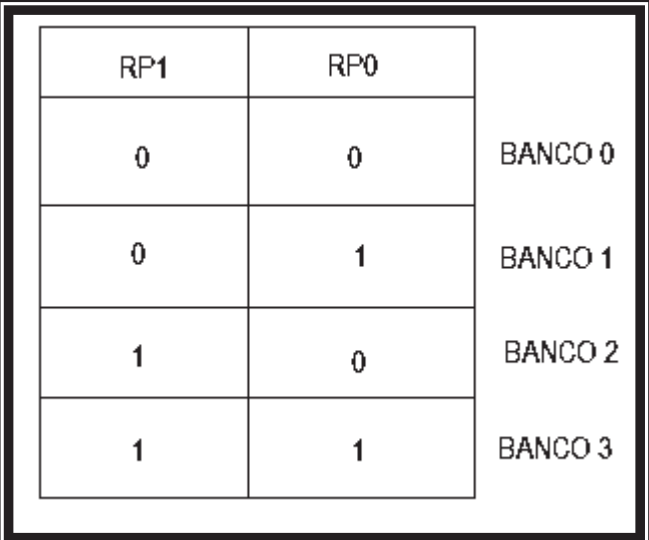

### **Tabla 3.7** Status

El bit IRP es usado para la selección del banco de memoria en el direccionamiento indirecto.

## FSR (04h)

Se usa para contener la dirección del dato en las instrucciones con direccionamiento indirecto.

### LOS PUERTOS E/S

### PORTA (05h)

PORTA es un puerto de entrada/salida de 6 bits. Los registros PORTA contienen el estado actual del puerto A de Entrada/Salida (E/S). Éstos pueden ser leídos y escritos como cualquier otro registro y manejan los valores de los bits que entran y salen por los pines de E/S del microcontrolador. La dirección de cada pin es controlada por el registro TRISA, un "1" (TRISA=1), indica que el pin correspondiente a ese bit será una entrada y un "0" (TRISA=0), indica que ese pin será una salida (ver tabla 3.8)

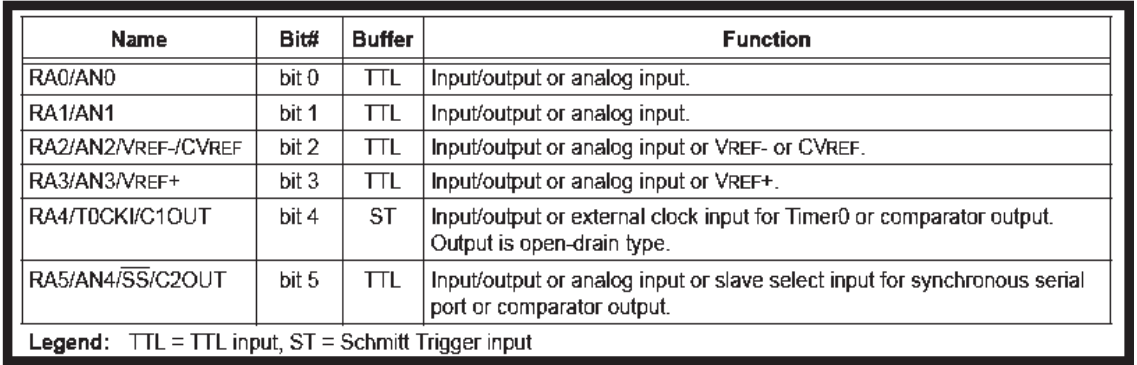

#### **Tabla 3.8** Funciones del PORTA

#### PORTB (06h)

PORTB es un puerto de entrada/salida de 8 bits. Los registros PORTB contienen el estado actual del puerto B de Entrada/Salida (E/S). Éstos pueden ser leídos y escritos como cualquier otro registro y manejan los valores de los bits que entran y salen por los pines de E/S del microcontrolador. La dirección de cada pin es controlada por el registro TRISB, un "1" (TRISB=1), indica que el pin correspondiente a ese bit será una entrada y un "0" (TRISB=0), indica que ese pin será una salida (ver tabla 3.9).

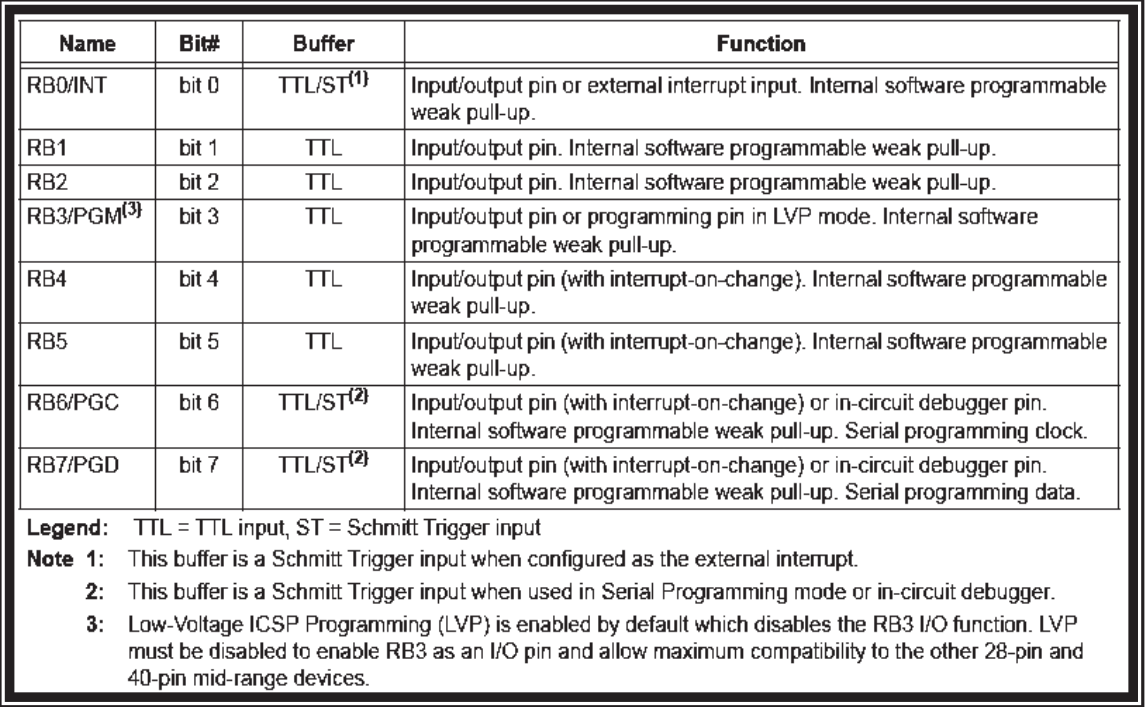

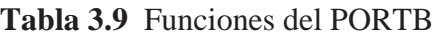

## PORTC (07h)

PORTC es un puerto de entrada/salida de 8 bits. Los registros PORTC contienen el estado actual del puerto C de Entrada/Salida (E/S). Éstos pueden ser leídos y escritos como cualquier otro registro y manejan los valores de los bits que entran y salen por los pines de E/S del microcontrolador. La dirección de cada pin es controlada por el registro TRISC, un "1" (TRISC=1), indica que el pin correspondiente a ese bit será una entrada y un "0" (TRISC=0), indica que ese pin será una salida (ver tabla 3.10).

| <b>Name</b>                                 | Bit#  | <b>Buffer Type</b> | <b>Function</b>                                                                                     |  |  |
|---------------------------------------------|-------|--------------------|----------------------------------------------------------------------------------------------------|--|--|
| RC0/T1OSO/T1CKI                             | bit 0 | <b>ST</b>          | Input/output port pin or Timer1 oscillator output/Timer1 clock input.                               |  |  |
| RC1/T1OSI/CCP2                              | bit 1 | <b>ST</b>          | Input/output port pin or Timer1 oscillator input or Capture2 input/<br>Compare2 output/PWM2 output. |  |  |
| RC2/CCP1                                    | bit 2 | ST                 | Input/output port pin or Capture1 input/Compare1 output/<br>PWM1 output.                            |  |  |
| RC3/SCK/SCL                                 | bit 3 | ST                 | RC3 can also be the synchronous serial clock for both SPI and<br>I <sup>2</sup> C modes             |  |  |
| RC4/SDI/SDA                                 | bit 4 | <b>ST</b>          | RC4 can also be the SPI data in (SPI mode) or data I/O (I <sup>2</sup> C mode).                     |  |  |
| RC5/SDO                                     | bit 5 | <b>ST</b>          | Input/output port pin or Synchronous Serial Port data output.                                       |  |  |
| RC6/TX/CK                                   | bit 6 | <b>ST</b>          | Input/output port pin or USART asynchronous transmit or<br>synchronous clock.                       |  |  |
| RC7/RX/DT                                   | bit 7 | <b>ST</b>          | Input/output port pin or USART asynchronous receive or<br>synchronous data.                         |  |  |
| <b>Legend:</b> $ST = Schmidt Trigger input$ |       |                    |                                                                                                    |  |  |

**Tabla 3.10** Funciones del PORTC

### PORTD (08h)

PORTD es un puerto de entrada/salida de 8 bits. Los registros PORTD contienen el estado actual del puerto D de Entrada/Salida (E/S). Éstos pueden ser leídos y escritos como cualquier otro registro y manejan los valores de los bits que entran y salen por los pines de E/S del microcontrolador. La dirección de cada pin es controlada por el registro TRISD, un "1" (TRISD=1), indica que el pin correspondiente a ese bit será una entrada y un "0" (TRISD=0), indica que ese pin será una salida (ver tabla 3.11).

#### **Tabla 3.11** Funciones del PORTD

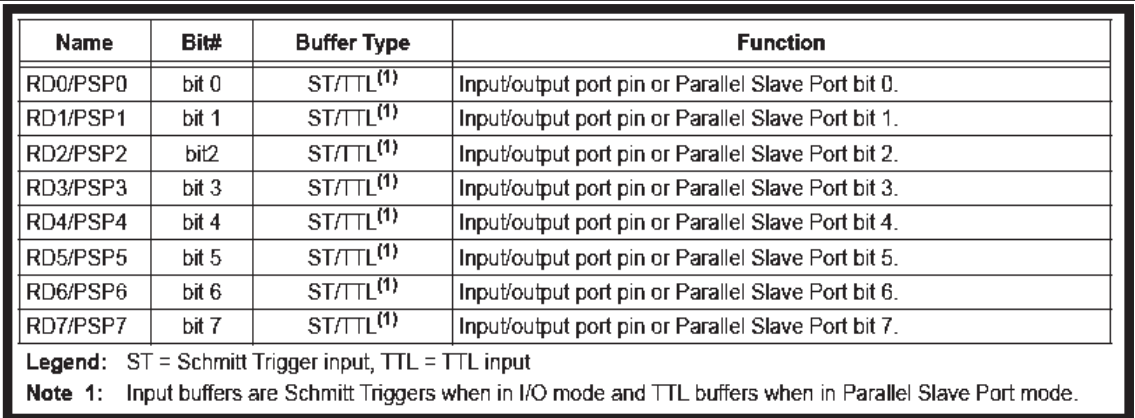

### PORTE (09h)

PORTE es un puerto de entrada/salida de 3 bits. Los registros PORTE contienen el estado actual del puerto E de Entrada/Salida (E/S). Éstos pueden ser leídos y escritos como cualquier otro registro y manejan los valores de los bits que entran y salen por los pines de E/S del microcontrolador. La dirección de cada pin es controlada por el registro TRISE, un "1" (TRISE=1), indica que el pin correspondiente a ese bit será una entrada y un "0" (TRISE=0), indica que ese pin será una salida (ver tabla 3.12).

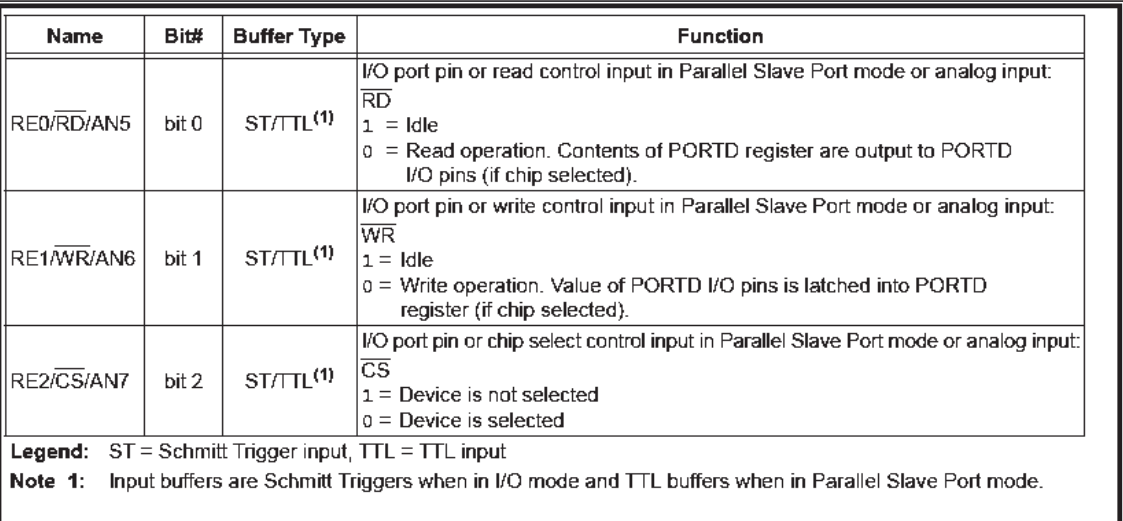

## **Tabla 3.12** Funciones del PORTE

PCLATH (0Ah).

Es el búffer donde se puede escribir 5 bits superiores del PC. El registro PCL guarda los 8 bits de menos peso y se puede leer y escribir. Los bits <12:8> del PC se alojan en el registro PCH, que al no poder ser leído ni escrito, se accede a él a través del PCLATH.

Las instrucciones de salto CALL y GOTO sólo proporcionan 11 bits de la dirección a saltar. Esto limita el salto dentro de cada banco de 2 K. cuando se desea salir del banco actual hay que programar correctamente los bits PCLATH <4:3> que seleccionan al banco.

## INTCON (0Bh).

Este es el registro de control de interrupciones. Este registro contiene los bits para habilitar las distintas fuentes de interrupciones disponibles en el PIC 16F877A.

PIR1, PIR2 (0Ch, 0Dh).

Son registros cuyos bits actúan de señalizadores del momento en el que se origina la causa que provoca la interrupción, independientemente de si está permitida o prohibida.

### TMR1L, TMR1H (0Eh, 0Fh).

El TMR1 es el único Temporizador/Contador ascendente con un tamaño de 16 bits, lo que requiere el uso de dos registros concatenados de 8 bits: TMR1L:TMR1H, que son los encargados de guardar el valor del contaje en cada momento. Dicho valor evoluciona desde 0000h hasta FFFFh, instante en el que se activa el señalizador TMR1IF y se regresa al valor inicial 0000h.

### T1CON (10h).

Se encarga de gobernar el funcionamiento de TMR1 por el valor que se programan los bits del registro T1CON. Cuya denominación y distribución se presentan en la Figura 3.6

## **Figura 3.6** REGISTRO T1CON

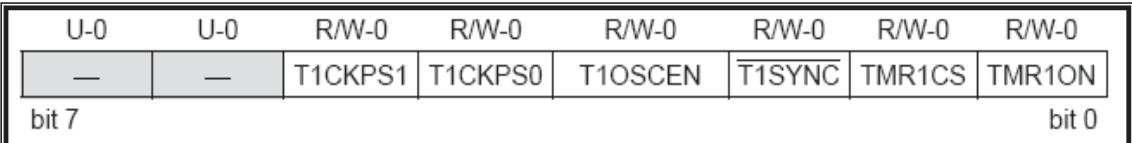

TMR2 (11h).

Se trata de un temporizador ascendente de 8 bits, que se puede leer y escribir, y que también puede realizar funciones especiales para la Puerta Serie Síncrona (SSP) y con los módulos de captura y comparación.

La señal de reloj del TMR2 es interna Fosc/4, y antes de ser aplicada pasa por un predivisor de frecuencia con rangos de 1:1, 1:4 y 1:16. La salida del TMR2 atraviesa un postdivisor de frecuencia con rangos de división desde 1:1 a 1:16, pasando por los 16 valores posibles.

## T2CON (12h).

Se encarga de controlar el funcionamiento del TMR2 y Cuya denominación y distribución se presentan en la figura 3.7

# **Figura 3.7** REGISTRO T2CON

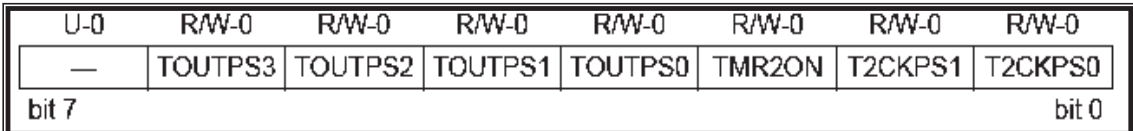

SSPBUF (13h).

Es el registro que actúa como búffer y soporta el dato que se va a transmitir o que se ha recibido. El registro de desplazamiento SSPSR realiza la conversión serie/paralelo y viceversa junto al SSPBUF.

### SSPCON (14h).

Es un registro de control que el los 4 bits de menos peso sirven para seleccionar el modo de trabajo que son Modo Maestro, Modo Esclavo con 7 bits y Modo Esclavo con 10 bits. En la Figura 3.8 se muestra la distribución del registro SSPCON.

### **Figura 3.8** REGISTRO SSPCON

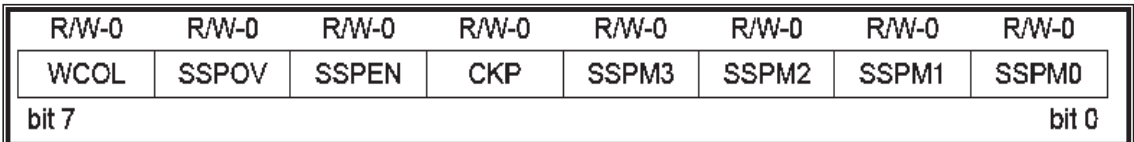

CCPR1L, CCPR1H (15h, 16h).

Estos son registros concatenados de trabajo del CCP1, que utiliza un registro de 16 bits.

CCP1CON (17h).

Es el registro de control del módulo CCP1.

RCSTA (18h).

Es el registro que controla la sección receptora del USART, en modo asíncrono.

TXREG (19h).

Es el registro que sirve de almacenamiento de datos del USART que posteriormente son enviados al registro de desplazamiento TSR. Y éste va sacando los bits secuencialmente y a la frecuencia establecida.

RCREG (1Ah).

Es el registro que sirve de almacenamiento de los datos que ha recibido del TSR (del USART TRANSMISOR) y donde quedan disponibles para su posterior uso en el USART RECEPTOR.

CCPR2L, CCPR2H (1Bh, 1Ch).

Éstos son registros concatenados de trabajo del CCP2.

CCP2CON (1Dh).

Es el registro de control del módulo CCP2

#### ADRESH (1Eh).

Es el registro de control que da la parte alta del resultado de la conversión.

#### . ADCON0 (1Fh).

Es el registro de control 0 (CERO).

#### BANCO 1

#### INDF (80h)

Él registro INDF ocupa la posición 00h y no está implementado físicamente, se le referencia en el direccionamiento indirecto de datos, aunque se utiliza el contenido de FSR.

#### OPTION\_REG (81h)

Es un registro que se puede leer y escribir y que contiene varios bits de control para configurar los TMR0/WDT, los interruptores externos INT, TMR0 y el arranque débil/alto en el PORTB.

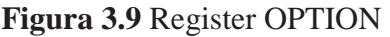

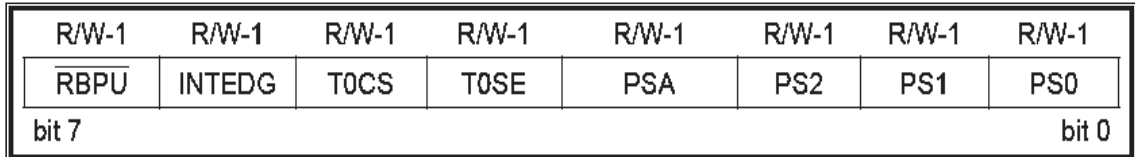

PCL (82h)

Este registro realiza lo mismo que en el banco 0.

### STATUS (83h)

Este registro realiza lo mismo que en el banco 0.

#### FSR (84h)

Este registro realiza lo mismo que en el banco 0.

### TRISA (85h)

Es un registro de 8 bits para configurar los puertos de entrada/salida para el PORTA. Cuando el bit correspondiente está en 1, ese pin estará configurado como una entrada. Y será una salida cuando el bit correspondiente esté en 0 (cero).

#### TRISB (86h)

Es un registro de 8 bits para configurar los puertos de entrada/salida para el PORTB. Cuando el bit correspondiente está en 1, ese pin estará configurado como una entrada. Y será una salida cuando el bit correspondiente esté en 0 (cero).

#### TRISC (87h)

Es un registro para configurar los puertos de entrada/salida para el PORTC. Cuando el bit correspondiente está en 1, ese pin estará configurado como una entrada. Y será una salida cuando el bit correspondiente esté en 0 (cero).

#### TRISD (88h)

Es un registro para configurar los puertos de entrada/salida para el PORTD. Cuando el bit correspondiente está en 1, ese pin estará configurado como una entrada. Y será una salida cuando el bit correspondiente esté en 0 (cero).

TRISE (89h)

Es un registro para configurar los puertos de entrada/salida para el PORTE. Cuando el bit correspondiente está en 1, ese pin estará configurado como una entrada. Y será una salida cuando el bit correspondiente esté en 0 (cero).

## PCLATH (8Ah)

Este registro realiza lo mismo que en el banco 0.

### INTCON (8Bh)

Este registro realiza lo mismo que en el banco 0.

### PIE1 (8Ch)

Este registro contiene los bits que permiten (1) o prohíben (0) las interrupciones provocadas por los periféricos internos del microcontrolador y que no estaban contemplada en INTCON.

### PIE2 (8Dh)

Este registro contiene los bits de permiso de interrupción de las tres causas que no figuraban en PIE1. Que son la de fin de escritura en la EEPROM. Colisión de bus en el modo SSP y producción de una captura o una comparación en el módulo CCP2.

## PCON (8Eh)

Este registro contiene los bits 0 y 1 llamados BOR# y POR#, respectivamente, sirven para especificar las causas de un Reset.

## SSPCON2 (91h)

Es un registro de control. En la Figura 3.10 se muestra la distribución del registro SSPCON2.

## **Figura 3.10** Register SSPCON2

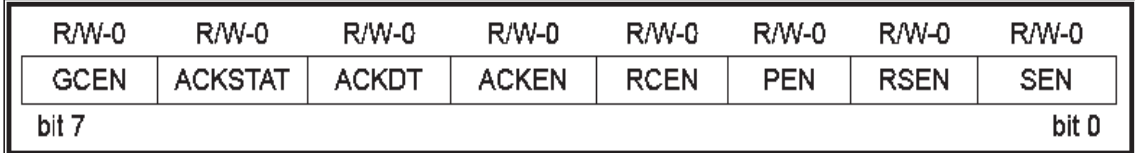

PR2 (92h)

Es un registro de período, asociado con TMR2. Cuando el valor de contaje del TMR2 coincide con el valor cargado en PR2 se genera un impulso en la salida EQ y se resetea el TMR2.

#### SSPADD (93h)

Es un registro de dirección, guarda la dirección del esclavo.

#### SSPSTAT (94h)

Es un registro de estado contiene la información que representa el estado de la transferencia de datos. En la figura 3.11 se muestra este registro.

#### **Figura 3.11** Register SSPSTAT

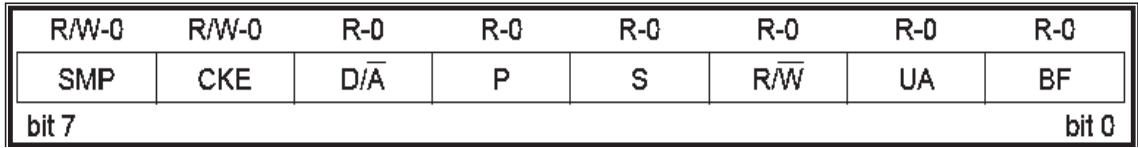

TXSTA (98h)

Es un registro que se utiliza para el control de la sección transmisora del USART. En la figura 3.12 se muestra este registro.

#### **Figura 3.12** Register TXSTA

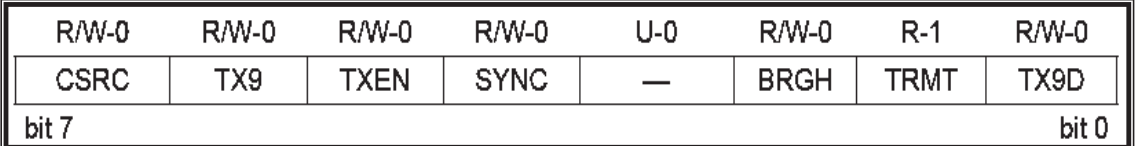

#### SPBRG (99h)

Es un registro que controla el valor de frecuencia de baudios del USART.

#### ADRESL (9Eh)

Es el registro de control que da la parte baja del resultado de la conversión.

#### ADCON1 (9Fh)

Es el registro de control 1 (UNO).

## BANCO 2

### INDF (100h)

Él registro INDF ocupa la posición 00h y no está implementado físicamente, se le referencia en el direccionamiento indirecto de datos, aunque se utiliza el contenido de FSR.

### TMR0 (101h)

Este registro realiza lo mismo que en el banco 0.

#### PCL (102h)

Este registro realiza lo mismo que en el banco 0.

### STATUS (103h)

Este registro realiza lo mismo que en el banco 0.

#### FSR (104h)

Este registro realiza lo mismo que en el banco 0.

## PORTB (106h)

Este registro realiza lo mismo que en el banco 0.

## PCLATH (10Ah)

Este registro realiza lo mismo que en el banco 0.

#### INTCON (10Bh)

Este registro realiza lo mismo que en el banco 0.

## EEDATA (10Ch)

Este registro toma los datos de los 8 bit para leer y escribir.

### EEADR (10Dh)

Este registro toma La dirección del EEPROM.

### EEDATH (10Eh)

Este registro se utiliza para contener el dato de la memoria FLASH tiene dirección de 13 bits (8 k).

### EEADRH (10Fh)

Este registro se utiliza para contener la dirección de la memoria FLASH, tiene dirección de 14 bits (flash).

#### BANCO 3

#### INDF (100h)

Él registro INDF ocupa la posición 00h y no está implementado físicamente, se le referencia en el direccionamiento indirecto de datos, aunque se utiliza el contenido de FSR.

#### OPTION\_REG (181h)

Este registro realiza lo mismo que en el banco 0.

#### PCL (182h)

Este registro realiza lo mismo que en el banco 0.

## STATUS (183h)

Este registro realiza lo mismo que en el banco 0.

#### FSR (184h)

Este registro realiza lo mismo que en el banco 0.

## TRISB (184h)

Este registro realiza lo mismo que en el banco 1.

## PCLATH (18Ah)

Este registro realiza lo mismo que en el banco 0.

#### INTCON (18Bh)

Este registro realiza lo mismo que en el banco 0.

EECON1 (18Ch), EECON2 (18Dh)

Estos registros se utilizan para controlar la operación de lectura/escritura de las memorias EEPROM y FLASH, respectivamente.

#### **3.4 PICBASIC**

El compilador PicBasic Pro (PBP) es un lenguaje de programación de nueva generación que hace más fácil y rápido para programar microcontroladores PIC micro de Microchip Technology.

El lenguaje Basic es mucho más fácil de leer y escribir que el lenguaje ensamblador Microchip.

El PBP produce código que puede ser programado para una variedad de micro controladores PIC que tengan de 8 a 68 pins y varias opciones en el chip incluyendo convertidores A/D, temporizadores y puertos seriales.

Hay algunos micros PIC que no trabajaran con el PBP, por ejemplo las series PIC 16C5X incluyendo el PIC 16C54 Y PIC 15C58. Estos micro PIC están basados en el viejo núcleo de 12 bit en lugar del núcleo más corriente de 14 bit. El PBP necesita alguna de las opciones que solamente están disponibles con el núcleo de 14 bit como el stack (pila) de 8 niveles.

Hay muchos microcontroladores PIC, algunos compatibles pin a pin con la serie 5 X, que pueden ser usados con el PBP.

## ISTALACIÓN DEL PROGRAMA

El software PBP debe ser copiado al disco rígido antes de usarlo. Crear un subdirectorio en el disco llamado PBP u otro nombre deseado, tecleando md PBP en el prompt de DOS. Copiar todos los archivos desde el diskette adjunto, en el subdirectorio recientemente creado, tecleando: xcopy a:\*.\* PBP /s. La opción /s asegurará que todos los subdirectorios necesarios serán creados dentro del subdirectorio PBP.

Si el archivo es comprimido (.ZIP) o ejecutable (.EXE), se necesita descomprimirlo (unzip) usando la opción -d para asegurarse que los subdirectorios sean recreados.

Asegurarse que FILES y BUFFERS sean fijados en por lo menos 50 en el archivo CONFIG.SYS .

Dependiendo de cuantos FILES y BUFFERS ya estén en uso por el sistema, puede ser necesario aumentar el número.

Escribir programas legibles y mantenibles es un arte. Existen algunas técnicas simples que se deben seguir.

## **COMENTARIOS**

Usar comentarios. Aunque sea perfectamente obvio, lo que se está escribiendo, alguien más puede leerlo y puede no tener idea de lo que hizo. Aunque los comentarios usan espacio en el archivo fuente BASIC, no lo hacen en el microcontrolador PIC.

Haga que los comentarios le digan algo útil acerca de lo que el programa está haciendo. Un comentario como "colocar pin 0 en 1"simplemente explica la sintaxis del lenguaje, pero no le dice nada acerca de la necesidad de hacerlo. "Encender el LED de batería baja" puede ser más útil.

Un bloque de comentarios en el comienzo del programa y antes de cada sección de código puede describir que sucederá con más detalle que un simple espacio después de cada línea.

No incluya un bloque de comentarios en lugar de comentarios individuales de línea; use ambos.

En el comienzo del programa que hará el programa, autor y fecha. Puede ser útil para listar informaciones de revisión y fechas. Especificar las conexiones de cada pin puede ser útil para recordar para qué equipo en especial se programó. Si se utilizó un cristal no estándar, u opciones especiales de compilación asegurarse de indicarlo.

## ETIQUETAS

Las etiquetas (labels) deben indicar algo más significativo que "etiqueta 1" ó "aquí". Aún una etiqueta "loop" es más descriptiva (pero poco). Usualmente la línea ó rutina a la que se está saltando hace algo único. Trate de dar un indicio de su función con la etiqueta y luego siga con un comentario.

## GOTO

Trate de no usar demasiados GOTO. Aunque pueden ser un mal necesario, trate de minimizar su uso en lo posible. Trate de escribir su código en secciones lógicas y no ir saltando a cualquier lado. Usar GOSUB puede ser útil para esto.

### OPCIONES

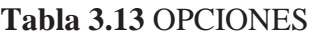

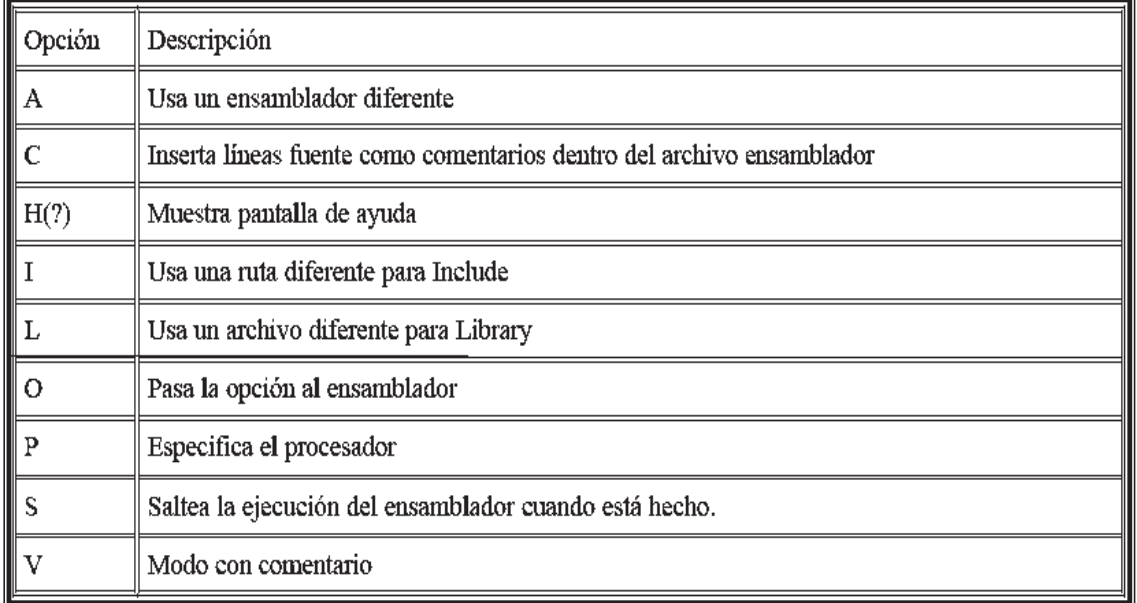

## ARRAYS (ARREGLOS)

Los arreglos de variables pueden ser creados en una manera similar a las variables. Etiqueta VAR tamaño (número de elementos). Etiqueta es cualquier identificador, excluyendo palabras claves, como se describió anteriormente. Tamaño es BIT, BYTE o WORD. Número de elementos es cuantos lugares en el arreglo se desean. Algunos ejemplos de creación de arreglo son los siguientes: Sharks var byte [10], fish var bit [8].

La primera ubicación dentro del arreglo es el elemento cero. En el arreglo fish anterior los elementos están numerados fish (0) a fish (7) conteniendo 8 elementos en total. Dada la forma en que los arreglos están localizados en memoria hay límites de tamaño para cada tipo.

## **Tabla 3.14** ARREGLOS

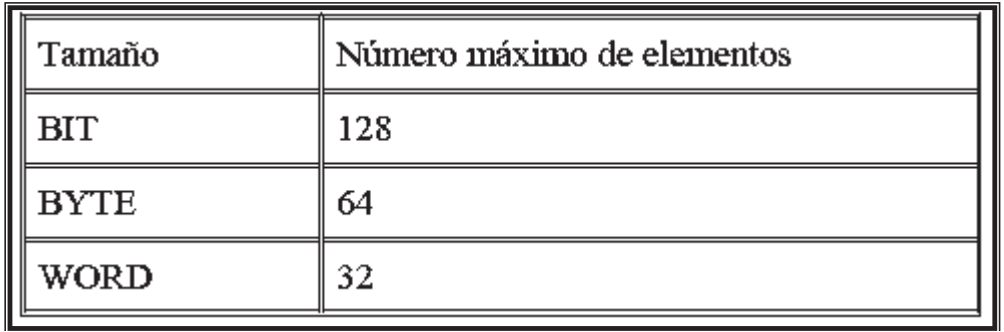

## SÍMBOLOS

SYMBOL provee otro método para renombrar (darle alias) a variables y constantes. SYMBOL no puede ser usado para crear una variable. Usar VAR para crear una variable

SYMBOL lion = cat ´ cat fue previamente creada usando VAR SYMBOL mouse  $= 1$  ' igual que mouse con 1

## CONSTANTES NUMÉRICAS

PBP permite definir constantes numéricas en tres bases: decimal, binario y hexadecimal. Valores binarios son definidos usando el prefijo "%" y valores hexadecimales usando el prefijo "\$". Los valores decimales se toman por defecto y no requieren prefijo.

´ valor decimal 100 %100 ´ valor binario para el decimal 4. \$100 ´ valor hexadecimal para el decimal 256.

Para facilitar la programación, los caracteres son convertidos en sus equivalentes ASCII. La constante debe ser puesta entre comillas y contener sólo un carácter (de lo contrario, ellas son una fila de constantes).

"A" ' ASCII valor para el decimal 65 "d" ' ASCII valor para el decimal 100

## OPERADORES MATEMÁTICOS

PBP efectúa todas las operaciones matemáticas en orden jerárquico. Esto significa que existe precedencia para los operadores .Multiplicación y división son efectuados antes que suma y resta, por ejemplo: Para asegurarse que las operaciones son efectuadas en el orden que se desea, use paréntesis para agrupar las operaciones.  $A = (B + C) * (D - E).$ 

Todas las operaciones matemáticas se realizan sin signo y con una precisión de 16 bit. Los operadores soportados son:

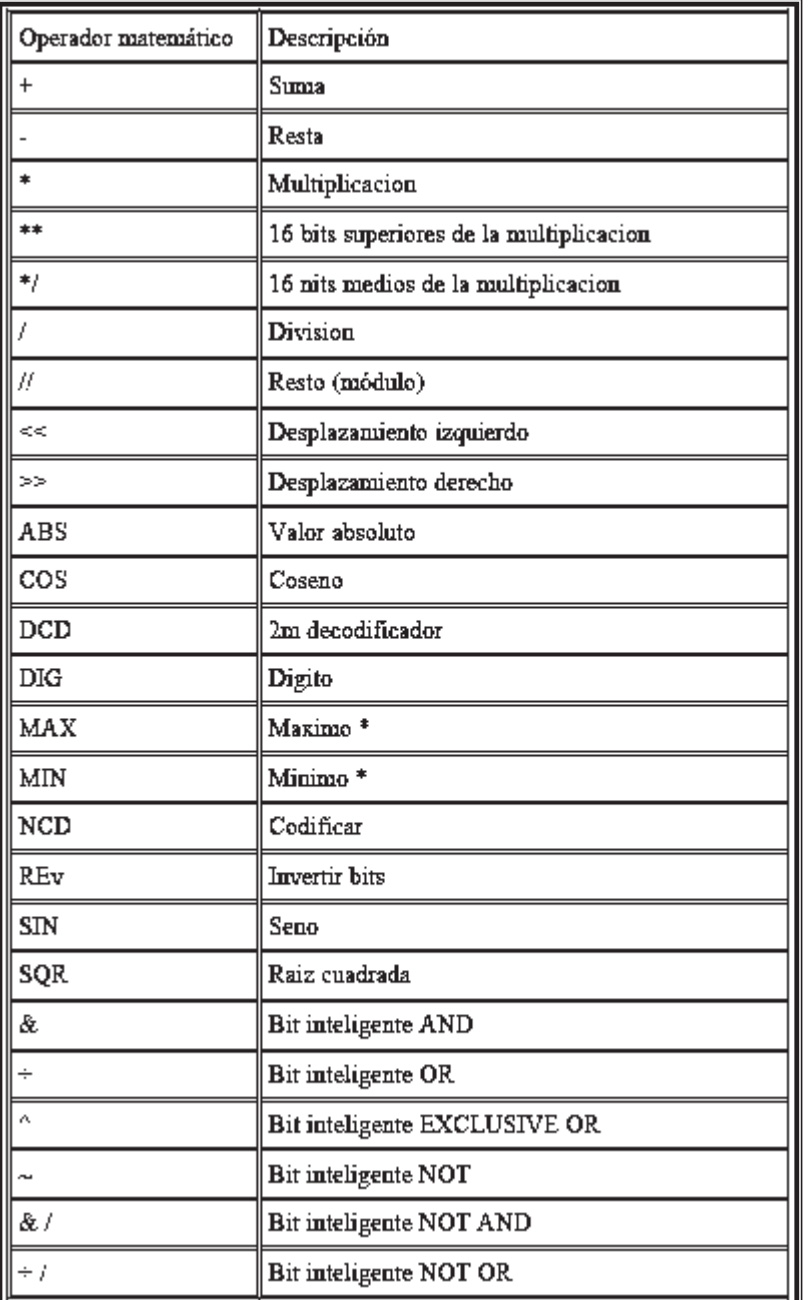

# **Tabla 3.15** OPERADORES MATEMÁTICOS

# OPERADORES DE COMPARACIÓN

Se usan en declaraciones IF... THEN para comparar una expresión con otra. Los operadores soportados son:

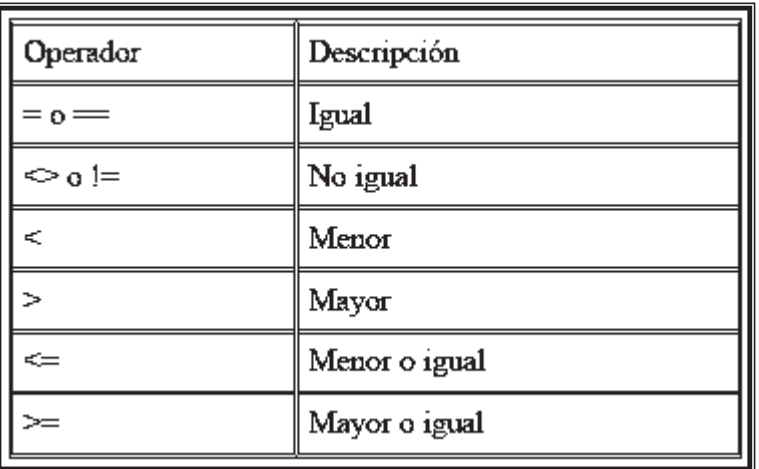

## **Tabla 3.16** OPERADORES DE COMPARACIÓN

# OPERADORES LÓGICOS

Los operadores lógicos difieren de las operaciones de bit inteligente. Entregan un resultado CIERTO/FALSO de su operación .Valores 0 son tratados como falso. Cualquier otro valor es cierto. Se usan junto a operadores de comparación en una declaración IF... THEN .Los operadores soportados son:

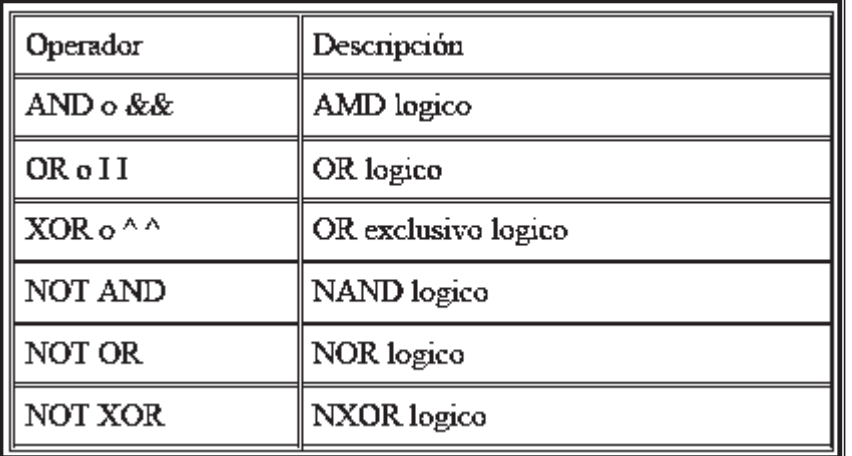

## **Tabla 3.17** OPERADORES LÓGICOS

# REFERENCIA DE DECLARACIONES PBP

# **Tabla 3.18** REFERENCIAS PBP

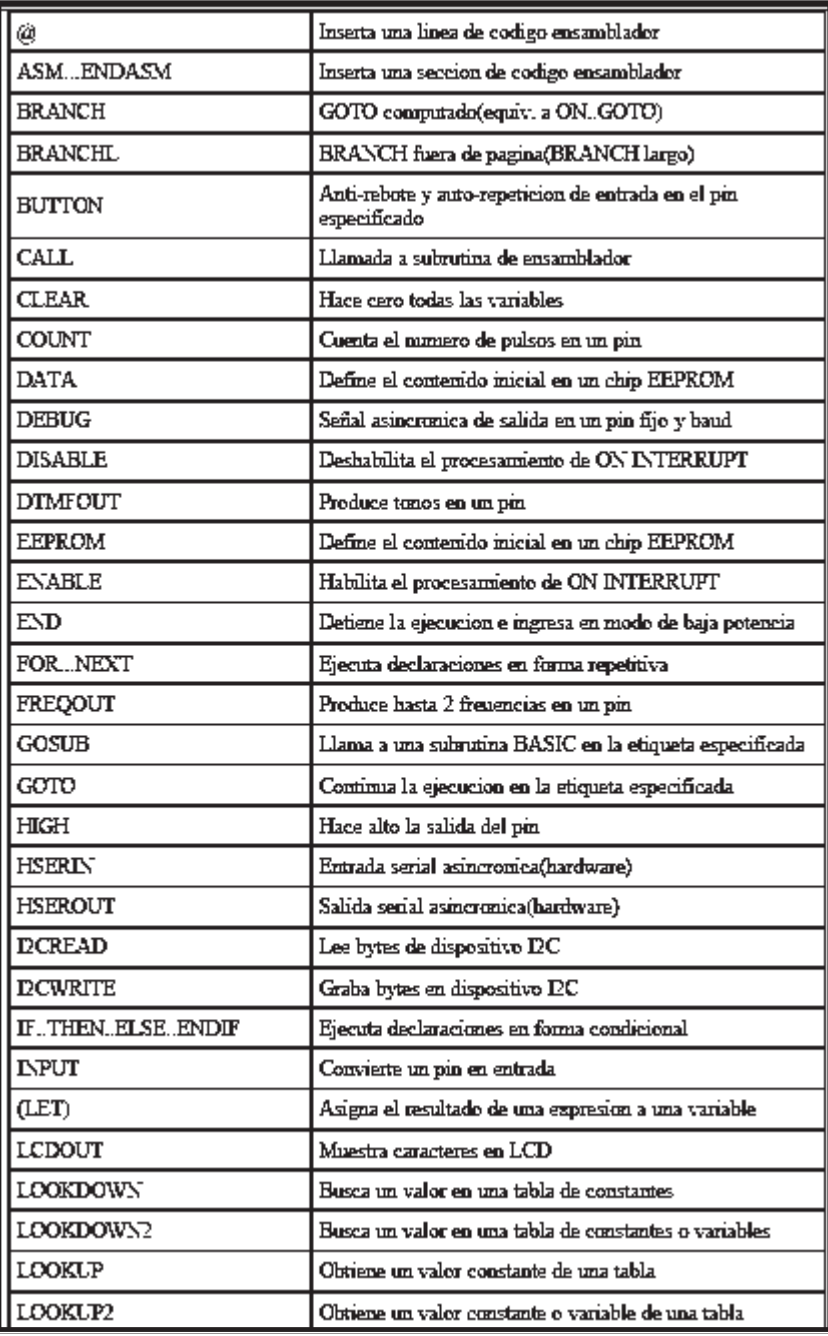

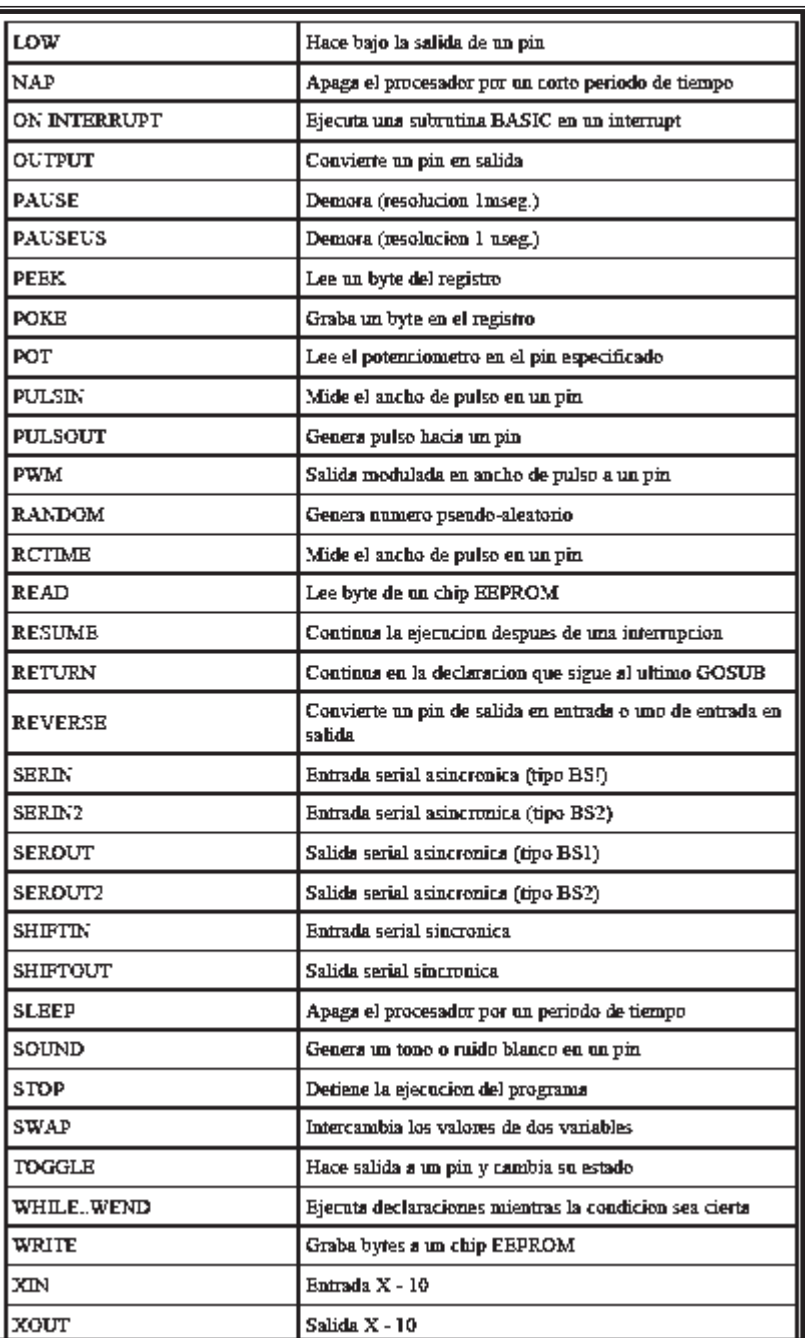

## **3.5 IC-PROG**

## DESCRIPCIÓN DEL PROGRAMA

Es un programa que permite cargar el programa hecho en PICBASIC al Pic 16f877a.

## INSTALACIÓN DEL SOFTWARE IC-PROG

Este programa consta de un archivo ejecutable. Que presenta la siguiente pantalla al correrlo.

| -IC-Prog 1.04A - Programador de prototipos<br>Archivo Edicion Buler Aiustes Comando Herramientas Ver Ayuda                                                                                                    | $ \blacksquare$ $\times$                                                           |
|----------------------------------------------------------------------------------------------------|------------------------------------------------------------------------------------|
| 08890<br>PIC 16F84A<br>闻 园<br>唯全<br>œ                                                                                                    | 閣                                                                                  |
| Dirección - Código programa                                                                                                    | Configuración                                                                      |
| 0000:<br><b>AAAAAAAA</b><br>0008:<br>3FFF<br><b>3FFF 3FFF 3FFF</b><br><b><i>BEFF BEFF</i></b><br><b>3FFF</b><br><b>3FFF</b><br><b>AAAAAAAA</b><br>0010:<br><b>3FFF 3FFF</b><br>3FFF<br><b>3FFF 3FFF</b><br>3FFF<br>3FFF<br>3FFF<br><b>AAAAAAAA</b><br>0018:<br><b>3FFF</b><br><b>3FFF</b><br><b>3FFF</b><br><b>3FFF</b><br><b>3FFF</b><br>3FFF<br><b>SFFF</b><br><b>3FFF</b><br><b>VYYYYYYY</b><br>0020:<br><b>3FFF</b><br><b>3FFF</b><br>3FFF<br><b>3FFF</b><br><b>3FFF</b><br><b>SFFF</b><br><b>3FFF</b><br><b>3FFF</b><br><b>YYYYYYYY</b><br>0028:<br><b>3FFF 3FFF</b><br><b>3FFF 3FFF</b><br><b>3FFF</b><br><b>3FFF</b><br><b>SFFF</b><br><b>SFFF</b><br><b>YYYYYYYY</b><br>0038:<br><b><i>RFFF</i></b><br><b>SPPP</b><br><b>3FFF</b><br><b><i>BEFF</i></b><br><b><i>SFFF</i></b><br><b>3FFF</b><br><b>VYYYYYYY</b><br>$3$ FFF $\overline{F}$<br>3FFF<br>0038:<br><b>BEFF</b><br><b>3FFF 3FFF</b><br><b>3FFF</b><br><b><i>REFF</i></b><br><b>3FFF</b><br><b>SFFF</b><br><b>SFFF</b><br><b>AAAAAAAA</b><br>0040:<br><b>3FFF</b><br><b>3FFF</b><br><b>SFFF</b><br><b>3FFF</b><br><b>SFFF</b><br><b>SFFF</b><br><b>SFFF</b><br><b>SFFF</b><br>yyyyyyy<br>0048 <sub>1</sub><br><b>3FFF</b><br>3FFF 3FFF<br><b>3FFF</b><br><b>3FFF 3FFF</b><br>3FFF<br>3FFF<br><b>AAAAAAAA</b><br>0050: 3FFF 3FFF 3FFF 3FFF 3FFF<br><b>3FFF</b><br><b>3FFF</b><br>3FFF<br><b>VAAAAAAA</b><br>3FFF<br><b>YYYYYYYY</b> | Oscilador:<br>RC.<br><b>Ellis</b> contiguración<br>V WDT<br><b>PVVRT</b>           |
| Dirección - Datos Eeprom<br>0000: FF FF FF FF FF FF FF FF<br><b>AAAAAAAA</b><br>0008:<br>FF FF<br><b>FF</b><br><b>FF</b><br>FF FF<br>- FF<br><b>YYYYYYYY</b><br>FF.<br>0.010:FF<br>FF<br>FF.<br>FF<br>FF<br>FF<br>FF<br><b>YYYYYYYY</b><br>0018:<br>FF<br>FF.<br>FF FF<br><b>YYYYYYYY</b><br>FF<br>. FF<br>0020:<br>FF FF<br>FF<br>FF<br><b>YYYYYYYY</b><br>FF<br>FF<br>FF.<br>F<br><b>DO28: FF</b><br>FF<br>FF<br>FF FF<br><b>YYYYYYYY</b><br>FF<br>FF<br><b>FF</b><br>0030: FF FF FF FF<br>FF<br>FF FF FF<br><b>YYYYYYYY</b><br>0038: FF FF FF FF FF FF FF FF<br><b>YYYYYYYY</b>                                                                                                    | $\Gamma$ CP.<br>Checksum<br>Valor <b>D</b><br>FFFF<br>3BFF<br>Palabra config 3FFFh |
| Buffer 2 Buffer 3 Buffer 4 Buffer 5<br>Butter 1<br>JDM Programmer en Com1                                                                                                    | Dispositivo: PIC 16F84A (77)                                                       |

**Figura 4. 24** Ventana Entorno IC-PROG

En el caso de utilizar este software con Windows 2000, Windows NT ó Windows XP, también es necesario tener en el mismo directorio que el ejecutable, el fichero icprog.sys para Windows XP (se puede descargar de la página de ic-prog), sin el cual no se puede tener acceso a los puertos del ordenador.

## ELECCIÓN DE IDIOMA

Una vez instalado el software, al utilizarlo por primera vez, y aceptando las configuraciones por defecto, se presentarán las pantallas en el idioma inglés, y para cambiar el idioma se deberán de seguir estos pasos:

Abrir la pestaña de **Settings (Ajustes)**.

- 1. Elegir el comando **Options (Opciones)**.
- 2. Abrir la pestaña **Languaje (Idioma)** de este menú.

3. Elegir el idioma preferido.

#### CONFIGURAR EL HARDWARE

El paso siguiente es configurar el hardware necesario para programar los microcontroladores PIC.

En pantalla principal de IC-PROG, se puede acceder a la configuración del hardware

pulsando el icono **de la pestaña Ajustes** y después el comando **Tipo Hardware**, o bien pulsando la tecla de función **F3,** de cualquiera de las maneras se accederá a la pantalla siguiente:

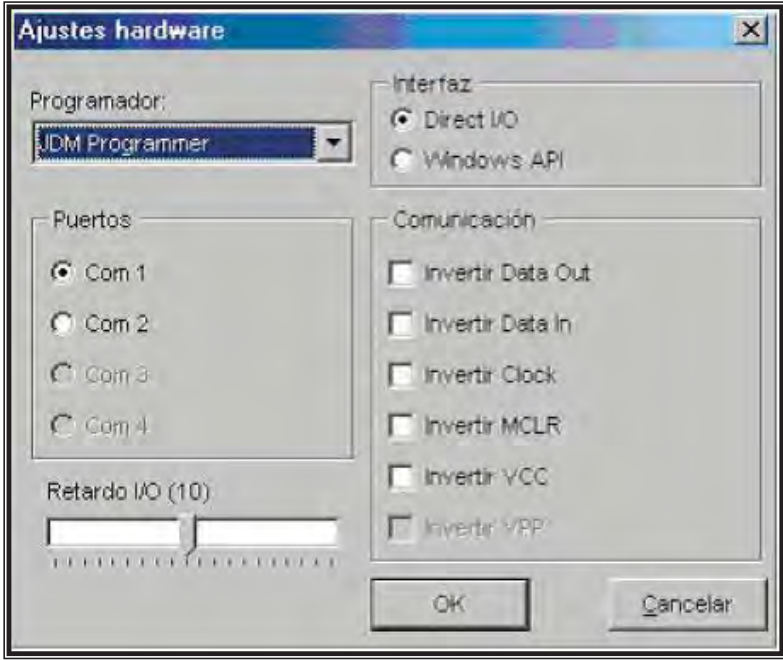

**Figura 3.25** Ventana Configuración de Hardware

Ésta es la configuración que deberemos de elegir para el correcto funcionamiento del programador que forma parte de la placa de aplicación.

Una vez elegido el tipo de programador como JDM y seleccionado el puerto serie adecuado, es importante no olvidarse de elegir el tipo de Interface como Direct I/O, y en cuanto al tiempo de retardo, si hubiese problemas se pueden probar tiempos más largos.

En ordenadores rápidos quizás se puedan poner tiempos de retardo más pequeños, lo que daría una velocidad de grabación más rápida.

# EXPLICACIÓN DE LOS MENÚS

Los menús principales de IC-PROG tienen un icono gráfico en la pantalla principal, de tal forma que con estos iconos prácticamente se puede leer, borrar, programar y verificar cualquier dispositivo.

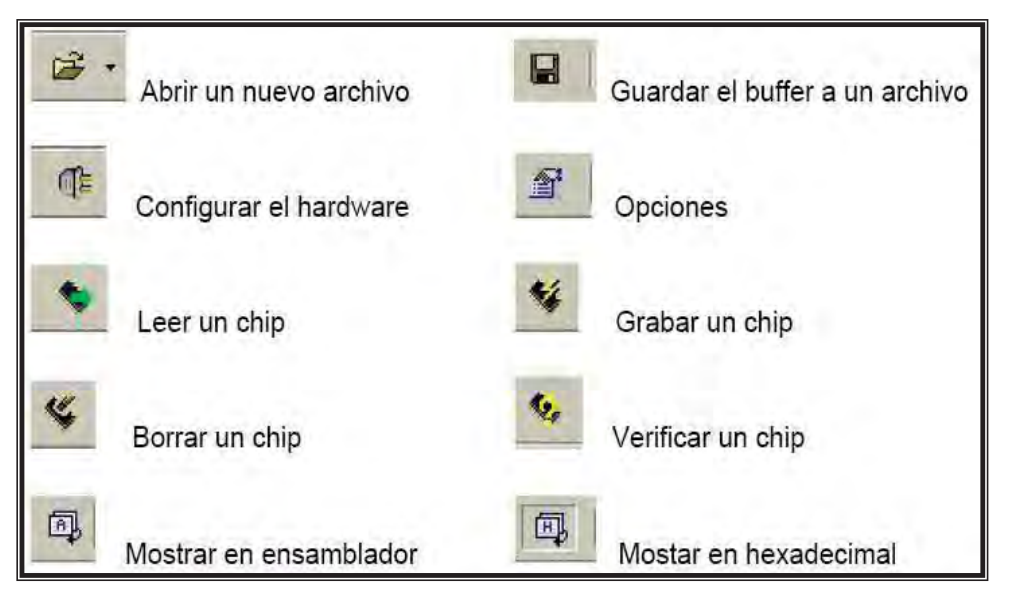

**Figura 3.26** Iconos de menús

Igualmente en la pantalla principal del IC-PROG se nos presenta toda la información relativa al dispositivo en cuestión.

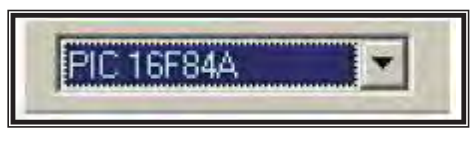

**Figura 3.27** Selección de PIC

Esta ventana muestra el tipo de dispositivo que se ha seleccionado. Pulsando en la flecha de la ventana podemos elegir cualquiera de los dispositivos soportados por el software de programación IC-PROG (también se puede elegir el dispositivo mediante la pestaña **ajustes** y la opción dispositivo).

También se pueden ver las opciones de configuración del dispositivo seleccionado.

Se muestra información del tipo de oscilador usado por el microcontrolador en cuestión (RC, XT, HS).

También se muestran los diferentes bits de configuración que tiene el microcontrolador. Estos bits serán diferentes para cada uno de los microcontroladores utilizados. Los de la imagen son los bits de configuración del PIC 16F84, y que muestran el estado del Wachtdog (WDT), el Power on Reset (PWRT) y la protección de código (CP).

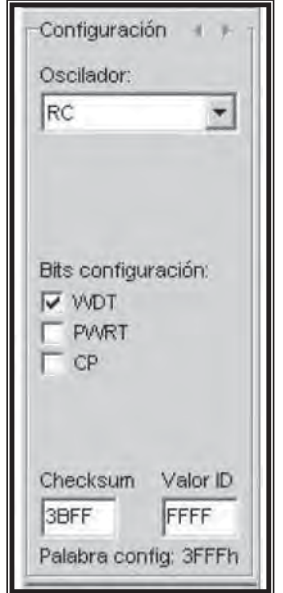

**Figura 3.27** Ventana Bit de Configuración

Si el programa ya tiene una palabra de configuración determinada aquí aparecerán estas opciones marcadas.

En el caso de que se quiera modificar el estado de alguno de estos bits, basta con marcarlo en esta pantalla.

También tenemos información del checksum (chequeo que se genera de todo el fichero de datos), y la posible identificación del microcontrolador, si este lo tuviera.

En la parte de debajo de la pantalla principal se puede ver que existen unas pestañas para indicar el contenido de 5 buffers diferentes.

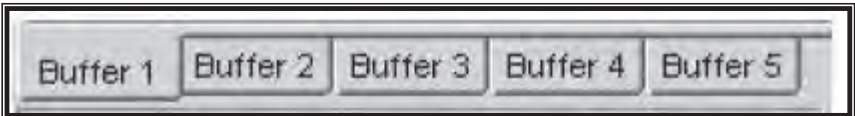

**Figura 3.28** Buffer

Disponemos de 5 búffers diferentes donde almacenar datos en memoria. En cada uno de estos búffer se puede tener almacenado bien el contenido de un chip o bien el contenido de un fichero. Con los datos contenidos en cualquiera de estos búffer se puede realizar cualquiera de las operaciones que se han visto en los iconos anteriores. Es decir que se pueden guardar en un archivo en disco, o bien se puede programar un chip con ellos. También se puede comparar el contenido de estos buffers entre sí para saber si existen diferencias entre ellos o no.

### AJUSTES

Vamos a ver ahora un poco más en detalle los ajustes necesarios para el correcto funcionamiento del programa.

Los comandos posibles de esta pestaña son los siguientes:

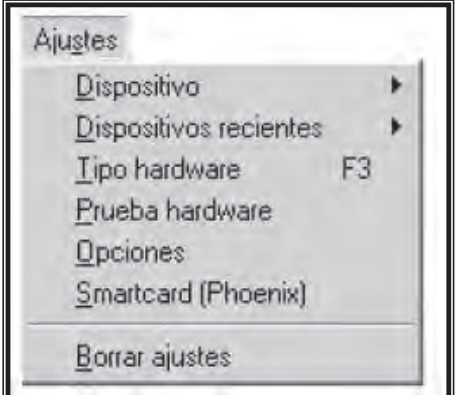

**Figura 3.29** Ventana Ajustes

Dispositivo. Sirve para elegir el dispositivo con el que queremos trabajar.

Dispositivos recientes. Muestra el tipo de los últimos dispositivos utilizados.

Tipo Hardware F3. Aquí se elige el tipo de hardware que se va a usar para programar el dispositivo elegido anteriormente. (JDM Programmer).

Prueba hardware. Se puede realizar una prueba de que el hardware elegido está conectado al ordenador en el puerto elegido, y por tanto está listo para usarse.

Opciones. Desde este comando se pueden realizar las configuraciones que van a hacer que el uso de IC-PROG sea mucho más sencillo, práctico y además fiable.

Vamos a realizar cambios para que este software quede adaptado a nuestras necesidades.

Se activará la casilla de verificar tras la programación, para que el programa cada vez que programe un chip, verifique que el contenido del chip es el mismo que el buffer activo en ese momento.
Al activar también la casilla de Verificar durante la programación, se le indicará al programa que cada bloque de datos que escriba en el chip vaya comprobando que se ha escrito correctamente, leyéndolo y verificando su contenido con el buffer activo.

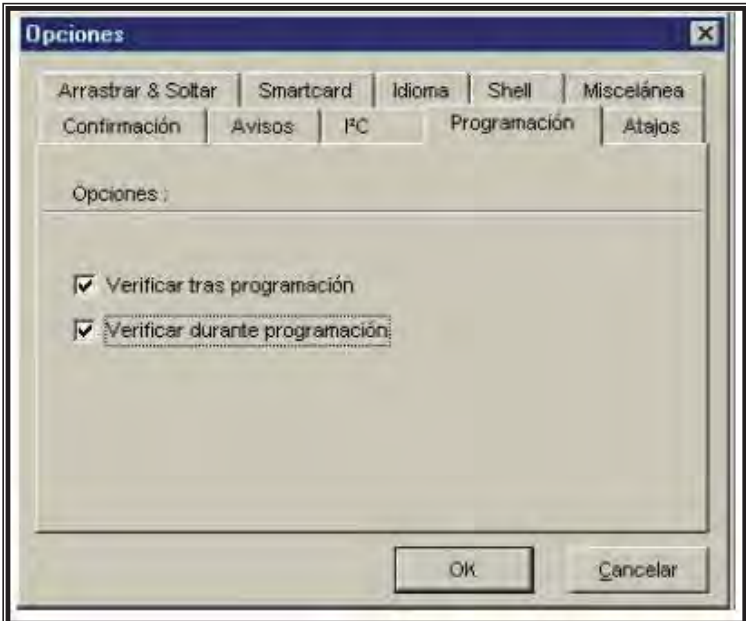

**Figura 3.30** Ventana Opciones Programación

Esto hace que el tiempo empleado en programar un chip sea mayor, pero también asegura de que los errores de programación son mínimos.

Otra de las pestañas que se pueden configurar es la de los Atajos. Como el número de dispositivos que pueden programarse es muy grande, basta con elegir aquí los más utilizados y asignarles una de las combinaciones de teclas que se muestran, para que después desde la pantalla principal baste con teclear la combinación de teclas CTRL + F1 para que automáticamente el dispositivo elegido quede seleccionado en el búffer activo, con el consiguiente ahorro de tiempo.

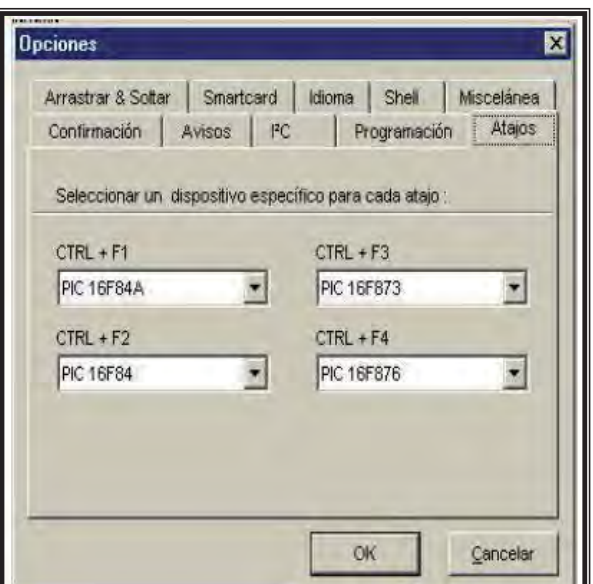

**Figura 3.31** Ventana Opciones Atajos

En el caso de trabajar con los sistemas operativos Windows NT, Windows 2000 o Windows XP, se deberá tener en el mismo directorio que el archivo ejecutable de IC-PROG, el fichero icprog.sys para Windows XP, y además de esto, activar la opción de Habilitar Driver NT/2000, que se encuentra en la pestaña de Miscelánea de esta opción de Ajustes. Esta opción solamente podrá activarse en uno de estos sistemas operativos, ya que en Windows 95, 98 ó Me no se encuentra activa, como puede verse en la siguiente pantalla.

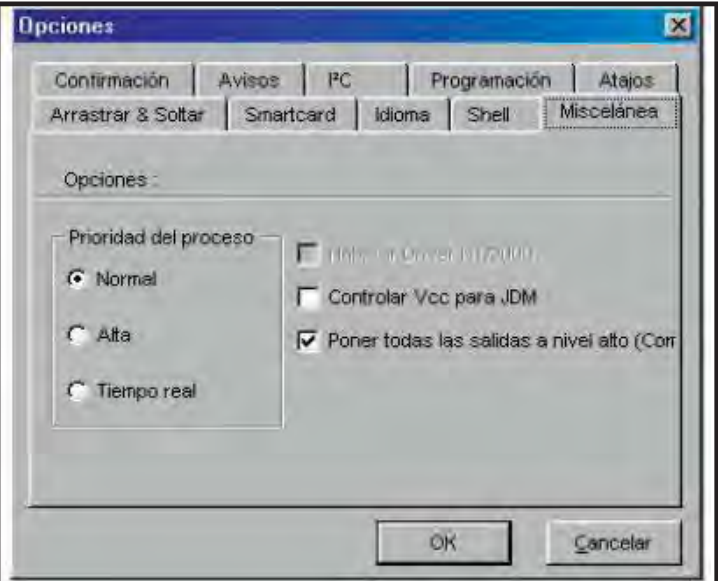

**Figura 3.32** Ventana Opciones Miscelánea

El resto de opciones que puedan aparecer están configuradas por sistema para un correcto funcionamiento en la mayoría de los ordenadores y sistemas operativos actuales.

#### PROGRAMACIÓN DE UN PIC

Los siguientes pasos son prácticamente iguales en cualquier tipo de dispositivo a programar, las únicas variaciones dependen de las características particulares de cada uno de los dispositivos, pero el proceso se puede generalizar para cualquiera que sea el dispositivo a programar.

- El primer paso es configurar el programa como se hizo anteriormente, y verificar  $\bullet$ que el PIC se encuentra conectado.
- Abrir el archivo que contiene los datos a programar.
- Los ficheros de datos que usan para programar un PIC tienen la extensión .hex.
- Ajustar la palabra de configuración y el tipo de oscilador.
- Una vez cargados los datos del archivo correspondiente, la pantalla del IC-PROG  $\bullet$ presenta el siguiente aspecto.

| <b>高 - 口</b>                  |  |           |     |          |           | 化配 心经经化 四       |                                               | 15. 6.                                        | PIC 16FB4         |                        | 廖                  |
|-------------------------------|--|-----------|-----|----------|-----------|-----------------|-----------------------------------------------|-----------------------------------------------|-------------------|------------------------|--------------------|
| Dirección - Codigo programa   |  |           |     |          |           |                 |                                               |                                               |                   | Configuración          |                    |
|                               |  |           |     |          |           |                 | 0000: 284A 3FFF 3FFF 3FFF 3FFF 1683 1303 3006 |                                               | Jyyyyf            | <b>Decilador</b>       |                    |
|                               |  |           |     |          |           |                 | 0008: 009F 0186 3018 0085 1283 1005 1105 0008 |                                               | $T_1T_n$          |                        |                    |
|                               |  |           |     |          |           |                 | 0010: 1485 1303 1683 3006 009F 30FF 0086 1283 |                                               | f. Yvtf           | ×т                     |                    |
|                               |  |           |     |          |           |                 | 0018: 1505 0000 1B86 281A 1105 1683 0186 1283 |                                               | $1$ if if if      |                        |                    |
|                               |  |           |     |          |           |                 | 0020: 1085 0008 1505 0000 0000 1105 0008 1005 |                                               |                   |                        |                    |
|                               |  |           |     |          |           |                 | 8828: 8886 2818 1485 2822 1485 1885 8886 2810 |                                               | 1.7.1.1.          |                        |                    |
|                               |  |           |     |          |           |                 | 0030: 2822 1005 0086 2010 2822 3038 2031 2041 |                                               | $A18^{\circ}.1.$  |                        |                    |
|                               |  |           |     |          |           |                 | 0038: 3038 2031 2041 3038 2031 2041 3001 2031 |                                               | 81A81A.1          |                        |                    |
|                               |  |           |     |          |           |                 | 0040: 0008 0064 300A 008C 018D 0B8D 2845 0B8C |                                               | . d. <b>CDCEG</b> |                        |                    |
|                               |  |           |     |          |           |                 | 0048: 2845 0008 3006 009F 0186 1683 0186 3018 |                                               | E. . 21 f1.       | Bits contiguración:    |                    |
|                               |  |           |     |          |           |                 | 0050: 0085 1283 2035 300D 2031 3042 2027 3075 |                                               | f5.1B'u           | <b>V MOT</b>           |                    |
|                               |  |           |     |          |           |                 |                                               | 0058: 2027 3065 2027 306E 2027 3061 2027 3073 | e'n'a's           | PV/RT                  |                    |
| Dirección - Datos Eeprom      |  |           |     |          |           |                 |                                               |                                               |                   | $\Gamma$ CP            |                    |
| 0000: FF FF FF FF FF FF FF FF |  |           |     |          |           | <b>YYYYYYYY</b> |                                               |                                               |                   |                        |                    |
| 0008: FF FF FF FF FF FF FF    |  |           |     |          | <b>FF</b> | <b>VYVYVYVV</b> |                                               |                                               |                   |                        |                    |
| 0010: FF FF FF FF FF FF FF FF |  |           |     |          |           | <b>VYYYYYYY</b> |                                               |                                               |                   |                        |                    |
| 0018: FF FF FF FF             |  |           |     | FF FF FF | FF        | <b>VYVYVYVY</b> |                                               |                                               |                   |                        |                    |
| 0020: FF FF FF FF FF FF FF FF |  |           |     |          |           | <b>YYYYYYY</b>  |                                               |                                               |                   |                        |                    |
| 8828 · FF FF FF               |  | <b>FF</b> | FF. | FF FF    | FF        | <b>YYYYYYY</b>  |                                               |                                               |                   | Checksum               | Valor <sub>D</sub> |
| 0030: FF FF FF FF             |  |           | FF  | FF FF    | FF        | <b>YYYYYYY</b>  |                                               |                                               |                   | 338E                   | FFFF               |
| 0038: FF FF FF FF FF FF FF FF |  |           |     |          |           | <b>YYYYYYY</b>  |                                               |                                               |                   | Palabra contlig, 3FFDh |                    |

**Figura 3.33** Ventana Entorno IC-PROG

Los datos se han cargado en el área de código de programa y si existieran datos en la EEPROM interna de PIC se cargarían en la parte inferior.

En el caso de que se haya programado la palabra de configuración, los bits correspondientes aparecerán marcados. Si se quiere cambiar alguno de ellos se puede hacer marcando directamente sobre él. También se puede cambiar el tipo de oscilador con que trabajará la aplicación una vez cargada en el PIC. Si en nuestra aplicación no se programó ninguna palabra de configuración, se nos mostrarán los datos por sistema del programa (oscilador tipo RC y Watch Dog WDT activado).

Cualquiera de las áreas de datos, puede ser aquí modificada, ya que este software permite la edición de los datos que están presentes en el búffer del ordenador antes de ser enviados al PIC. Esto deberá hacerse con sumo cuidado pues la edición de los datos se llevará a cabo en hexadecimal directamente, con el consiguiente riesgo de cometer errores y causar un mal funcionamiento del programa cargado.

#### PROGRAMAR EL PIC

Para programar físicamente el chip, activar el icono para grabar o abrir la pestaña Comando y después Programar todo, o bien pulsar la tecla de función F5, de cualquiera de estas tres formas, el chip comenzará a ser programado con los datos cargados en el buffer activo.

El tiempo empleado en la grabación del dependerá de la rapidez de la computadora en que se esté trabajando.

Una vez terminada la programación se procederá automáticamente a la verificación de los datos escritos en el chip. Serán verificados el código de programa, los datos de la memoria EEprom y los bits de la palabra de configuración.

En el caso de que la verificación haya sido correcta se informará mediante una ventana, y el proceso de grabación habrá finalizado.

#### OTRA ALTERNATIVA DE COMPROBACIÓN

Para evitar errores en la programación, una vez terminado el proceso de grabación, cambiar el buffer activo y leer el PIC programado y proceder a la comparación entre los contenidos de los dos buffers, es decir comparar el archivo con el contenido del PIC. En realidad estamos volviendo a realizar la comprobación que ya se ha realizado automáticamente al programar el dispositivo.

#### ERRORES FRECUENTES EN LA PROGRAMACIÓN

Cuando por alguna causa la programación no se realiza correctamente también el programa nos informará de ello mediante alguna ventana de aviso.

El error más frecuente en la programación de un PIC nos informa de que se produjo un error al verificar el contenido del chip en la primera posición de memoria (0000h). Este error suele estar motivado por algún fallo en la comunicación entre el ordenador y el programador, tal como una mala conexión del cable serie, o una mala colocación del PIC en el programador, o por tener mal configurado el puerto serie con el que comunicamos el ordenador y el programador.

También puede estar producido porque el PIC se encuentra defectuoso o por un mal uso.

Cuando aparece este error podemos tratar de evitarlo siguiendo los pasos que se enumeran a continuación:

Lo primero es asegurarnos de que no hemos seleccionado la protección de código CP en los bits de configuración (Este es un error muy típico, y en este caso el programa leería los 8 primeros bytes de datos como ceros, dando por tanto el error de verificación en la primera dirección).

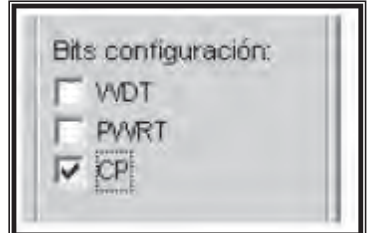

**Figura 3.34** Ventana Opción de Protección

Una vez comprobado que no se ha elegido la opción de protección de código para programar el PIC, podemos probar con las siguientes comprobaciones del software y hardware que utilizamos:

- Comprobar que el PIC se encuentra bien introducido en el zócalo del programador.
- Verificar que el cable serie está bien conectado en sus dos extremos, tanto en el conector del programador como en el del ordenador.
- Asegurarnos de que hemos elegido en Ajustes, el tipo de Hardware, el tipo de programador y el puerto COM adecuado.
- Comprobar que el dispositivo elegido es el que estamos realmente programando.
- Comprobar que en ninguno de los ajustes realizados hemos variado las configuraciones relativas a las patillas de Vcc para el tipo de programador (JDM) utilizado.

En el caso de que ninguna de estas comprobaciones diera un resultado que nos permita volver a programar el PIC, lo mejor es repetir la programación con otro chip que esté en buen estado, para descartar completamente que el fallo esté en el software o hardware del ordenador o programador y poder asegurar que se trata del chip que se encuentra en mal estado.

Cuando se trabaja en uno de los sistemas operativos Windows XP, Windows NT o Windows 2000, se puede dar el siguiente error.

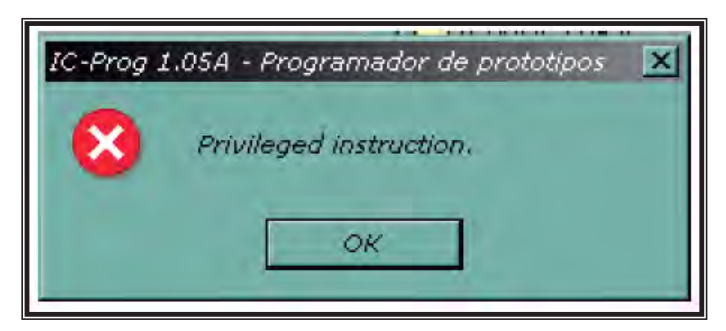

**Figura 3.35** Ventana Mensaje ERROR

Este error está indicándonos que el sistema no puede acceder a los puertos del ordenador, como se indicó anteriormente para solucionarlo se deberá instalar el archivo icprog.sys en la carpeta donde se encuentra el ejecutable y además habilitar el controlador para NT/2000 en las opciones de Miscelánea en la pestaña de Ajustes.

Una vez habilitado este controlador el programa pedirá volver a iniciarse, y a partir de ese momento ya está habilitado para realizar la programación de los dispositivos necesarios.

# **3.6 ANÁLISIS DE LA SECUENCIA DE OPERACIÓN**

- 1. La primera operación a realizar es el llenado del contenedor principal, con las canicas de damas chinas que vienen a granel.
- 2. Por la parte inferior del contenedor principal, se abre la primera compuerta, y pasa la canica, posteriormente se cierra la primera compuerta.
- 3. Una vez cerrada la primera compuerta, la canica es caracterizada (identificada por color) por el sensor que está colocado debajo de la primera compuerta (ver figura 2.5 capítulo 2).
- 4. Posteriormente a la caracterización (identificación de color) de la canica por el sensor, el sistema distribuidor gira a la posición indicada por el microcontrolador.
- 5. Ya posicionado el sistema distribuidor, se abre la segunda compuerta del contenedor principal dejando caer la canica al sistema distribuidor que la depositará en el contenedor correspondiente, una vez que salió la canica se cierra nuevamente la segunda compuerta.
- 6. Ya cerrada la segunda compuerta, se abre nuevamente la primera compuerta dejando pasar otra canica para ser caracterizada (identificar color) por el sensor y nuevamente se cierra la primera compuerta.
- 7. Se repite todo desde el paso dos hasta que el contenedor queda vacío.
- 8. Posteriormente se vuelve al paso 1.
- 9. La segunda etapa cuenta al igual que el contenedor principal con dos compuertas y un sensor y realiza los mismos pasos del 2 al 7 solamente la diferencia es en el paso 4 que después de caracterizar (identificar color) la canica no hay distribuidor, sino que aquí hay una compuerta que gira para desviar a la canica a su respectivo contenedor, esto es debido a que en esta segunda etapa sólo se debe separar dos colores.

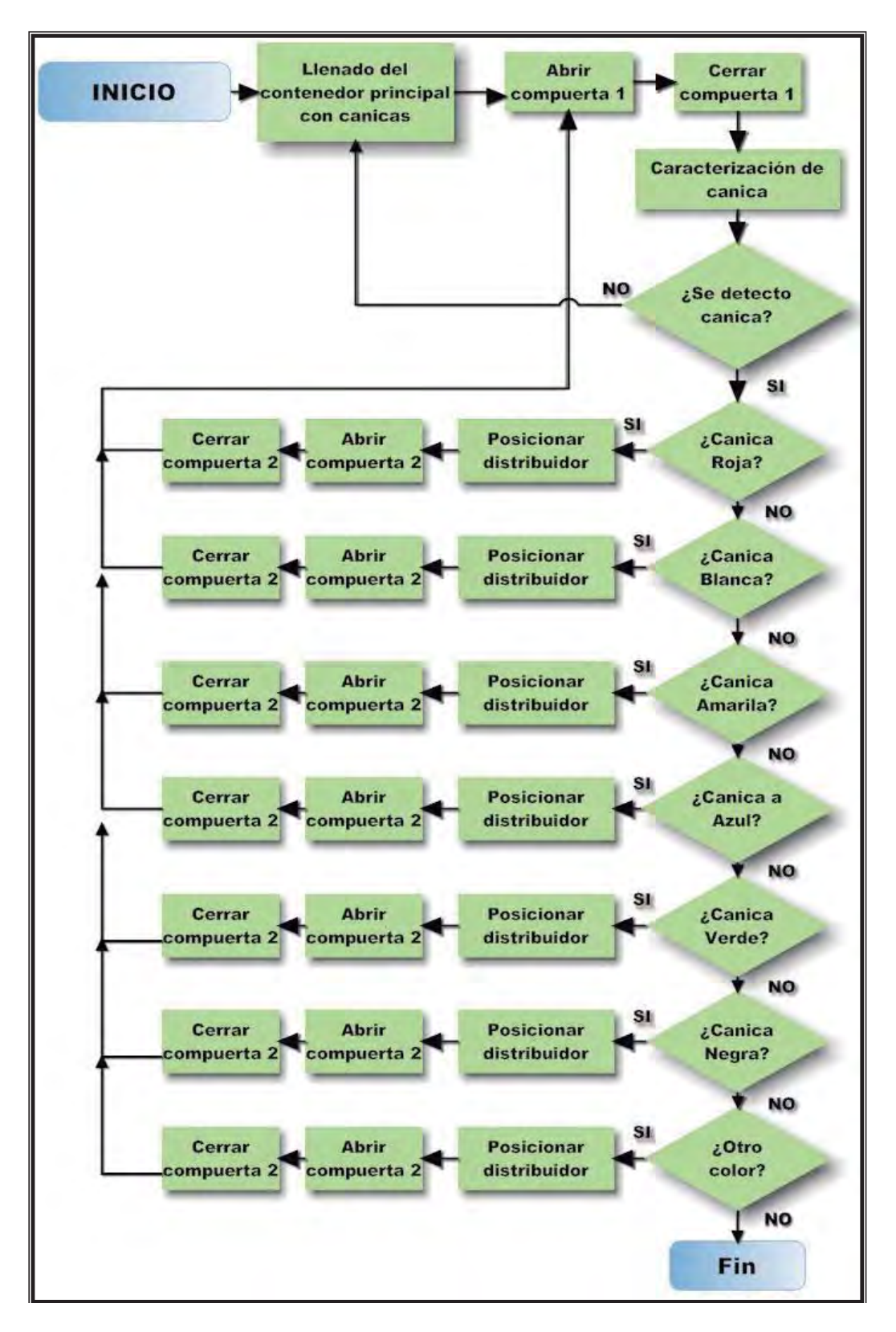

**Figura 3.36** Diagrama de flujo de la secuencia de operación primera etapa

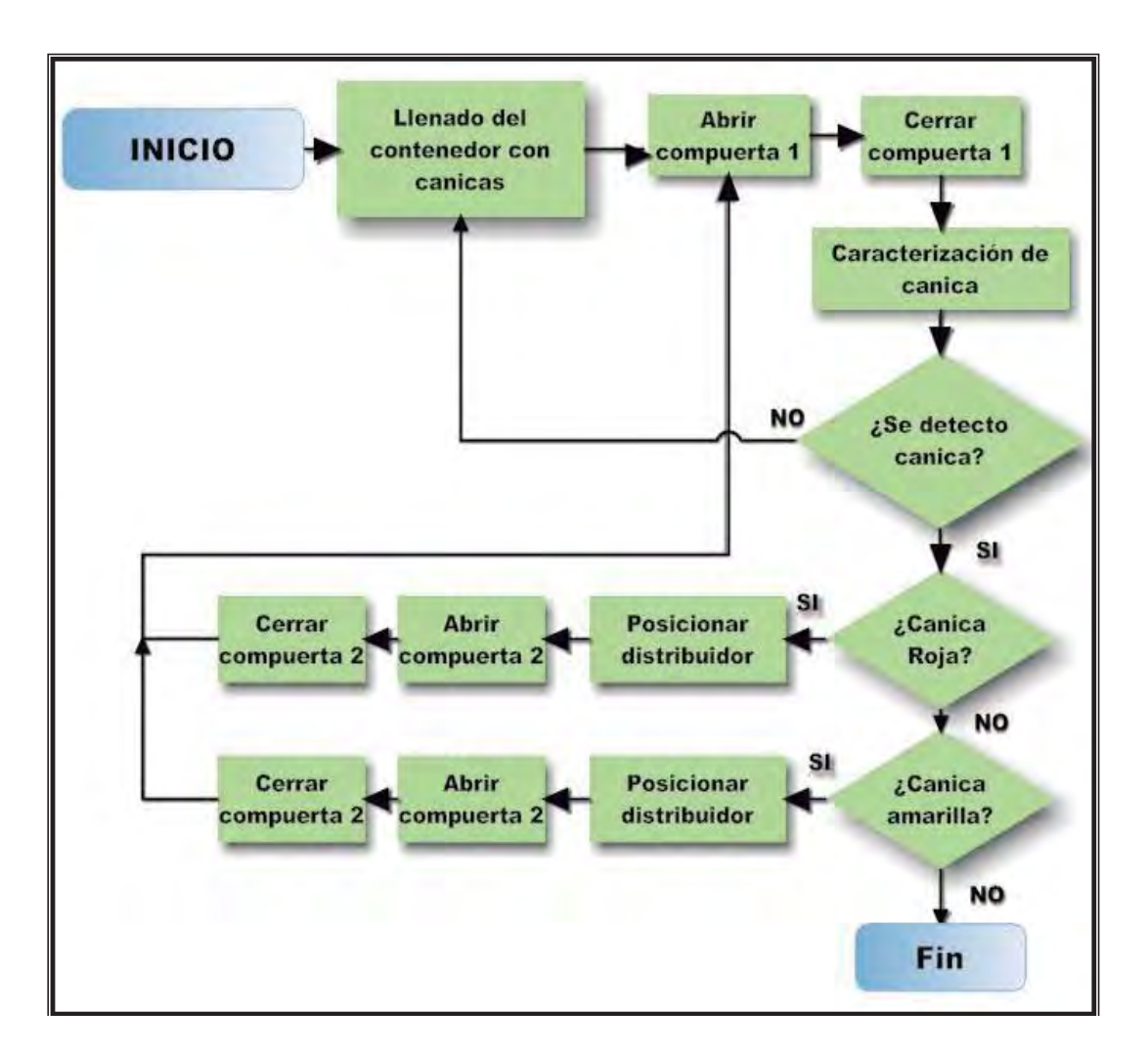

**Figura 3.37** Diagrama de flujo de la secuencia de operación segunda etapa

# **CAPÍTULO 4**

### **PRUEBAS Y RESULTADOS**

#### **4.1 MEDIDAS Y PESOS**

La figura 4.1 muestra las canicas a caracterizar:

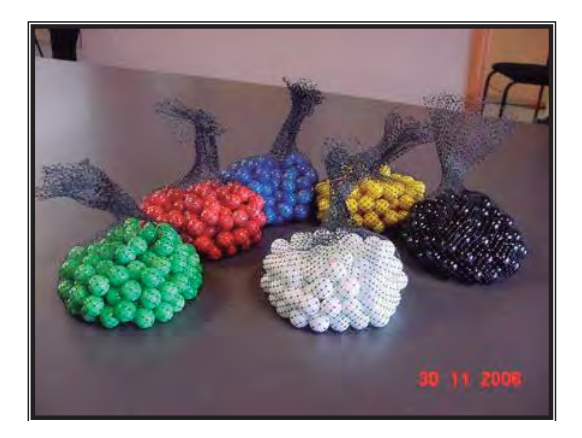

**Figura 4.1** Canicas a caracterizar

En esta parte se miden y pesan las canicas de cada color, el peso se realizó por canica y por bolsa (120 canicas), la medición fue por canica. Ver figuras 4.2, 4.3, 4.4. Material utilizado:

- ¾ Báscula digital para peso
- $\triangleright$  Calibrador vernier digital y no digital

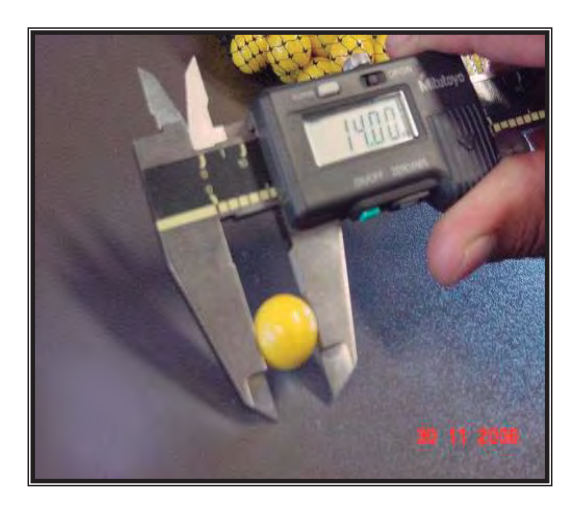

**Figura 4.2** Medición de diámetros de las canicas

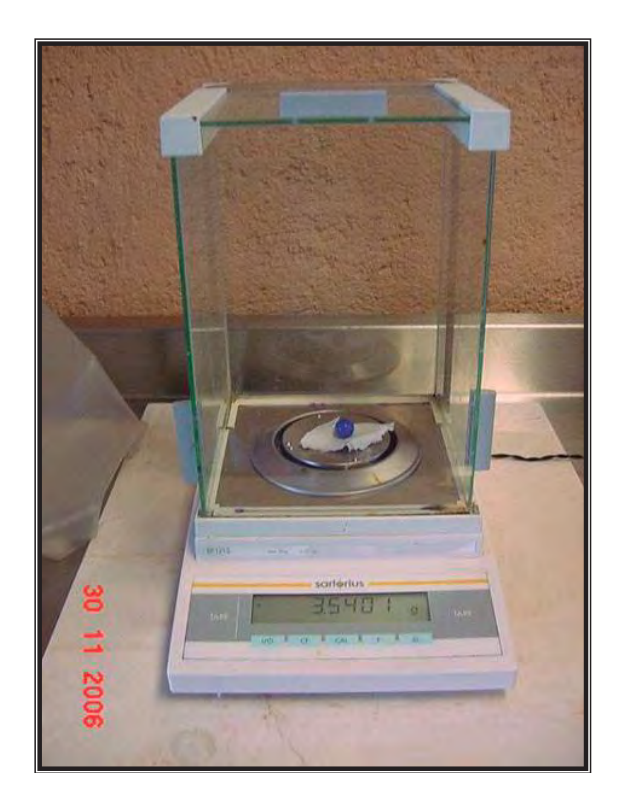

**Figura 4.3** Peso individual de las canicas

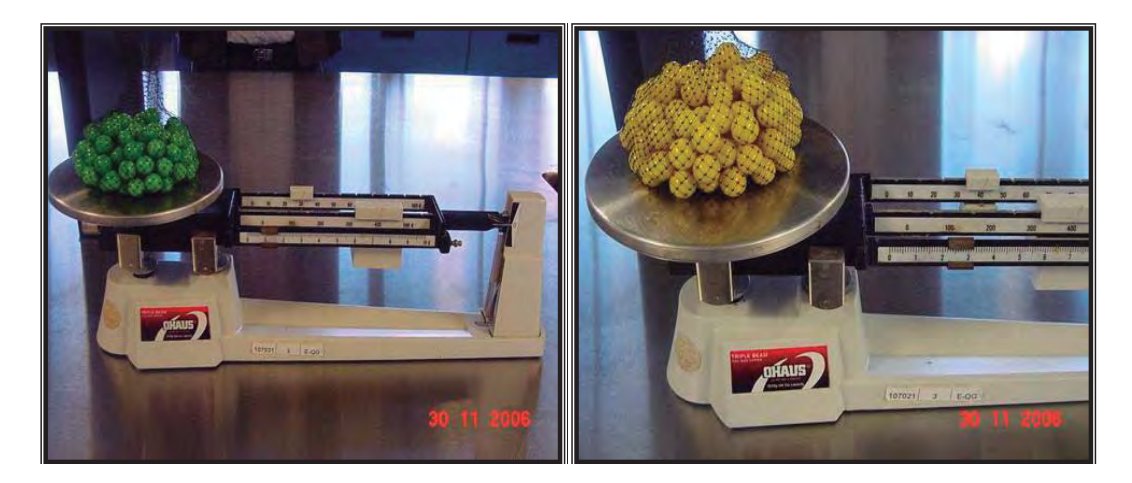

**Figura 4.4** Peso de las canicas por bolsa de 120 canicas

## RESULTADOS DE MEDIDAS Y PESOS DE LAS CANICAS

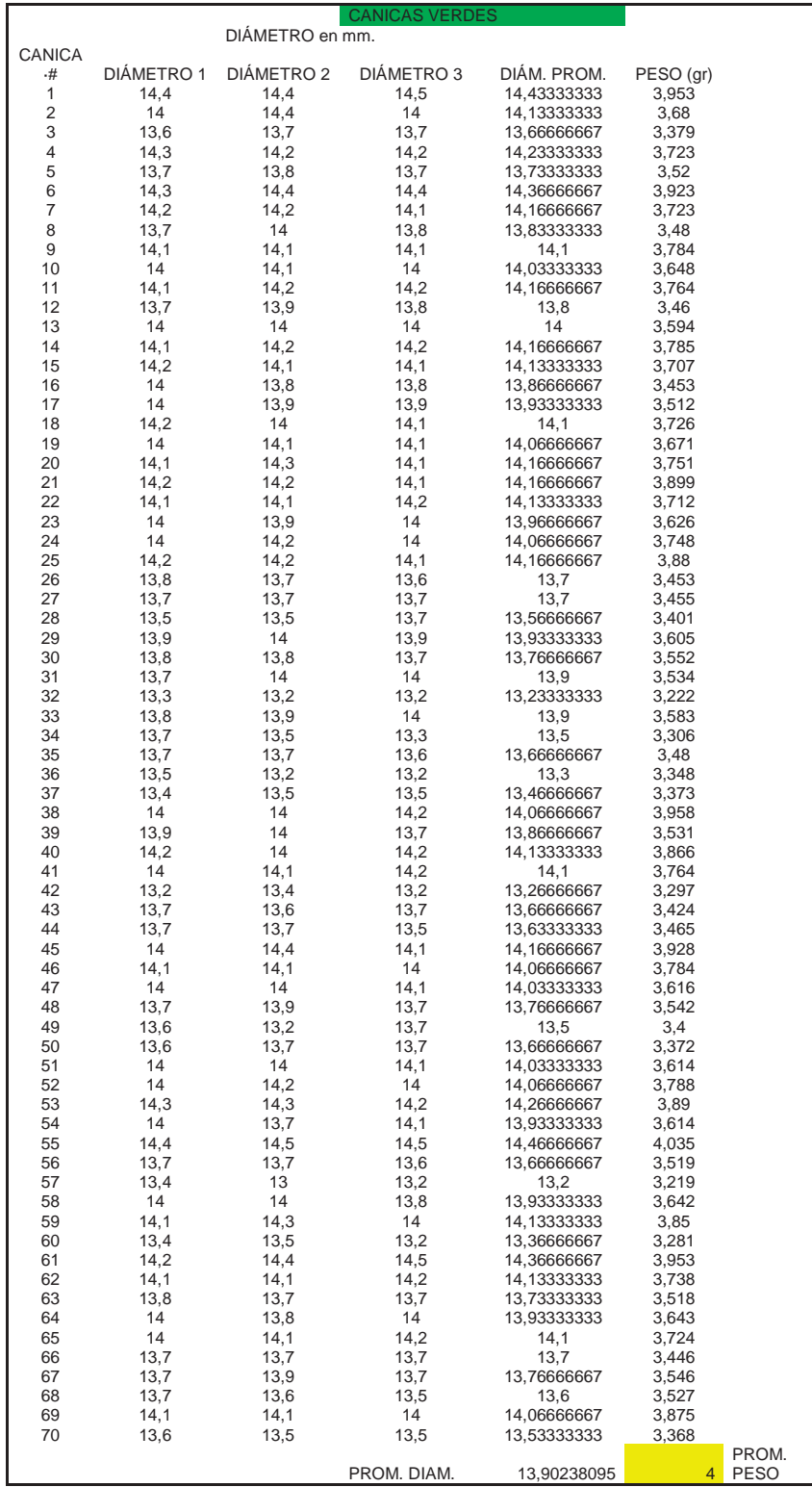

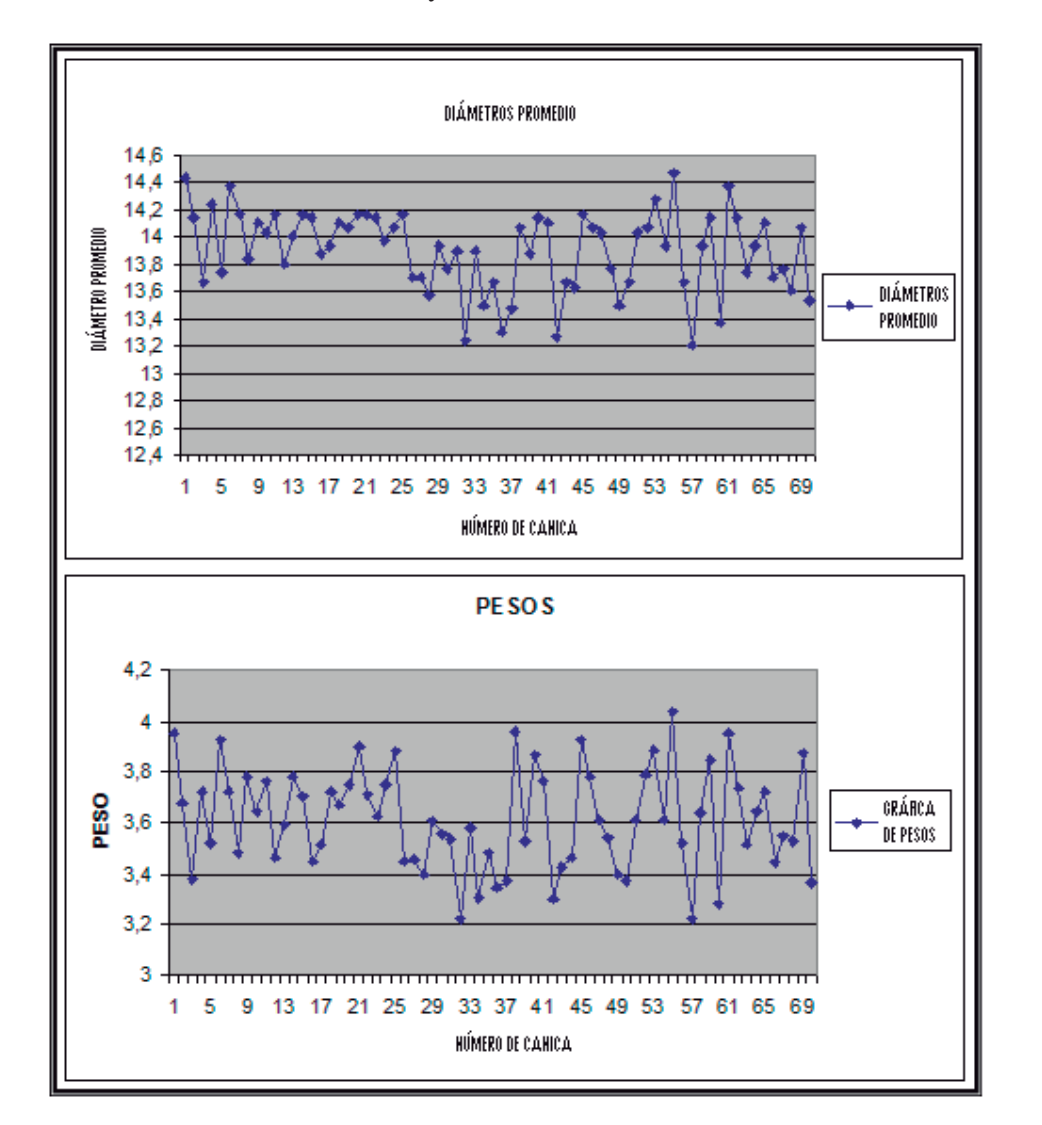

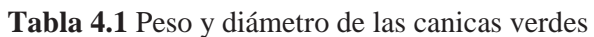

**Figura 4.5** Gráficas de peso y diámetro de las canicas verdes

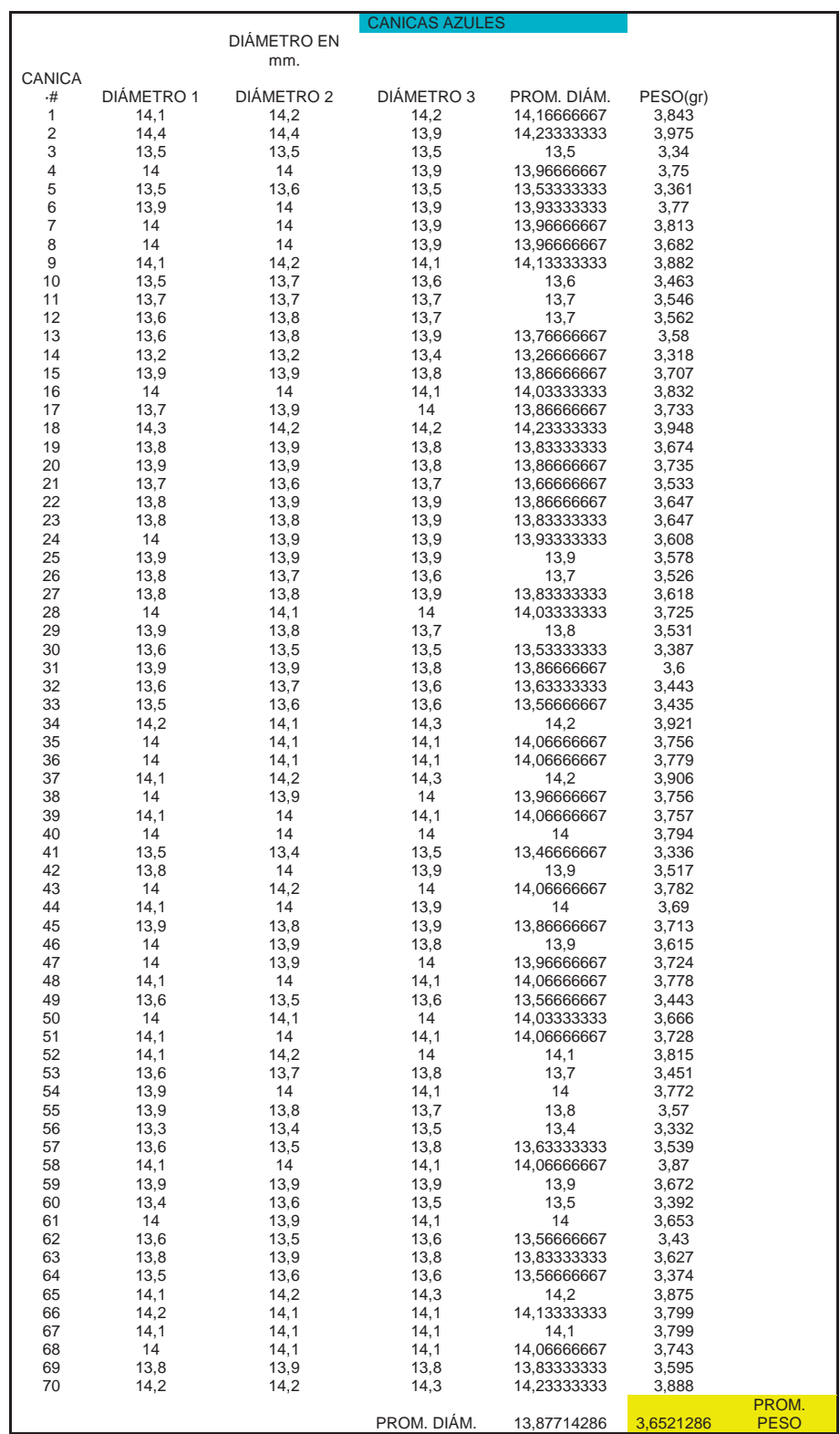

**Tabla 4.2** Peso y diámetro de las canicas azules

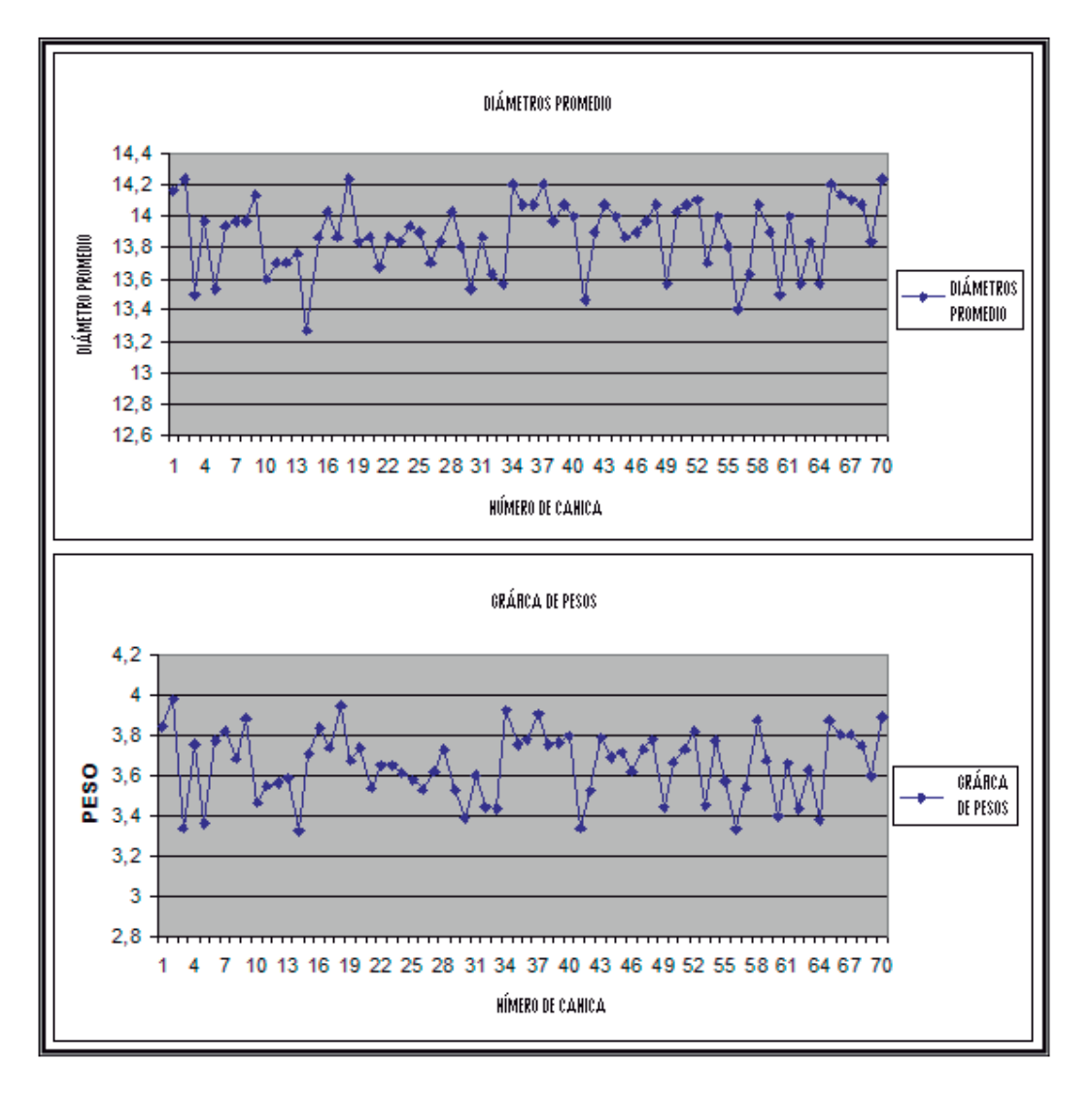

**Figura 4.6** Gráficas de peso y diámetro de las canicas azules

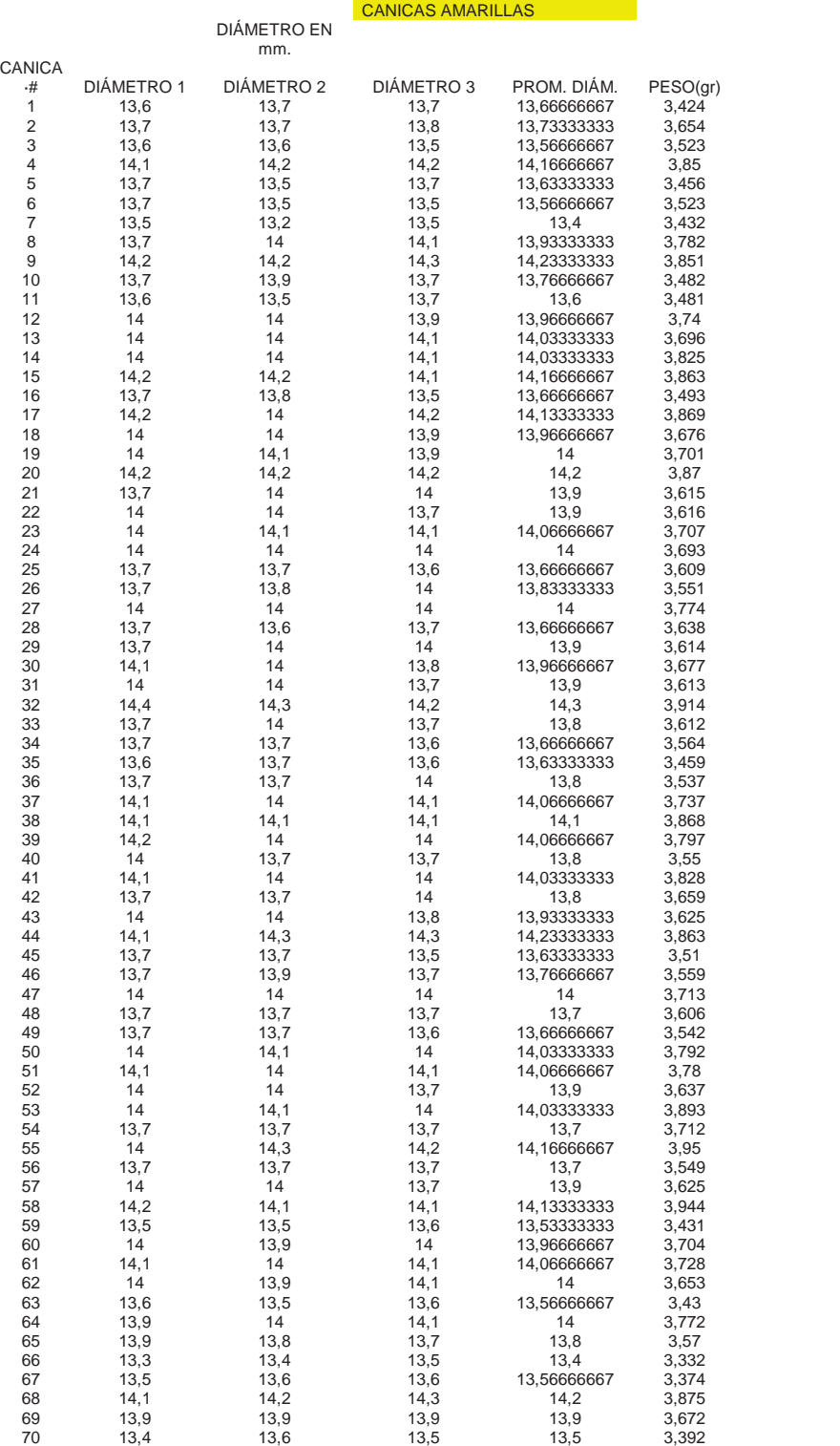

**Tabla 4.3** Peso y diámetro de las canicas amarillas

PROM. DIÁM. 13,87666667 3,6579429

PROM. PESO

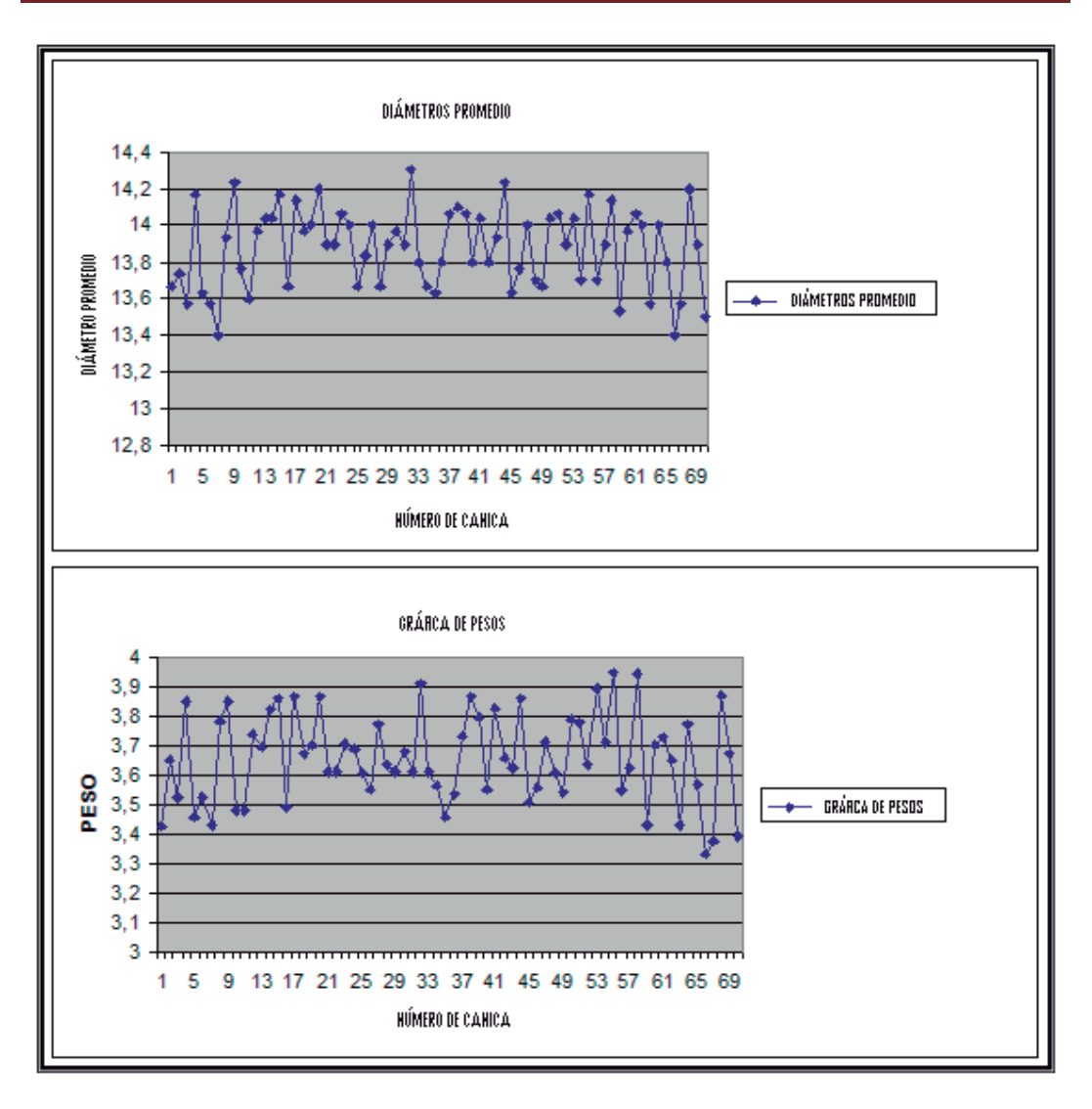

**Figura 4.7** Gráficas de peso y diámetro de las canicas amarillas

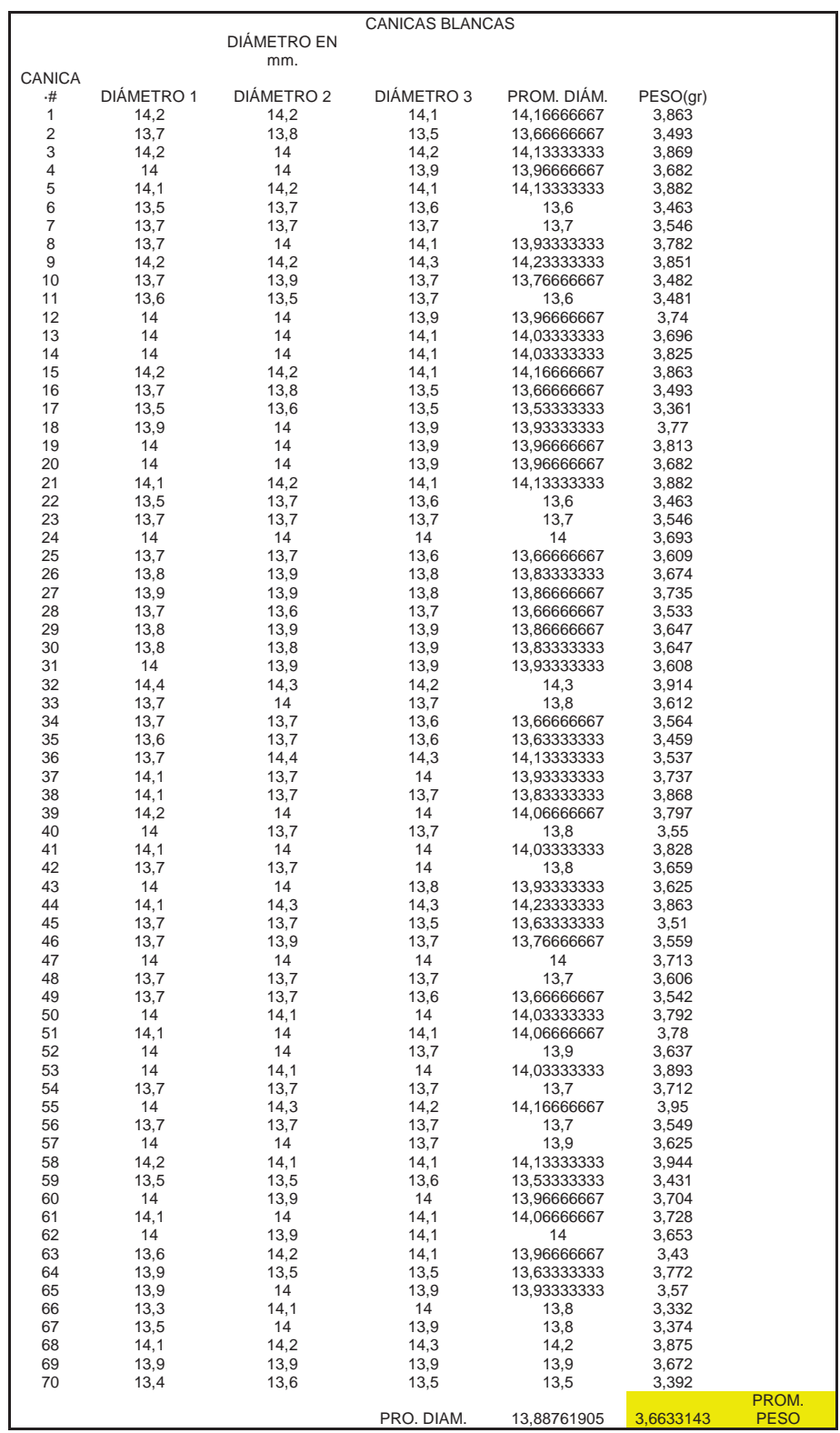

**Tabla 4.4** Peso y diámetro de las canicas blancas

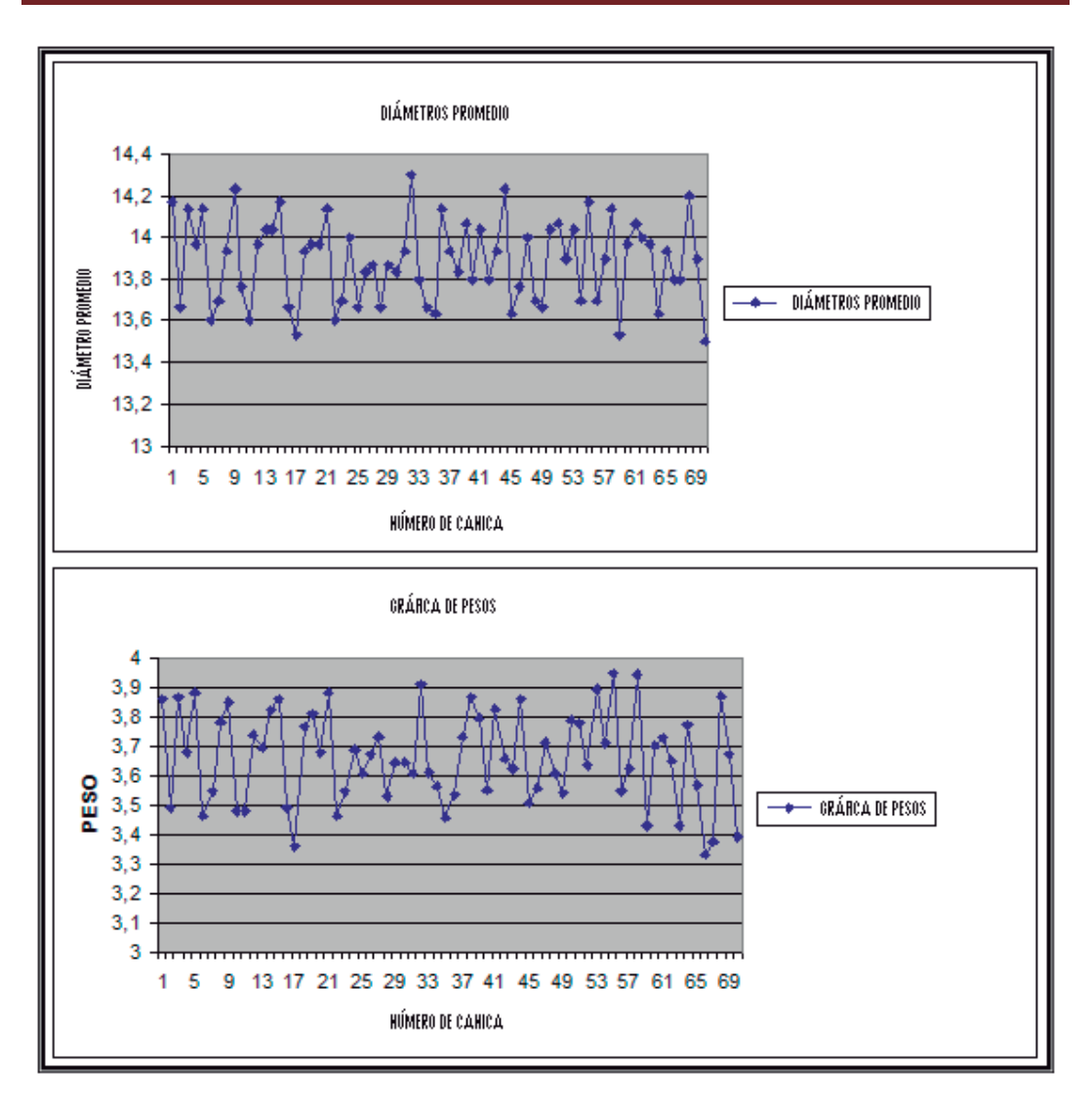

**Figura 4.8** Gráficas de peso y diámetro de las canicas blancas

mm.

**CANICA** 

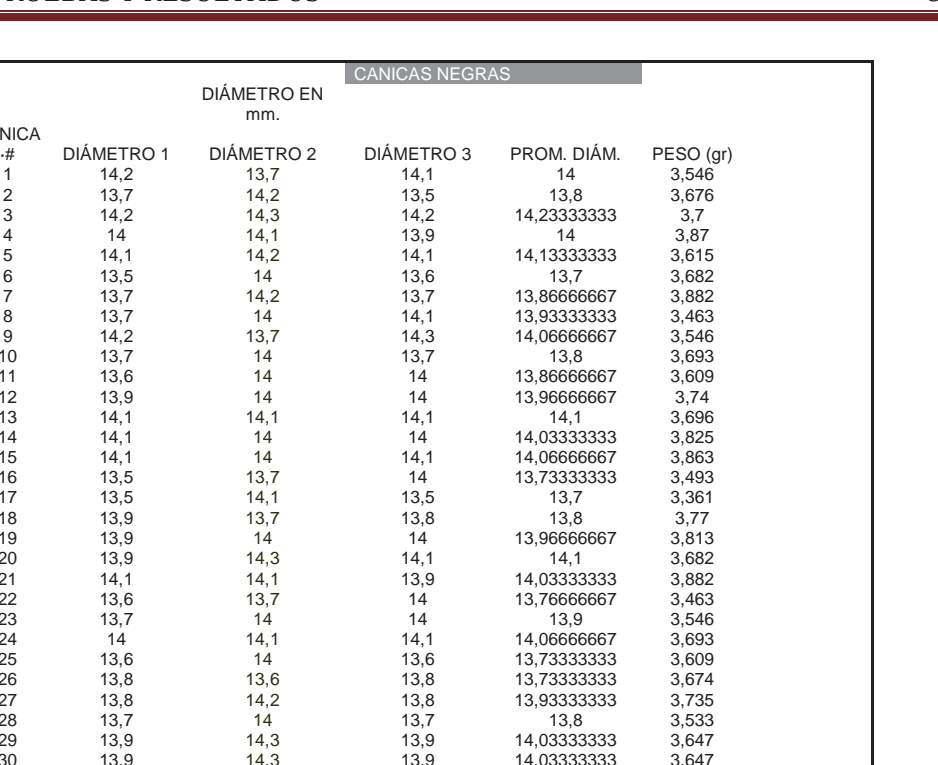

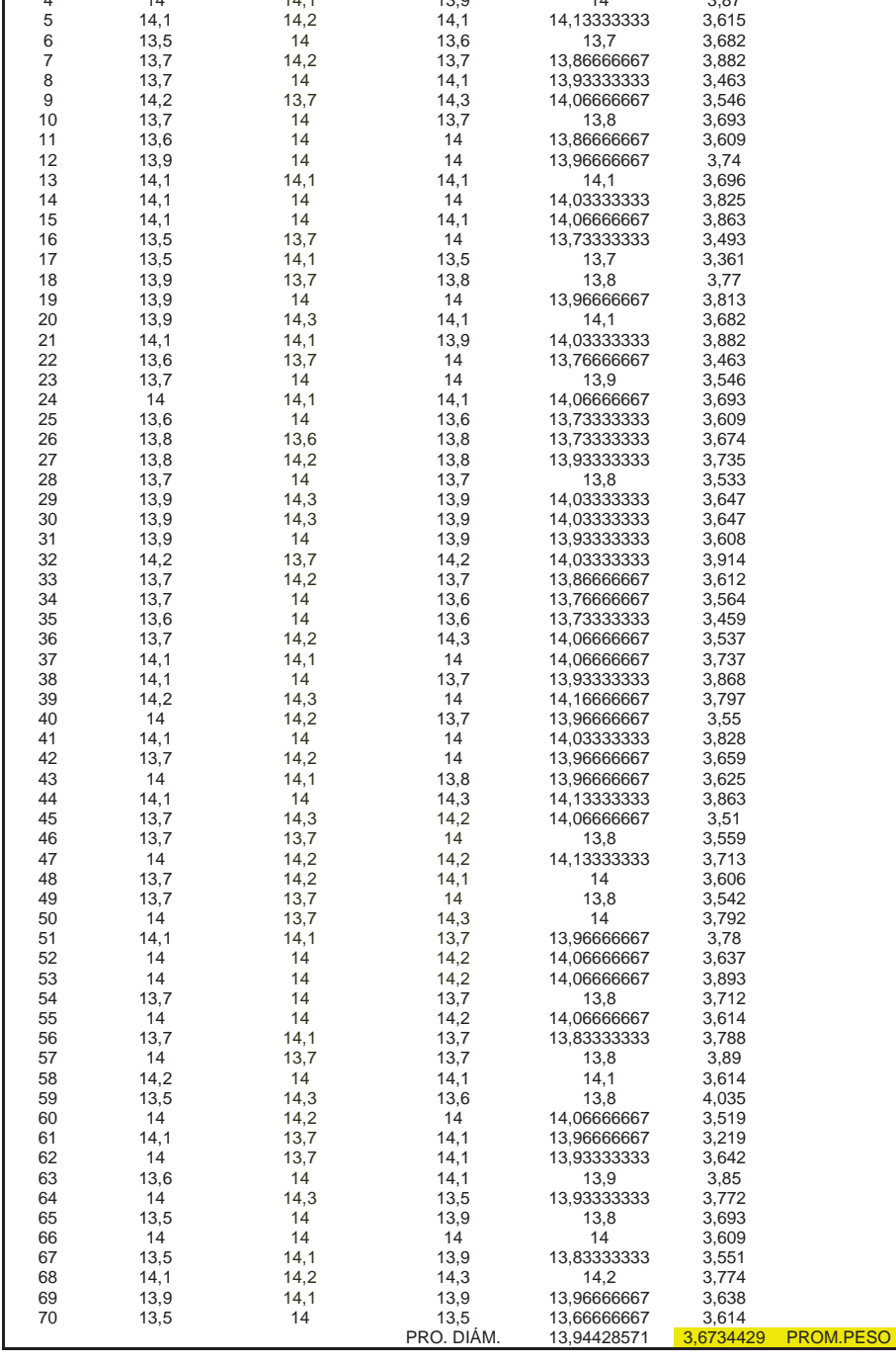

**Tabla 4.5** Peso y diámetro de las canicas negras

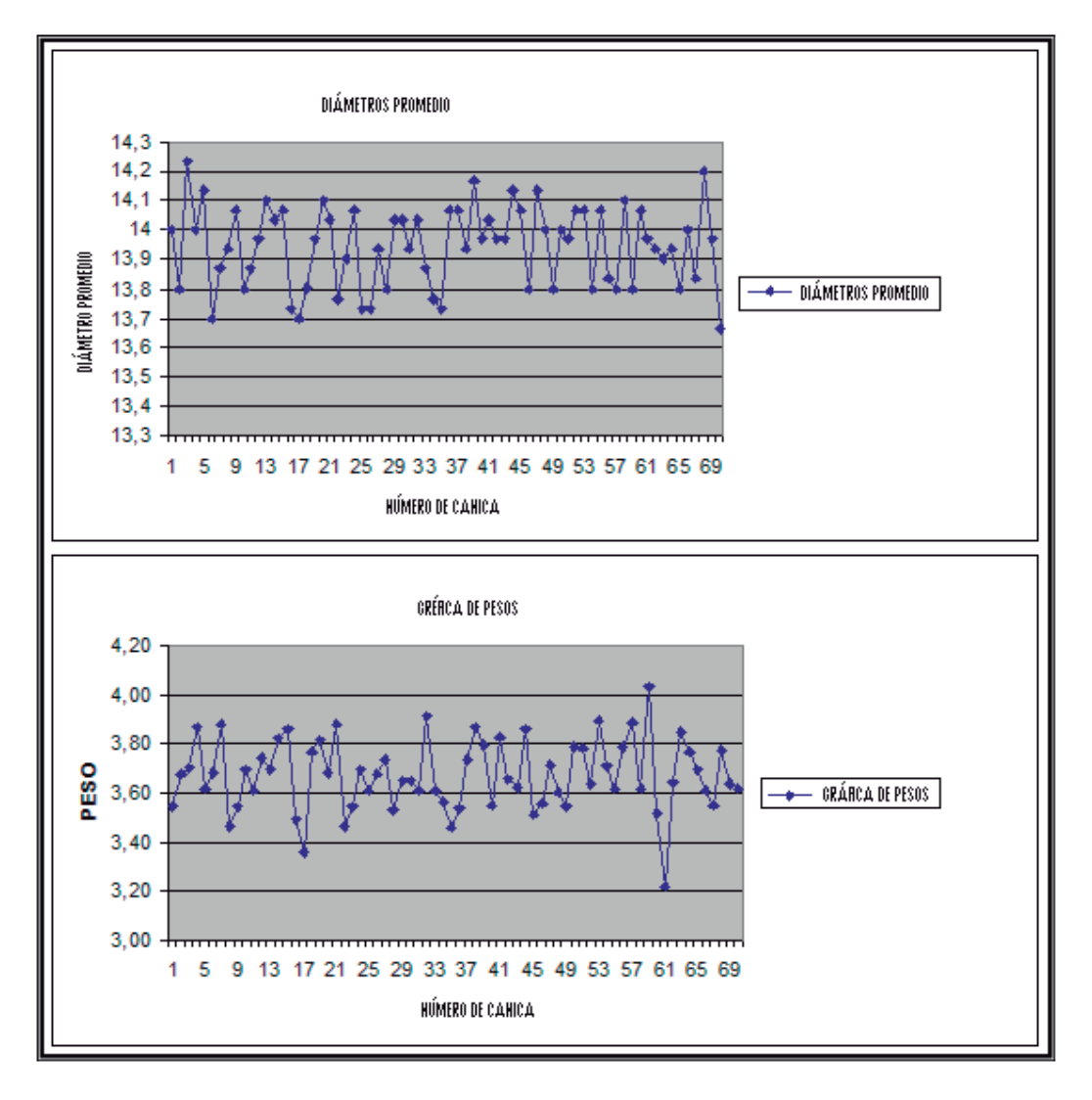

**Figura 4.9** Gráficas de peso y diámetro de las canicas negras

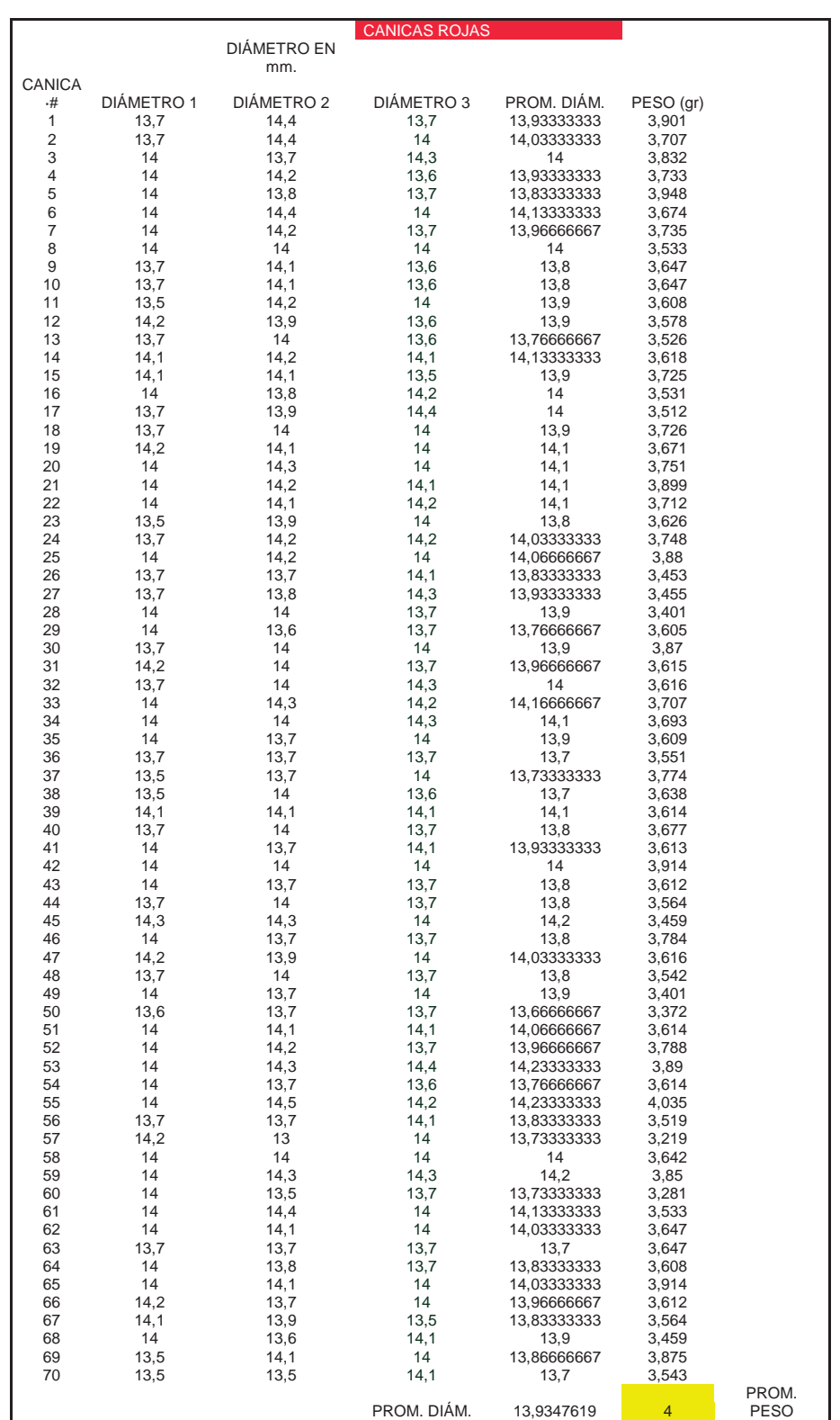

**Tabla 4.6** Peso y diámetro de las canicas rojas

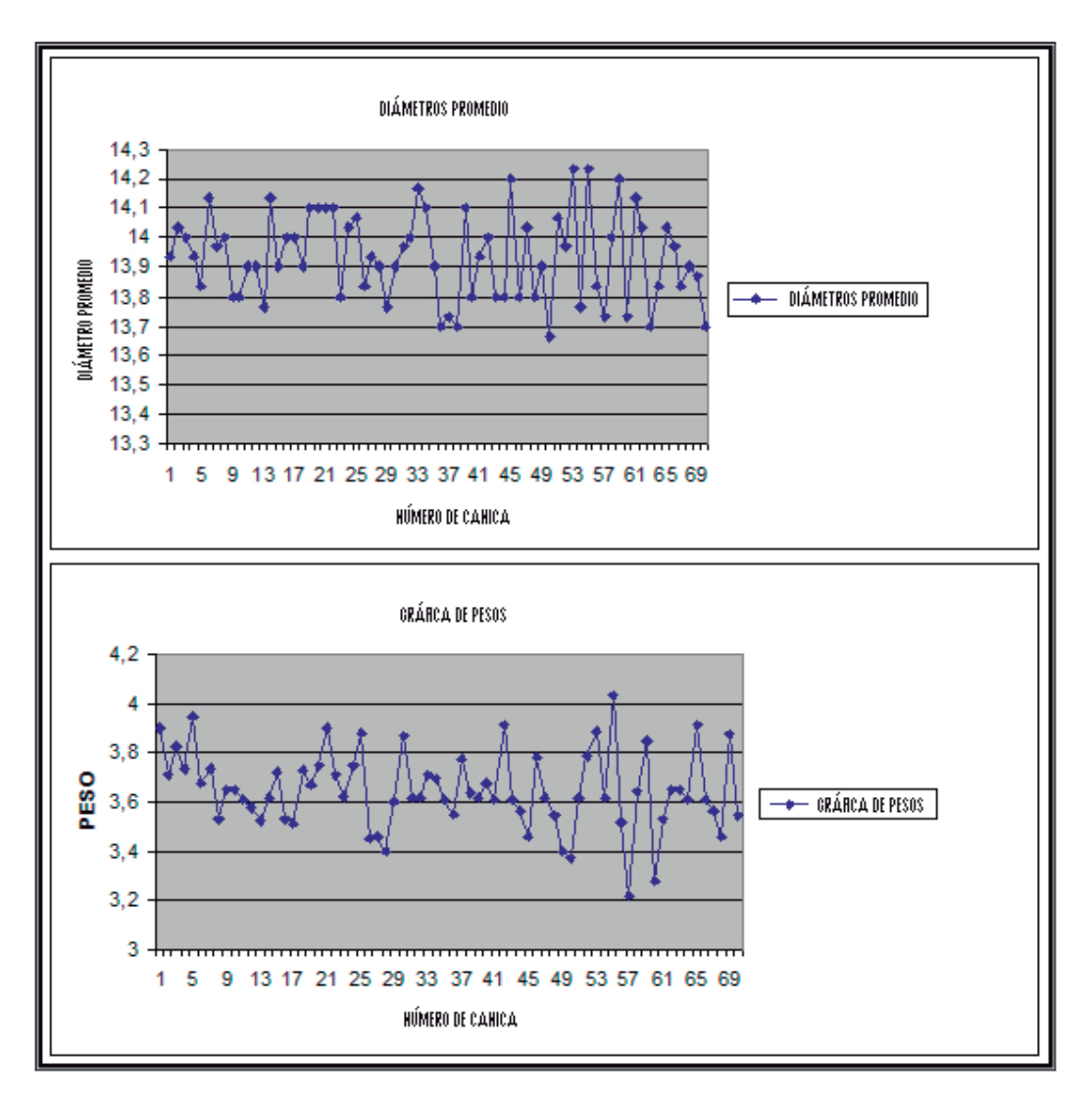

**Figura 4.10** Gráficas de peso y diámetro de las canicas rojas

#### **4.2 RESULTADOS SENSOR QRB1114**

Material utilizado:

- $\triangleright$  Un Pic Modelo 16f877a
- $\triangleright$  Un sensor modelo QRB1114
- $\triangleright$  Un LCD de 12x4. marca truly
- ¾ Un proto board
- $\triangleright$  Un cristal de 4Mhz
- ¾ Dos capacitores cerámicos de 2pf
- $\triangleright$  Resistencias de 10khoms, 100khoms
- $\triangleright$  Cable para proto board, calibre 22 (color rojo, negro, y blanco)
- $\triangleright$  Un push boton
- $\triangleright$  Una batería de 5 volts
- $\triangleright$  Un potenciómetro preset
- $\triangleright$  Una base para colocar la canica
- $\triangleright$  Caimanes (cables con mordazas)

En esta parte se realizo la caracterización (identificar color) de las canicas de vidrio, esto se realiza montando un circuito con el material mencionado anteriormente y el sensor que se utiliza para detectar la canica emitirá una señal, para el color de la canica, la señal emitida será proyectada en el LCD, el cual mostrara un valor, según el color de la canica. Ver figura 4.14.

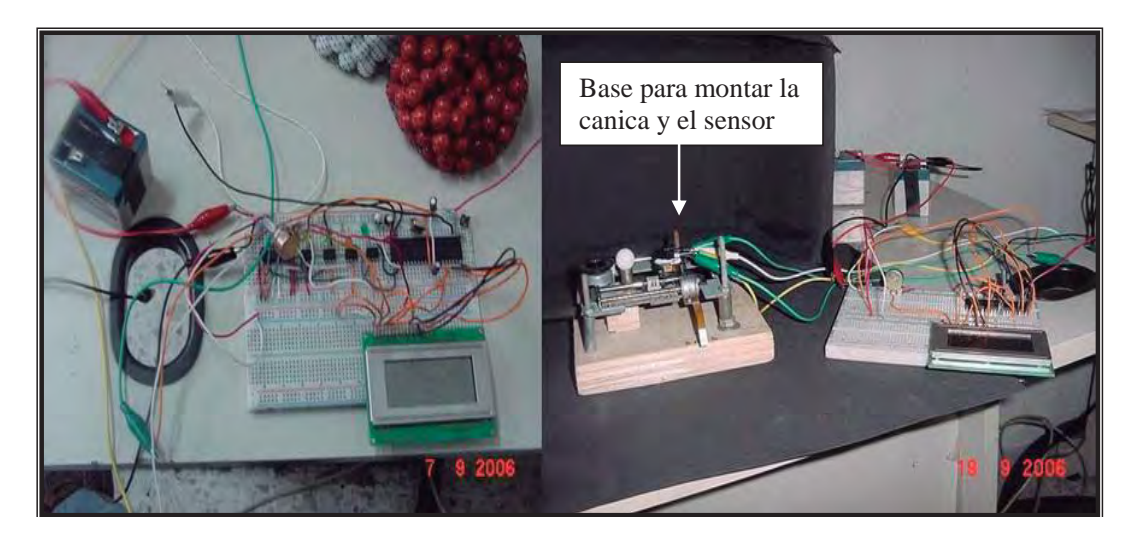

**Figura 4.11** Circuito montado para la caracterización (definir color) de las canicas

Se creó una base de madera, y una base de metal (lector de CD´s), para poner la canica y el sensor como muestra la figura 4.15

Debido a que se presentaron problemas con el sensor QRB1114 (ver figura 4.16) para caracterizar (definir color) las canicas, que no se pudieron separar (caracterizar) todas las canicas, por lo cual se realizo un nuevo sensor con un led infrarrojo y un led sensor (ver figura 4.17). Logrando obtener los resultados satisfactorios, y así realizando la separación (caracterización) de todas las canicas por dos etapas en la cual se utilizaron los dos sensores (QRB1114 y el led infrarrojo y led sensor).

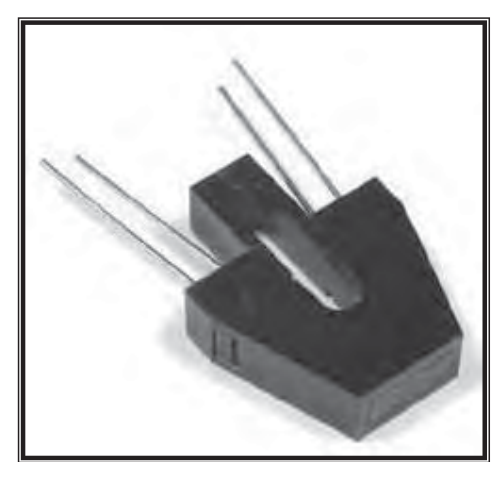

**Figura 4.12** Sensor QRB1114

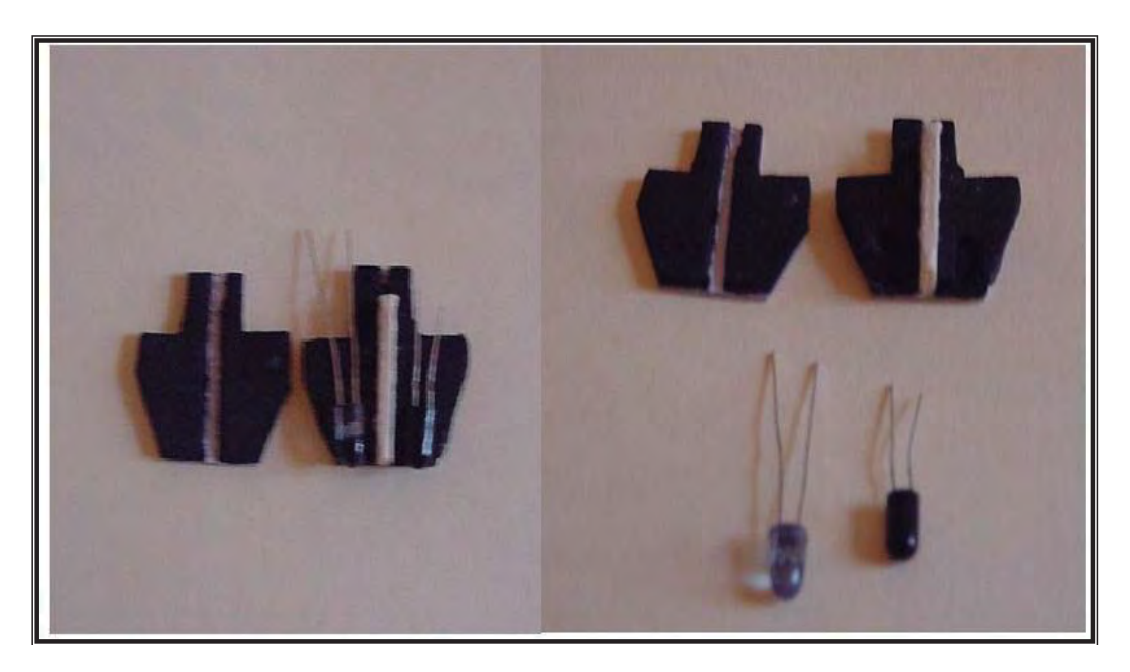

**Figura 4.13** Fabricación del sensor con led infrarrojo y led sensor

La figura 4.21 muestra realizando las lecturas a las canicas de cada color, se realizaron tres lecturas por canica a una distancia media, esta distancia media fue tomada de la capacidad de alcance que tiene el sensor QRB1114 (ver datos de sensor en capítulo II), las tres mediciones se realizaron principalmente debido a que las canicas no son homogéneas en su totalidad y presentaban valores diferentes para una misma canica (ver figuras 4.19 y 4.20).

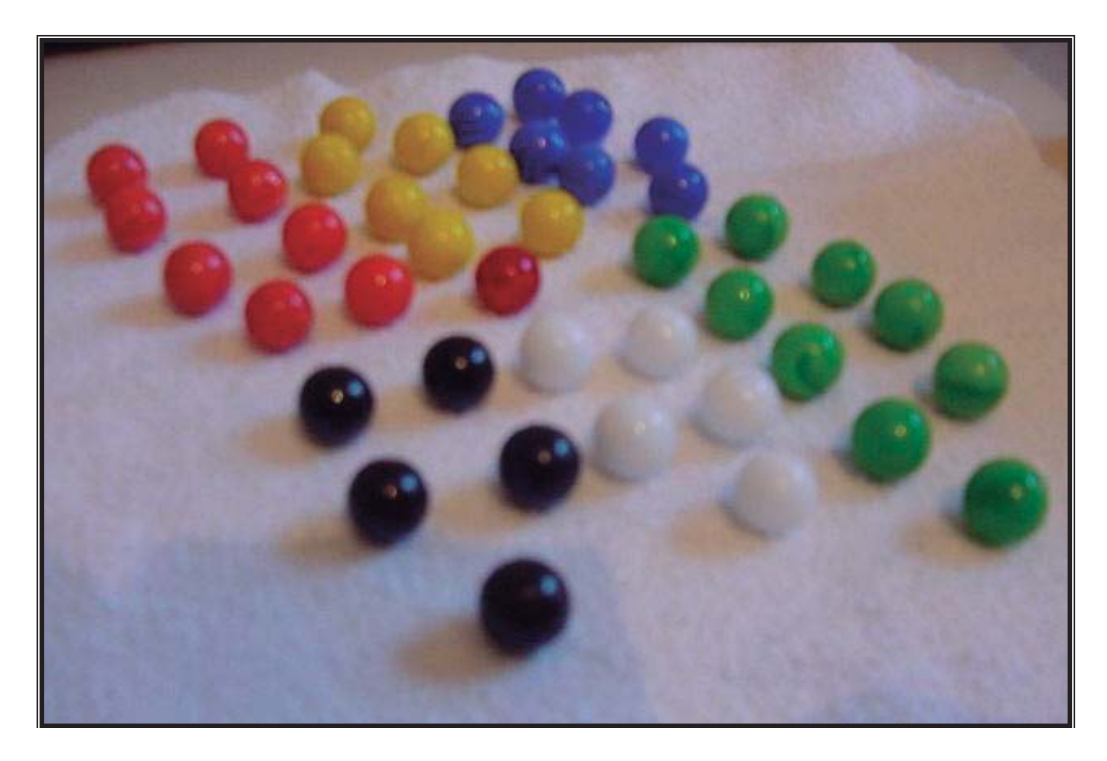

**Figura 4.14** Canicas de damas chinas de vidrio

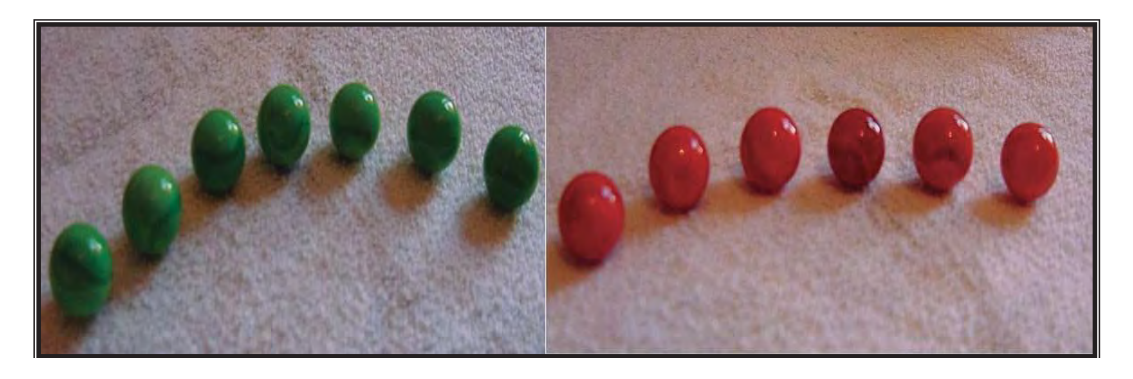

**Figura 4.15** Canicas verdes y rojas no homogéneas

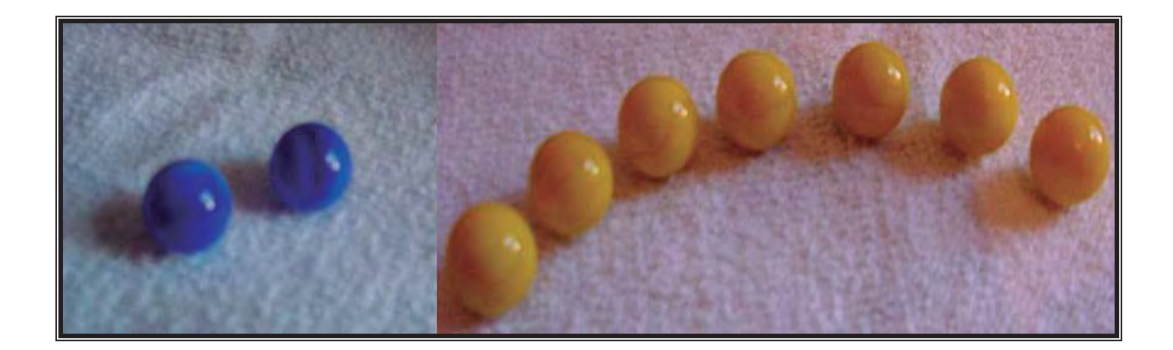

**Figura 4.16** Canicas azules y amarillas no homogéneas

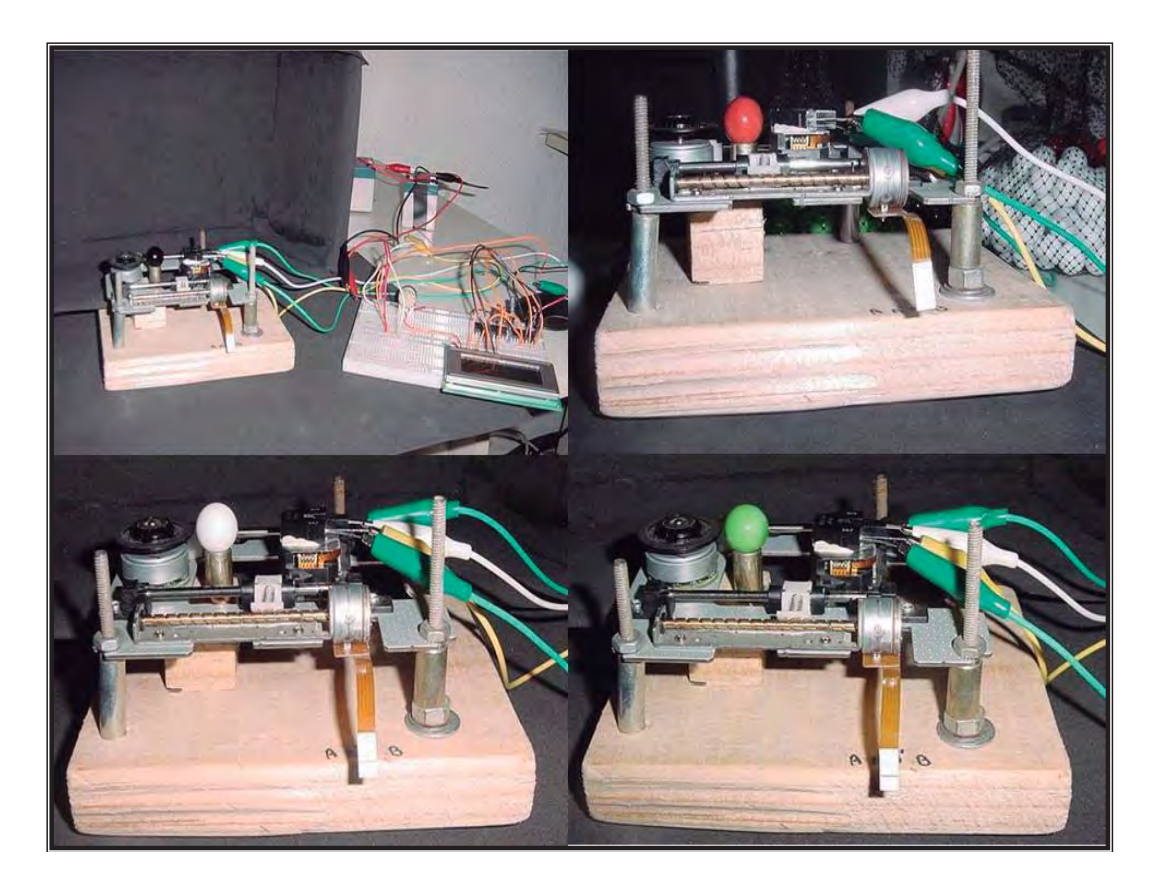

**Figura 4.17** Lectura de canicas

Las pruebas se realizaron durante el medio día en un cuarto donde la luz del día penetraba provocando que las canicas presentaran valores iguales para todos los colores, afectando al sensor para poder detectar correctamente el color (reflejo de la canica), por lo cual se optó realizar las pruebas cubriendo de la luz el sensor, esto con una caja la cual por dentro estaba forrada de foamy negro, permitiendo al sensor detectar correctamente la canica, así se realizaron las pruebas, y en diferentes horas del día.

Durante las lecturas el LCD no mostraba correctamente el valor, la lectura (valor) no era estable, es decir titilaba el valor, por lo cual se utilizó un capacitor de 100μF 16 v para poder estabilizar el valor; este capacitor se colocó en las entradas de corriente al PIC 16F877A que es el que manda las instrucciones recibidas del sensor al LCD.

También se realizaron pruebas con fotorresistencias de 10 k ohms, pero todos los valores eran igual para cualquier color de canica. Por lo cual se descartó la foto resistencia.

En las siguientes páginas se muestran los resultados obtenidos de las pruebas realizadas con los sensores.

# RESULTADOS DE LAS SEÑALES OBTENIDAS DE LAS CANICAS

## SENSOR QRB1114

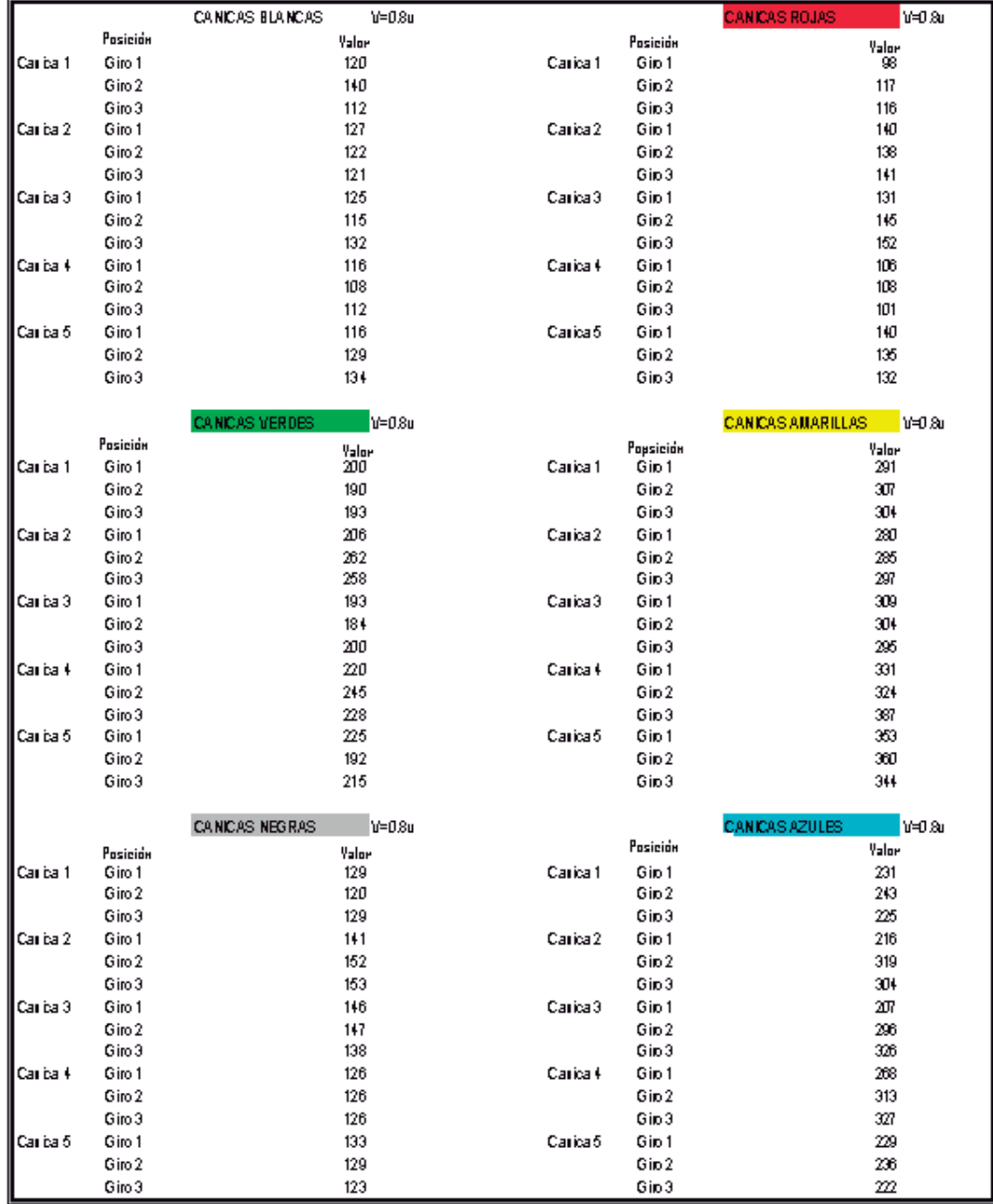

**Tabla 4.7** Valores obtenidos a 0.8 volts

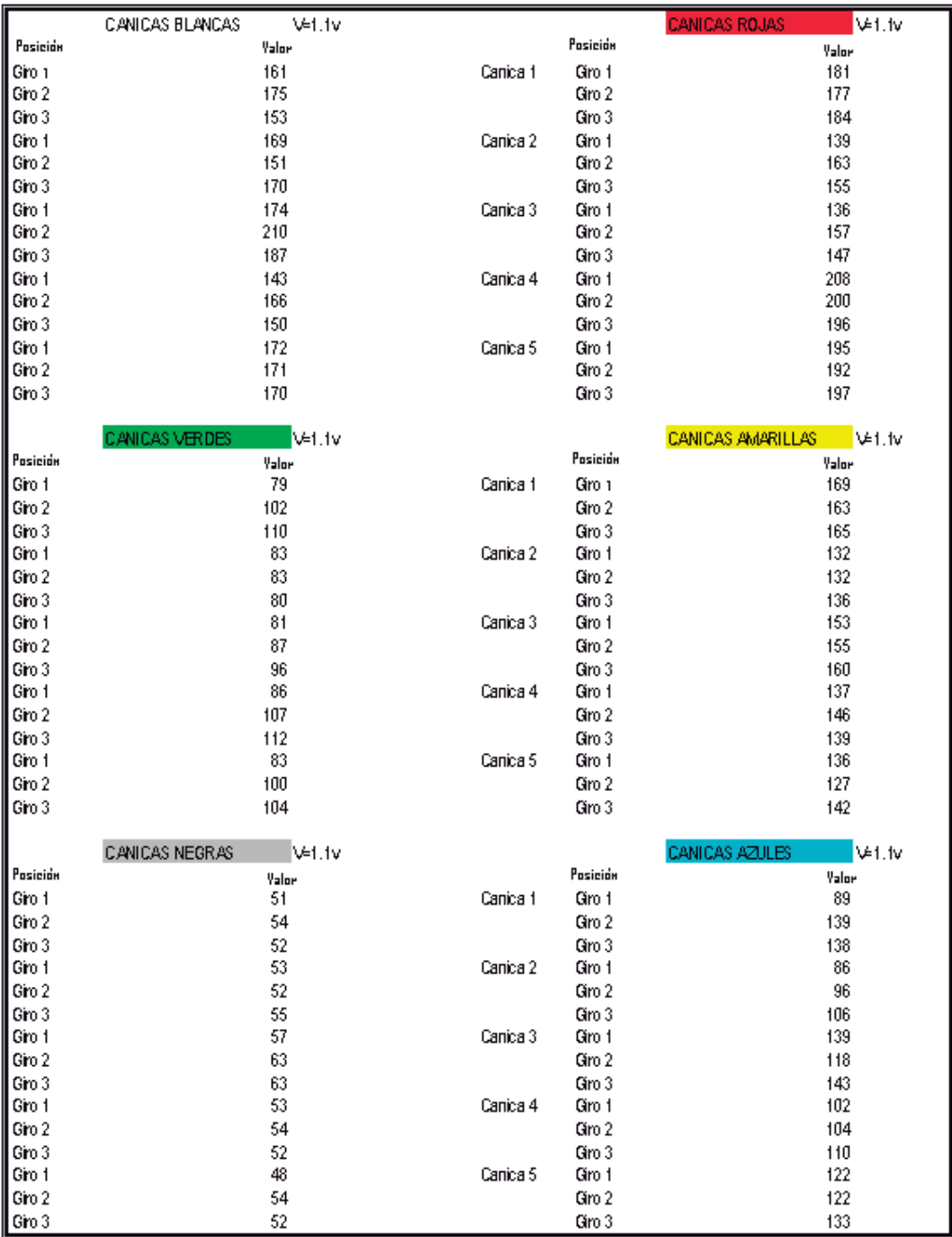

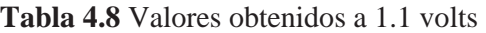

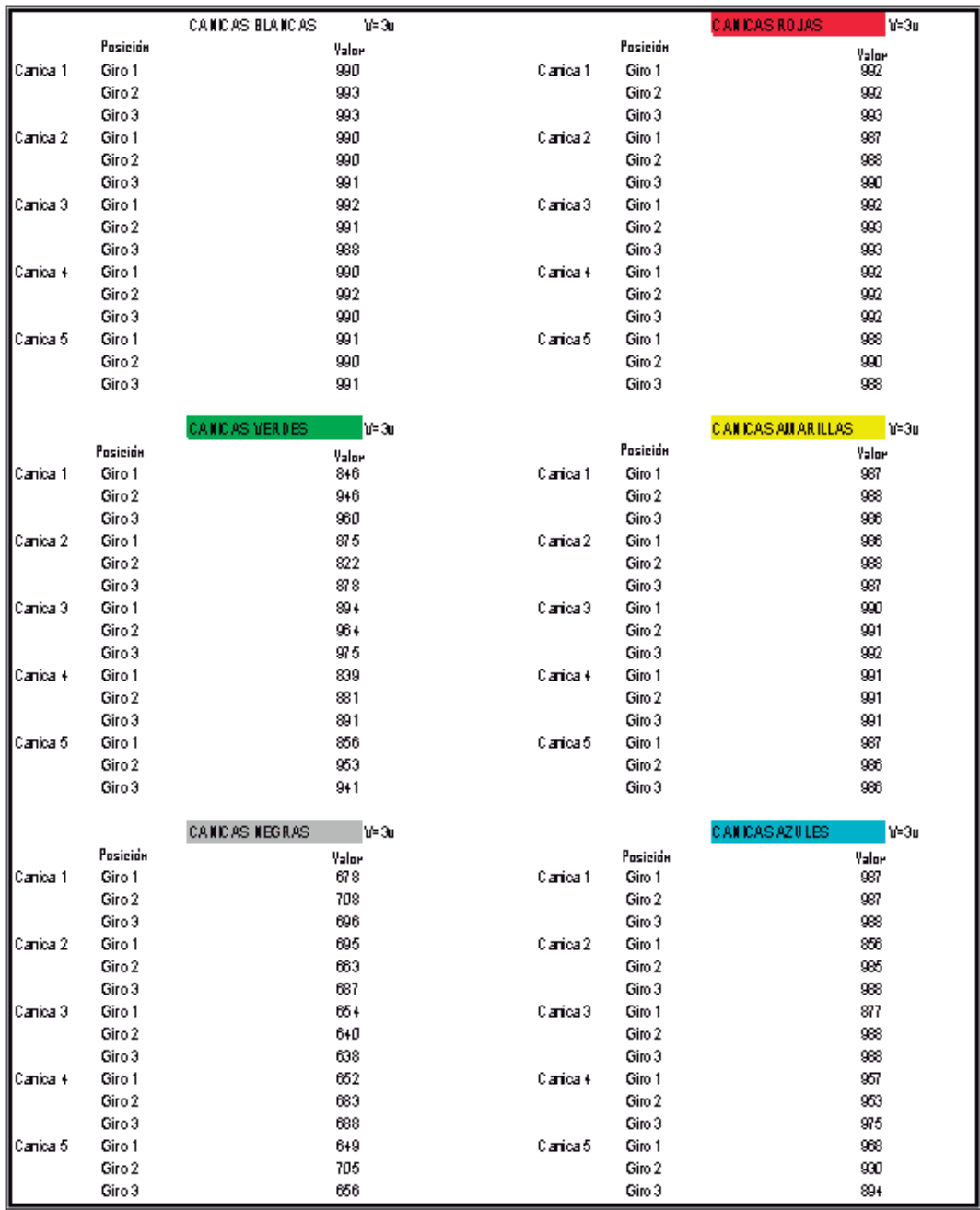

**Tabla 4.9** Valores obtenidos a 3 volts

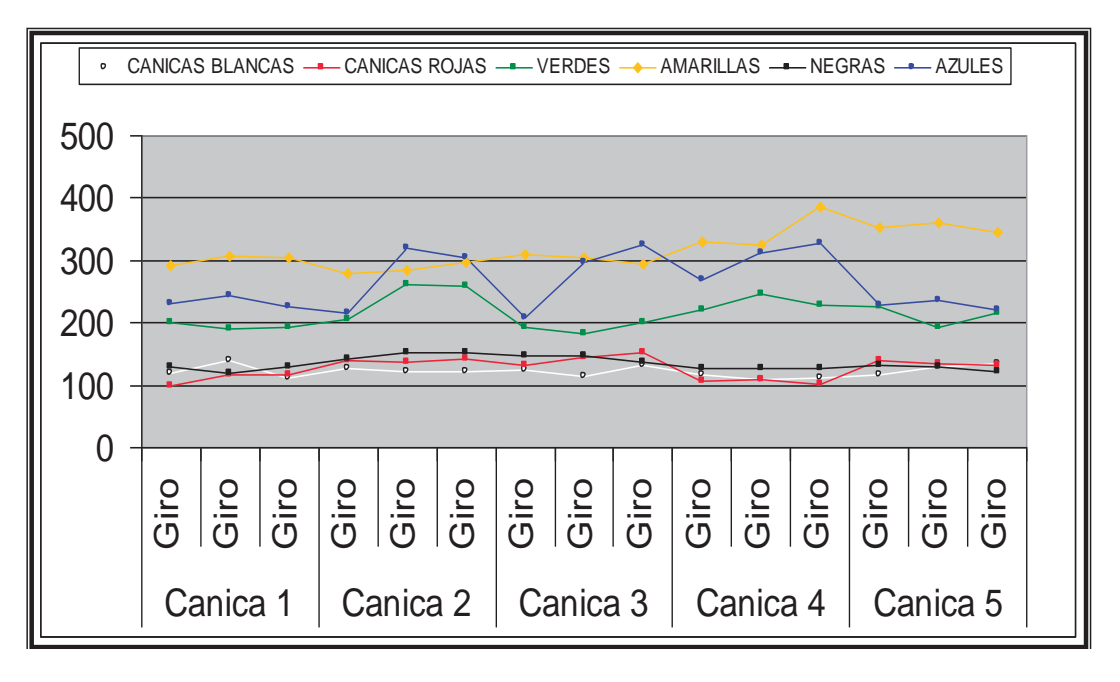

**Figura 4.18** Gráficas de valores a 0.8 volts

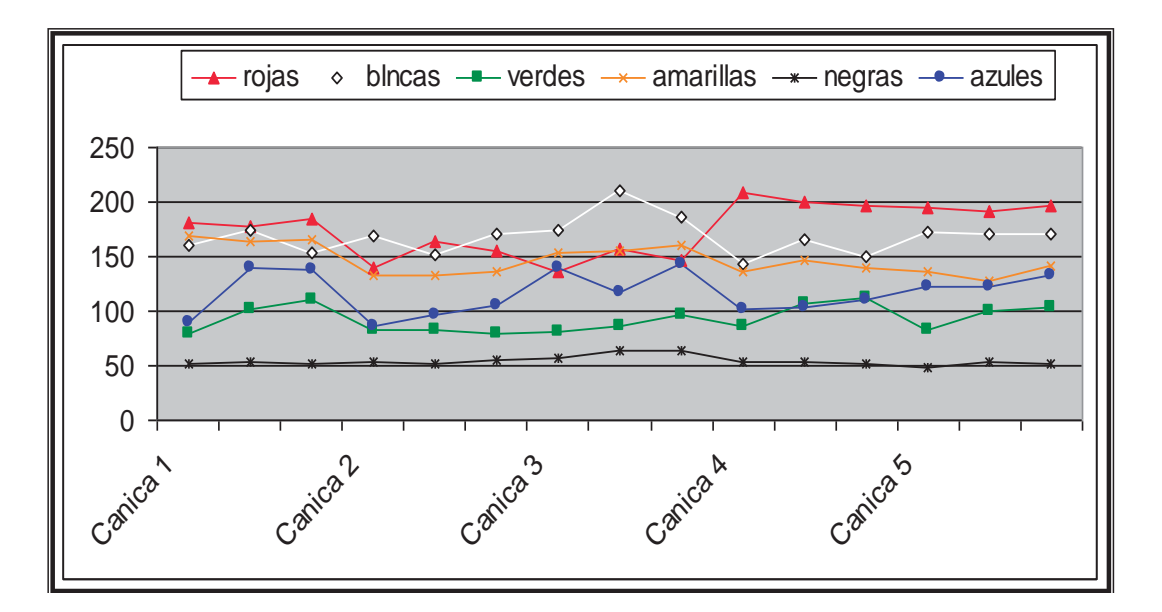

**Figura 4.19** Gráficas de valores a 1.1 volts

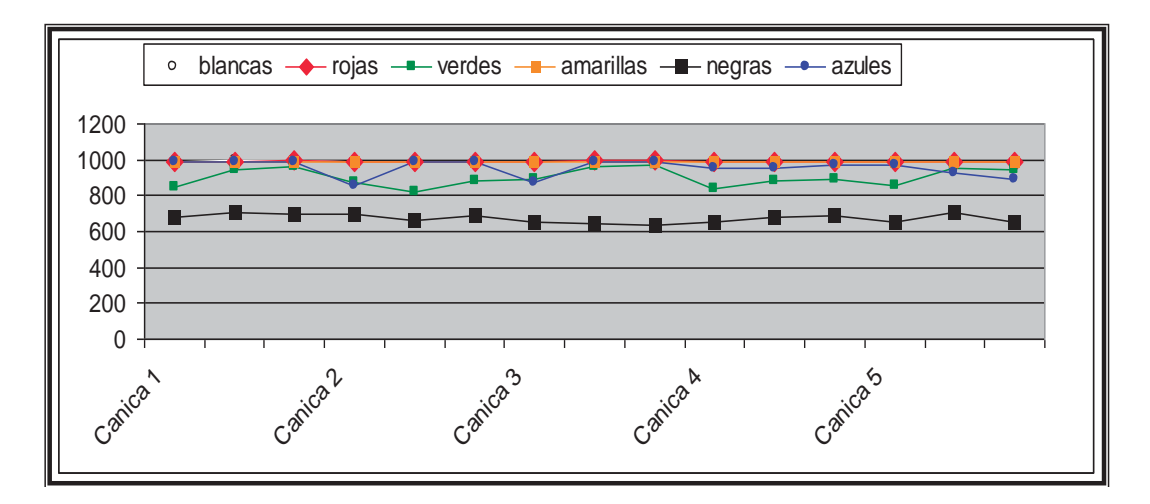

**Figura 4.20** Gráficas de valores a 3 volts

En las siguientes tablas y gráficas se muestran los valores obtenidos con el sensor fabricado con un led infrarrojo y un led sensor.

#### **4.3 RESULTADOS LED SENSOR Y LED INFRAROJO**

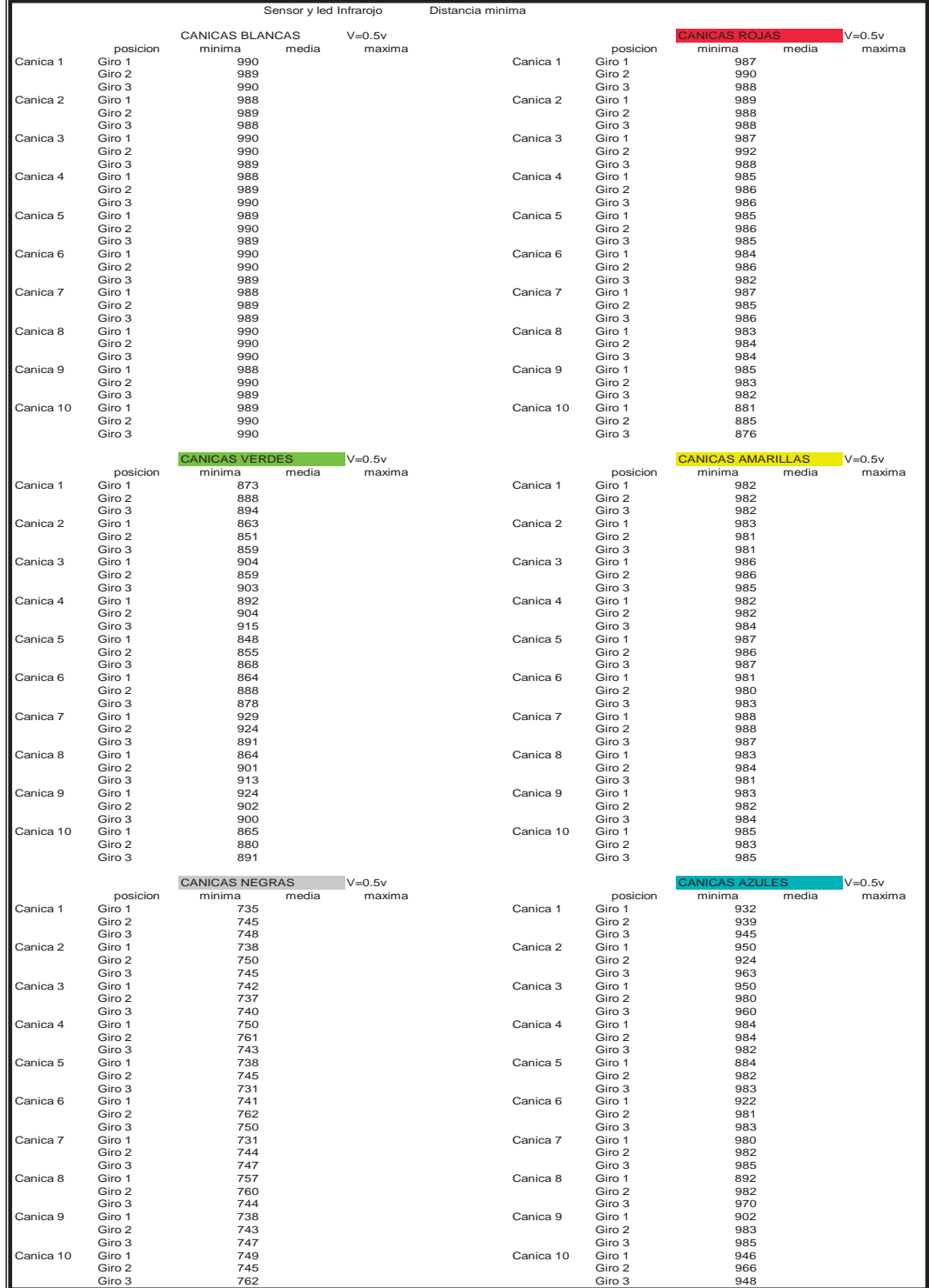

**Tabla 4.10** Valores obtenidos a 0.5 volts

|                     |                    |                                 | Sensor y led Infrarojo         | Distancia minima    |                    |                                             |             |
|---------------------|--------------------|---------------------------------|--------------------------------|---------------------|--------------------|---------------------------------------------|-------------|
|                     |                    | CANICAS BLANCAS                 | $V = 3.07v$                    |                     |                    |                                             | $V = 3.07v$ |
|                     | posicion           | minima                          | media<br>maxima                |                     | posicion           | minima<br>media                             |             |
| Canica 1            | Giro 1             | 941                             |                                | Canica 1            | Giro 1             | 794                                         |             |
|                     | Giro 2<br>Giro 3   | 910<br>922                      |                                |                     | Giro 2<br>Giro 3   | 790<br>777                                  |             |
| Canica 2            | Giro 1             | 975                             |                                | Canica <sub>2</sub> | Giro 1             | 755                                         |             |
|                     | Giro 2             | 928                             |                                |                     | Giro 2             | 814                                         |             |
| Canica 3            | Giro 3<br>Giro 1   | 954<br>975                      |                                | Canica 3            | Giro 3<br>Giro 1   | 775<br>826                                  |             |
|                     | Giro 2             | 979                             |                                |                     | Giro 2             | 810                                         |             |
|                     | Giro 3             | 975                             |                                |                     | Giro 3             | 816                                         |             |
| Canica 4            | Giro 1<br>Giro 2   | 966<br>950                      |                                | Canica 4            | Giro 1<br>Giro 2   | 767<br>825                                  |             |
|                     | Giro 3             | 964                             |                                |                     | Giro 3             | 772                                         |             |
| Canica 5            | Giro 1             | 933                             |                                | Canica 5            | Giro 1             | 897                                         |             |
|                     | Giro 2             | 940                             |                                |                     | Giro 2             | 886                                         |             |
| Canica <sub>6</sub> | Giro 3<br>Giro 1   | 963<br>930                      |                                | Canica <sub>6</sub> | Giro 3<br>Giro 1   | 926<br>755                                  |             |
|                     | Giro 2             | 925                             |                                |                     | Giro 2             | 765                                         |             |
|                     | Giro 3             | 930                             |                                |                     | Giro 3             | 765                                         |             |
| Canica 7            | Giro 1             | 950                             |                                | Canica 7            | Giro 1             | 885                                         |             |
|                     | Giro 2<br>Giro 3   | 966<br>973                      |                                |                     | Giro 2<br>Giro 3   | 886<br>890                                  |             |
| Canica 8            | Giro 1             | 940                             |                                | Canica 8            | Giro 1             | 770                                         |             |
|                     | Giro 2             | 941                             |                                |                     | Giro 2             | 772                                         |             |
| Canica 9            | Giro 3<br>Giro 1   | 950<br>979                      |                                | Canica 9            | Giro 3<br>Giro 1   | 775<br>926                                  |             |
|                     | Giro 2             | 975                             |                                |                     | Giro 2             | 885                                         |             |
|                     | Giro 3             | 975                             |                                |                     | Giro 3             | 920                                         |             |
| Canica 10           | Giro 1             | 966                             |                                | Canica 10           | Giro 1             | 810                                         |             |
|                     | Giro 2<br>Giro 3   | 950<br>966                      |                                |                     | Giro 2<br>Giro 3   | 816<br>794                                  |             |
|                     |                    |                                 |                                |                     |                    |                                             |             |
|                     | posicion           | <b>CANICAS VERDES</b><br>minima | $V = 3.07v$<br>maxima<br>media |                     | posicion           | <b>CANICAS AMARILLAS</b><br>minima<br>media | $V = 3.07v$ |
| Canica 1            | Giro 1             | 570                             |                                | Canica 1            | Giro 1             | 774                                         |             |
|                     | Giro 2             | 584                             |                                |                     | Giro 2             | 799                                         |             |
| Canica 2            | Giro 3<br>Giro 1   | 581<br>590                      |                                | Canica 2            | Giro 3<br>Giro 1   | 766<br>914                                  |             |
|                     | Giro 2             | 638                             |                                |                     | Giro 2             | 869                                         |             |
|                     | Giro 3             | 630                             |                                |                     | Giro 3             | 899                                         |             |
| Canica <sub>3</sub> | Giro 1             | 595                             |                                | Canica 3            | Giro 1             | 880                                         |             |
|                     | Giro 2<br>Giro 3   | 620<br>605                      |                                |                     | Giro 2<br>Giro 3   | 868<br>876                                  |             |
| Canica 4            | Giro 1             | 562                             |                                | Canica 4            | Giro 1             | 791                                         |             |
|                     | Giro 2             | 588                             |                                |                     | Giro 2             | 809                                         |             |
|                     | Giro 3             | 559<br>623                      |                                |                     | Giro 3             | 816<br>834                                  |             |
| Canica 5            | Giro 1<br>Giro 2   | 633                             |                                | Canica 5            | Giro 1<br>Giro 2   | 815                                         |             |
|                     | Giro 3             | 616                             |                                |                     | Giro 3             | 794                                         |             |
| Canica <sub>6</sub> | Giro 1             | 584                             |                                | Canica <sub>6</sub> | Giro 1             | 770                                         |             |
|                     | Giro 2<br>Giro 3   | 563<br>588                      |                                |                     | Giro 2<br>Giro 3   | 775<br>774                                  |             |
| Canica 7            | Giro 1             | 584                             |                                | Canica 7            | Giro 1             | 816                                         |             |
|                     | Giro 2             | 615                             |                                |                     | Giro 2             | 815                                         |             |
| Canica 8            | Giro 3<br>Giro 1   | 622<br>595                      |                                | Canica 8            | Giro 3<br>Giro 1   | 834<br>771                                  |             |
|                     | Giro 2             | 623                             |                                |                     | Giro 2             | 775                                         |             |
|                     | Giro 3             | 615                             |                                |                     | Giro 3             | 775                                         |             |
| Canica 9            | Giro 1             | 570                             |                                | Canica 9            | Giro 1             | 815                                         |             |
|                     | Giro 2<br>Giro 3   | 584<br>590                      |                                |                     | Giro 2<br>Giro 3   | 832<br>834                                  |             |
| Canica 10           | Giro 1             | 623                             |                                | Canica 10           | Giro 1             | 775                                         |             |
|                     | Giro 2             | 622                             |                                |                     | Giro 2             | 798                                         |             |
|                     | Giro 3             | 616                             |                                |                     | Giro 3             | 790                                         |             |
|                     |                    | <b>CANICAS NEGRAS</b>           | $V = 3.07v$                    |                     |                    | ANICAS AZU                                  | $V = 3.07v$ |
| Canica 1            | posicion<br>Giro 1 | minima<br>480                   | media<br>maxima                | Canica 1            | posicion<br>Giro 1 | minima<br>media<br>699                      |             |
|                     | Giro 2             | 478                             |                                |                     | Giro 2             | 725                                         |             |
|                     | Giro 3             | 481                             |                                |                     | Giro 3             | 703                                         |             |
| Canica <sub>2</sub> | Giro 1             | 463                             |                                | Canica 2            | Giro 1<br>Giro 2   | 694                                         |             |
|                     | Giro 2<br>Giro 3   | 472<br>464                      |                                |                     | Giro 3             | 707<br>664                                  |             |
| Canica 3            | Giro 1             | 461                             |                                | Canica 3            | Giro 1             | 643                                         |             |
|                     | Giro 2             | 470                             |                                |                     | Giro 2             | 820                                         |             |
| Canica 4            | Giro 3             | 459<br>467                      |                                | Canica 4            | Giro 3             | 798                                         |             |
|                     | Giro 1<br>Giro 2   | 459                             |                                |                     | Giro 1<br>Giro 2   | 661<br>763                                  |             |
|                     | Giro 3             | 465                             |                                |                     | Giro 3             | 718                                         |             |
| Canica 5            | Giro 1             | 467                             |                                | Canica 5            | Giro 1             | 643                                         |             |
|                     | Giro 2<br>Giro 3   | 486<br>487                      |                                |                     | Giro 2<br>Giro 3   | 786<br>796                                  |             |
| Canica <sub>6</sub> | Giro 1             | 465                             |                                | Canica <sub>6</sub> | Giro 1             | 699                                         |             |
|                     | Giro 2             | 480                             |                                |                     | Giro 2             | 720                                         |             |
| Canica 7            | Giro 3<br>Giro 1   | 472<br>470                      |                                | Canica 7            | Giro 3<br>Giro 1   | 725<br>815                                  |             |
|                     | Giro 2             | 462                             |                                |                     | Giro 2             | 820                                         |             |
|                     | Giro 3             | 481                             |                                |                     | Giro 3             | 814                                         |             |
| Canica 8            | Giro 1             | 465                             |                                | Canica 8            | Giro 1             | 790                                         |             |
|                     | Giro 2<br>Giro 3   | 458<br>470                      |                                |                     | Giro 2<br>Giro 3   | 785<br>786                                  |             |
| Canica 9            | Giro 1             | 458                             |                                | Canica 9            | Giro 1             | 718                                         |             |
|                     | Giro 2             | 461                             |                                |                     | Giro 2             | 720                                         |             |
| Canica 10           | Giro 3<br>Giro 1   | 485<br>481                      |                                | Canica 10           | Giro 3<br>Giro 1   | 725<br>699                                  |             |
|                     | Giro 2             | 461                             |                                |                     | Giro 2             | 703                                         |             |
|                     | Giro 3             | 470                             |                                |                     | Giro 3             | 720                                         |             |

**Tabla 4.11** Valores obtenidos a 3.07 volts
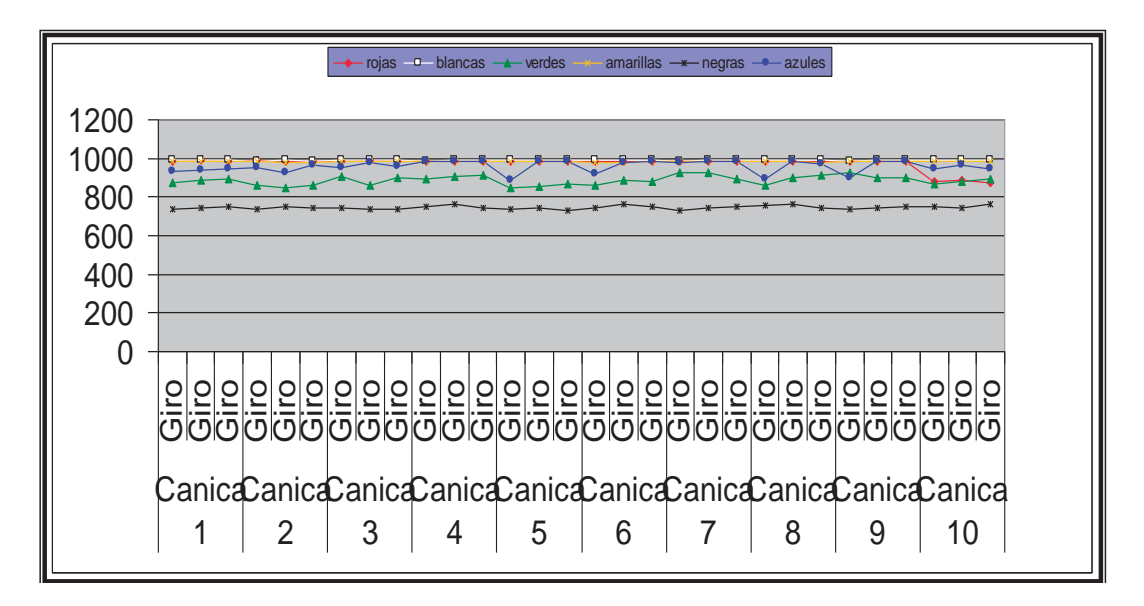

**Figura 4.21** Gráficas de valores a 0.5volts

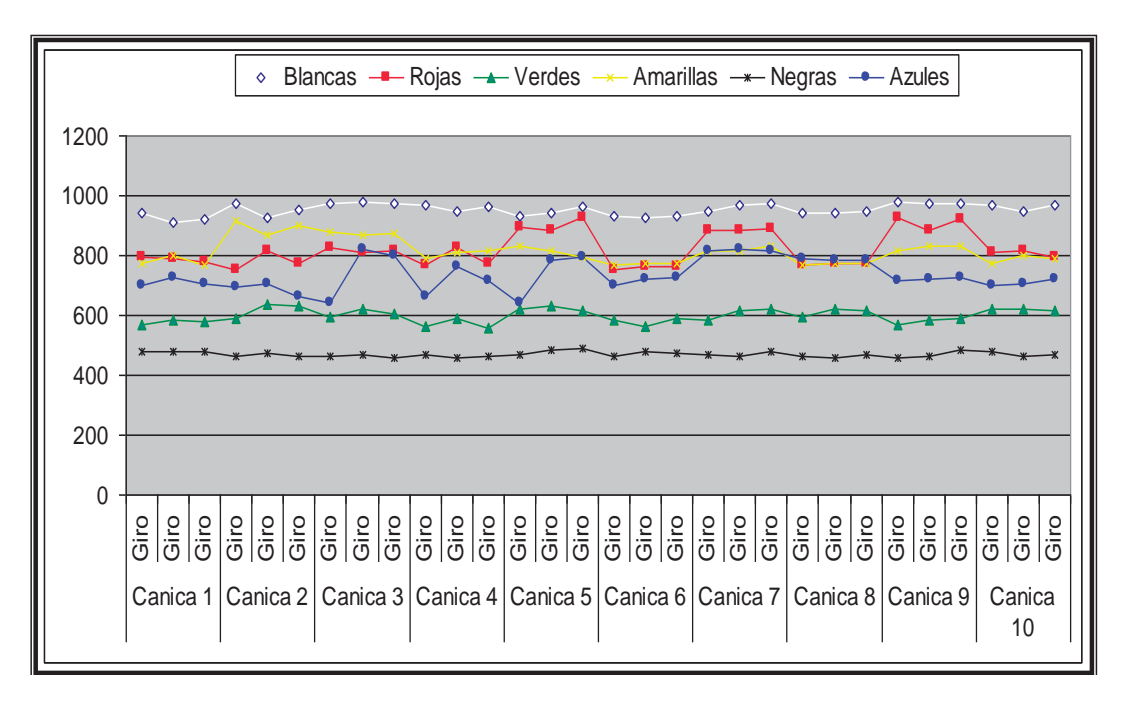

**Figura 4.22** Gráficas de valores a 3.07volts

NOTA: Debido a que no se puedo separar todas las canicas con un solo sensor, se realizó las pruebas con los dos sensores, esto debido a que durante las pruebas se obtuvieron valores que se cruzaban con los de los otros colores y sólo así con los dos sensores se logró llevar a cabo la separación de las canicas satisfactoriamente con el primer sensor QRB1114 en la segunda etapa se separan las canicas rojas y amarillas con el segundo sensor en la primer etapa se logra separar los colores verdes, negras, azules y blancas.

## **CONCLUSIONES**

En este trabajo se diseño la máquina para la parte de la separación de las canicas. Dentro de la parte del diseño se proyectaron los elementos y restaría la realización del análisis tanto de esfuerzos como el análisis dinámico, en cuanto a la parte física se obtuvo el distribuidor de acrílico (ver figura 2.5 y dibujo de detalle en anexos).

En cuanto a la caracterización de las canicas (identificación del color de las canicas), con el sensor QRB1114 se logro caracterizar parte de las canicas, la otra parte se logro con un sensor formado por dos leds. Esta parte se realizo montando el sistema como se menciona en la parte de pruebas y resultados.

Se menciono que la necesidad es separar las canicas por colores y empacarlas en paquetes de 120 canicas del mismo color, quedaría pues por realizar la parte de embalaje y la caracterización de la máquina ya que se pretende realizar físicamente la máquina.

Existen máquinas y sistemas de separación de materiales por colores limitados (colores blanco y negro). En lo particular se tiene conocimiento de un sistema que separa material por colores, esta es tecnología importada, muy cara, este sistema utiliza una tecnología visual y es aplicada a la selección de frutas. Por lo anterior el hecho que se haya podido caracterizar 6 colores es un avance que se puede extender a aplicación de empacadoras de frutas, verduras y sistemas donde se requiera separar materiales de colores.

## **BIBLIOGRAFÍA**

- 1. Boylestad, Nashelsku, PEARSON, electrónica, teoría de circuitos y dispositivos electrónicos, Prentice Hall, octava edición.
- 2. Bolton, W., Mecatrónica: Sistemas de control electrónica en la ingeniería mecánica y eléctrica, Alfaomega, 2006 2ª ed.
- 3. Hoja de datos del Microcontrolador PIC16F877A.
- 4. José Maria Angulo Usategui Susana Romero Yesa Ignacio Angulo Martínez MICROCONTROLADORES PIC 16F87x Diseño práctico de Aplicaciones ED. Mc. Graw Hill
- 5. MPLAB http://solaris-digital.com/imagenes/mplab%20capitulo1.pdf
- 6. MICROCONTROLADOR http://www.microchip.com
- 7. PICBASIC http://www.frino.com.ar
- 8. IC-PROG http://www.ic-prog.com/index1.htm
- 9. Historia de máquinas separadoras http://www.caseih.com/about/about.aspx?contentid=2032&RL=SPLA&navid=
- 10. Los expendedores automáticos http://inventors.about.com/od/uvstartinventions/a/vending.htm
- 11. Historia de los Gashapon http://es.wikipedia.org/wiki/Gashapon.
- 12. Máquinas centrífugas http://www.monografias.com/trabajos7/centri/centri.shtml

Descripción

Pieza 24 Pieza 25 Pieza 26 Pieza 27 Pieza 28 Pieza 29 Pieza 30 Pieza 31 Pieza 32 Pieza 33 Pieza 34 Pieza 35 Pieza 36 Pieza 37 Pieza 38 Pieza 39 Pieza 40 Pieza 41 Pieza 42 Pieza 43 Pieza 44 Pieza 45 Pieza 46 Pieza 47 Pieza 48 Pieza 49 Pieza 50 Pieza 51

## **ANEXOS**

Lista de dibujos.

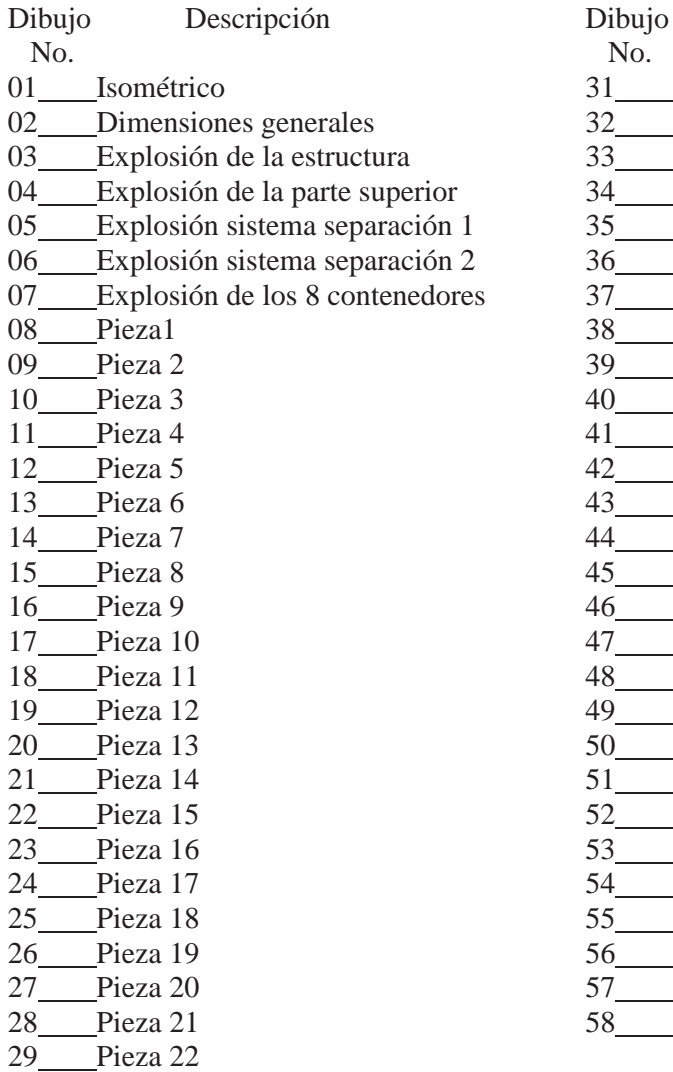

30 Pieza 23

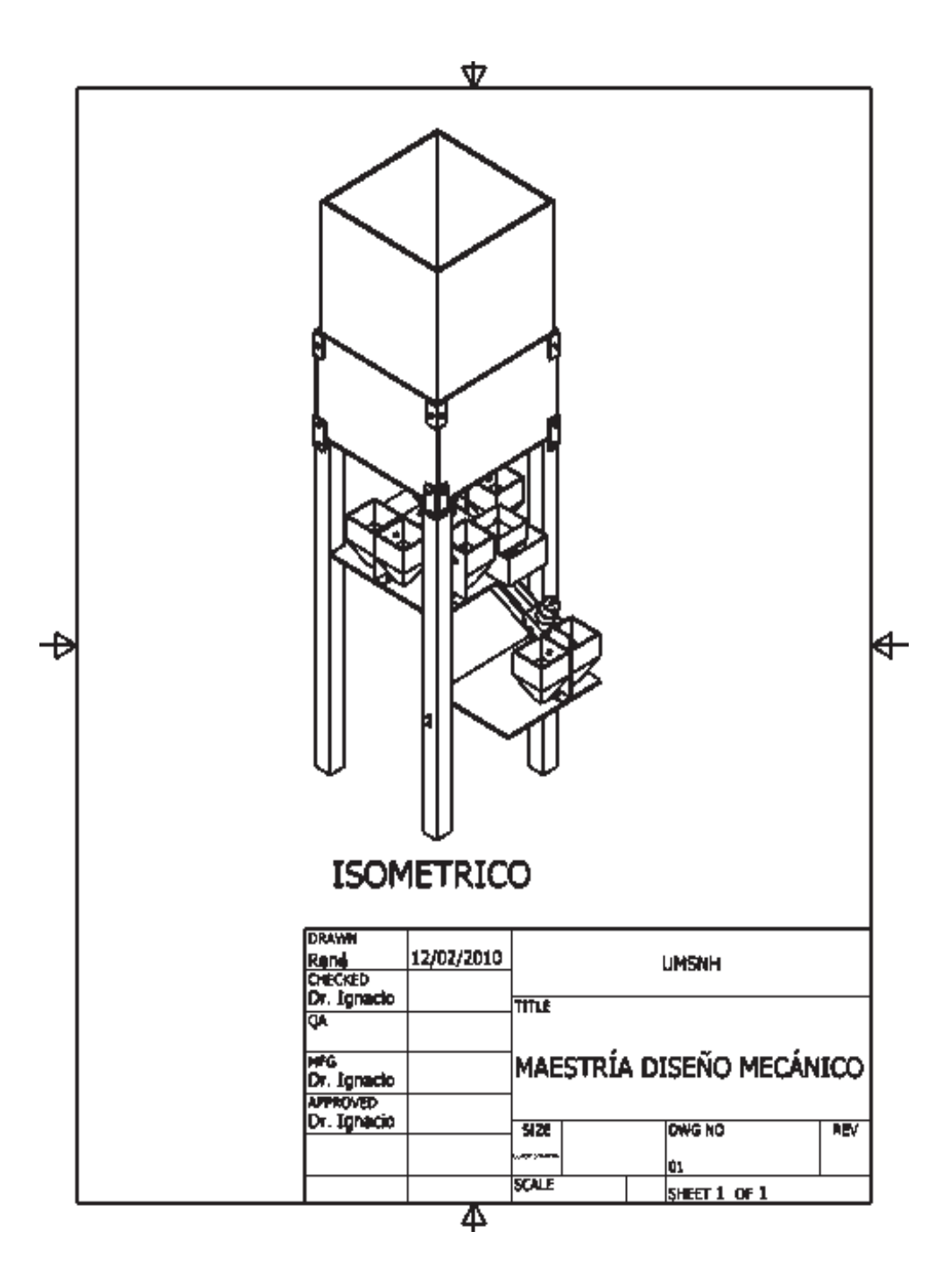

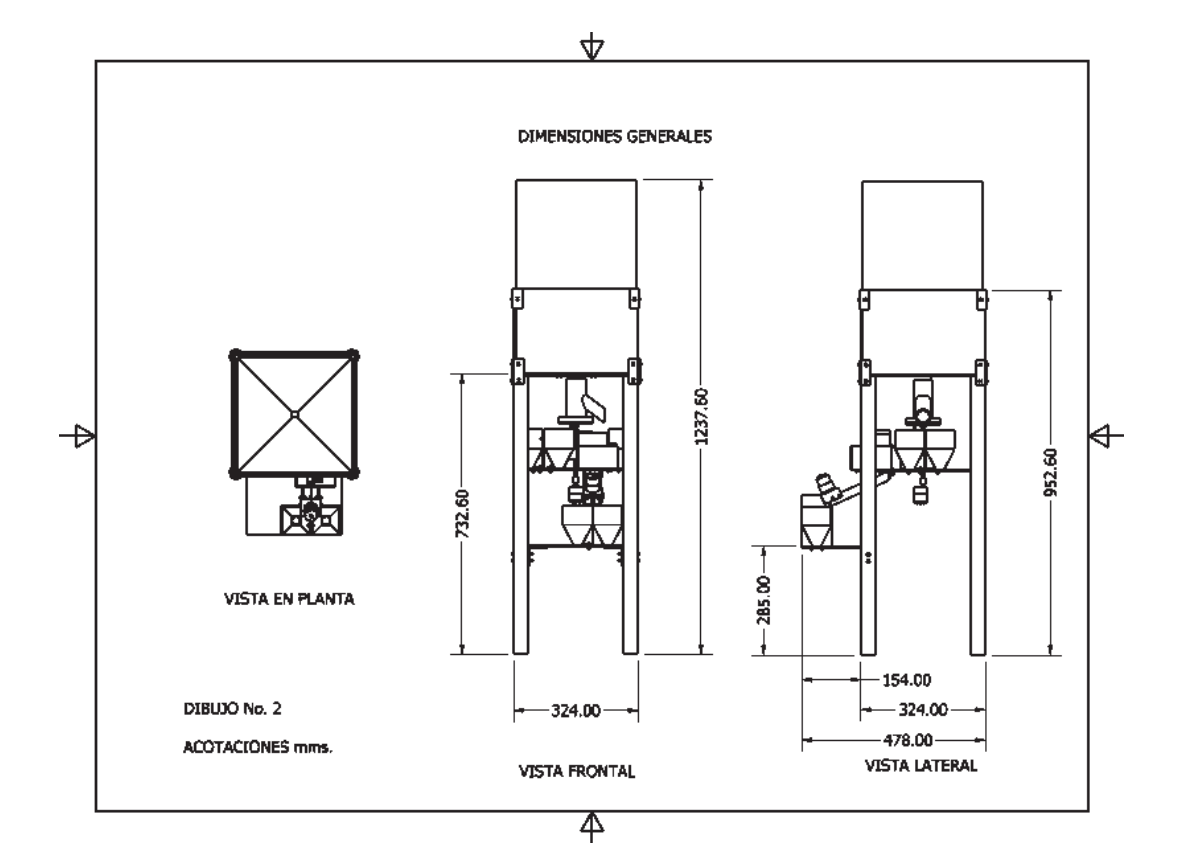

 $\overline{\mathbf{V}}$ 

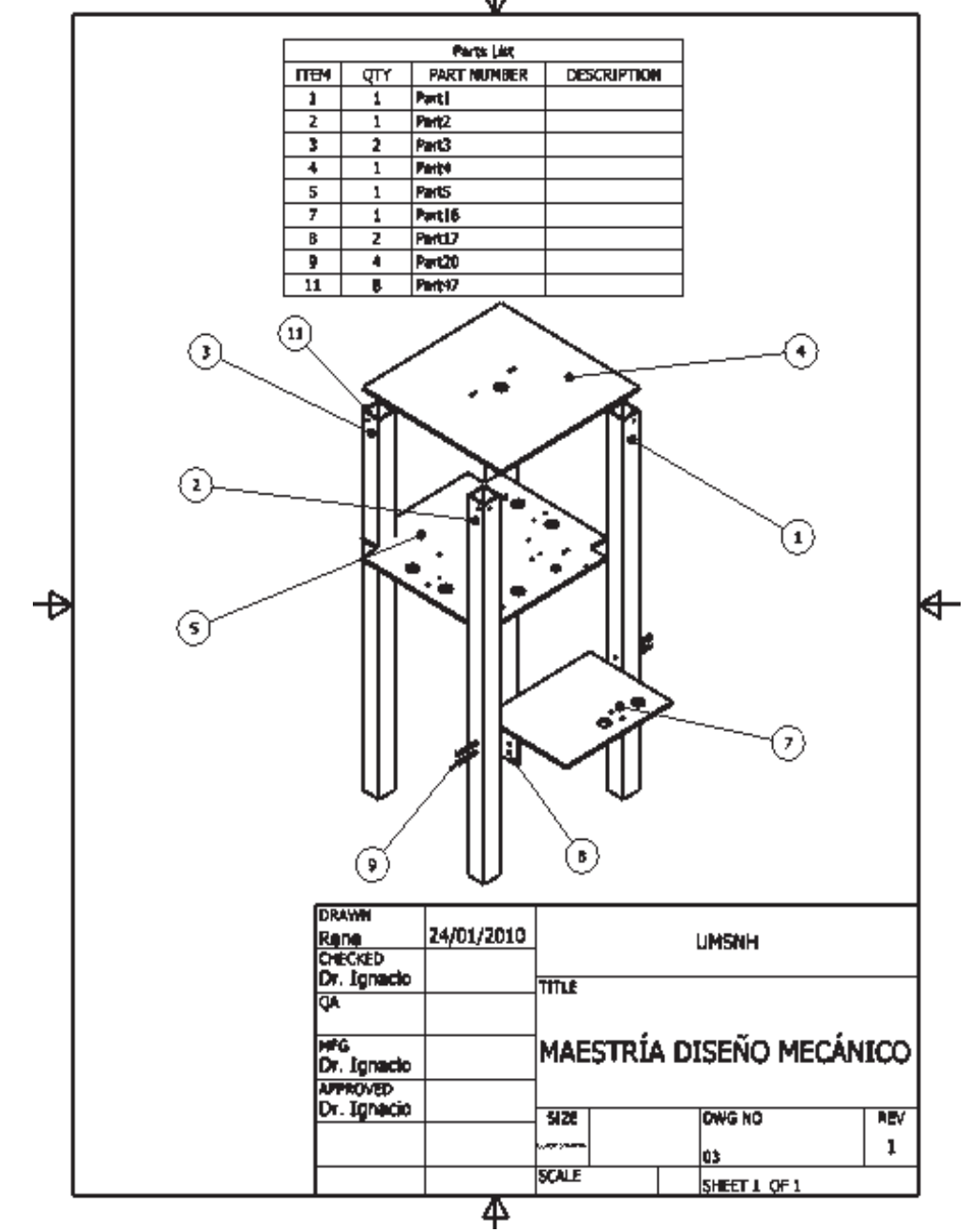

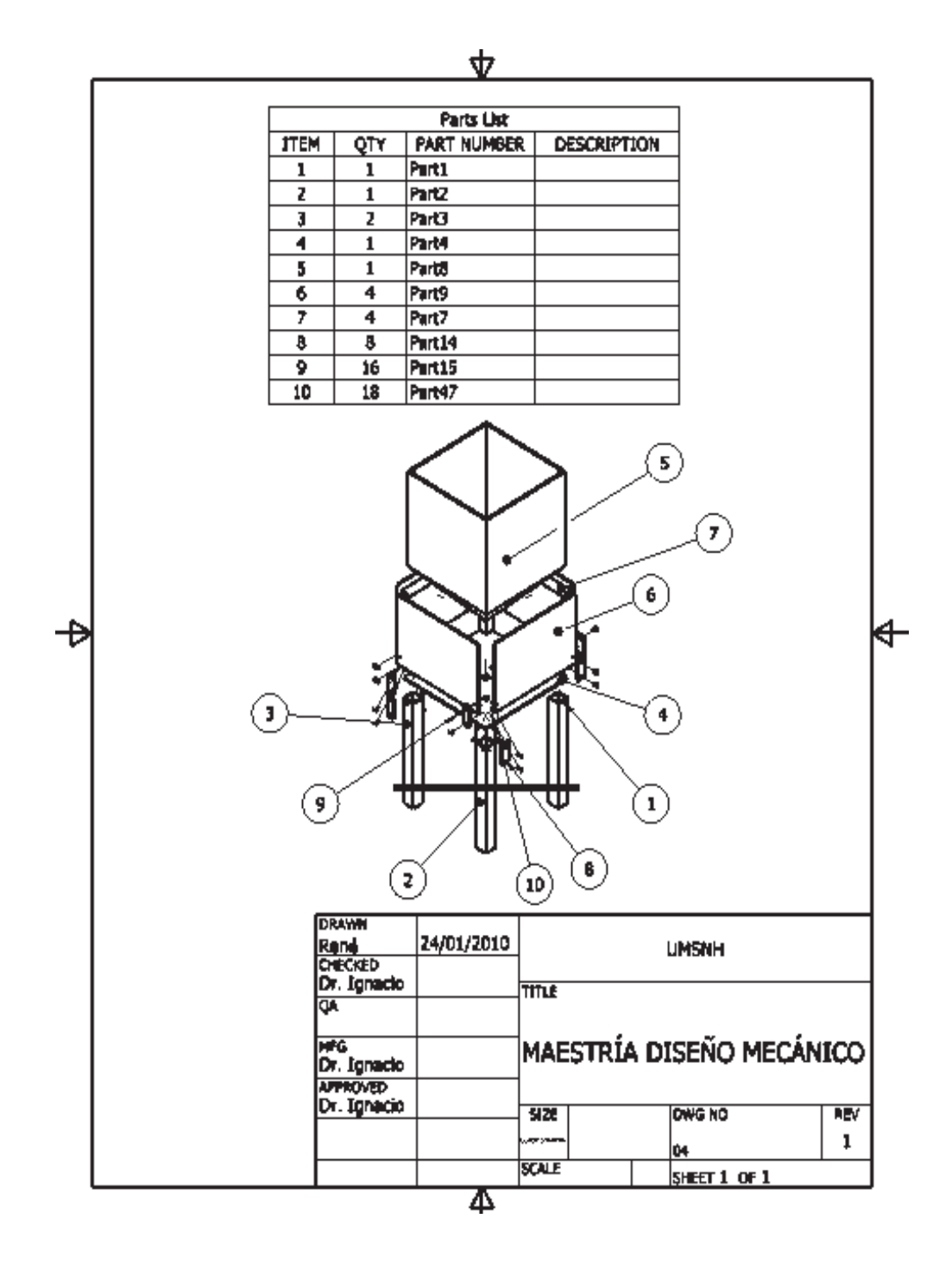

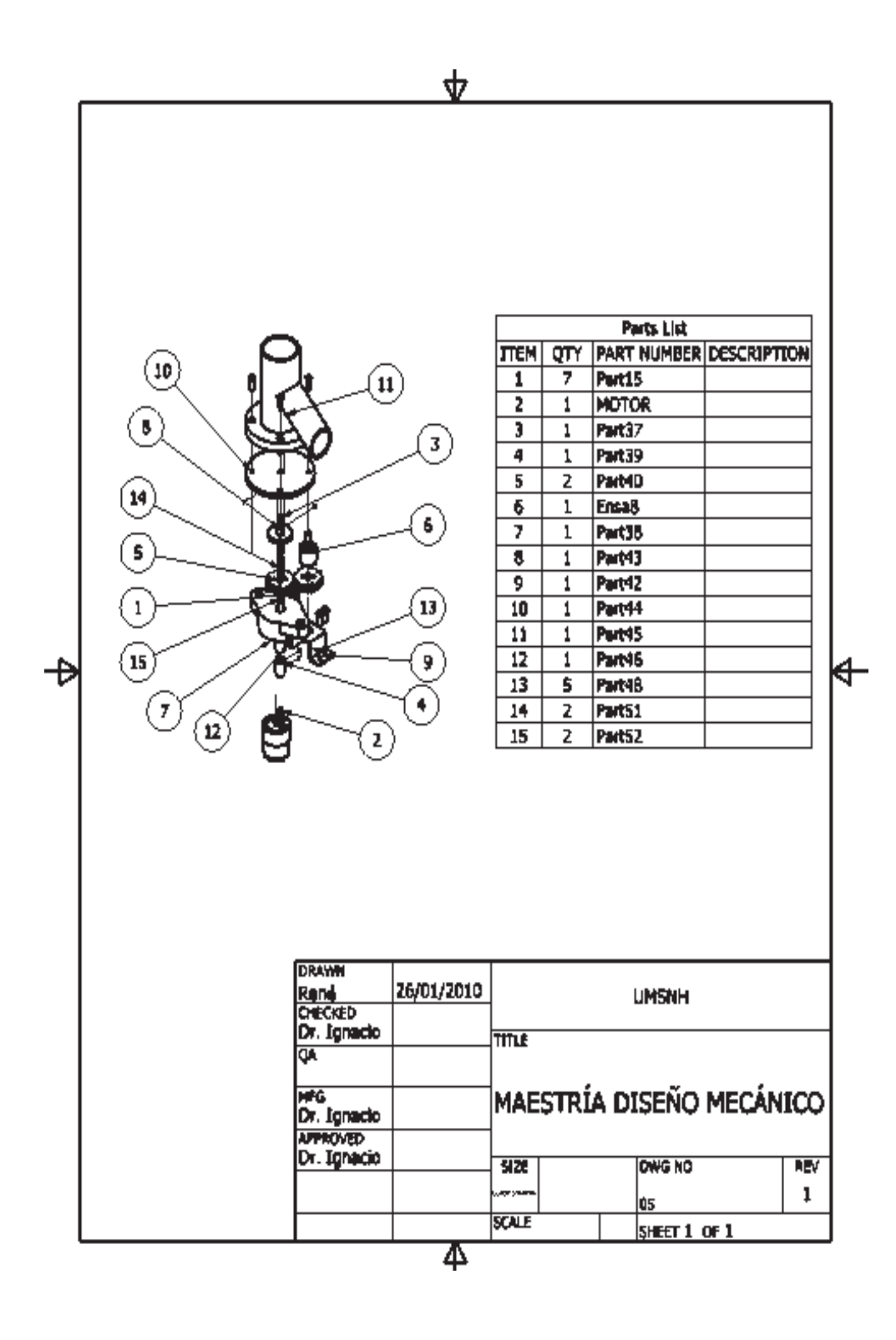

Maestría en ciencias en ingeniería mecánica Diseño Mecánico

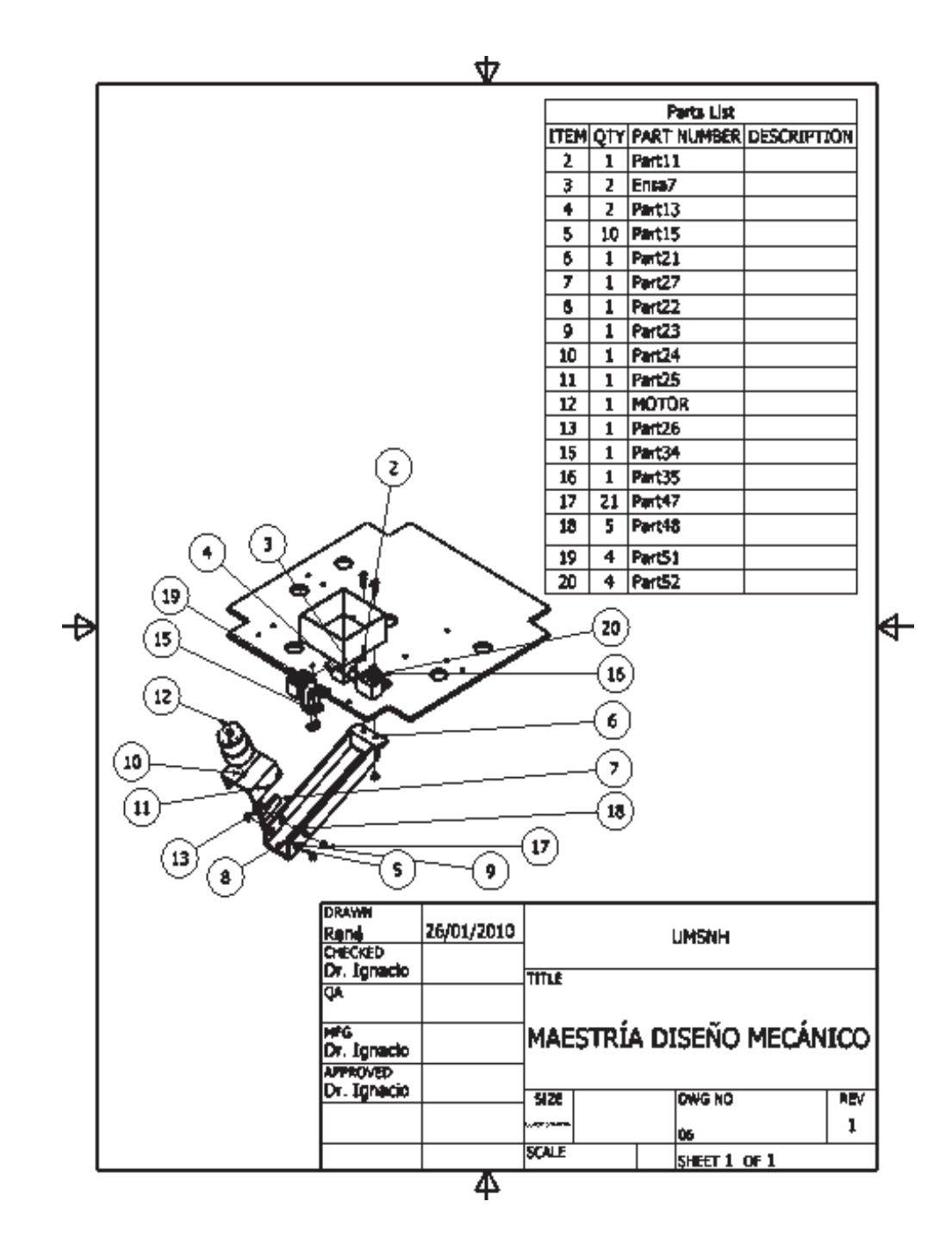

ψ

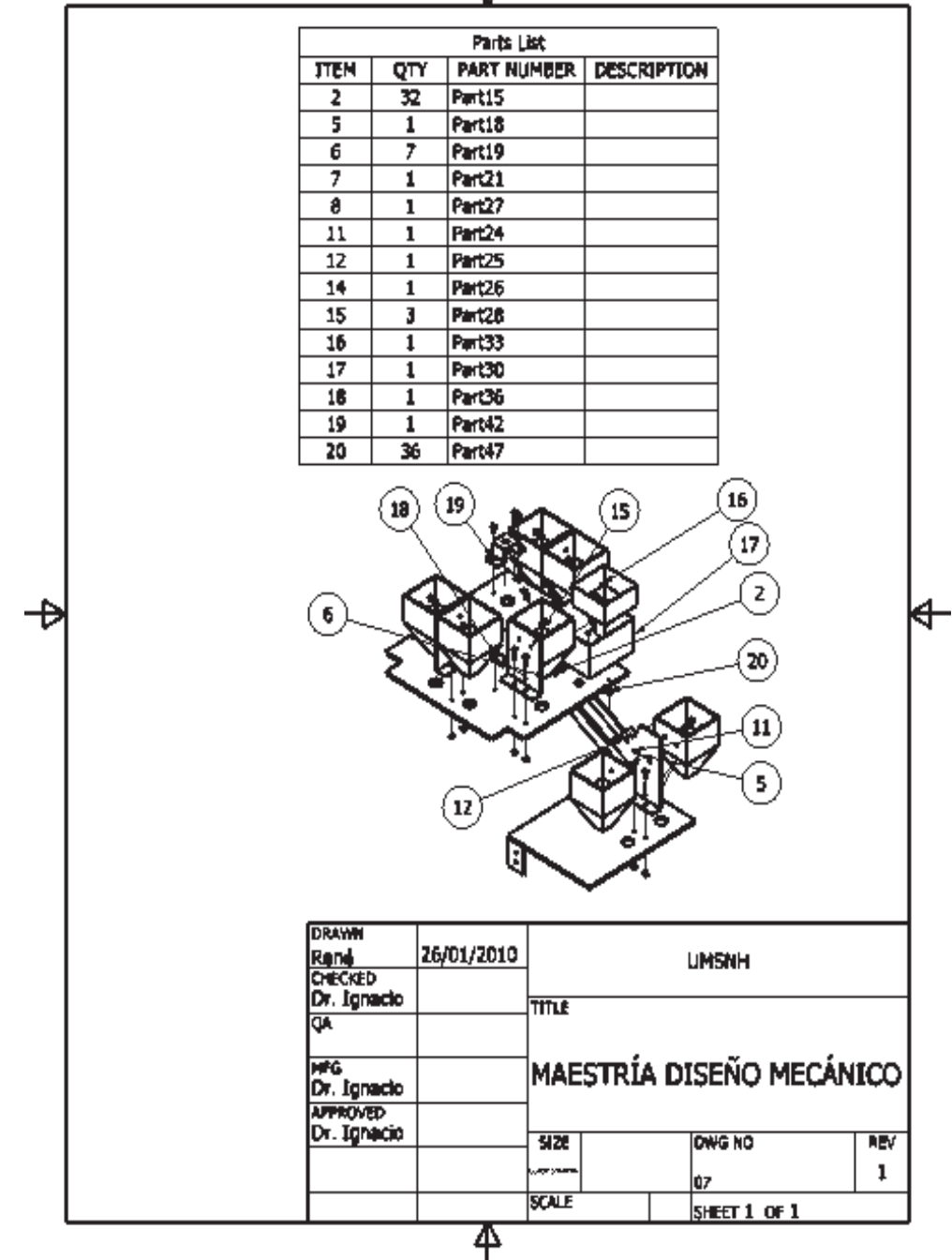

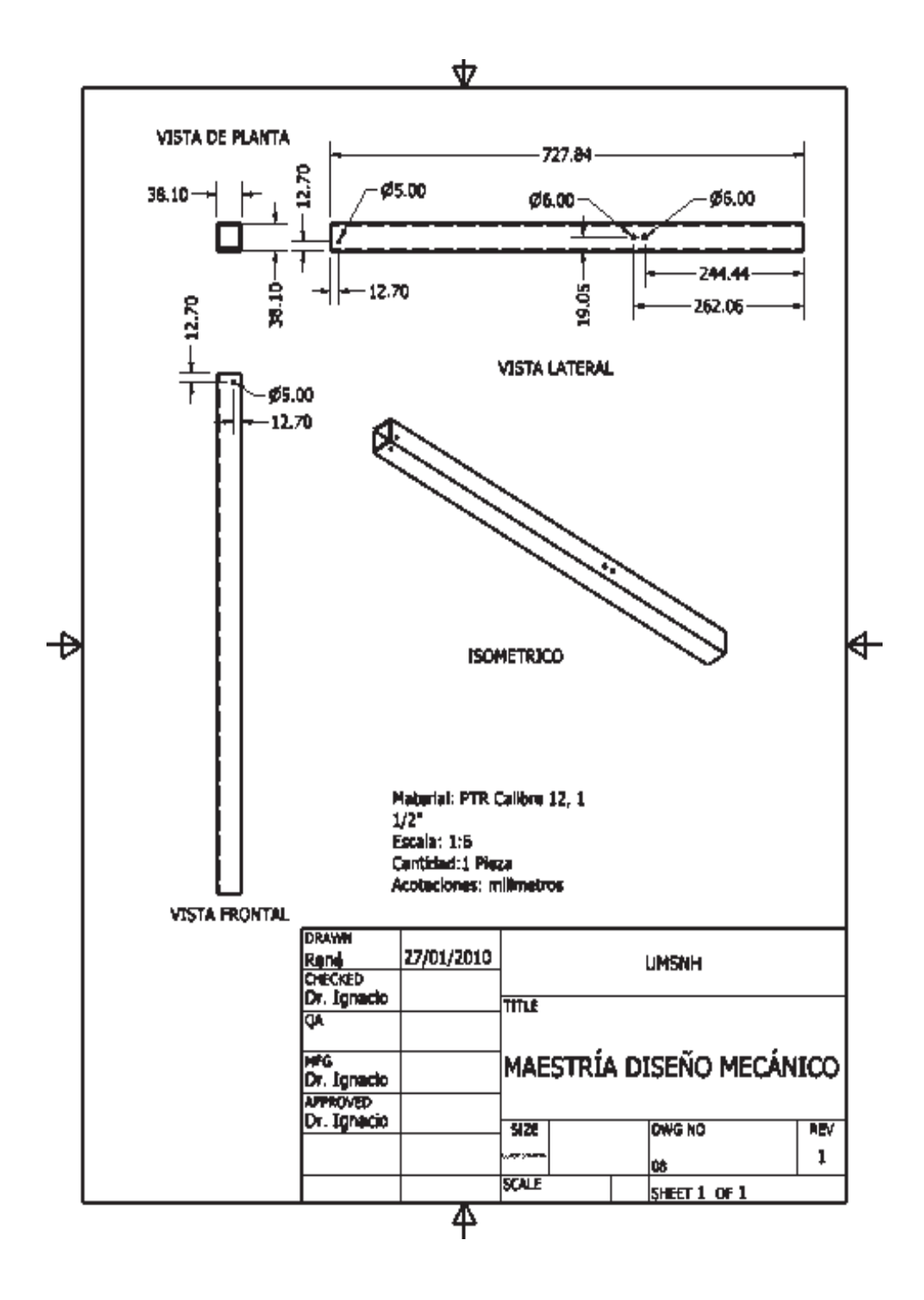

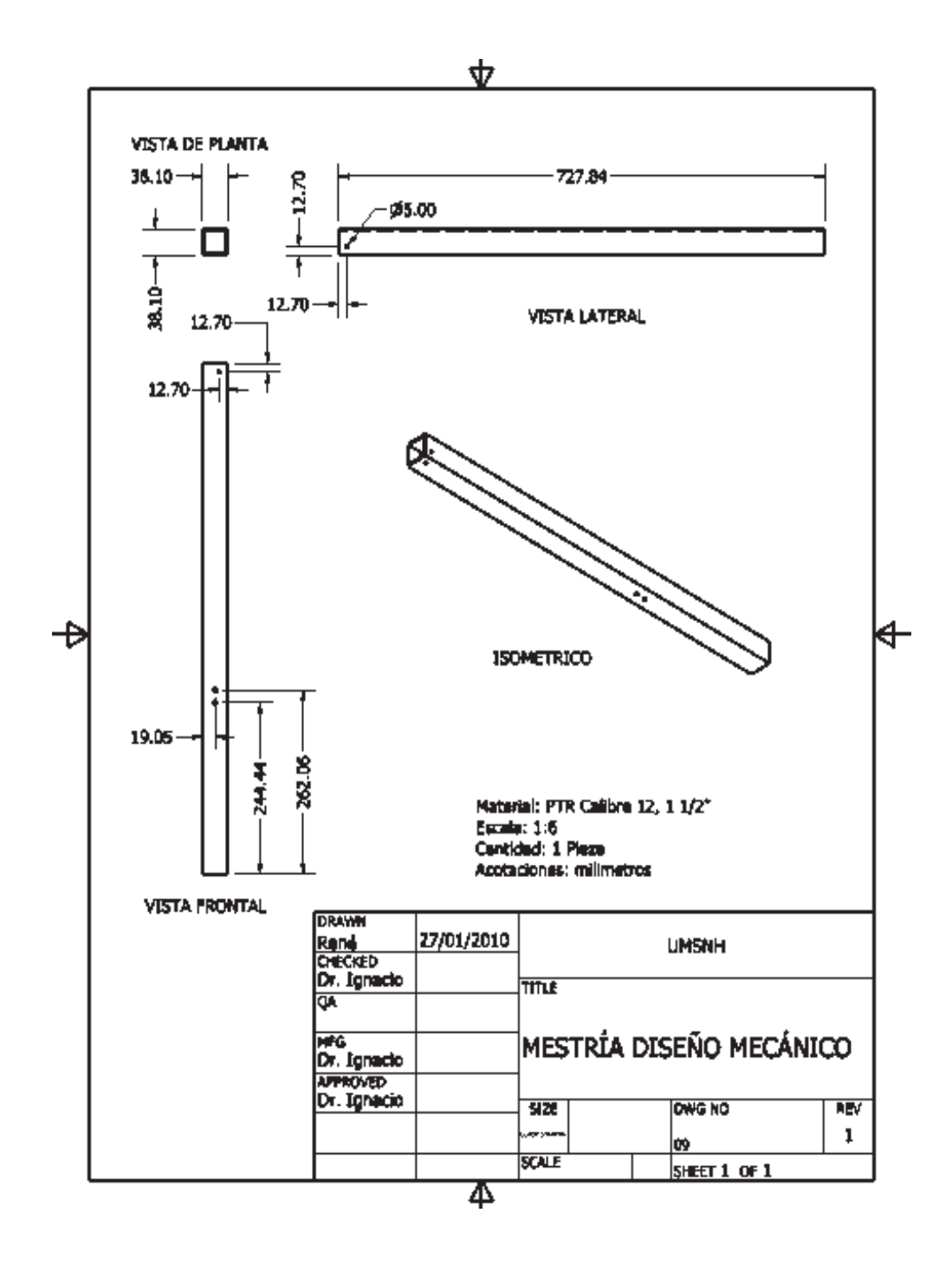

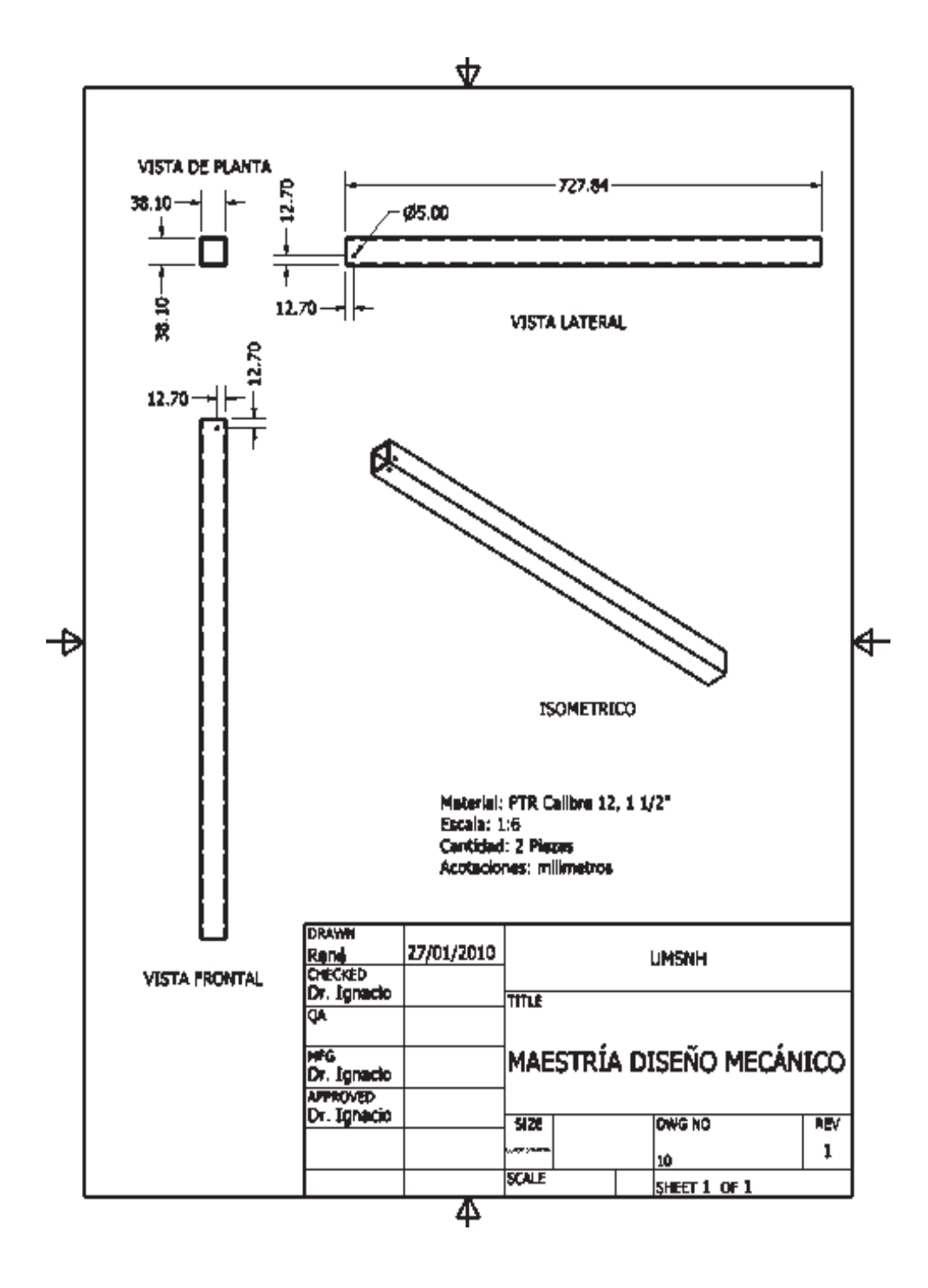

Φ

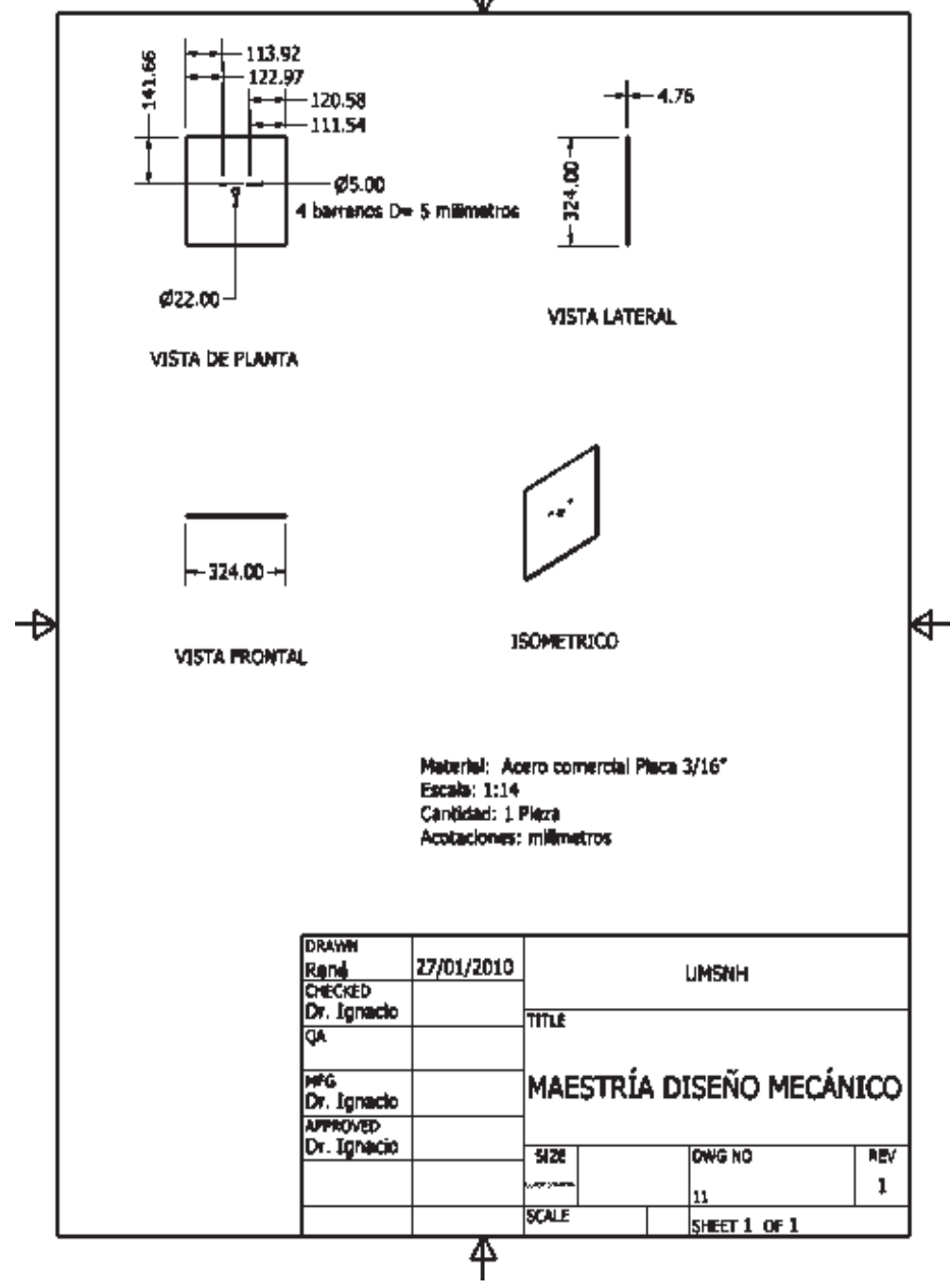

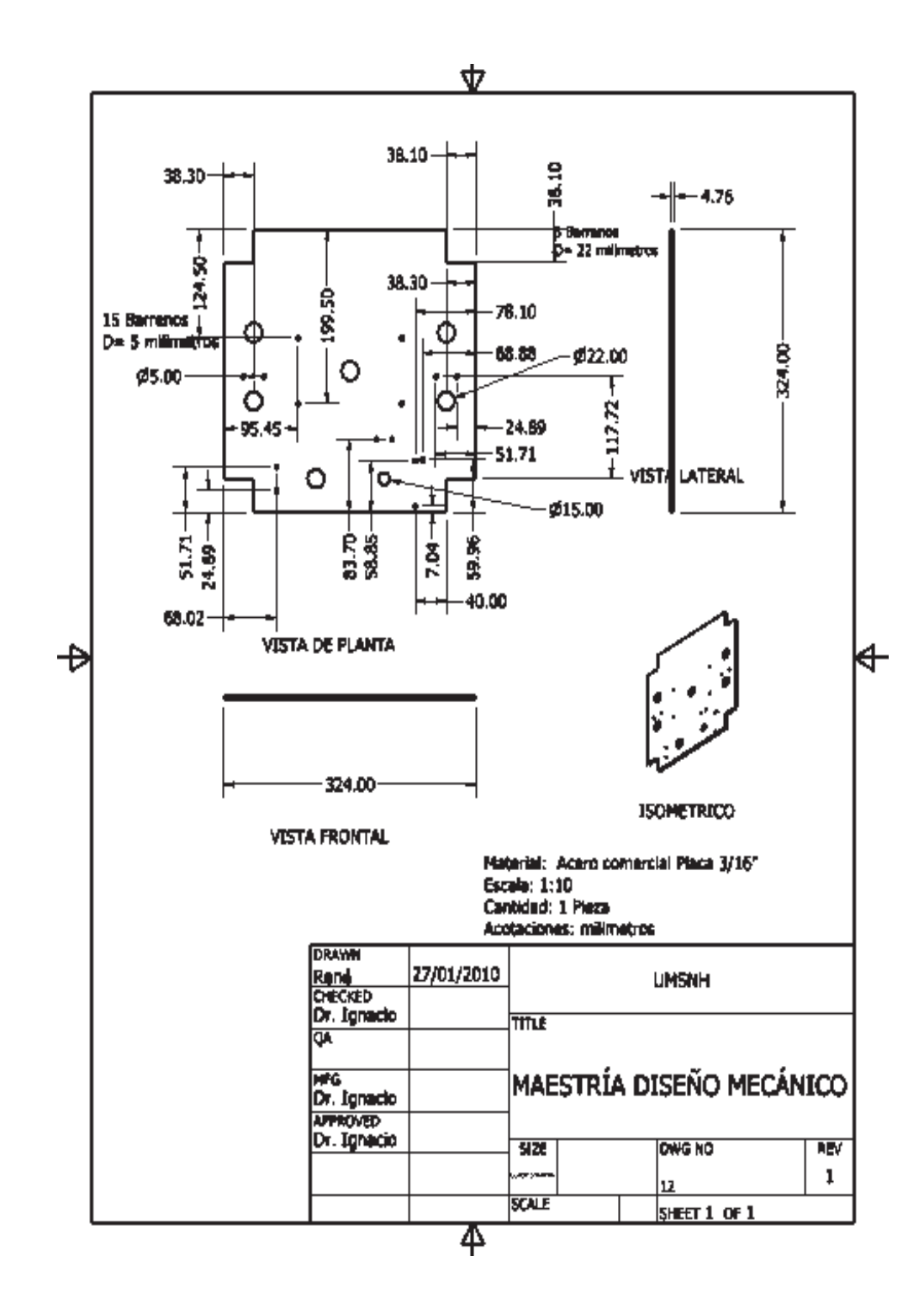

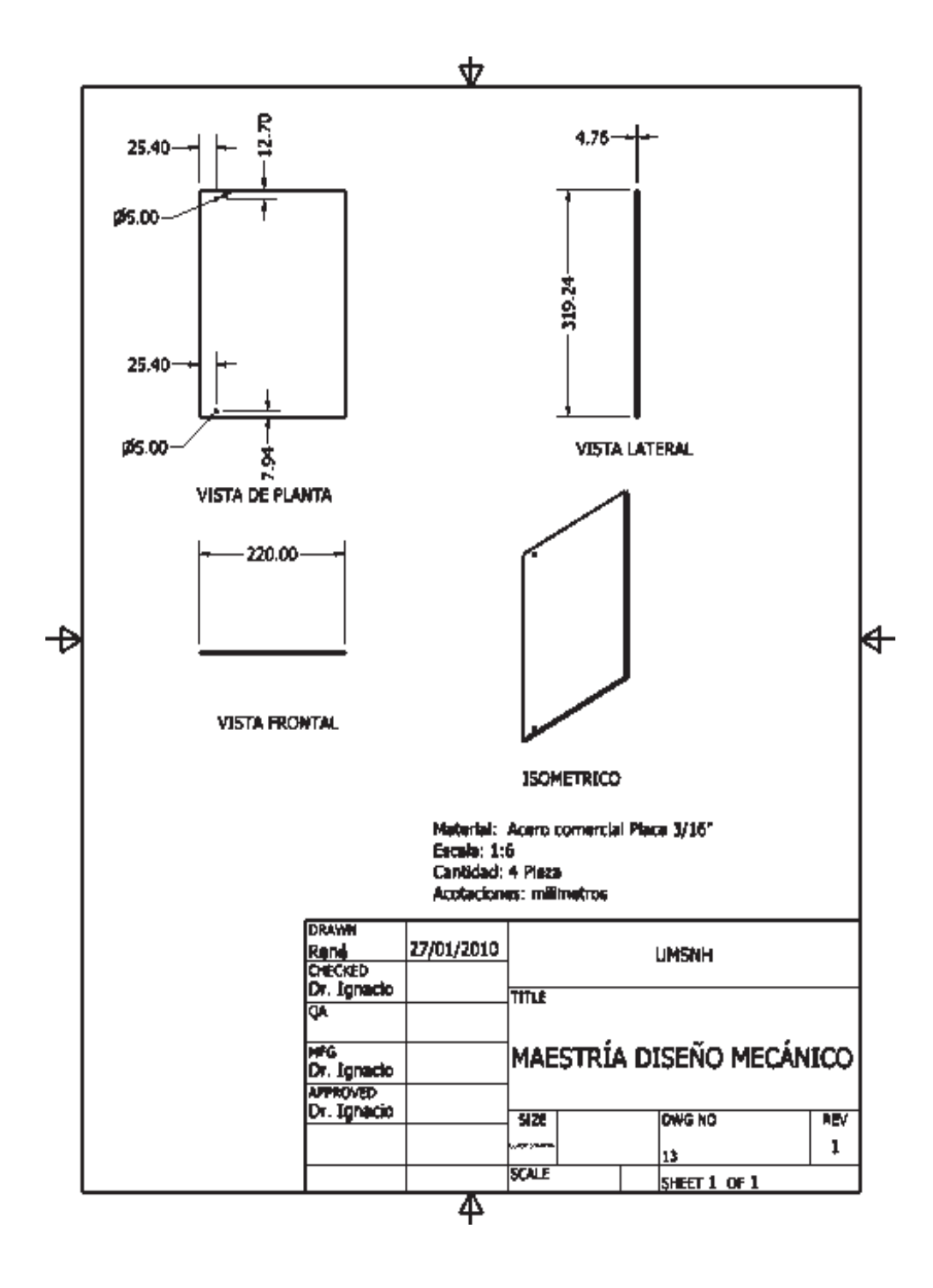

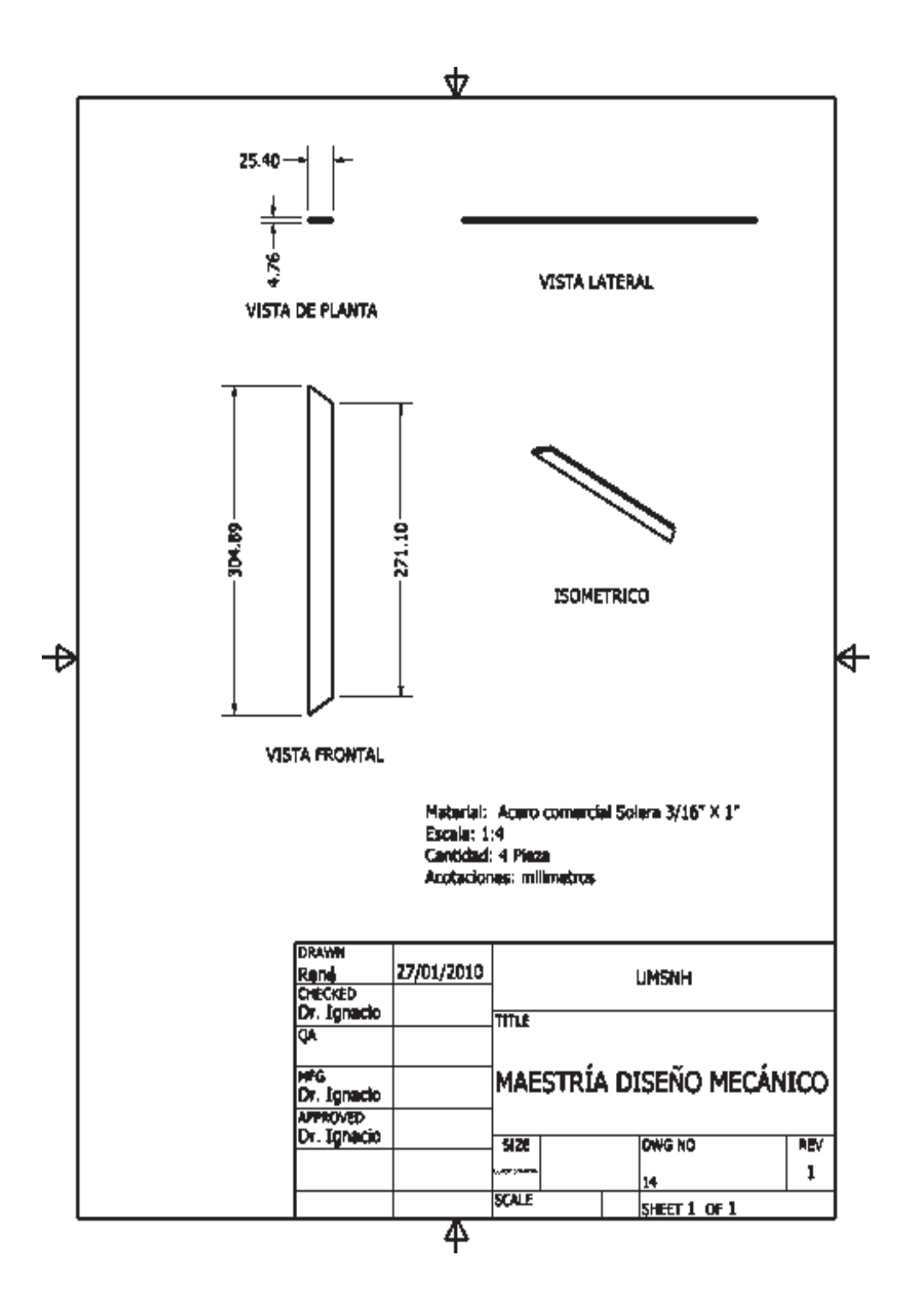

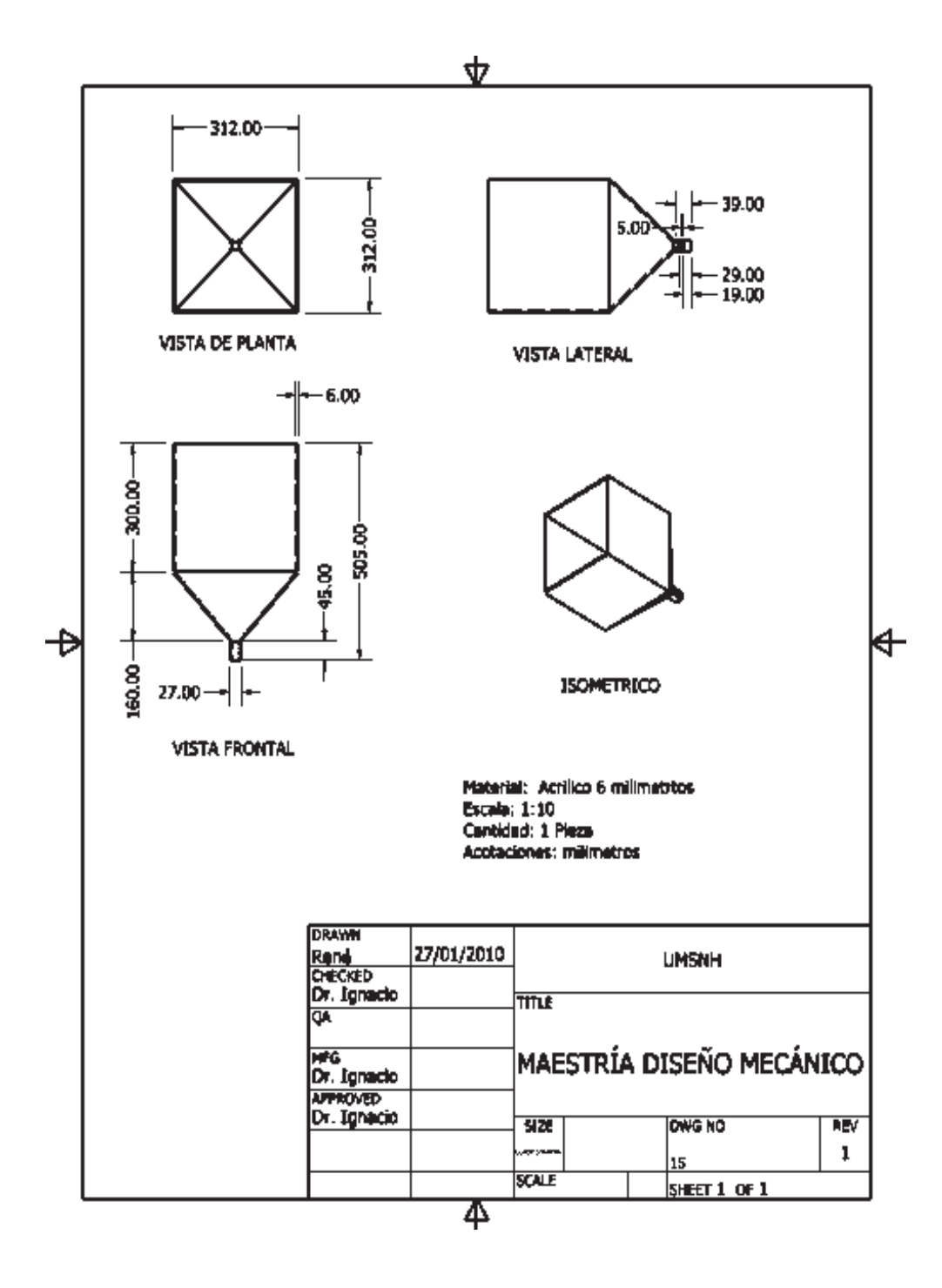

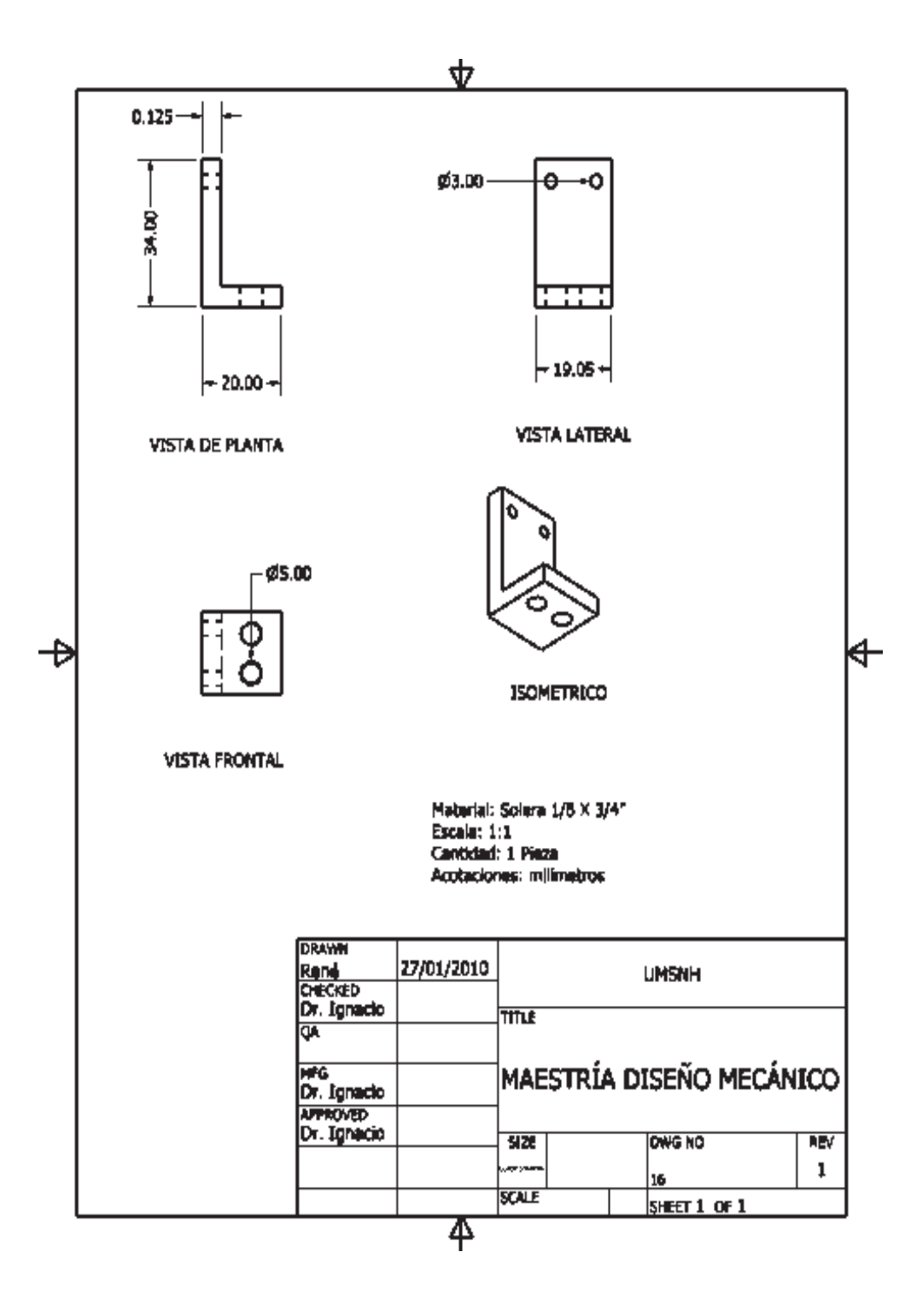

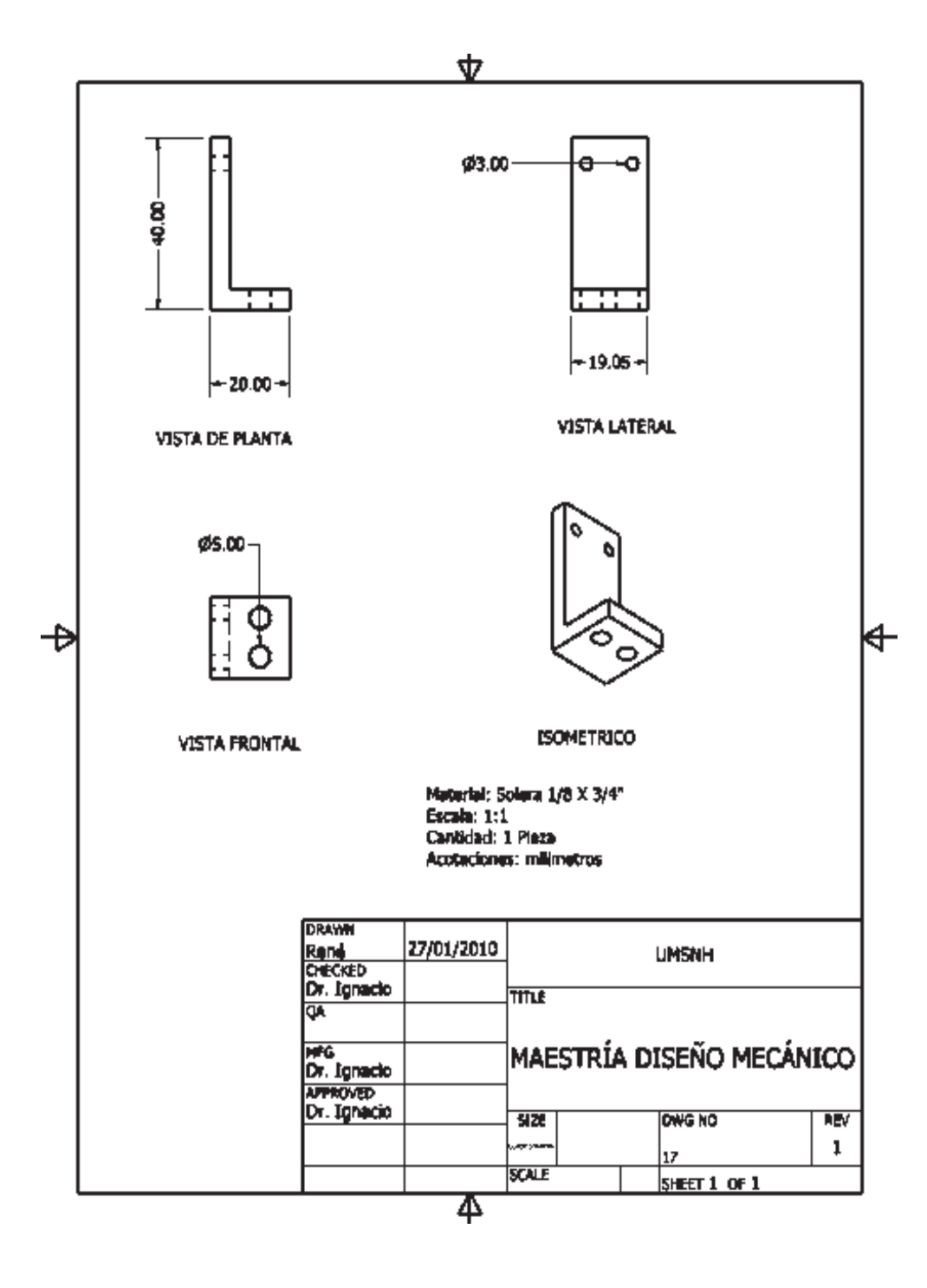

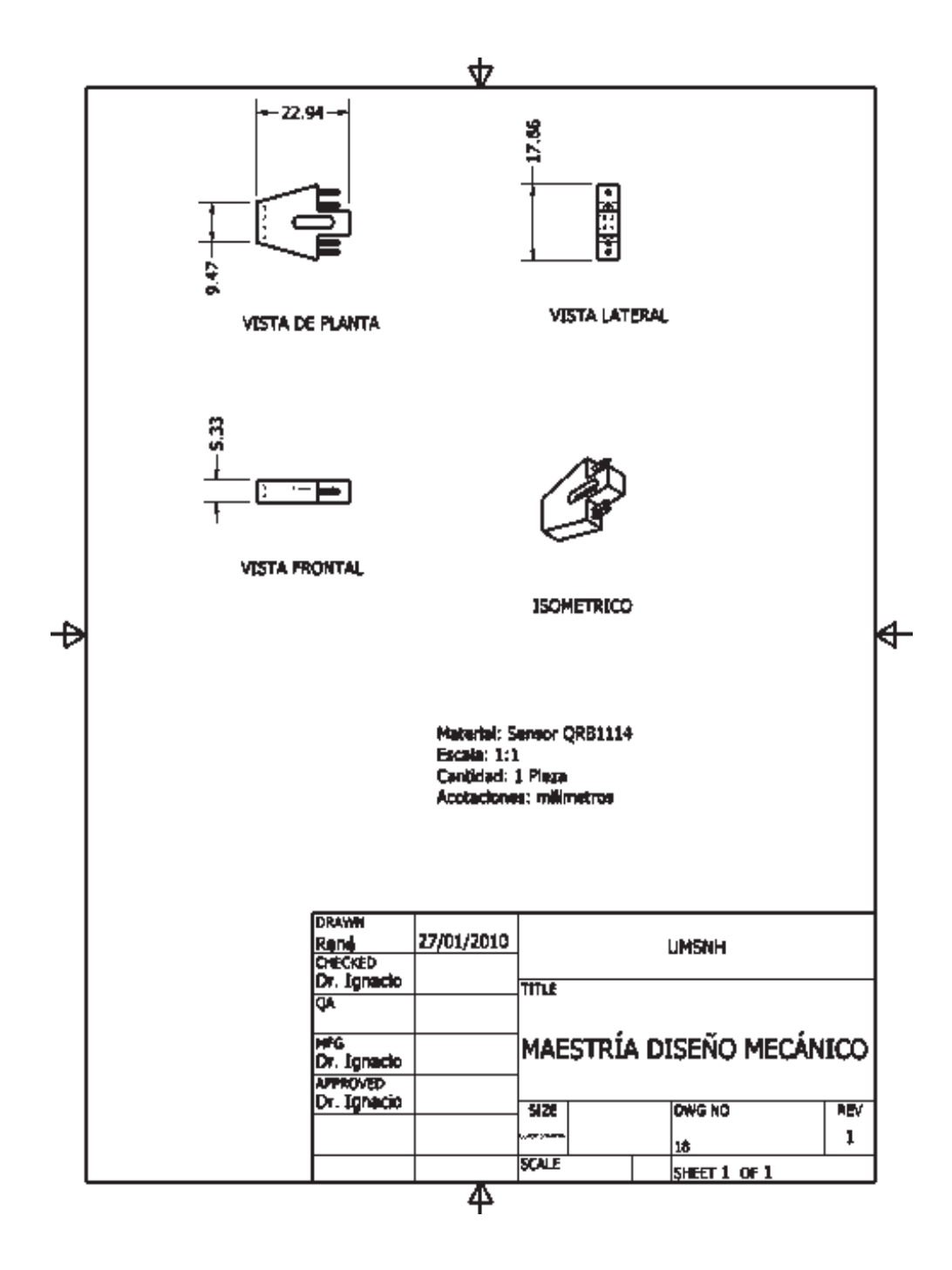

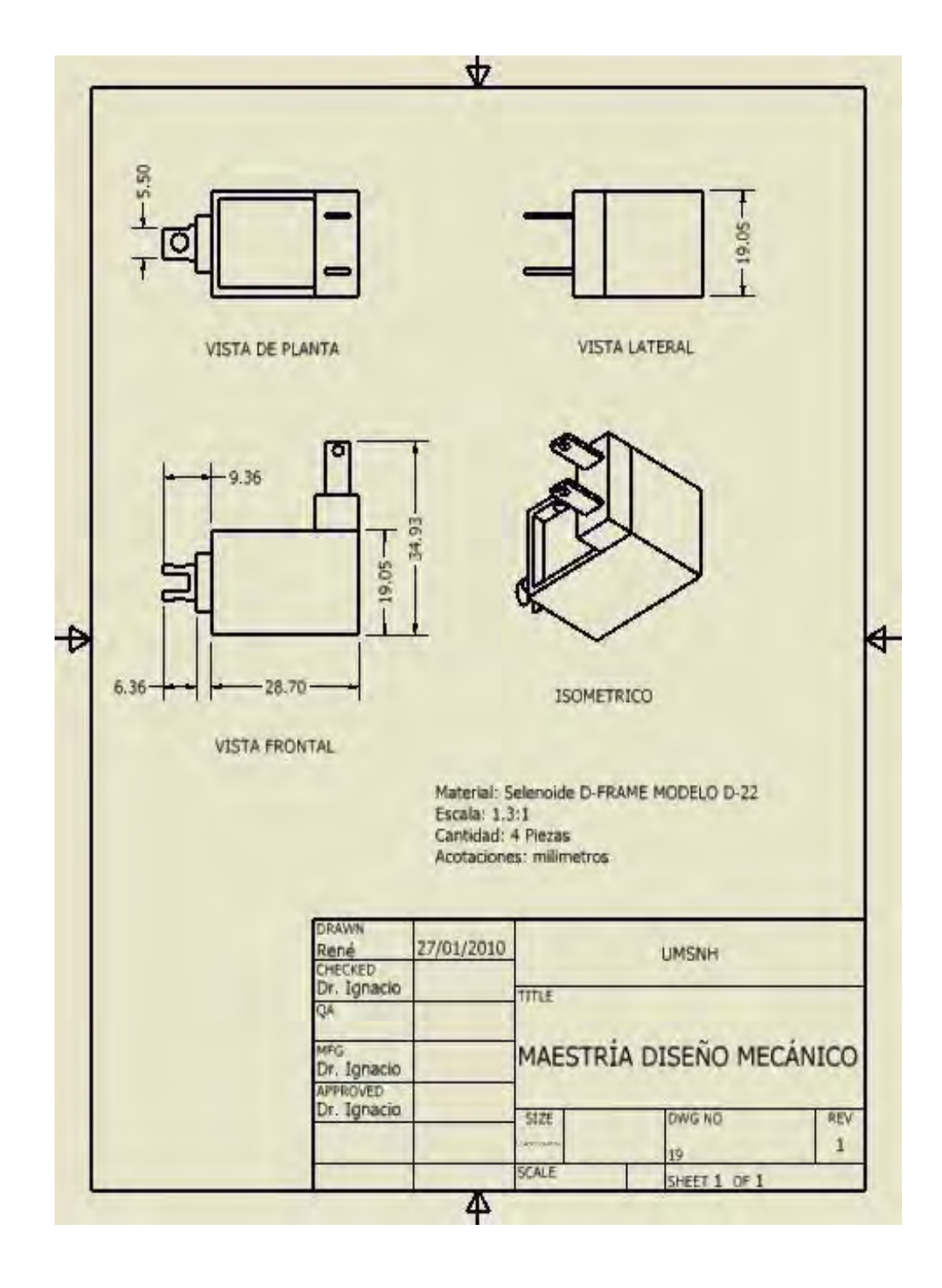

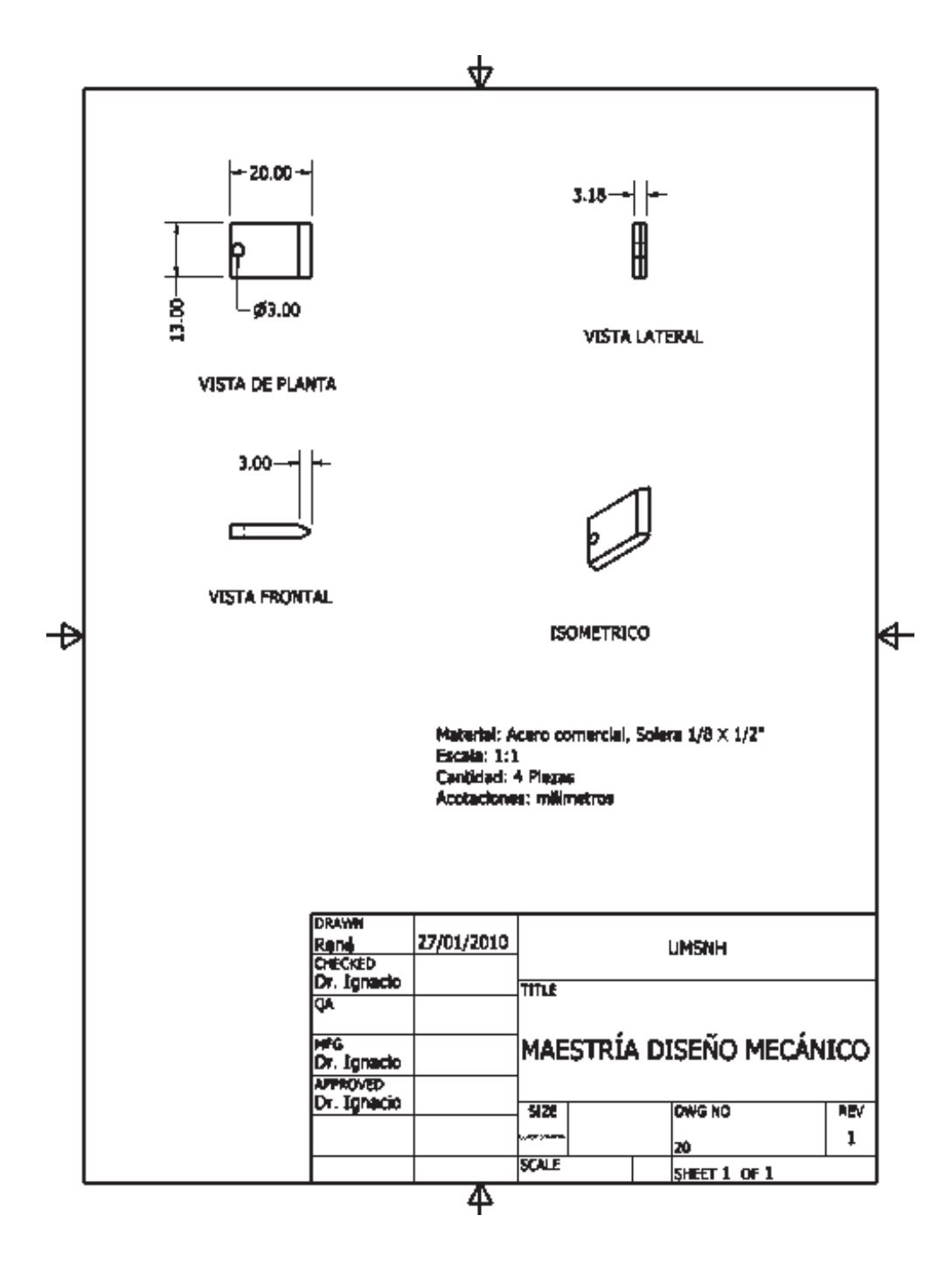

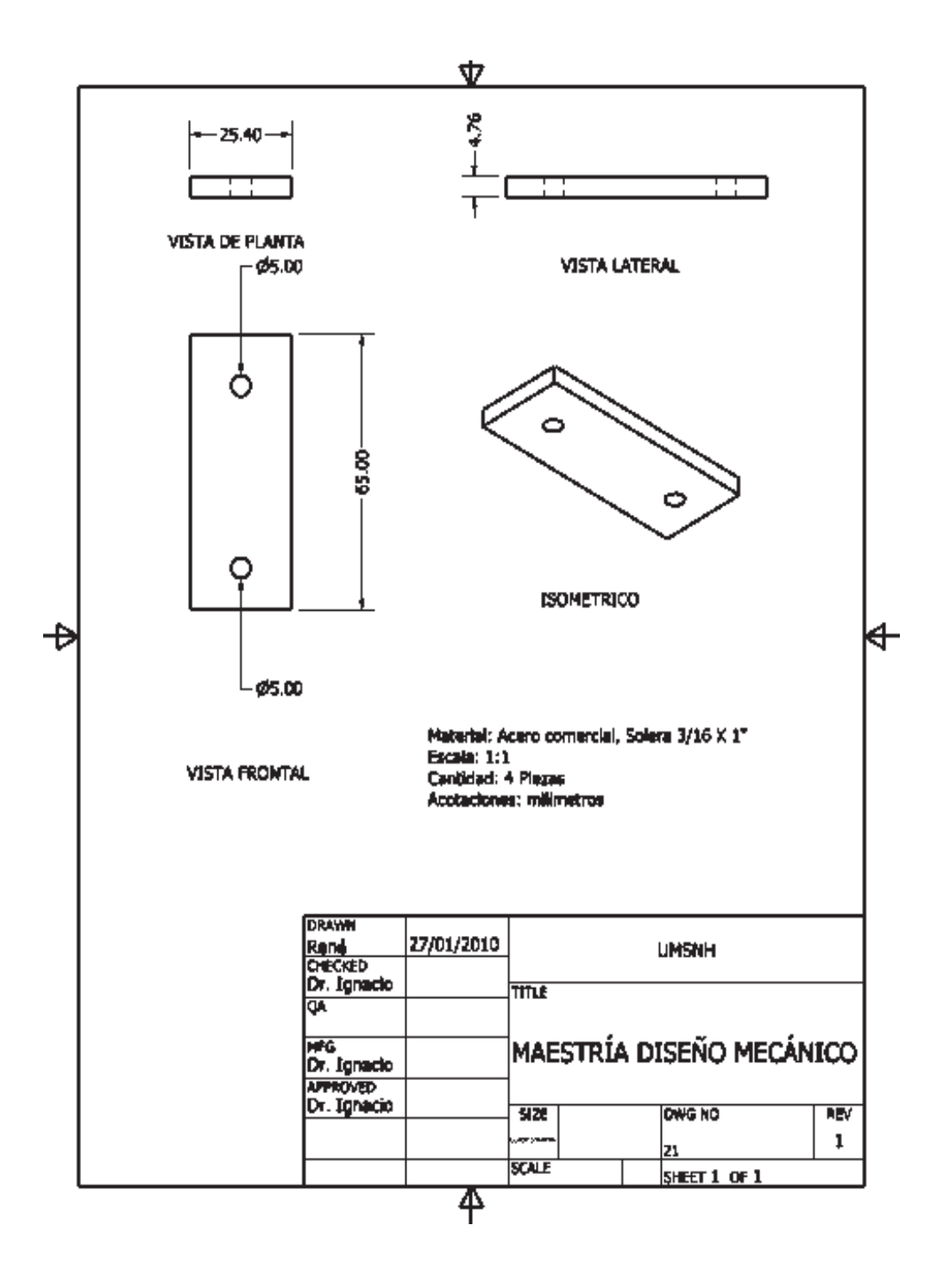

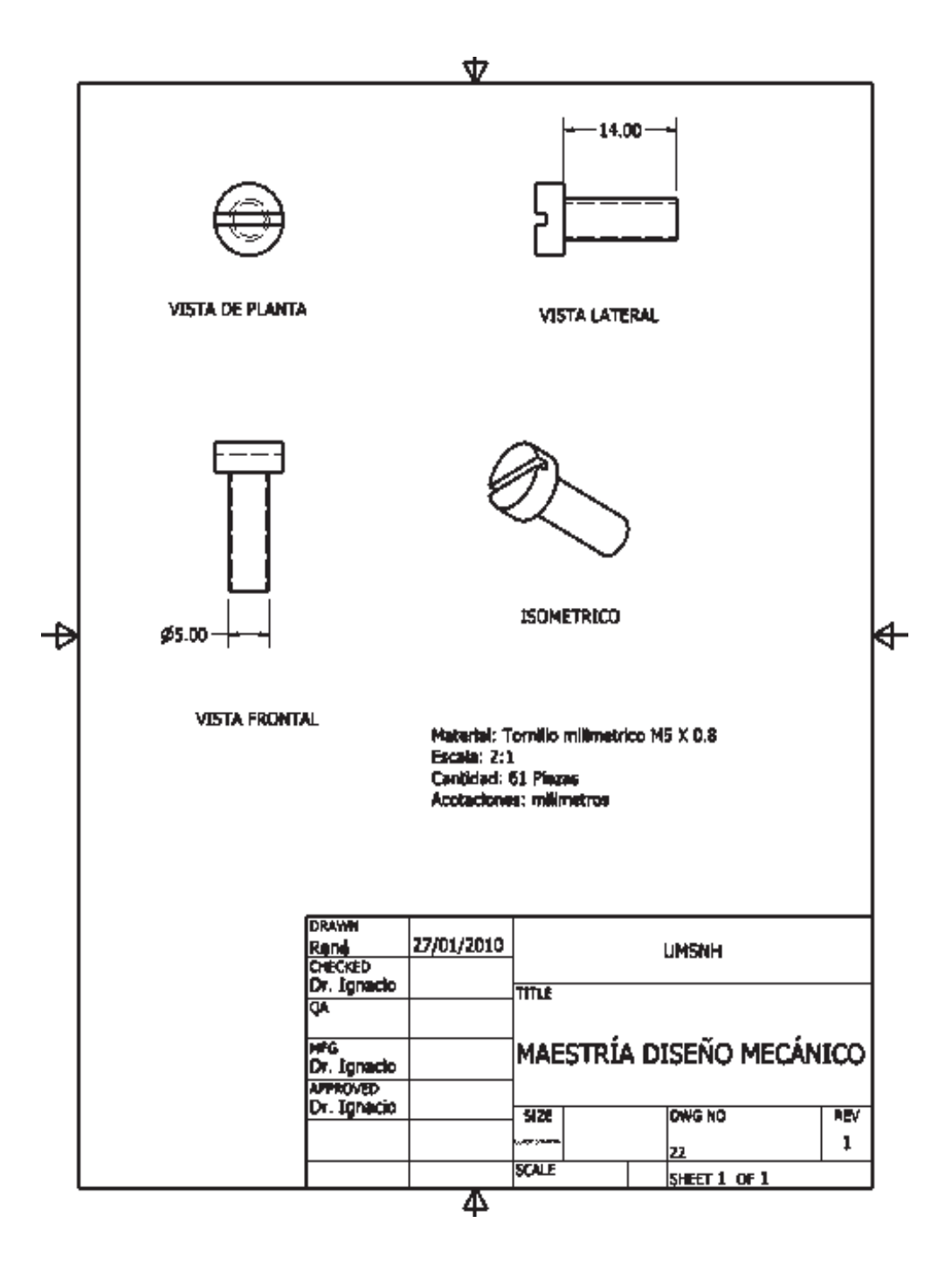

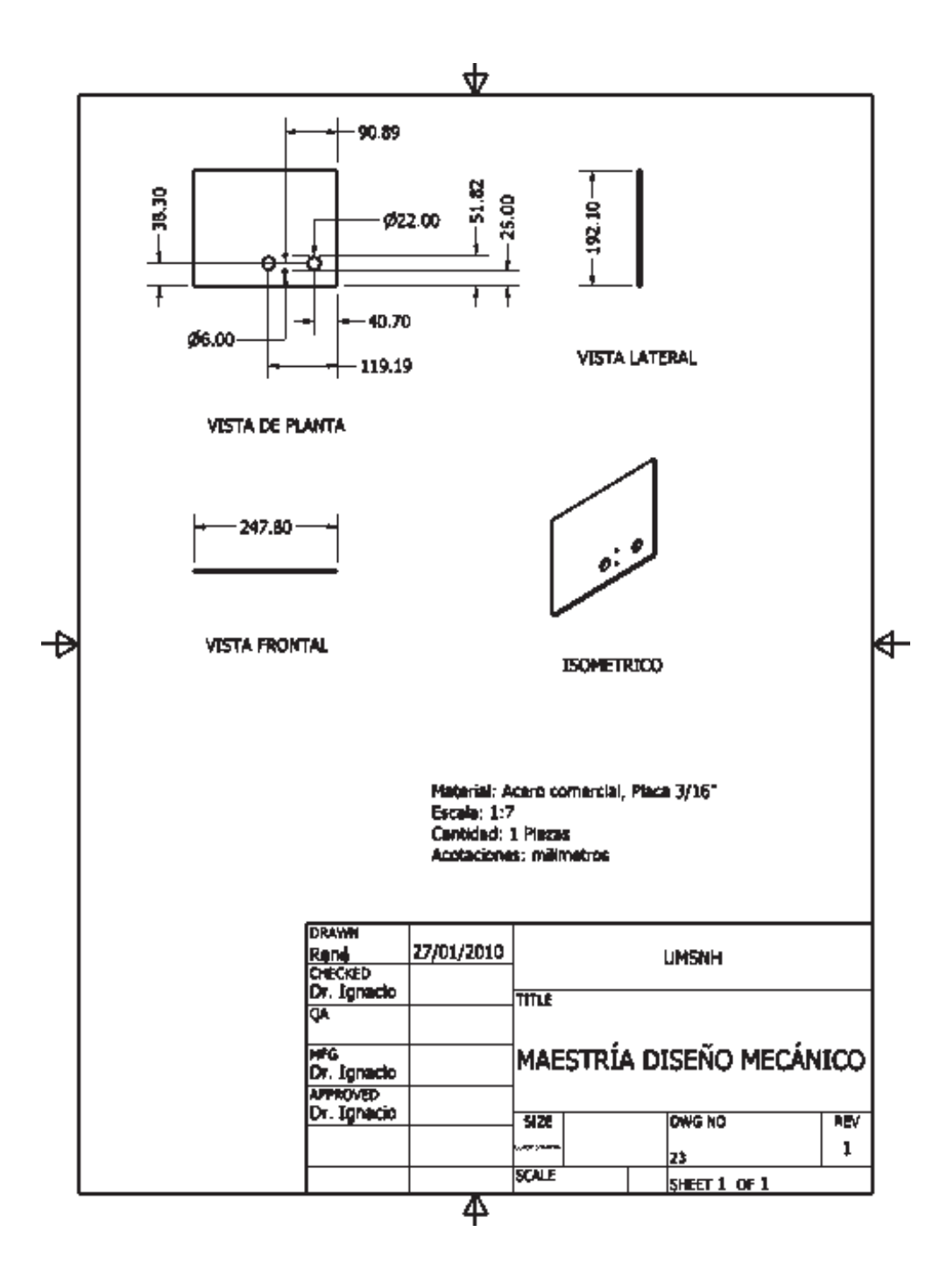

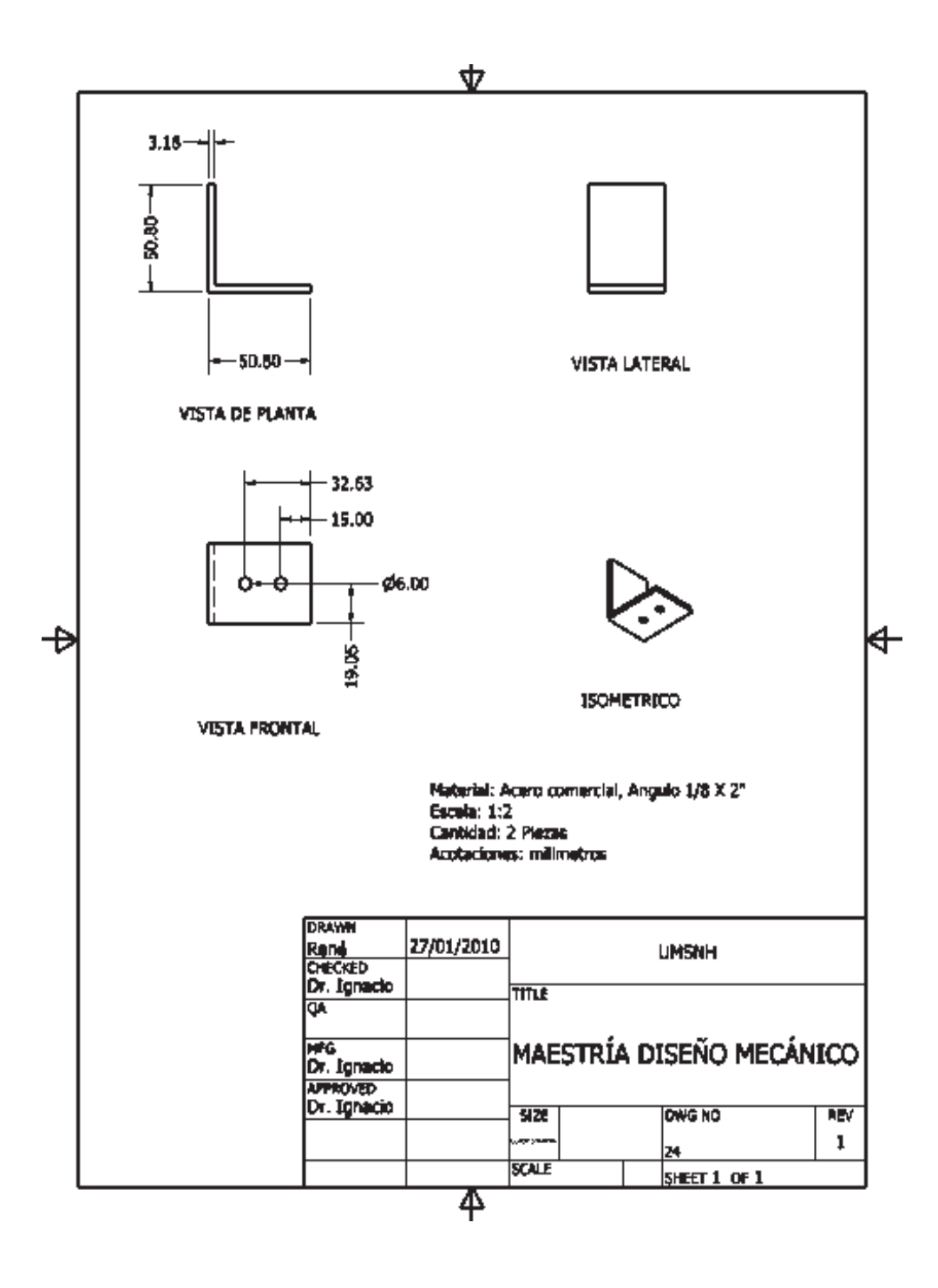

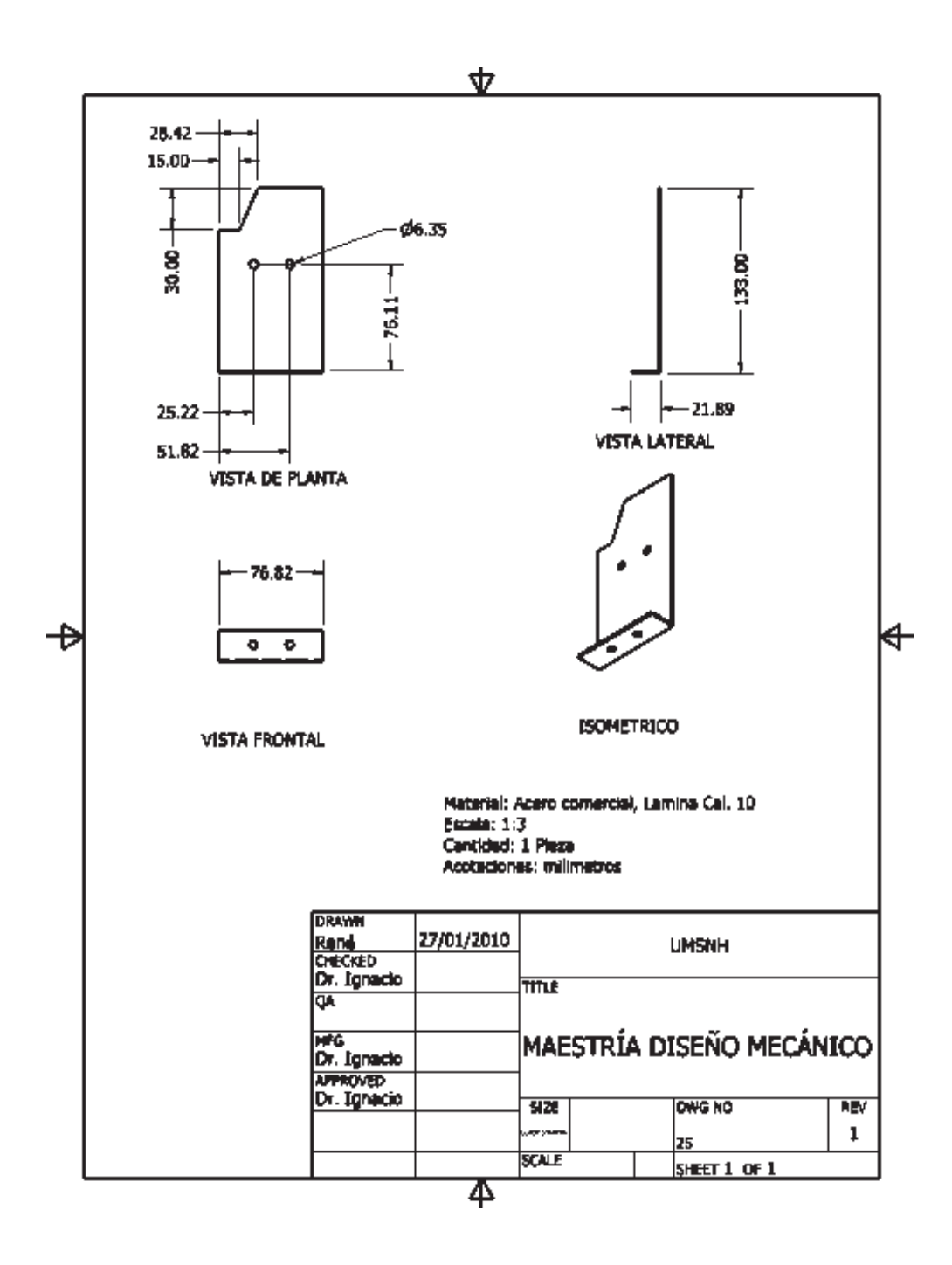

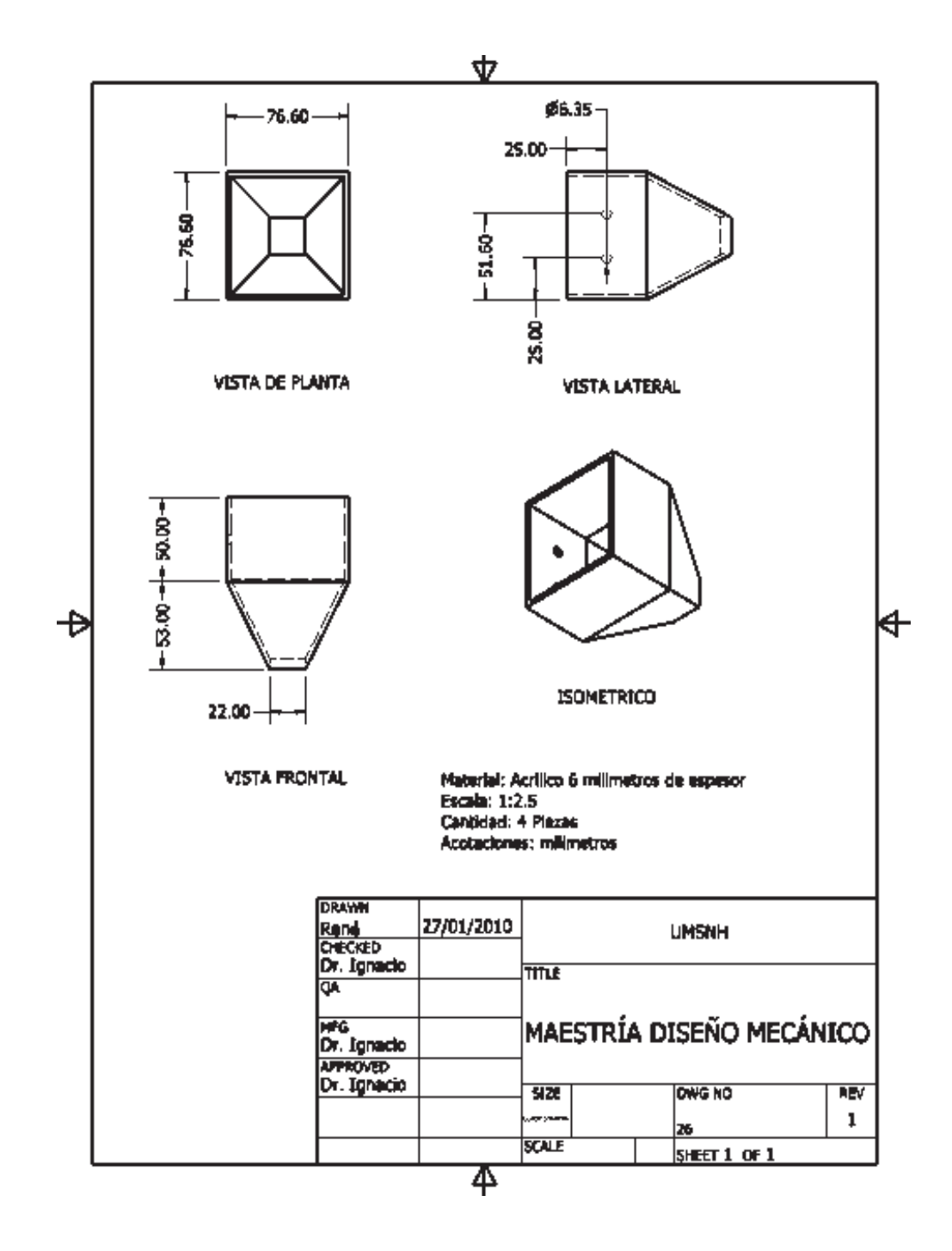

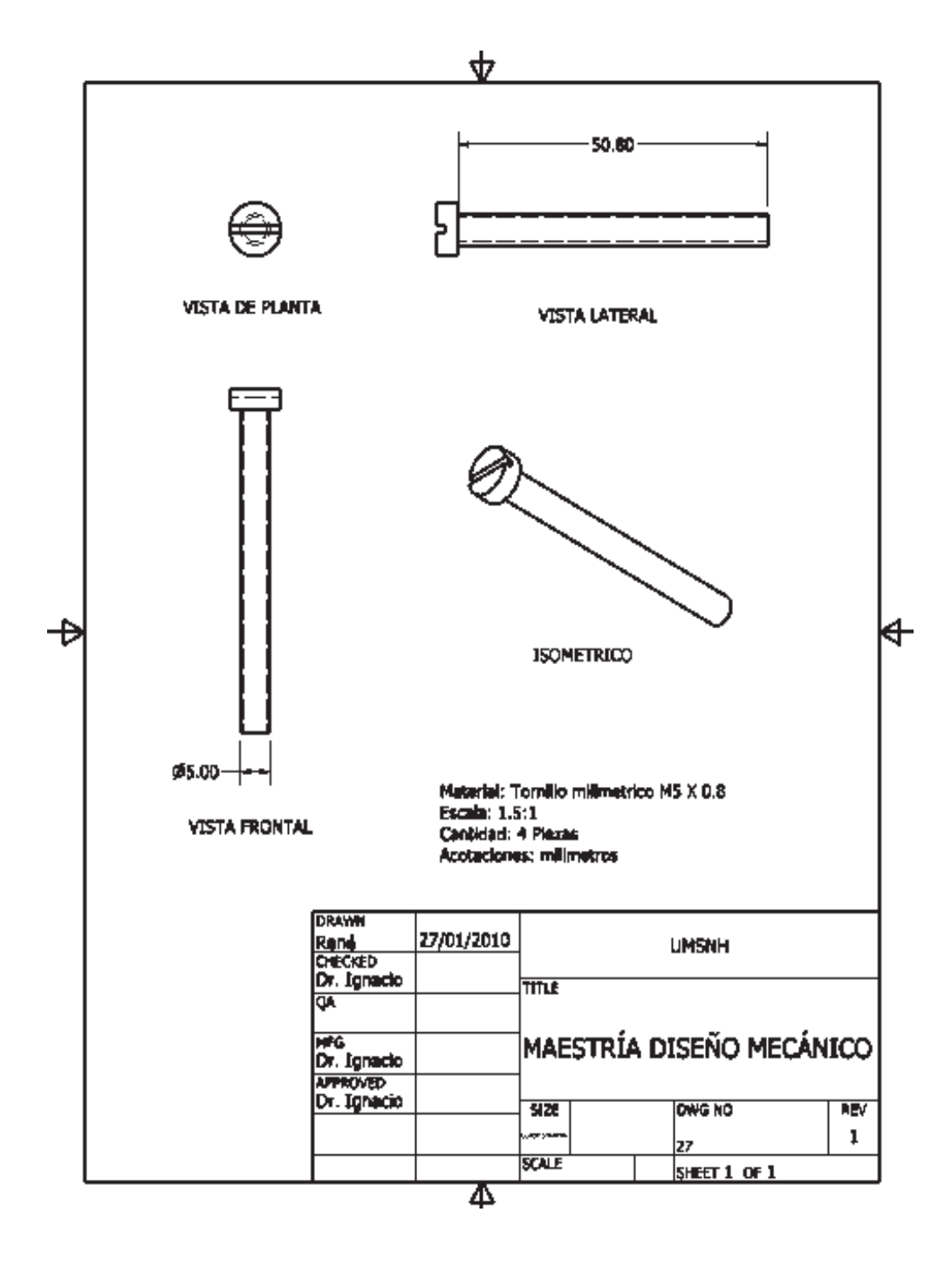

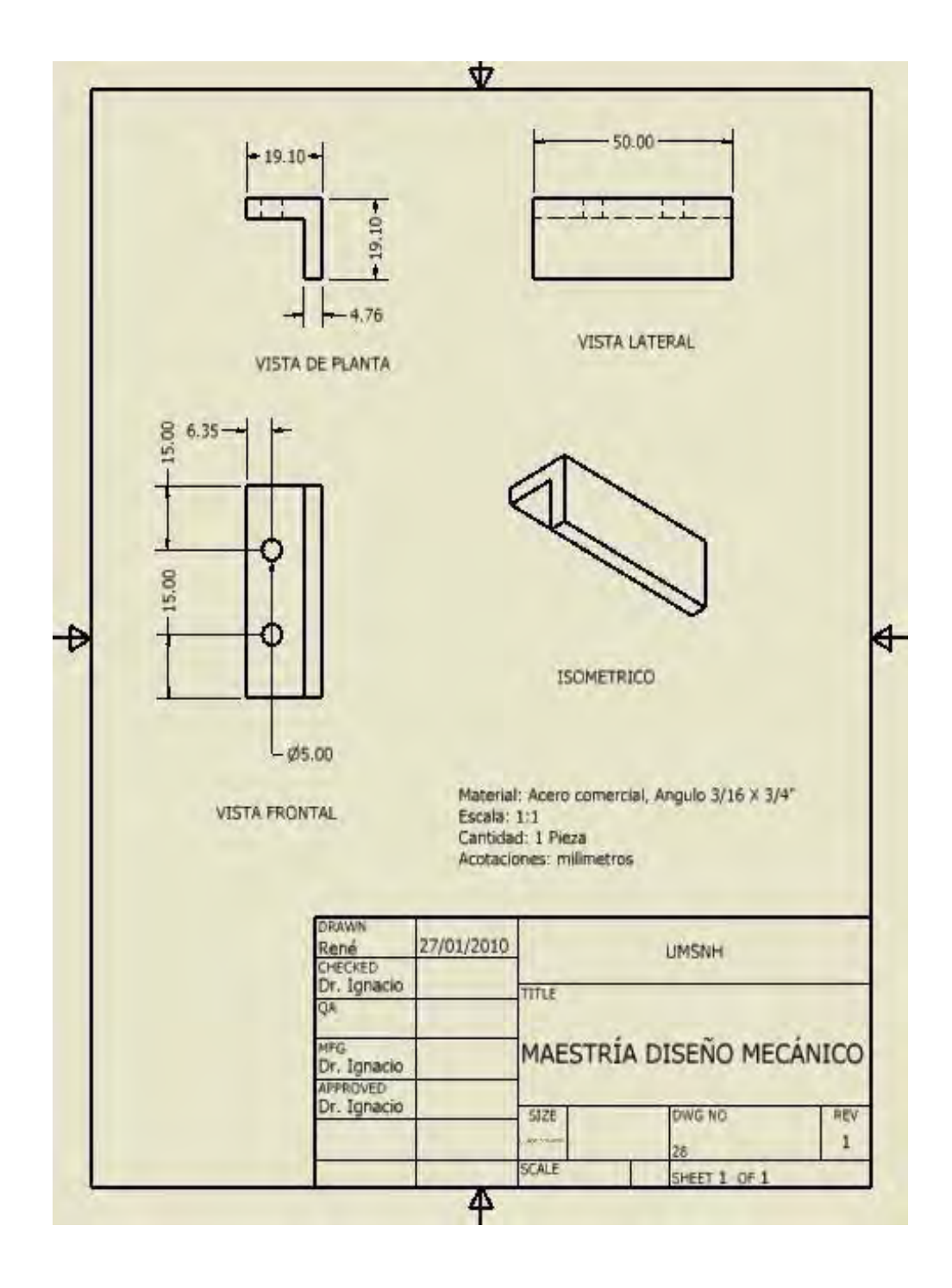

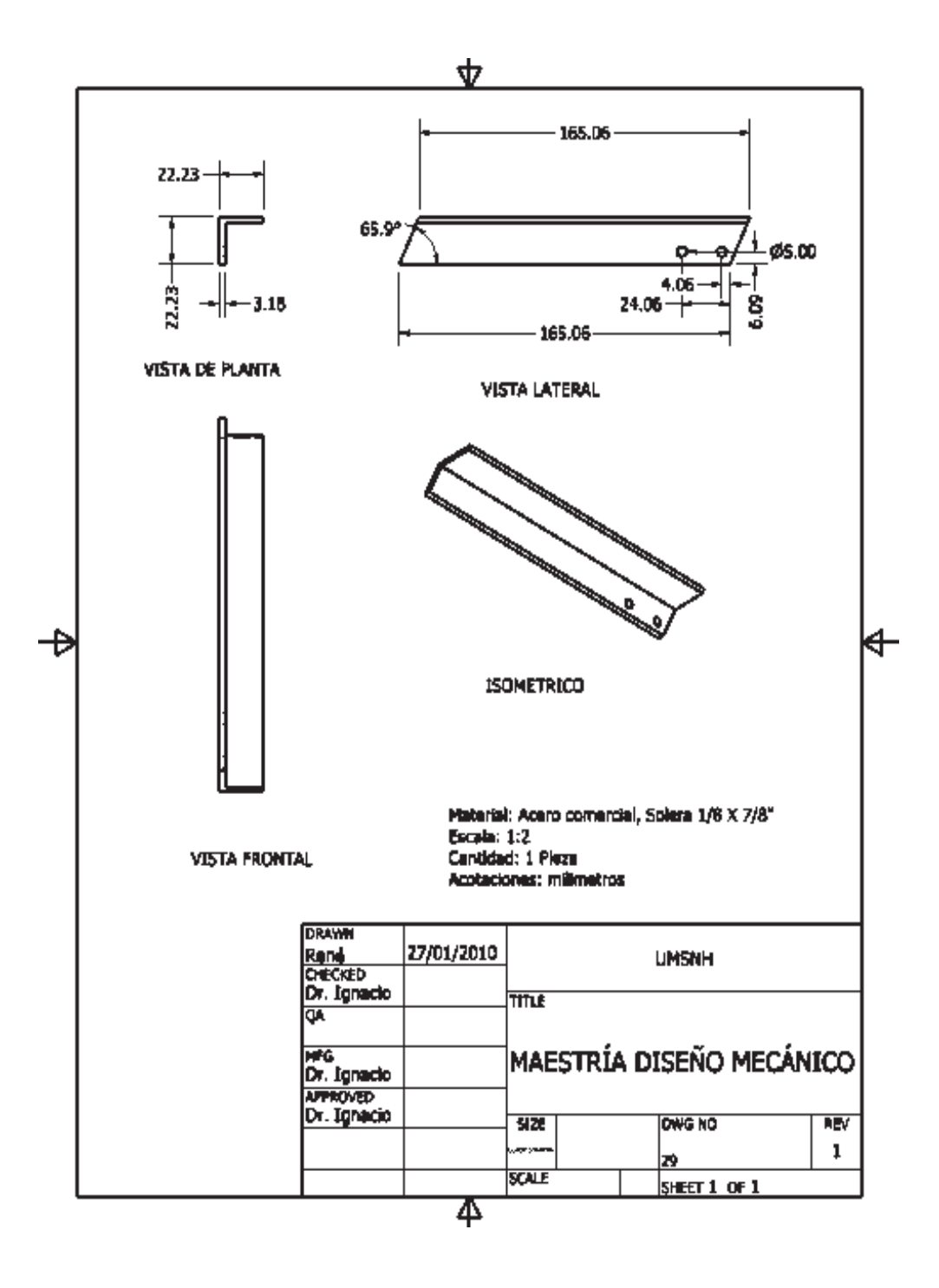

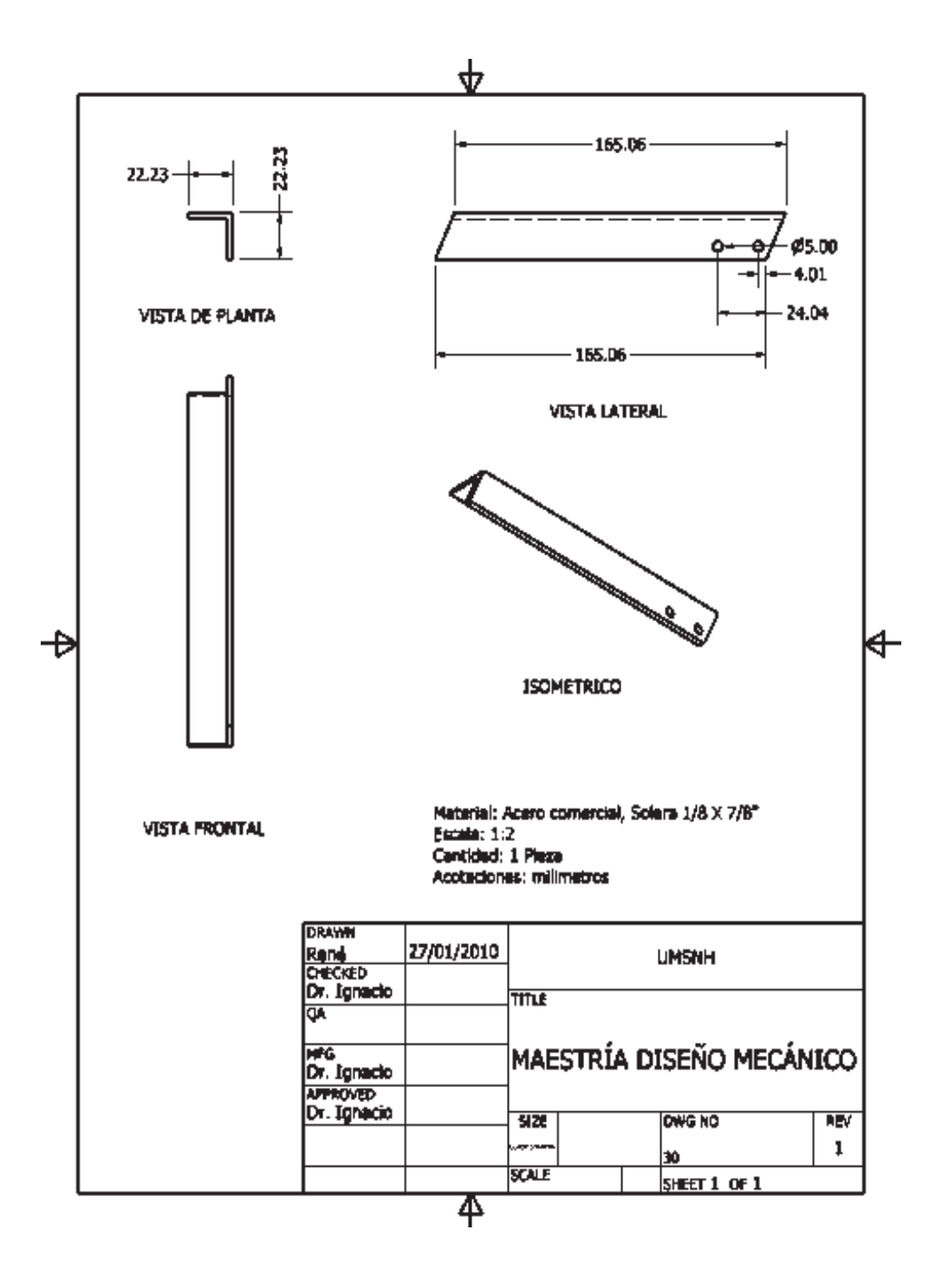

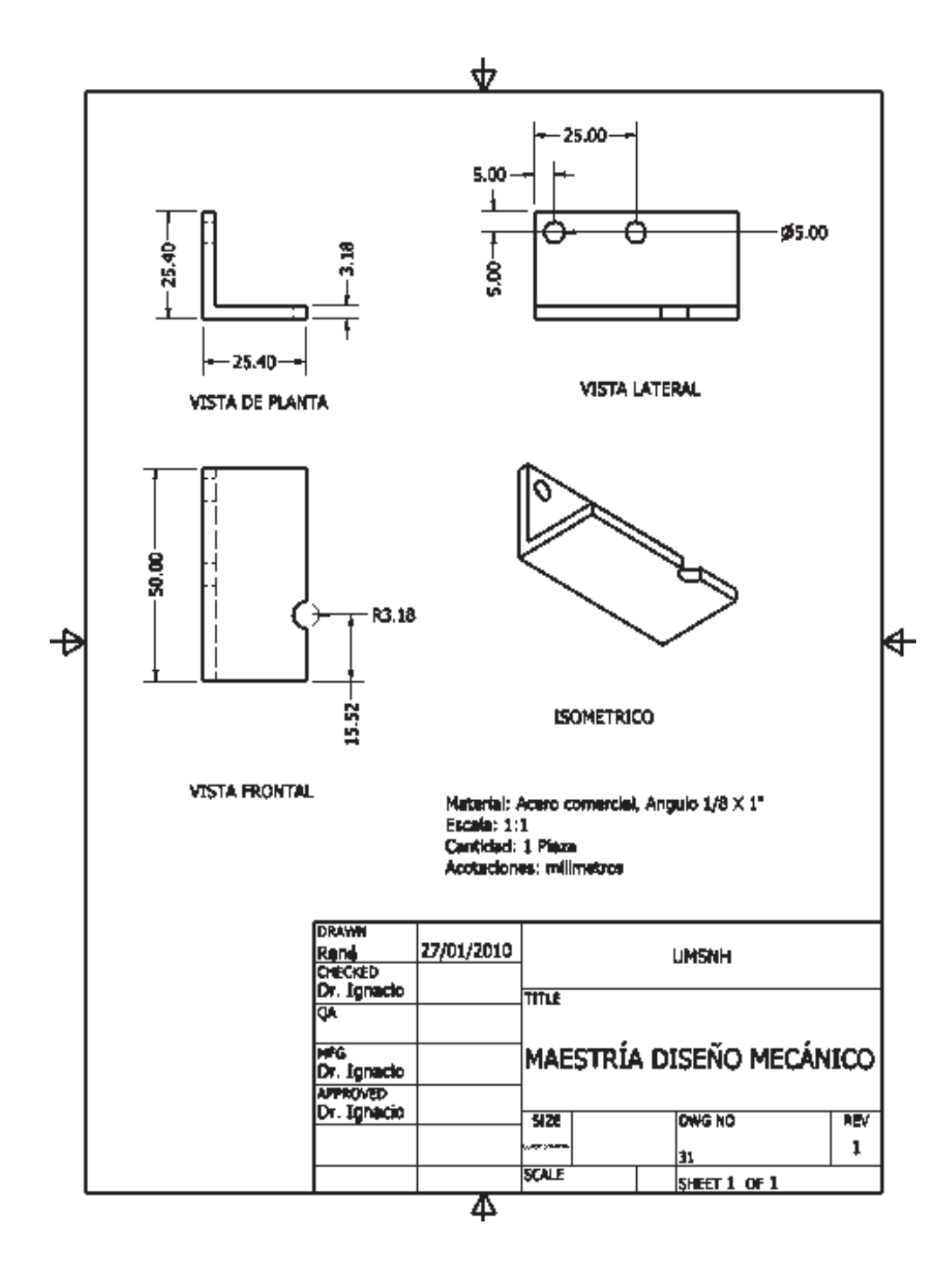

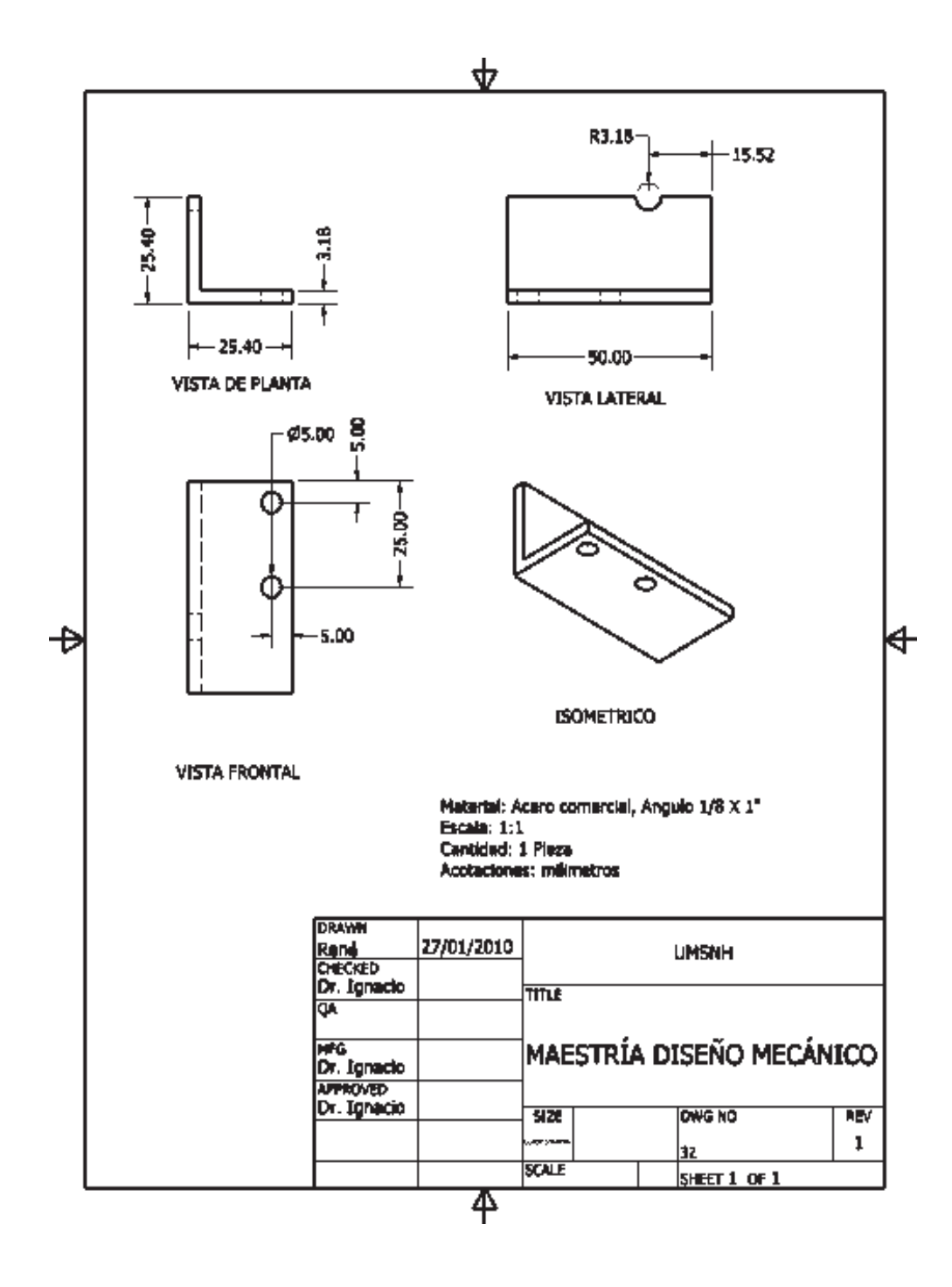
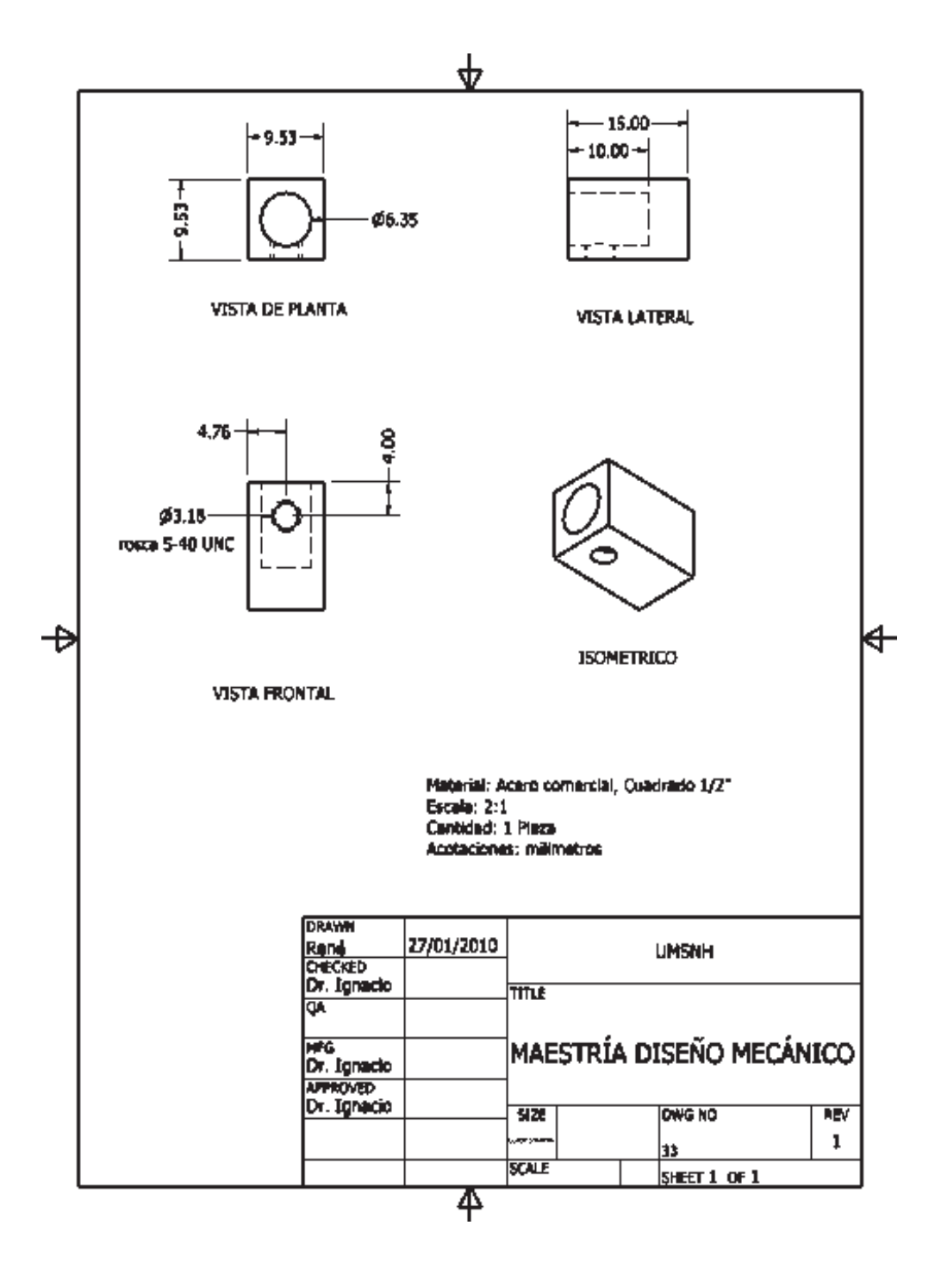

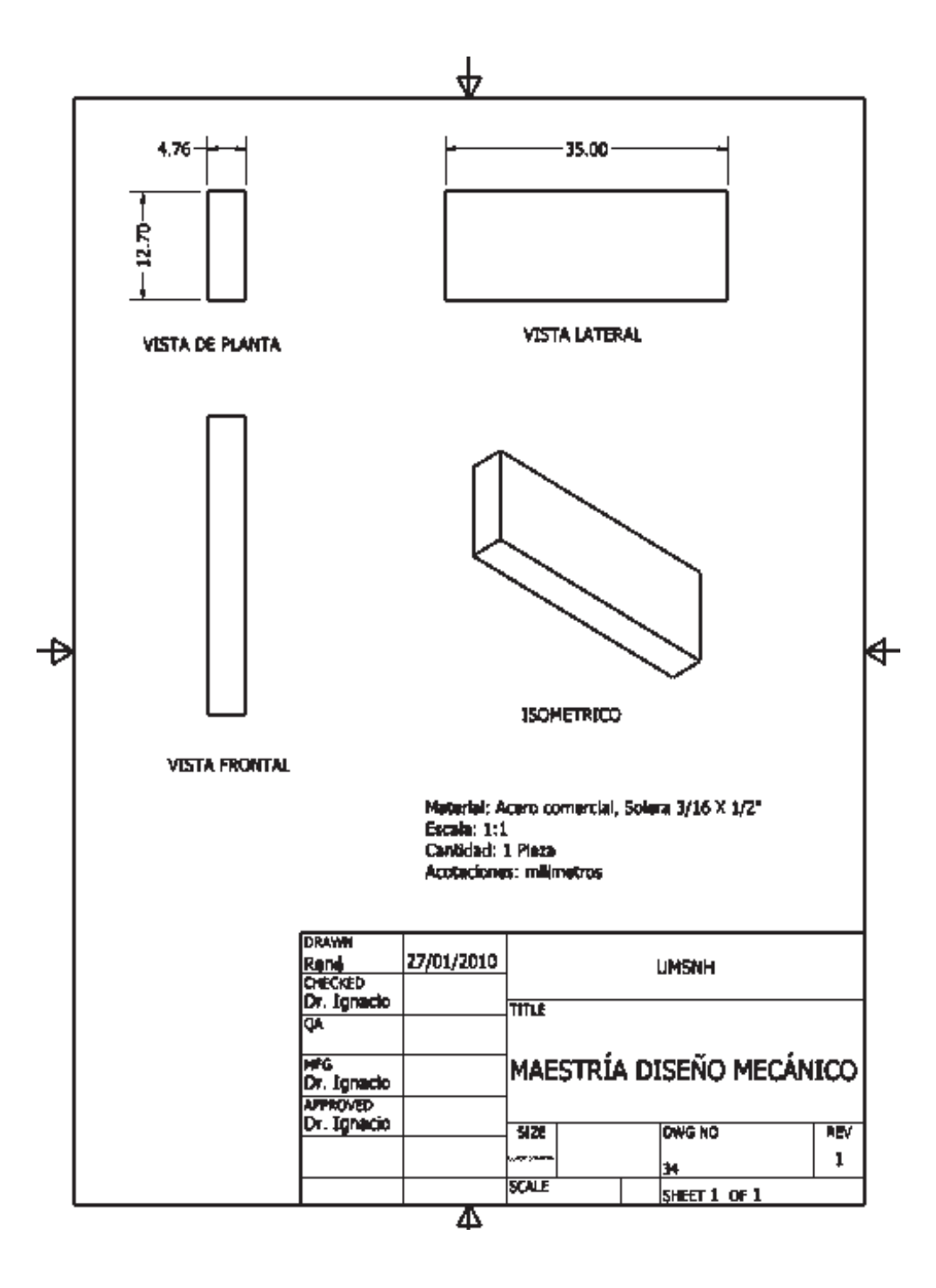

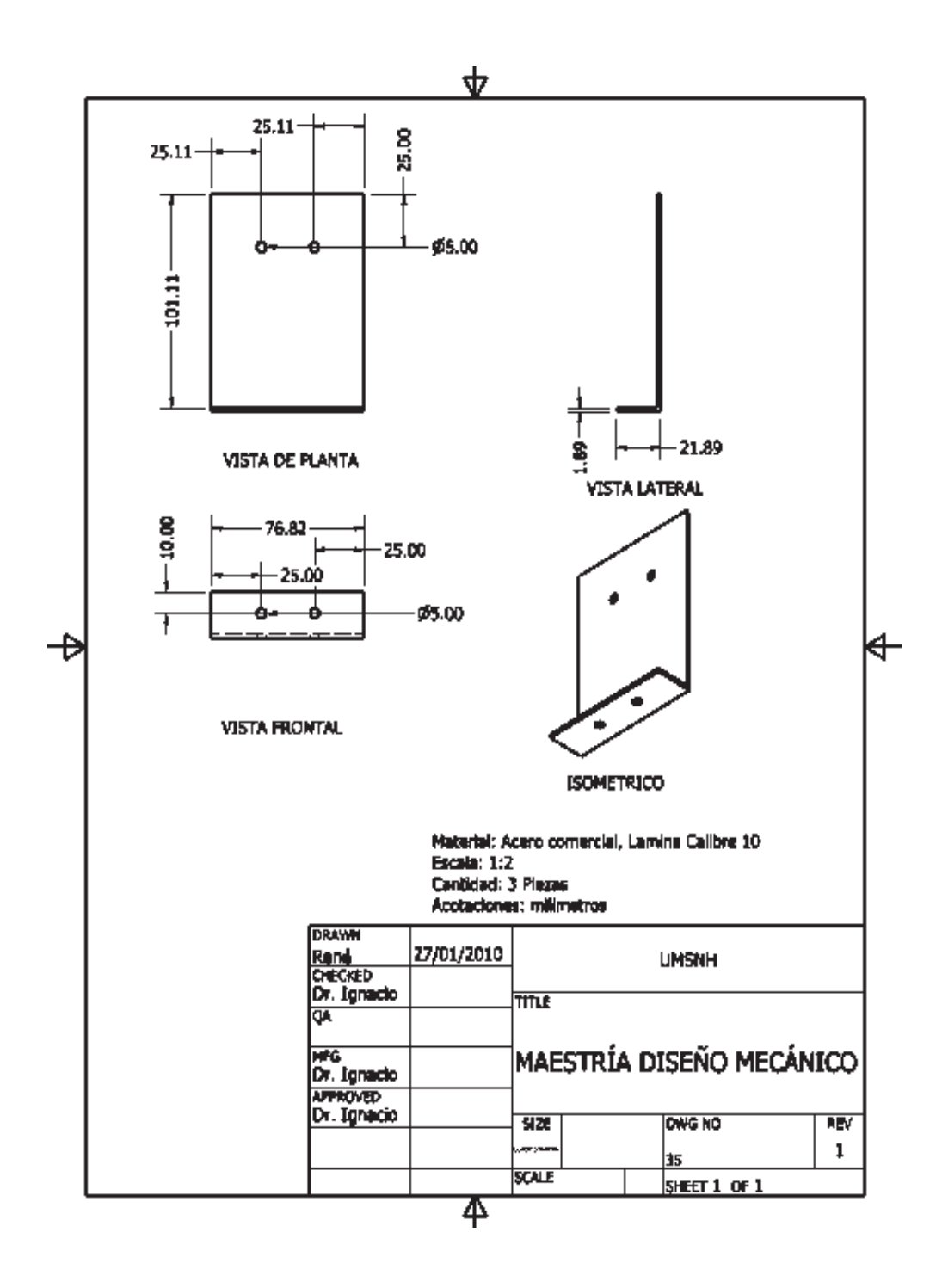

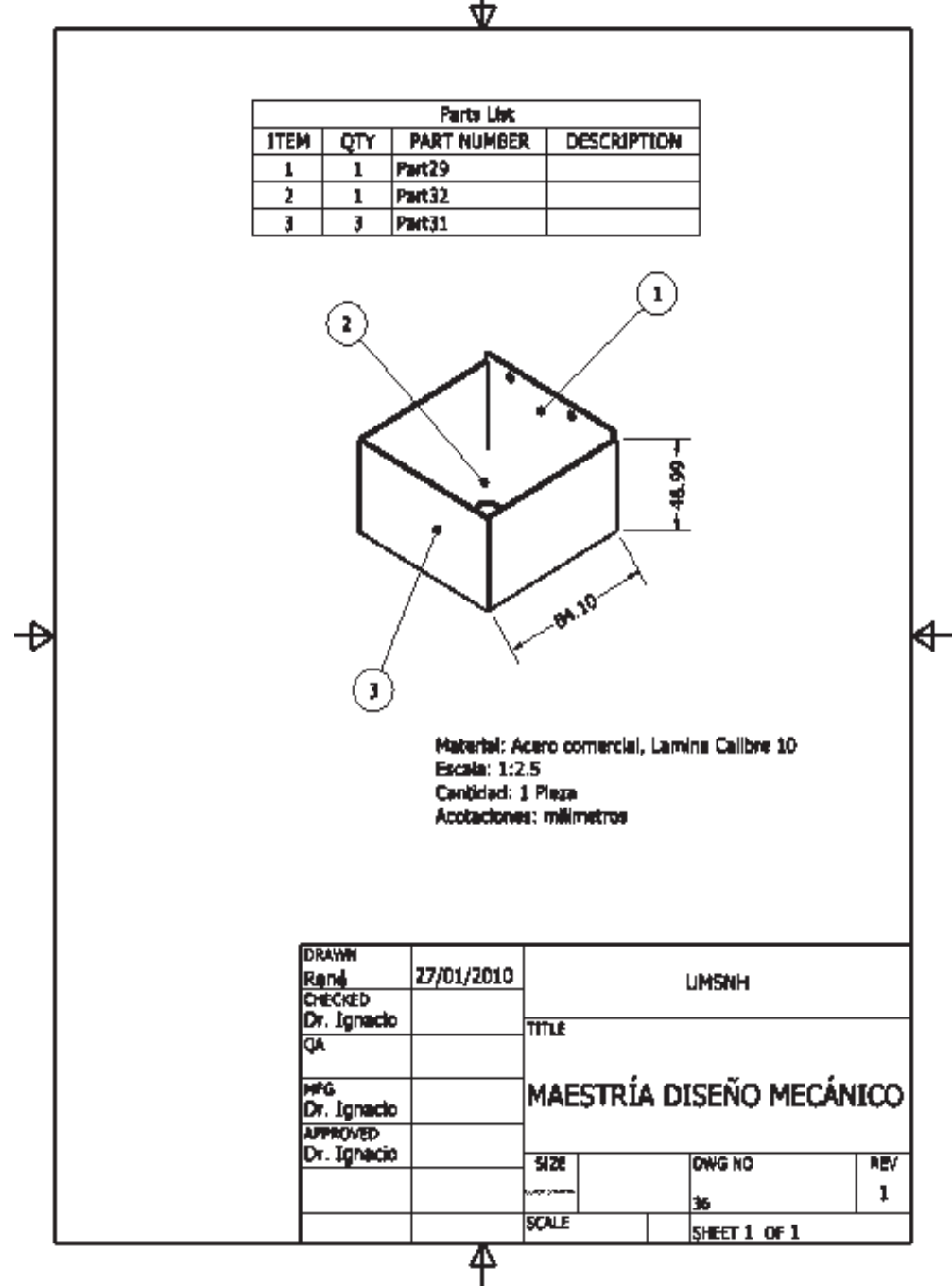

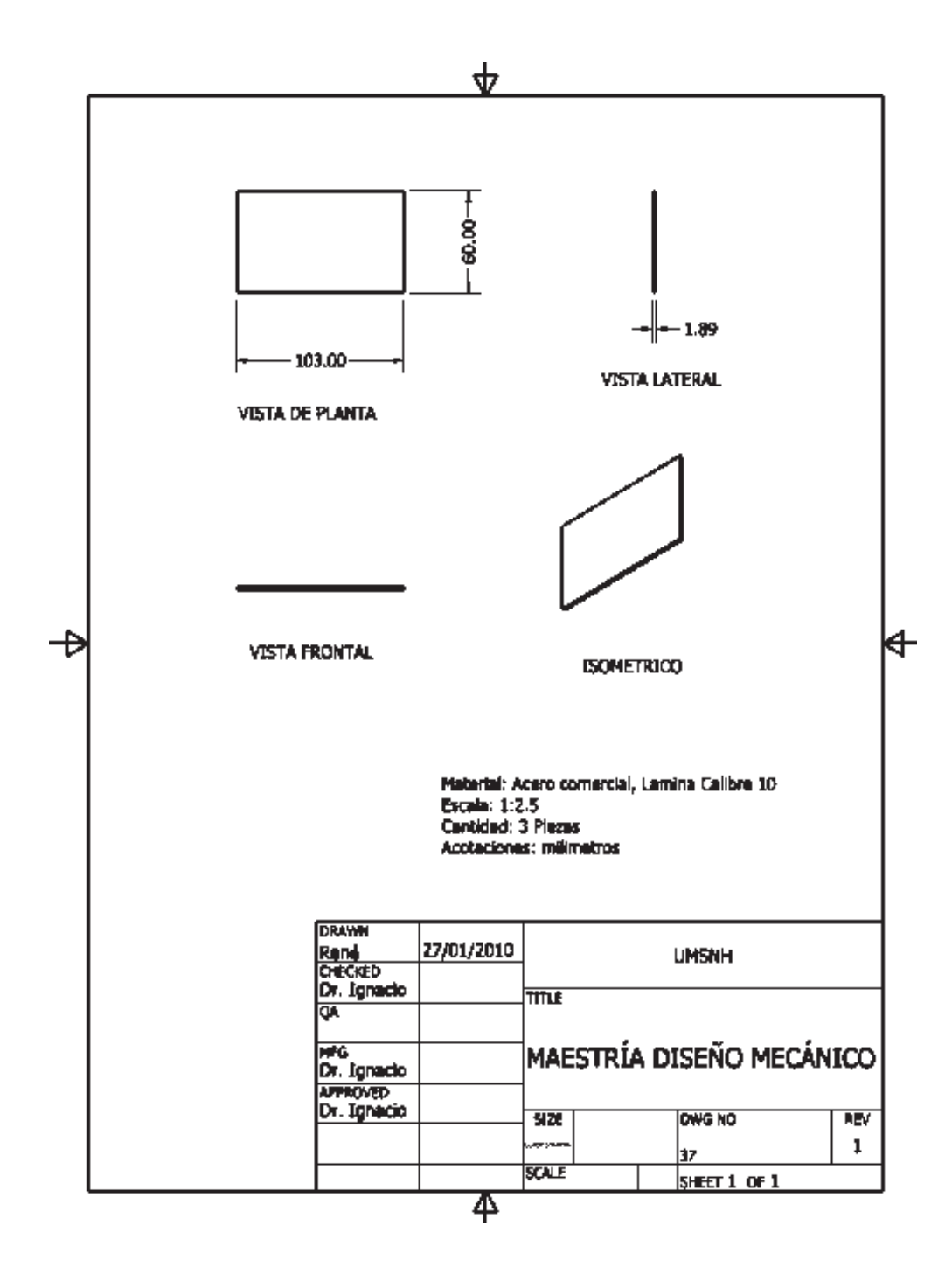

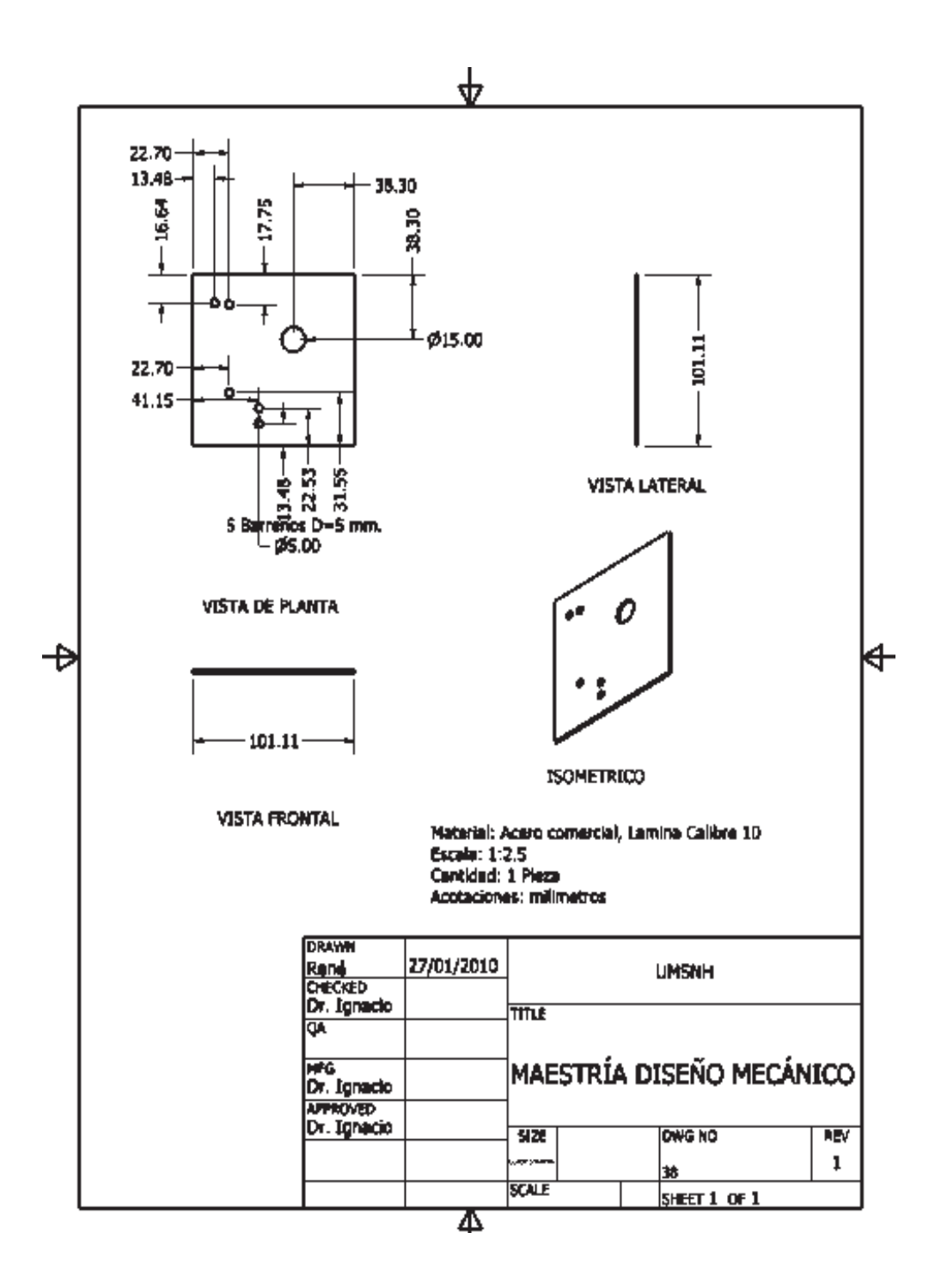

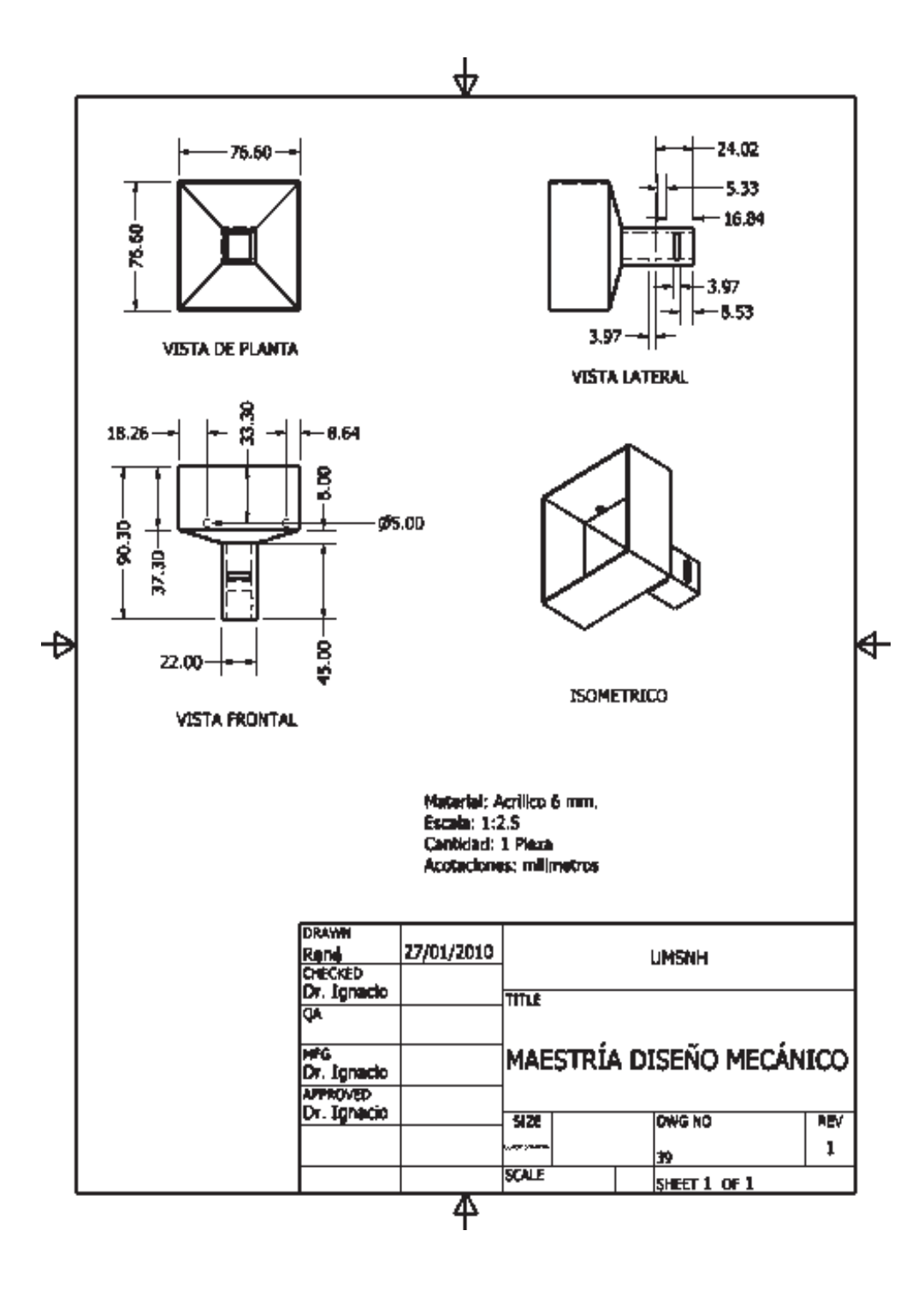

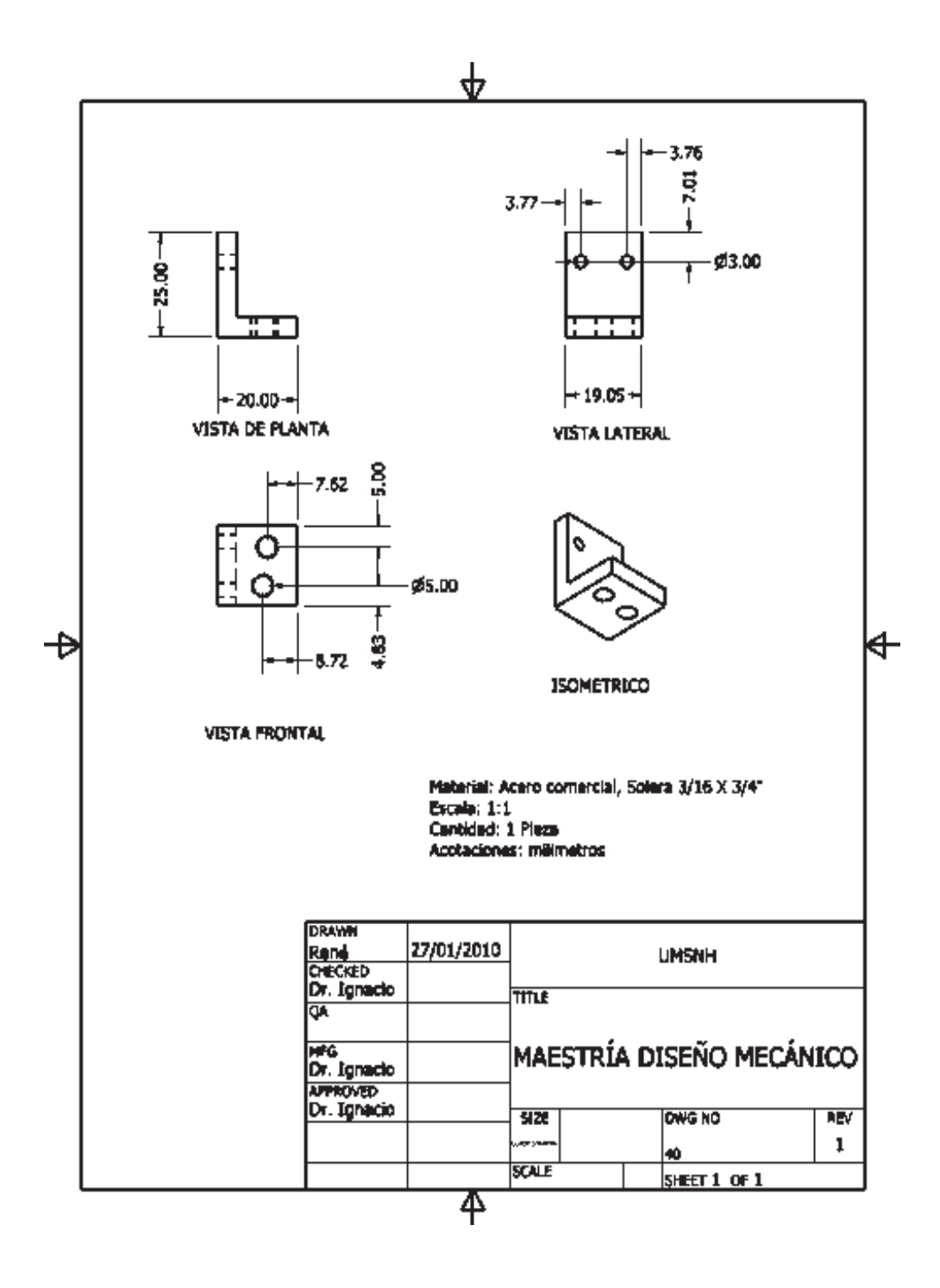

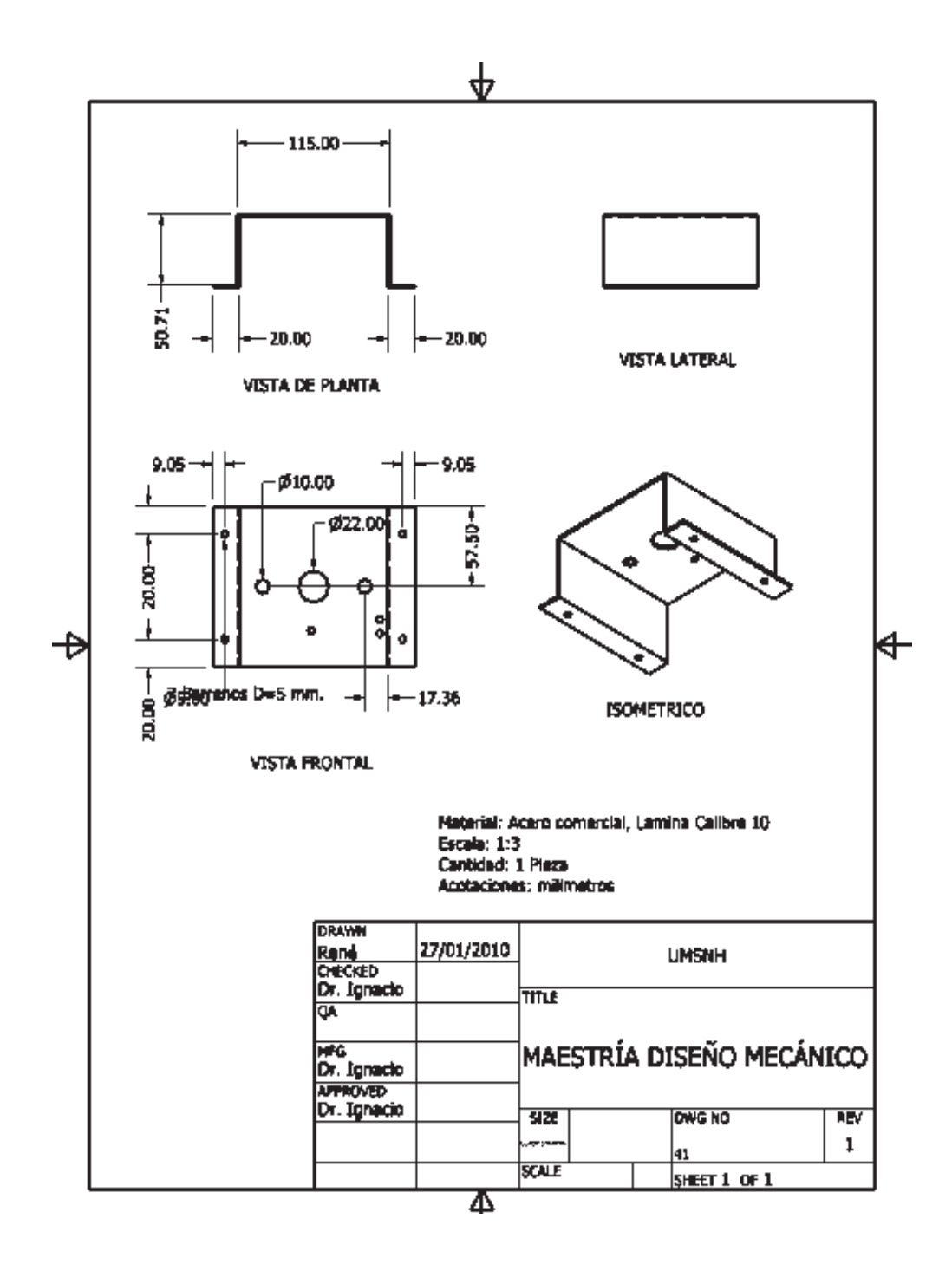

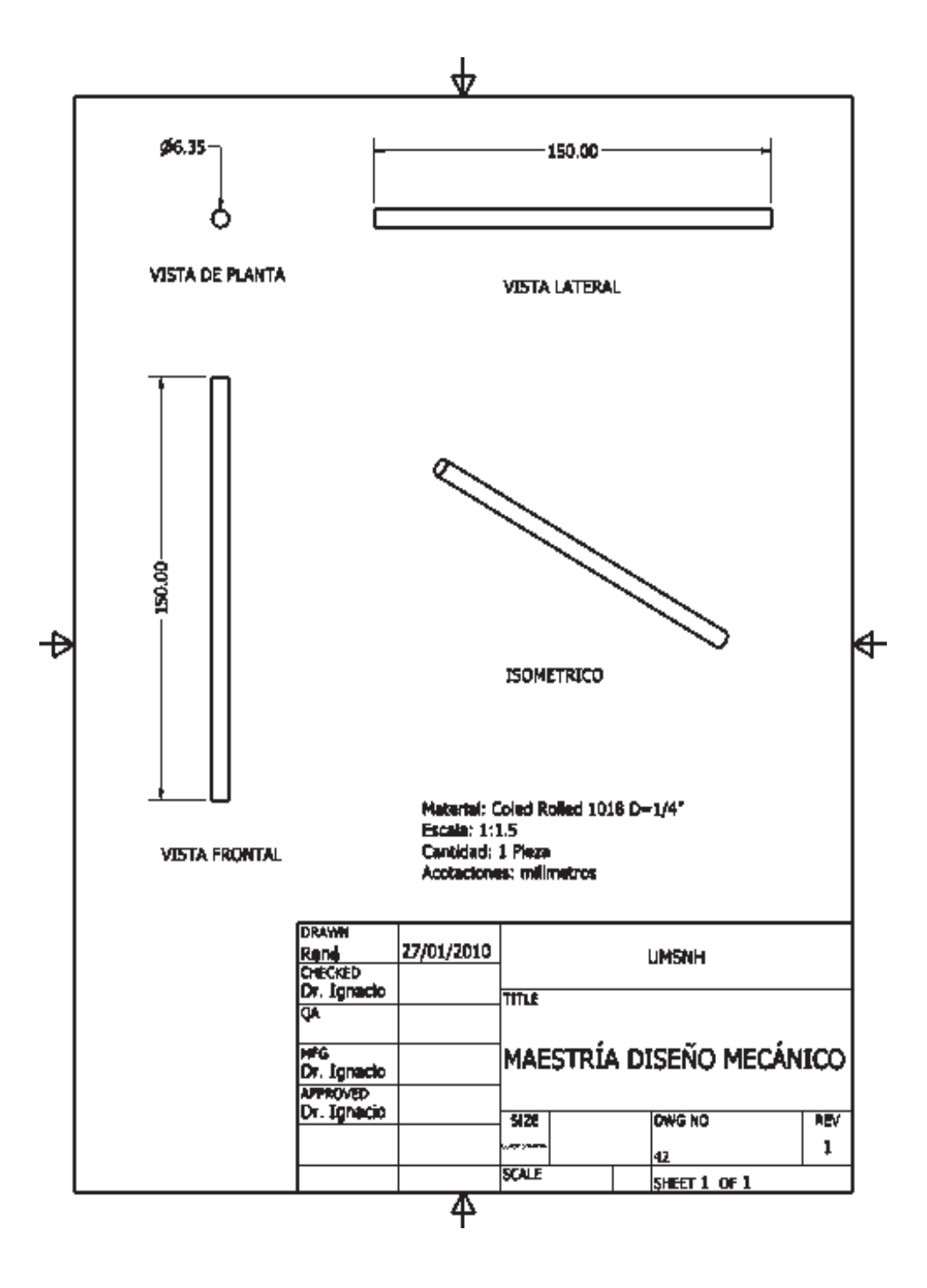

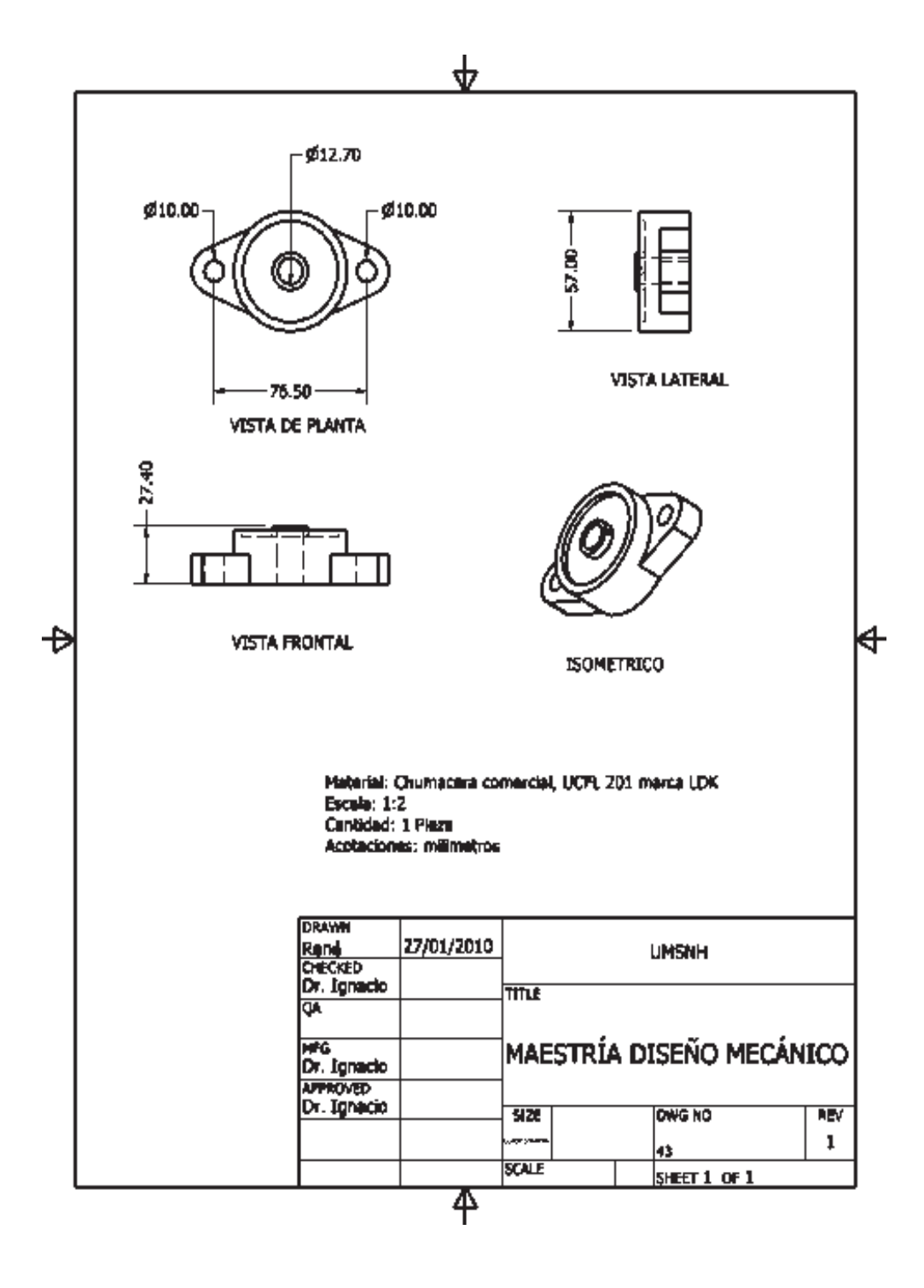

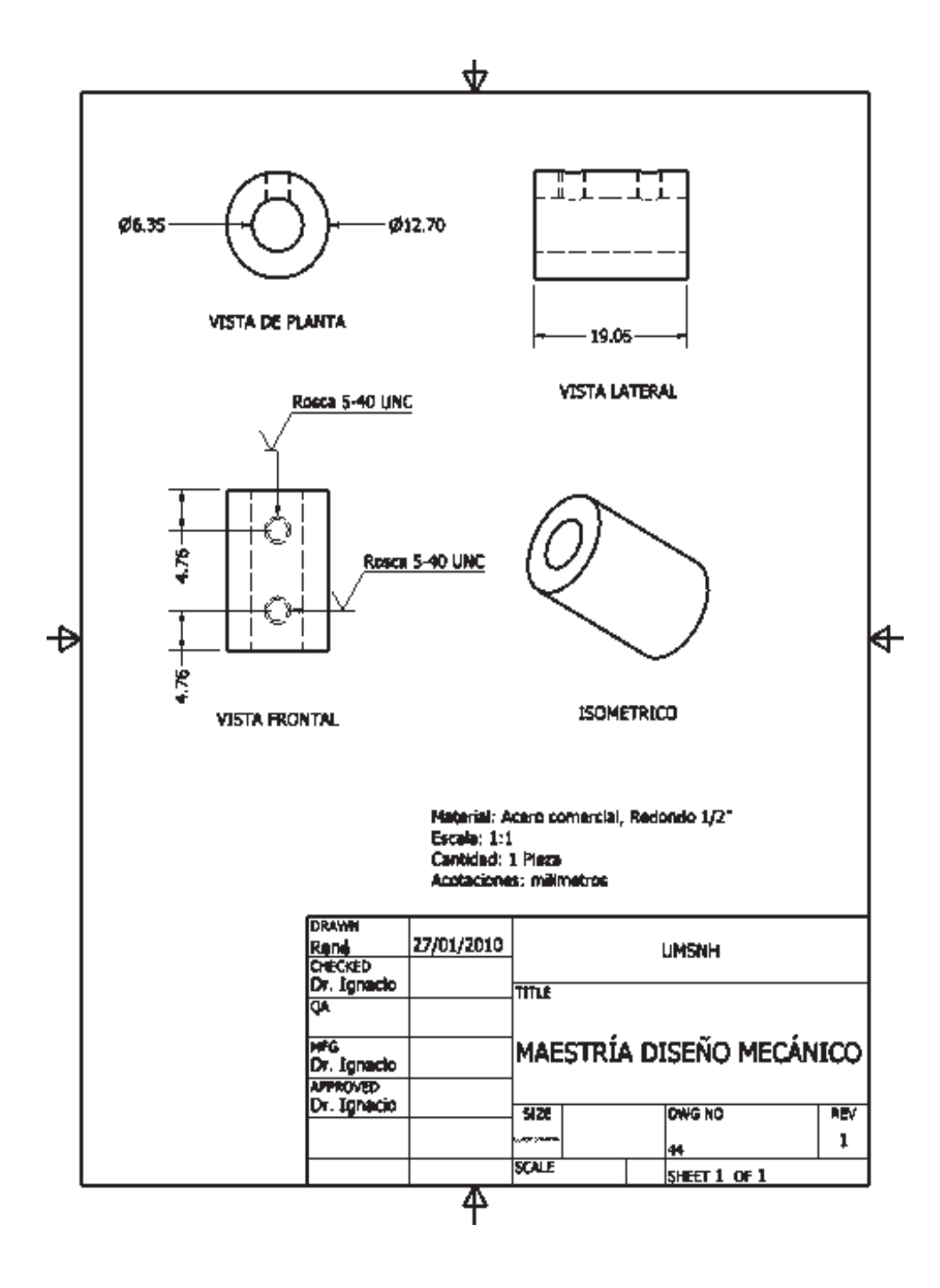

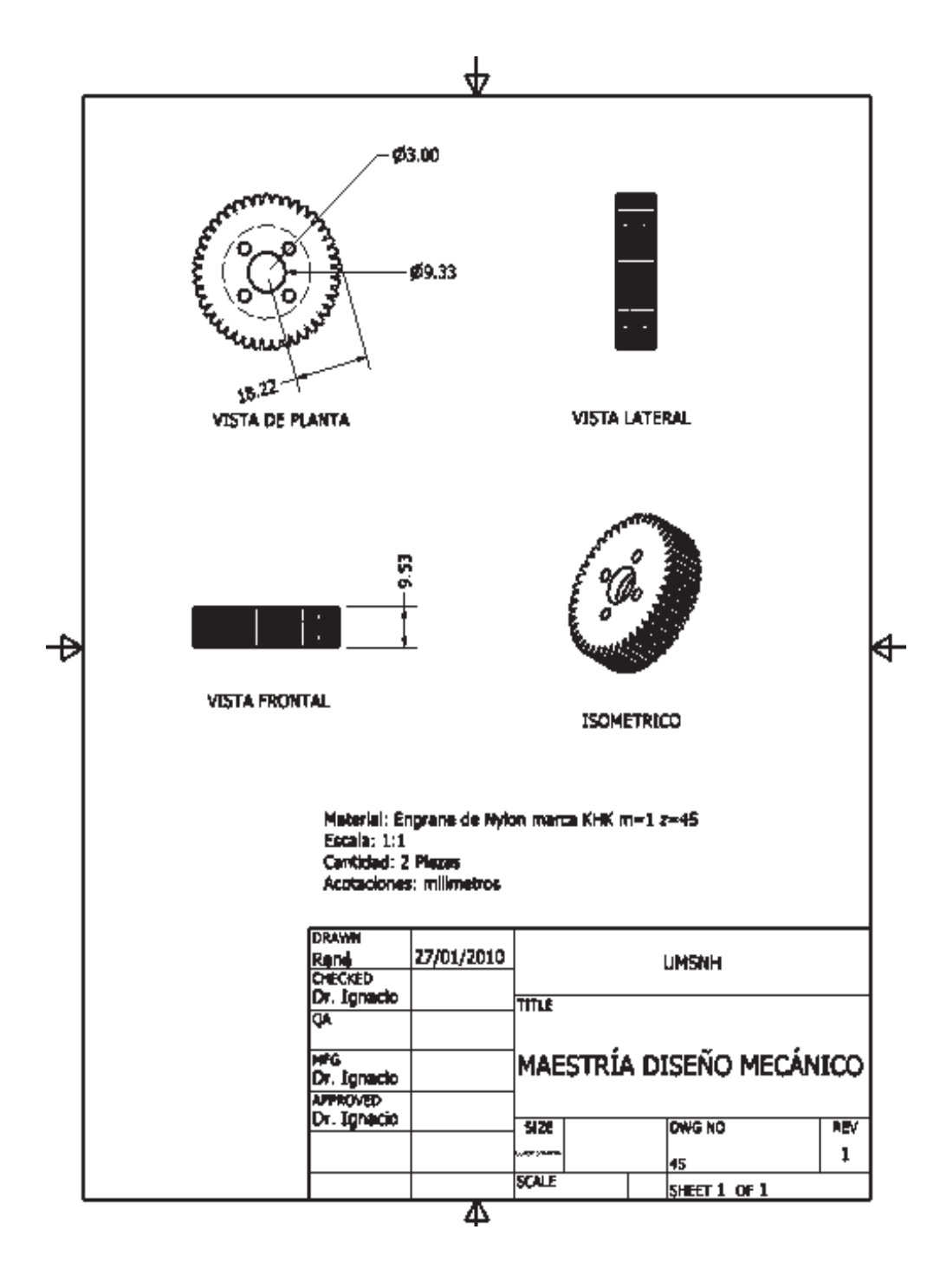

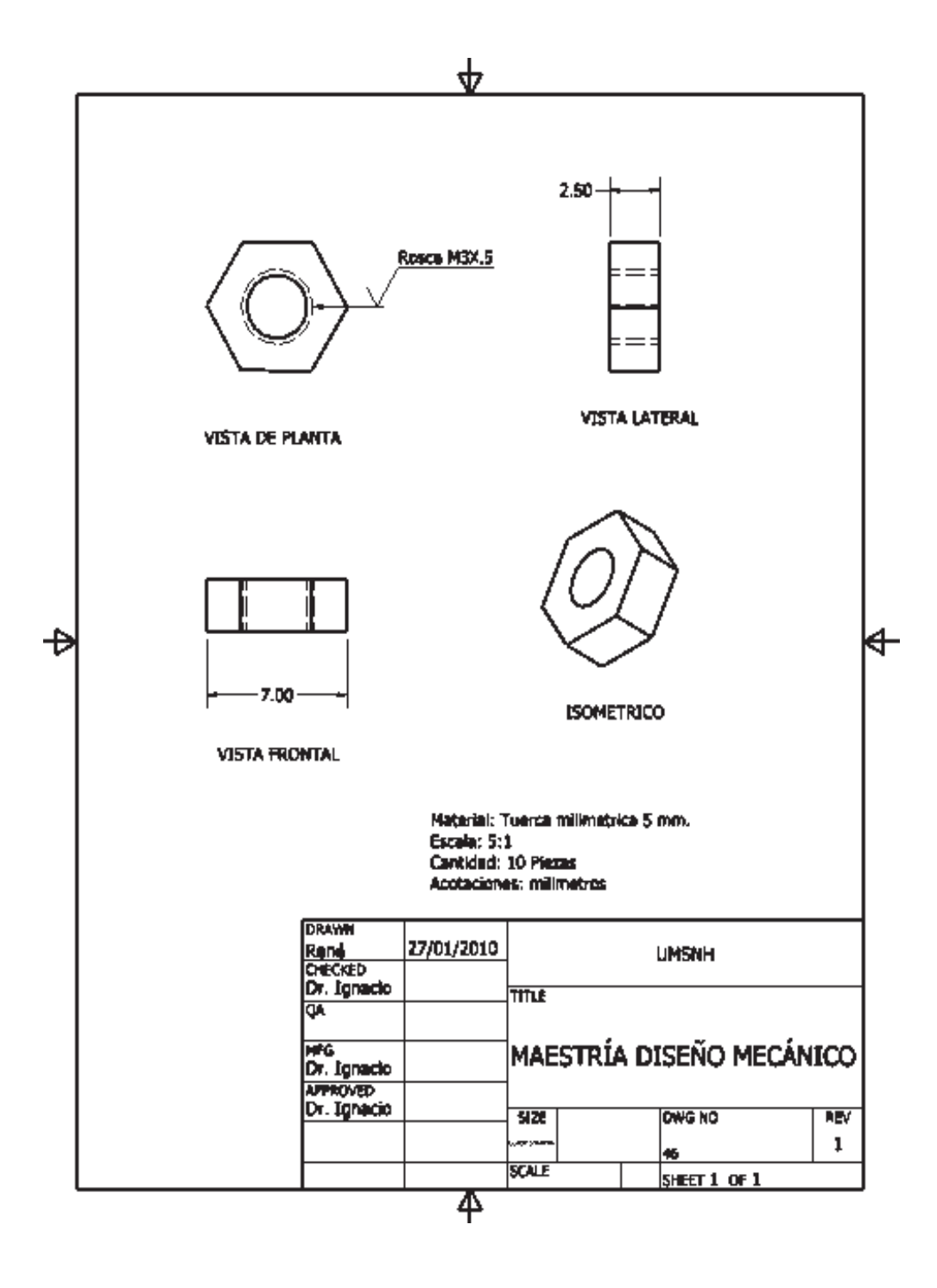

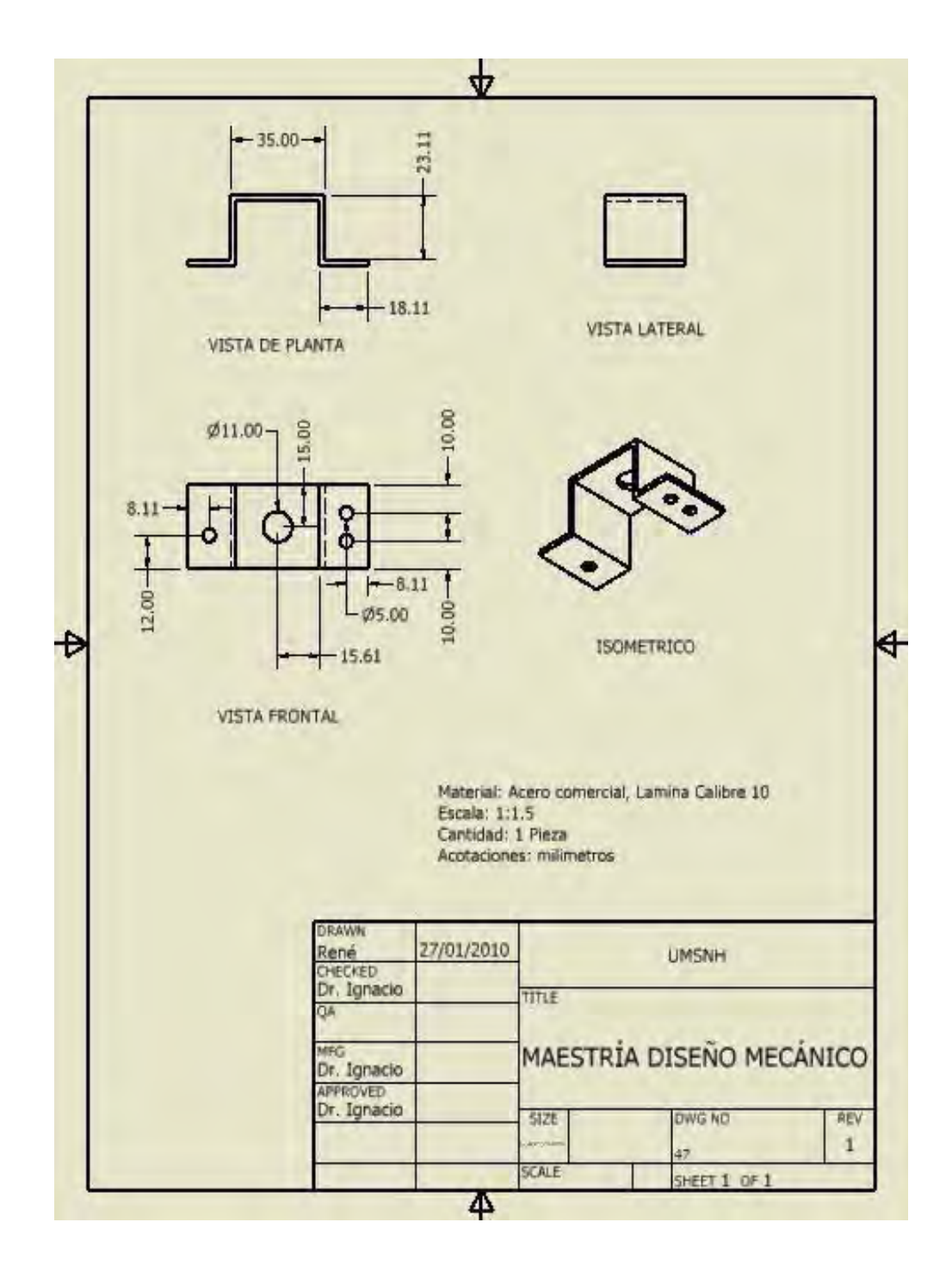

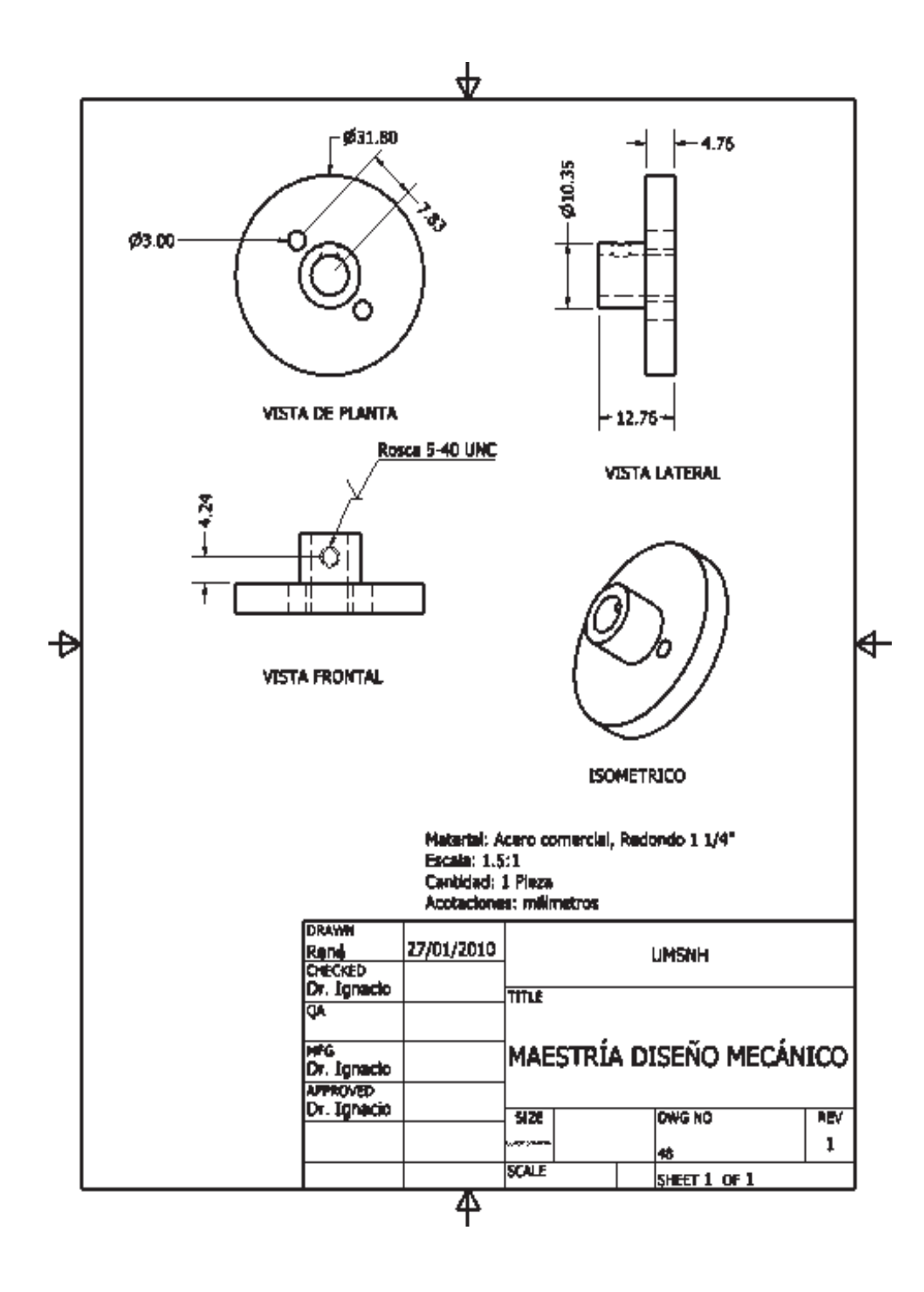

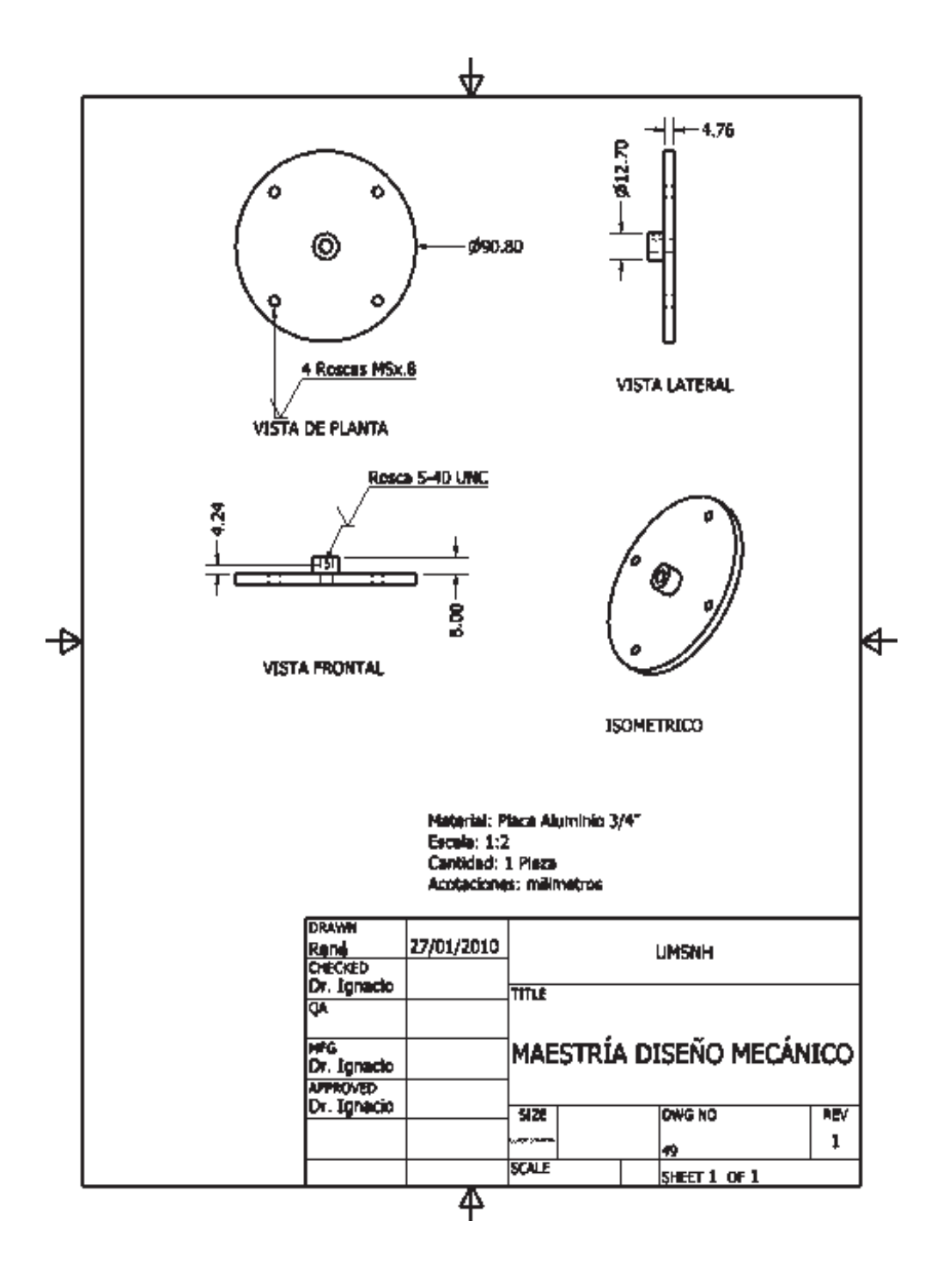

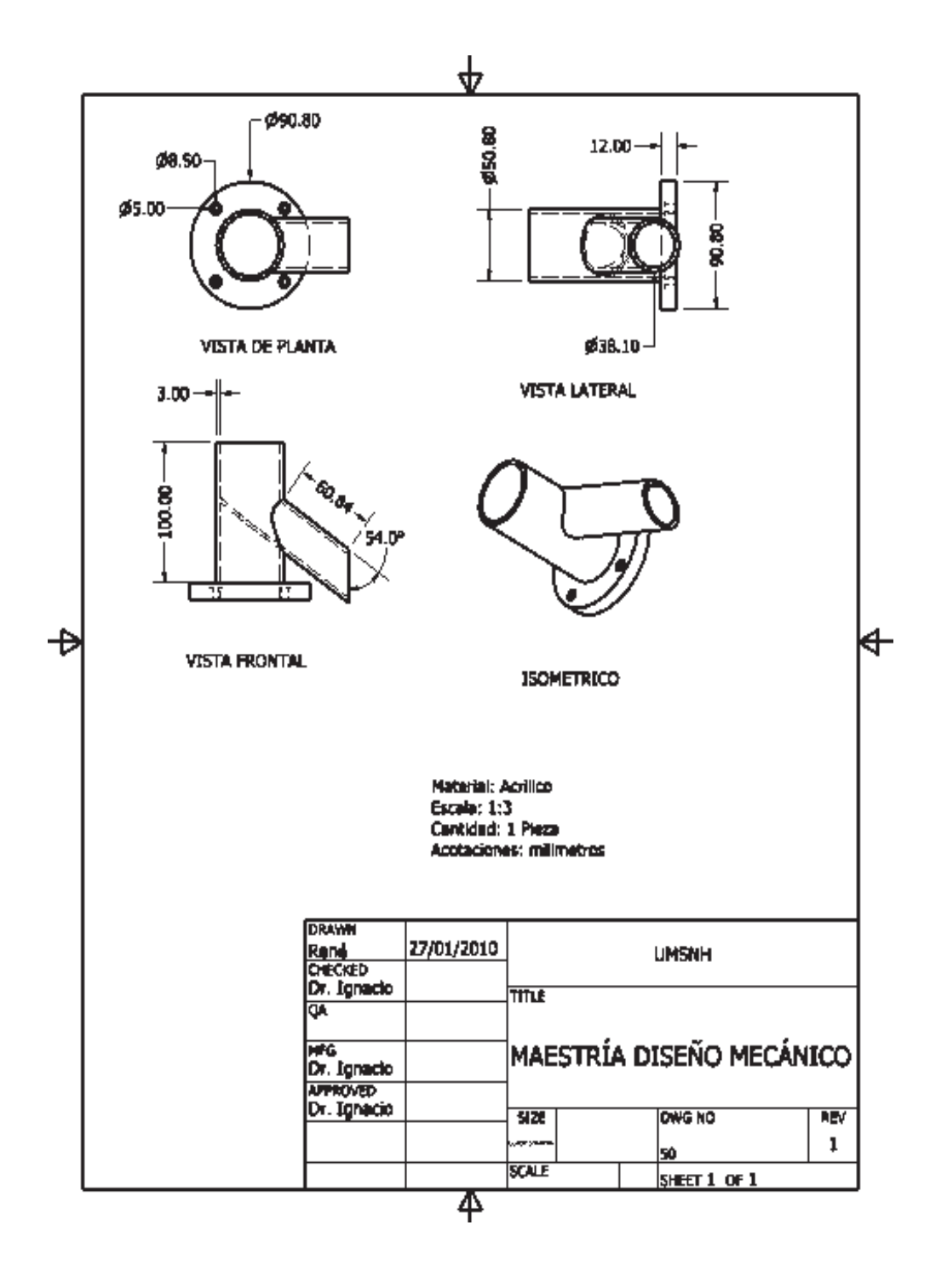

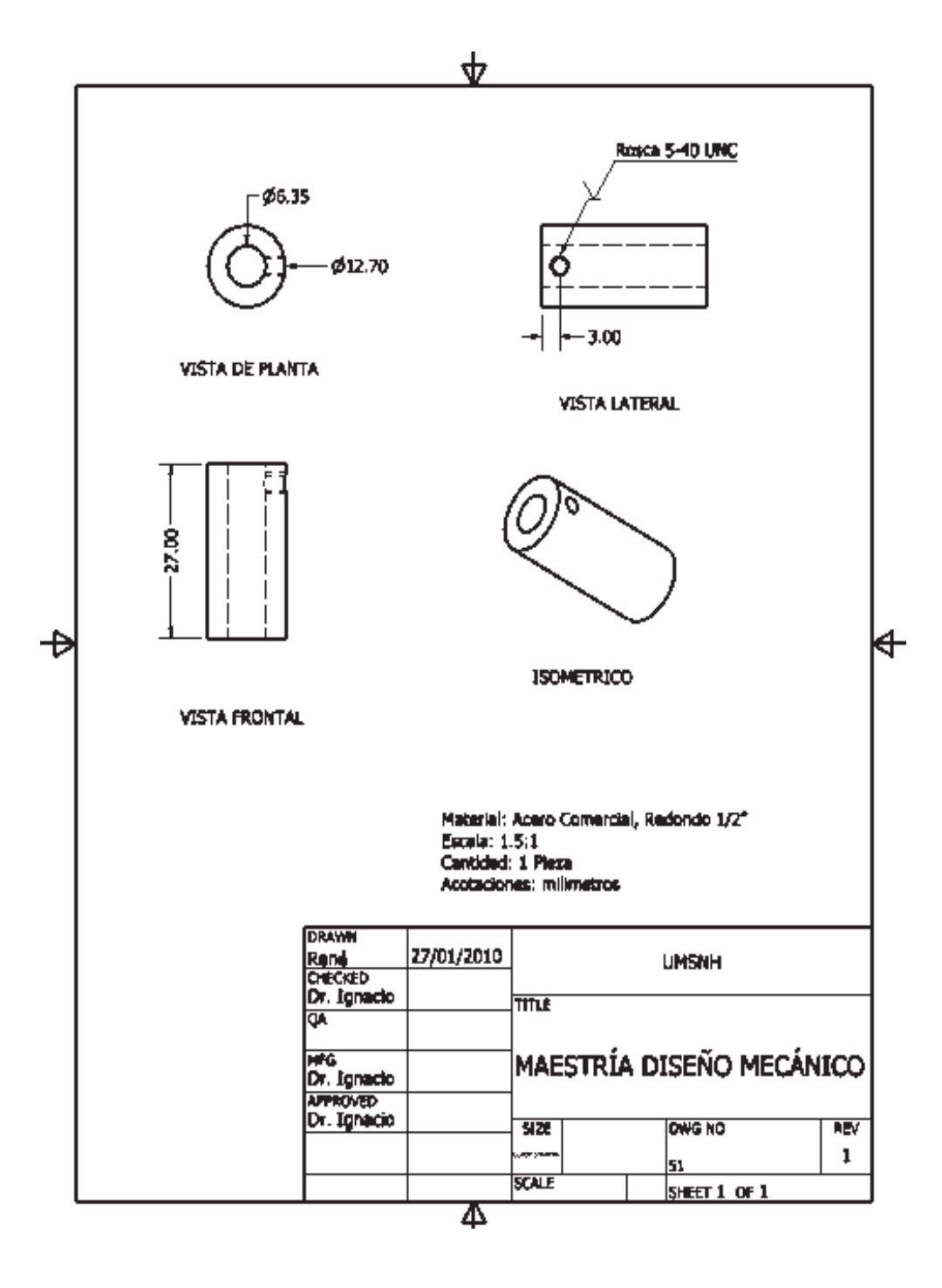

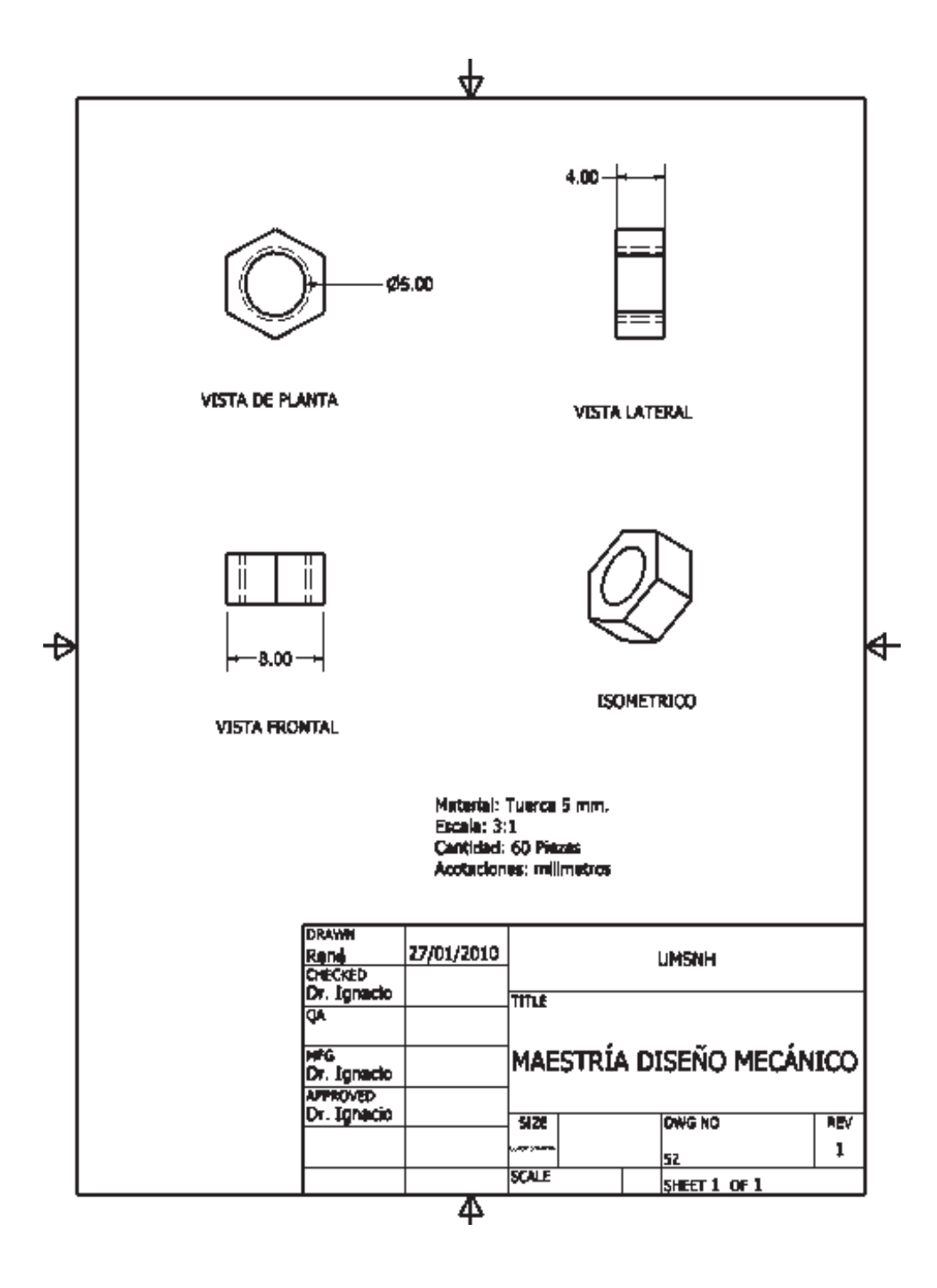

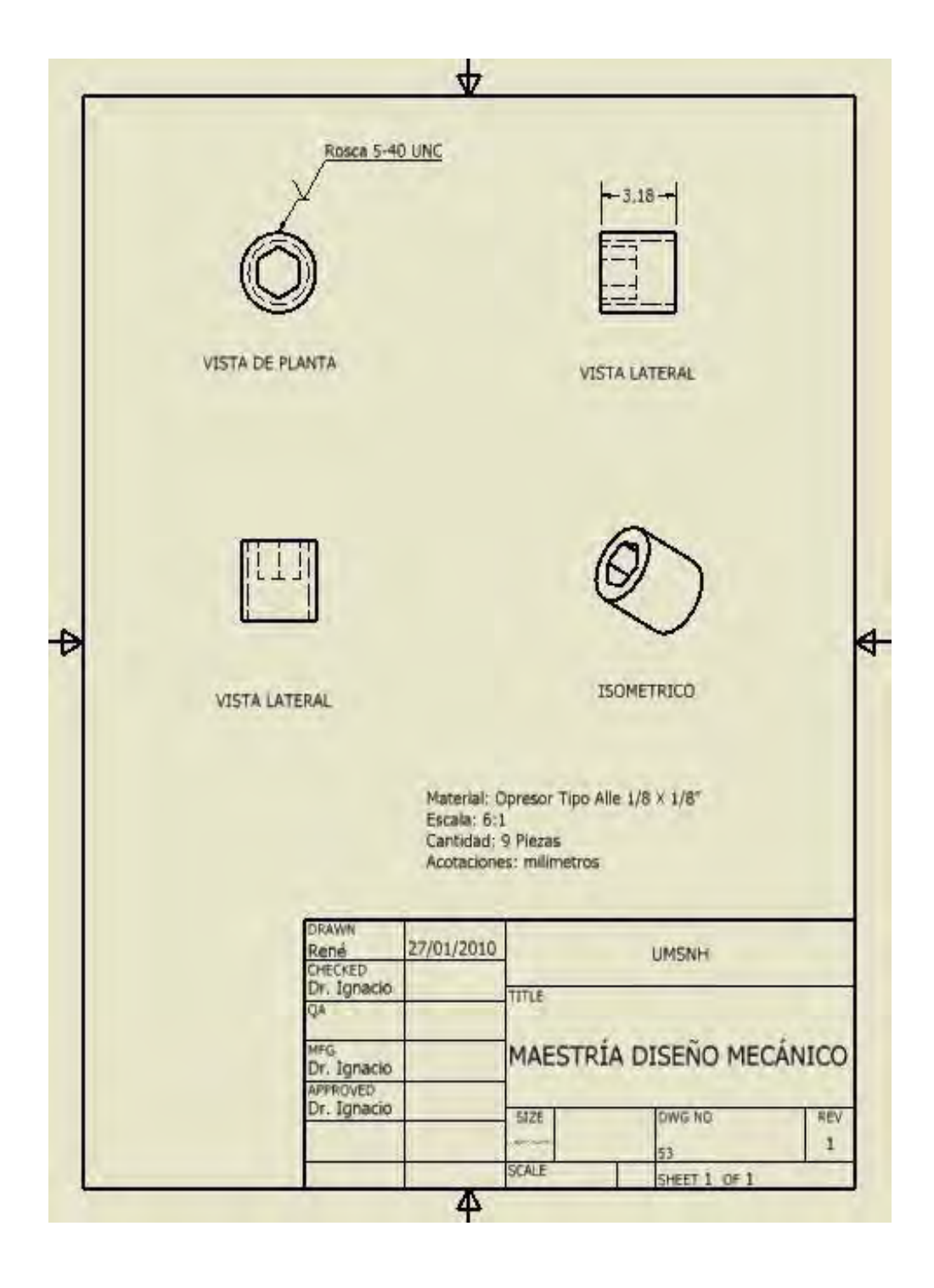

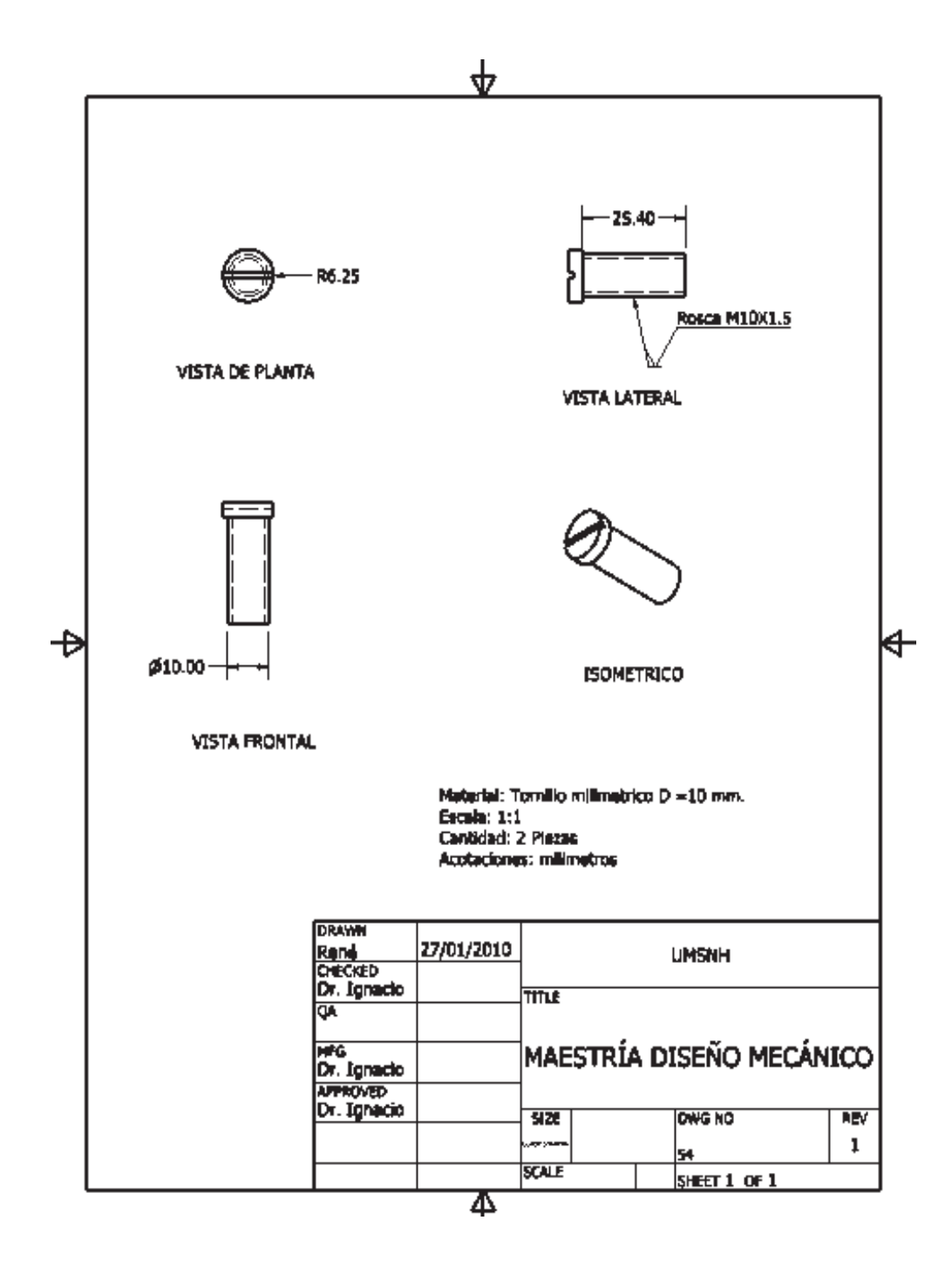

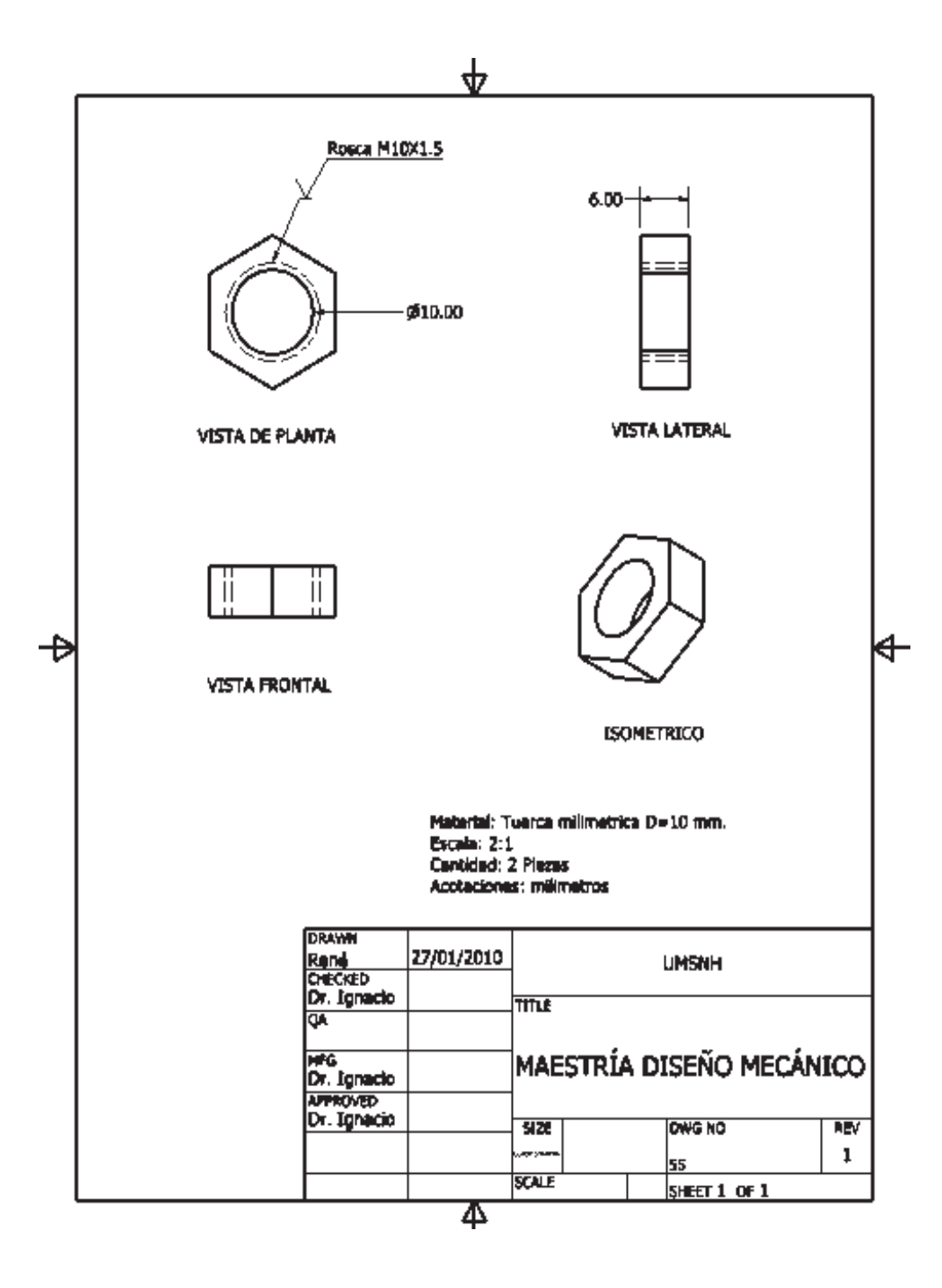

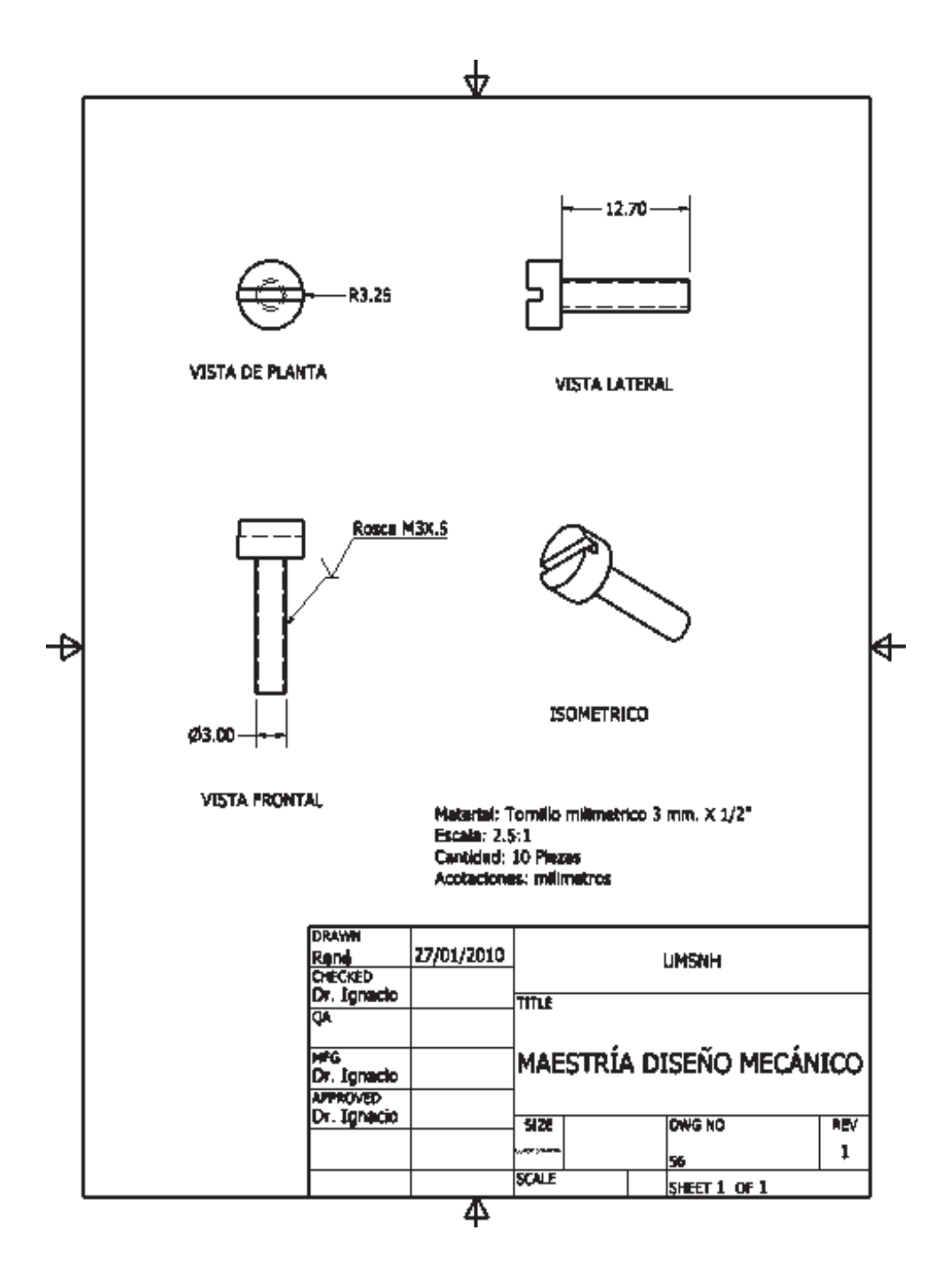

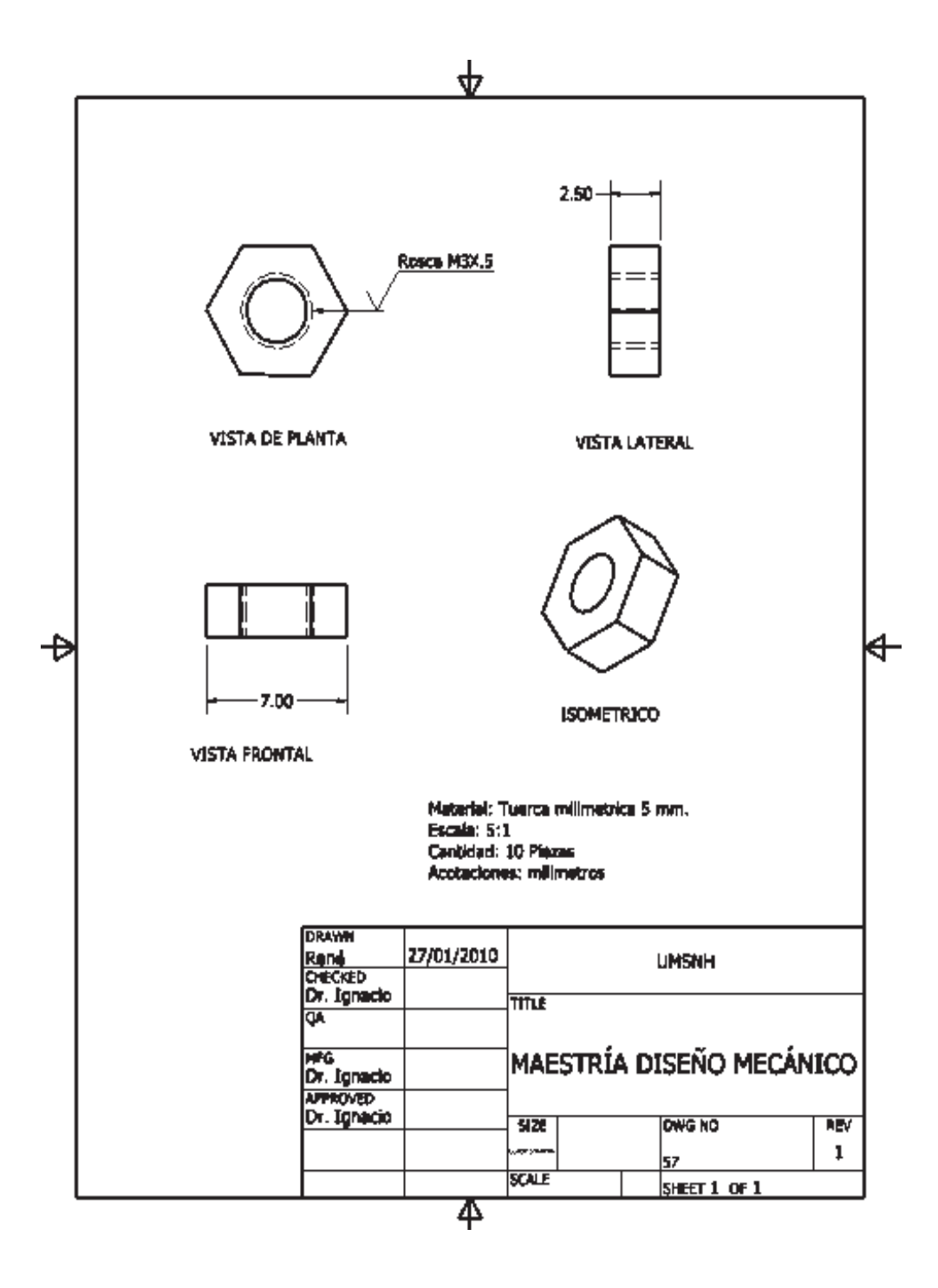

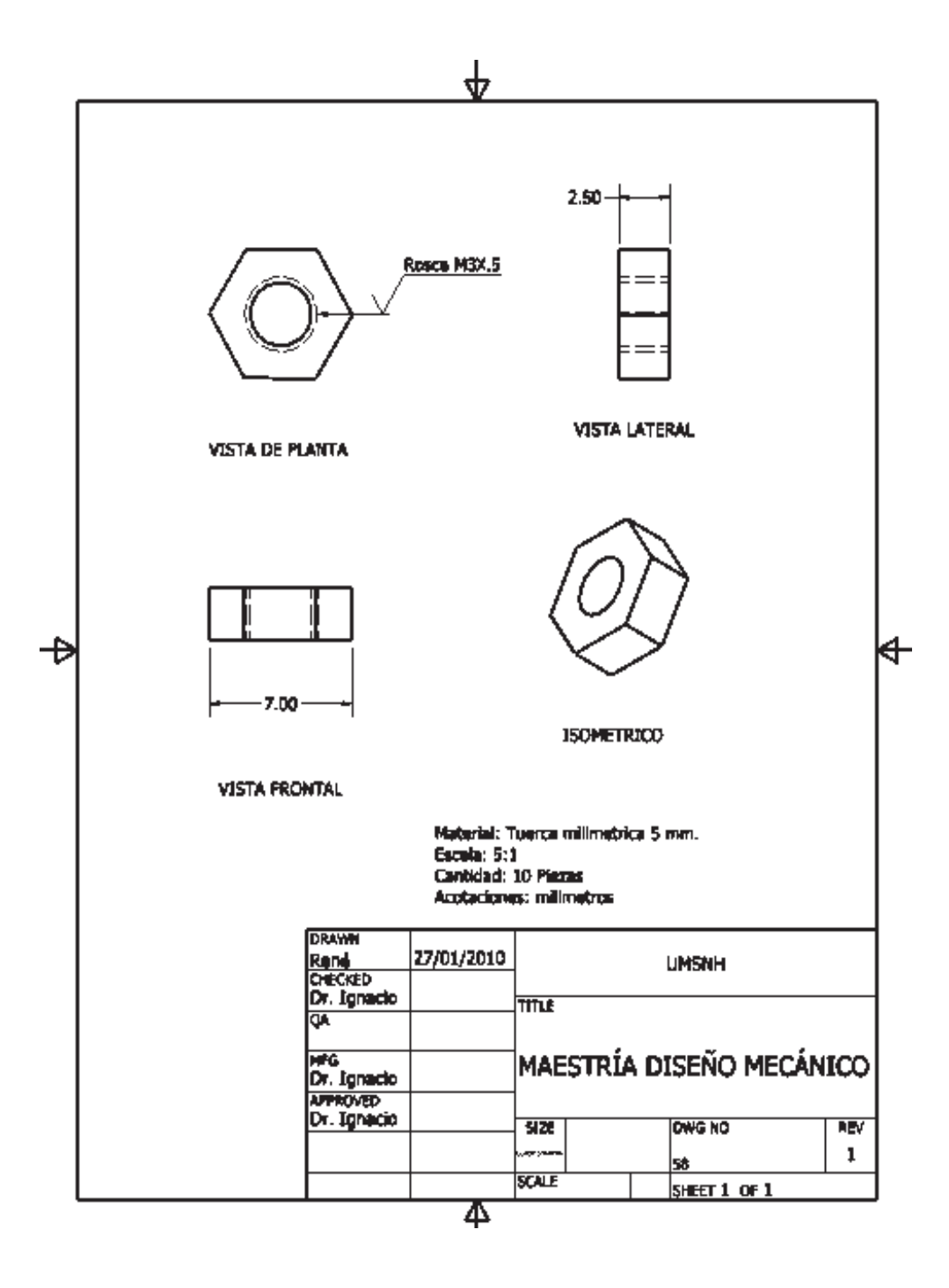